~~{.v *J* 

**N° d'ordre: 1642** 

 $+$ 

## **THE SE**

présentée à

### **L'UNIVERSITE DES SCIENCES ET TECHNOLOGIES DE LILLE**

pour obtenir le grade de

#### **DOCTEUR DE L'UNIVERSITE**

Spécialité: Electronique

par

YVES DELPLANQUE

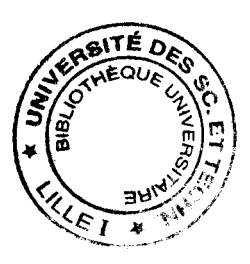

50.576

## **"MISE EN OEUVRE ET EVALUATION D'UN OUTIL BASE SUR LA METHODE DES LIGNES POUR L'ETUDE DE DISCONTINUITES PLANAIRES".**

Soutenue le 11 Décembre 1995 devant la commission d'examen

Mr Y.CROSNIER Mme O.PICON MrP.GELIN MrD. DECOSTER Mr J.P. ESTIENNE Mr P. PRIBETICH Mr D.F. WILLIAMS MrP. KENNIS Mr C. SEGUINOT

Professeur à l'Université de Lille I Professeur à L'Université de Marne la Vallée Professeur à l'E.N.S.T Bretagne Professeur à l'Université de Lille I Société MATRA MARCONI SPACE Professeur à l'Université Bourgogne National Institute of Standards and Technology Professeur à l'Université de Lille I Maître de conférences à l'Université de Lille I

Président Rapporteur Rapporteur Examinateur Examinateur Examinateur Examinateur Directeur de thèse Co-directeur de thèse A lsabelle pour son soutien, sa patience et son aide efficace.

A mes parents, ma famille. A la mémoire de mon beau-père If 11fa *Je!le-fal1fil!e.*  A tous mes Amis Ce travail a été effectué à l'Institut d'Electronique et de Micro-électronique du Nord (I.E.M.N). Je remercie vivement Monsieur le professeur E. Constant de m'avoir accueilli au sein de cet Institut ainsi que Monsieur le professeur G. Salmer de m'avoir permis de travailler au sein du Département Hyperfréquences et Semi-conducteurs (D.H.S) qu'il dirige.

Je tiens à exprimer ma profonde reconnaissance envers Monsieur le professeur Y. Crosnier qui me fait l'honneur de présider mon jury.

Je remercie vivement Madame O.Picon, Professeur à l'Université de Marne la Vallée, ainsi que Monsieur P. Gelin, Professeur à l'Ecole Nationale Supérieure des Télécommunications de Bretagne pour l'honneur qu'ils me font de cautionner ce travail.

Monsieur le professeur D. Decoster, professeur à l'Université des Sciences et Technologies de Lille me fait l'honneur de juger ce travail, je lui témoigne mes plus vifs remerciements.

Monsieur W.F. Dylan, du National Institute of Standards and Technology de Boulder au Collorado me fait l'honneur de participer à mon jury, je l'en remercie vivement.

Monsieur J.P.Estienne, de la société Matra Marconi Space, me fait l'honneur de juger ce travail, je lui témoigne toute ma reconnaissance.

Monsieur le Professeur P. Pribetich, Professeur à l'Université de Bourgogne, a été l'initiateur de ce travail, il m'a fait bénéficier de ses connaissances et de son aide efficace durant les trois années de travail en commun. Il me fait l'honneur de participer à mon jury, je lui exprime ma profonde reconnaissance.

Monsieur le professeur P. Kennis, Professeur à l'Université des Sciences et Technologies de Lille a assuré la direction de ce travail. Je lui exprime toute ma sympathie et ma reconnaissance pour l'aide qu'il a pu m'apporter, la communication qu'il a instaurée ainsi que son soutien constant.

Monsieur C. Seguinot, Maître de conférences à l'Université des Sciences et Technologies de Lille a co-dirigé ce travail, je voudrais le remercier pour l'aide qu'il m'a apportée pour mener à terme ce travail.

J'adresse également ma reconnaissance aux membres de l'équipe électromagnétisme des circuits pour le soutien qu'ils m'ont apporté, notamment à Messieurs J.F. Legier et E. Paleczny, Maîtres de conférences à l'Université des Sciences et Technologies de Lille ainsi qu'à Monsieur F.Huret Maître de conférences à l'Université du Littoral.

Je tiens également à remercier pour leur sympathie et leur soutien, les doctorants nouveaux et anciens de l'équipe, notamment Monsieur C.Delabie, Enseignant-chercheur à l'ESIEE et Monsieur J.F. Carpentier avec qui, les collaborations dans divers domaines ont été constantes et fructueuses.

Mes remerciements vont également à Messieurs M. Helai, P. Pannier, V. Leclercq, S. Robillard, L. Kadri et L.B .Kenmei avec qui j'ai. passé ces quelques années.

Que Mesdames M. Miens, K. Cocardon, du service D.A.O, et, Monsieur J.P. Dehorter qui a assuré la reproduction de ce travail, trouvent ici l'expression de ma sympathie.

Enfin, je remercie tous les membres et amis du laboratoire qui m'ont apporté leur aide et leur soutien durant ces quatre années.

## INTRODUCTION GENERALE

## r' *CHAPITRE*

## DESCRIPTION DE LA METHODE POUR UNE ETUDE BI-DIMENSIONNELLE

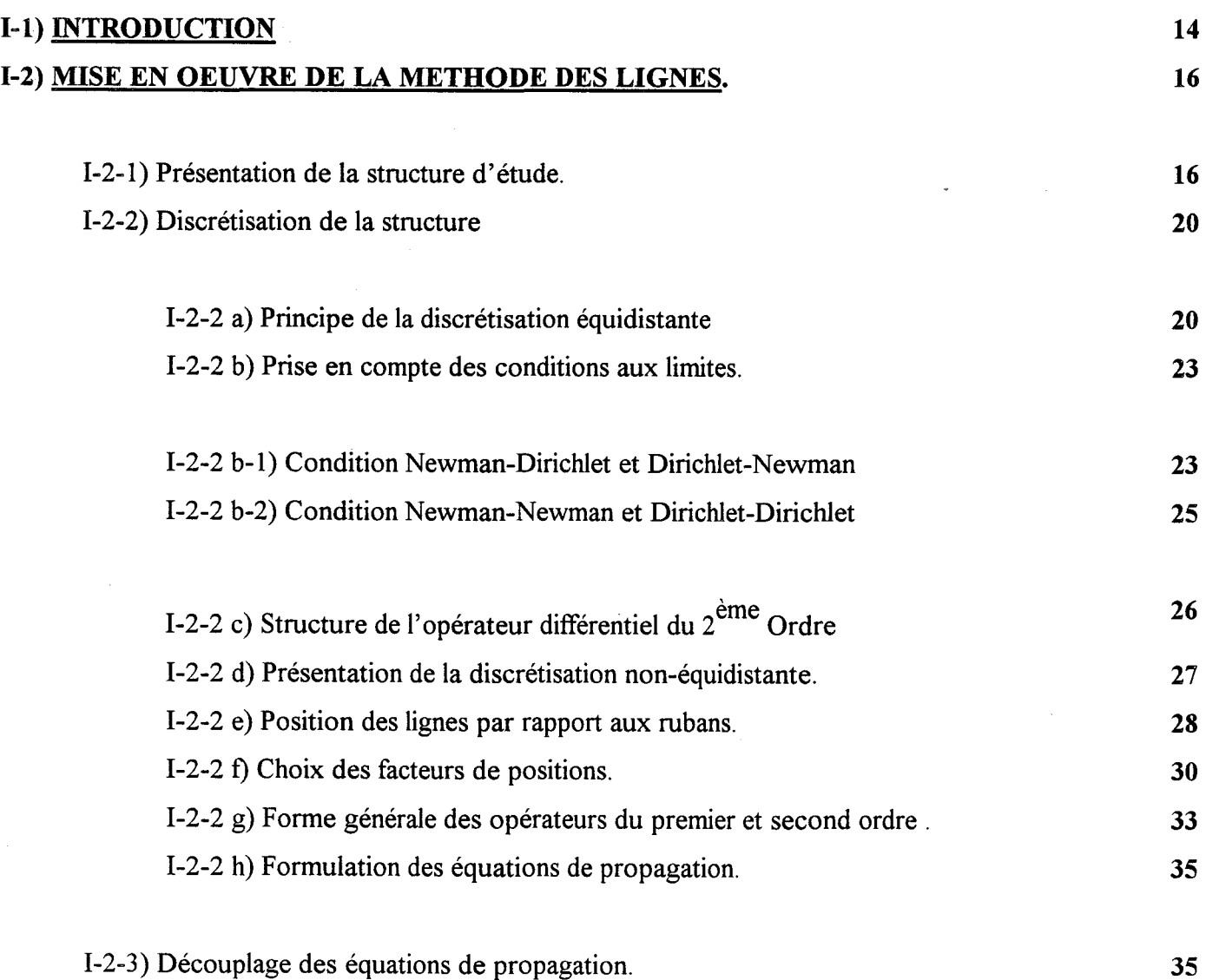

page

6

 $\mathbf{l}$ 

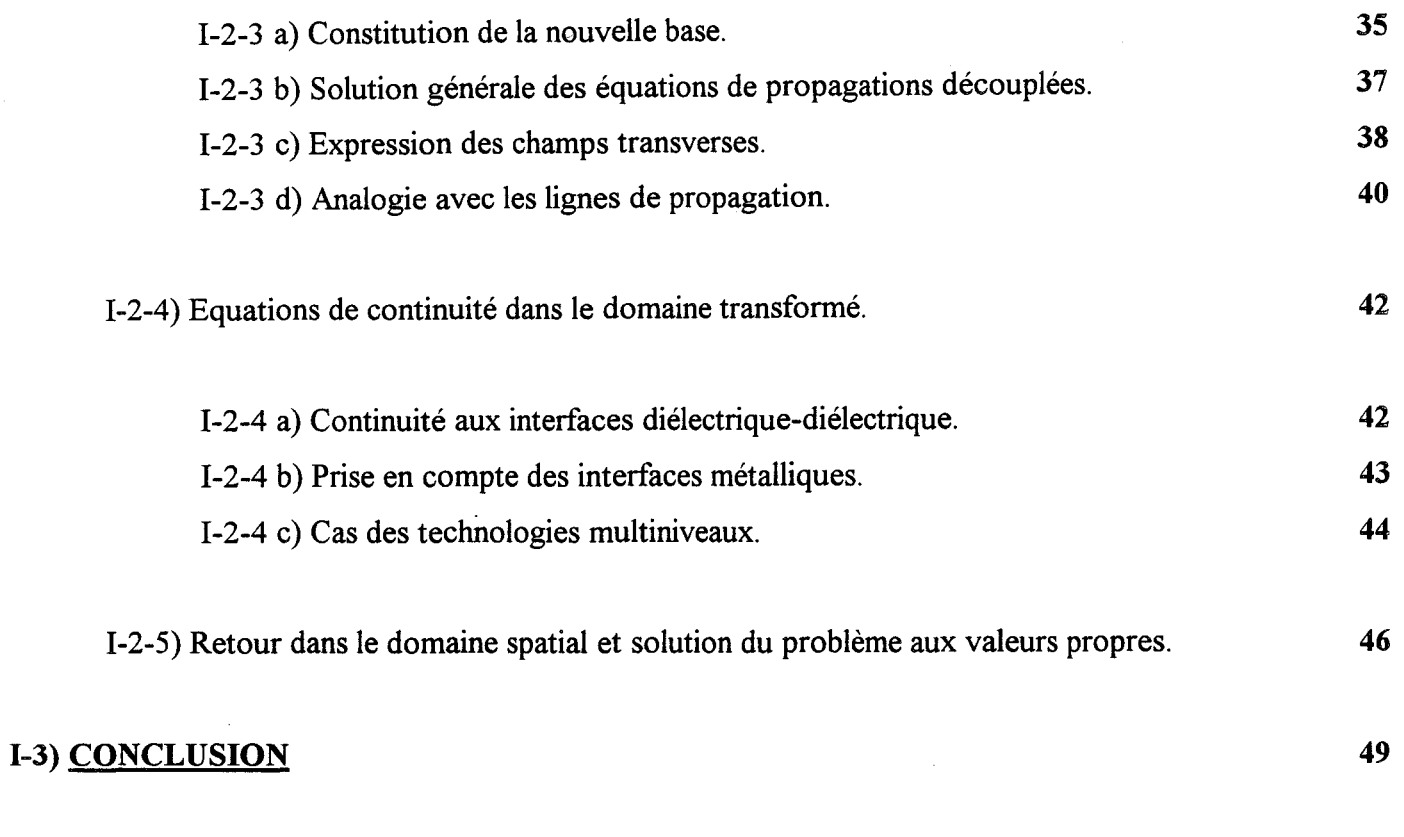

BffiLIOGRAPHIE DU PREMIER CHAPITRE

## *2ème CHAPITRE*

### DESCRIPTION DE LA METHODE POUR UNE ETUDE TRI-DIMENSIONNELLE

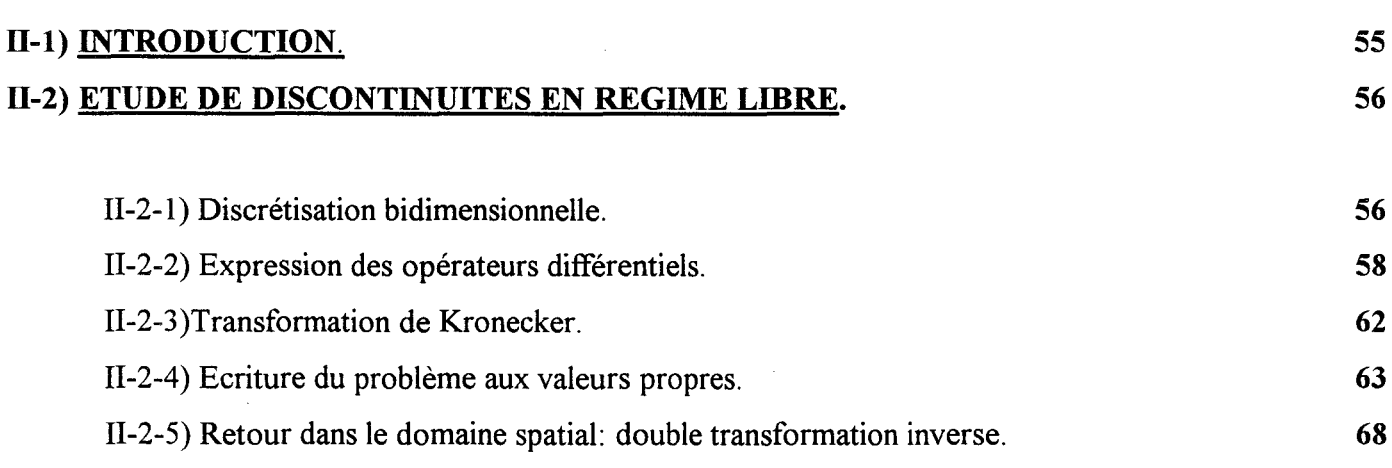

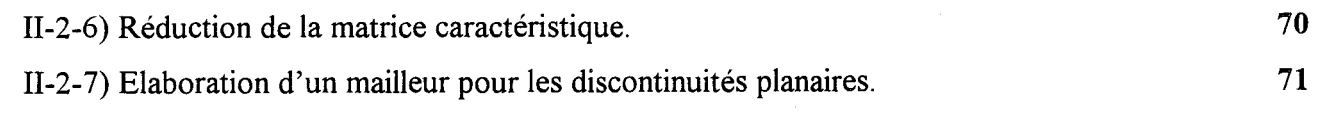

## 11-3) CONCLUSION.

#### BffiLIOGRAPHIE DU DEUXIEME CHAPITRE

## *3éme CHAPITRE*

## VALIDATION ET ETUDE CRITIQUE..

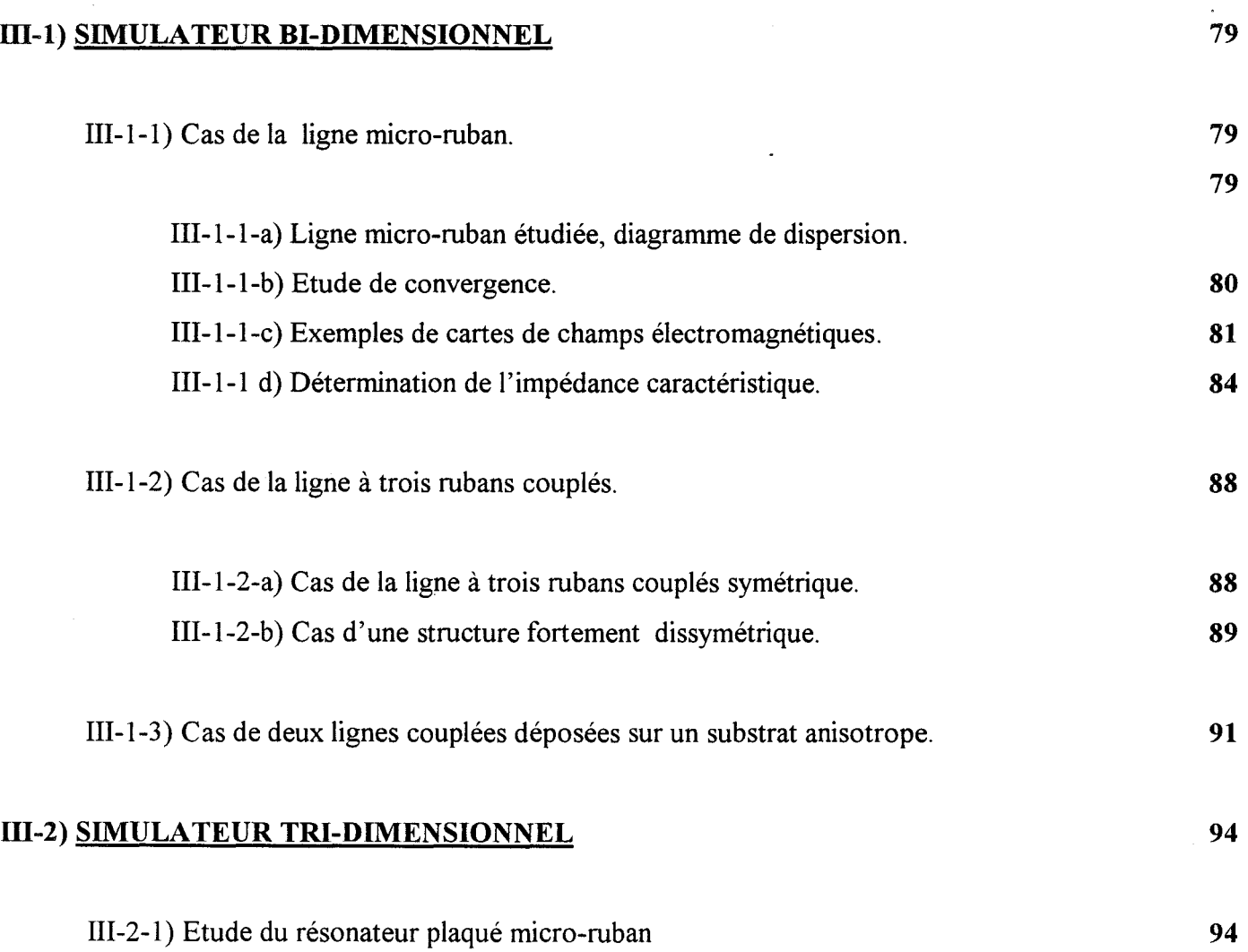

74

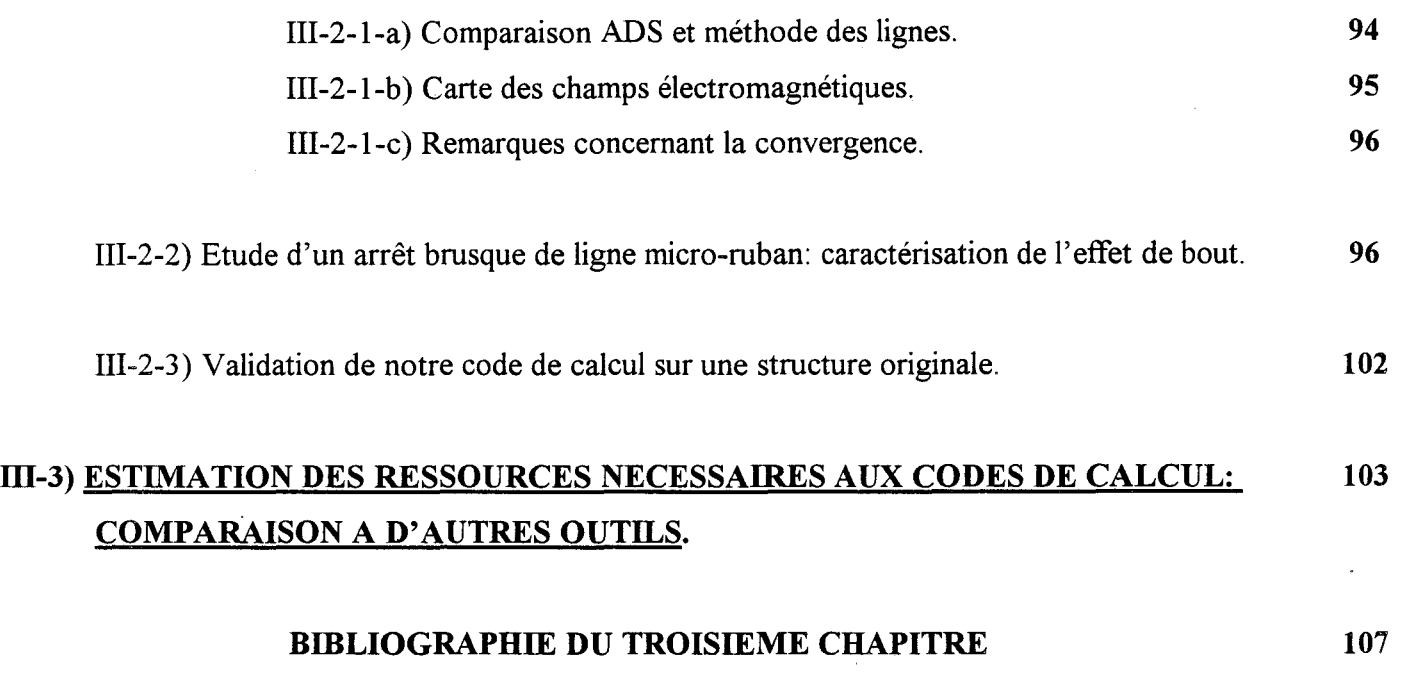

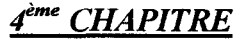

### **PERSPECTIVES**

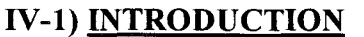

### IV-2) MISE EN PLACE DE MURS ABSORBANTS

## 113

112

#### IV-3) EXTENSION DE LA METHODE DES LIGNES A L'APPROCHE DANS LE DOMAINE SPECTRAL ET SPATIAL. 116

### BIBLIOGRAPHIE DU QUATRIEME CHAPITRE

## CONCLUSION GENERALE

123

119

## ANNEXES

 $\ddot{\phantom{a}}$ 

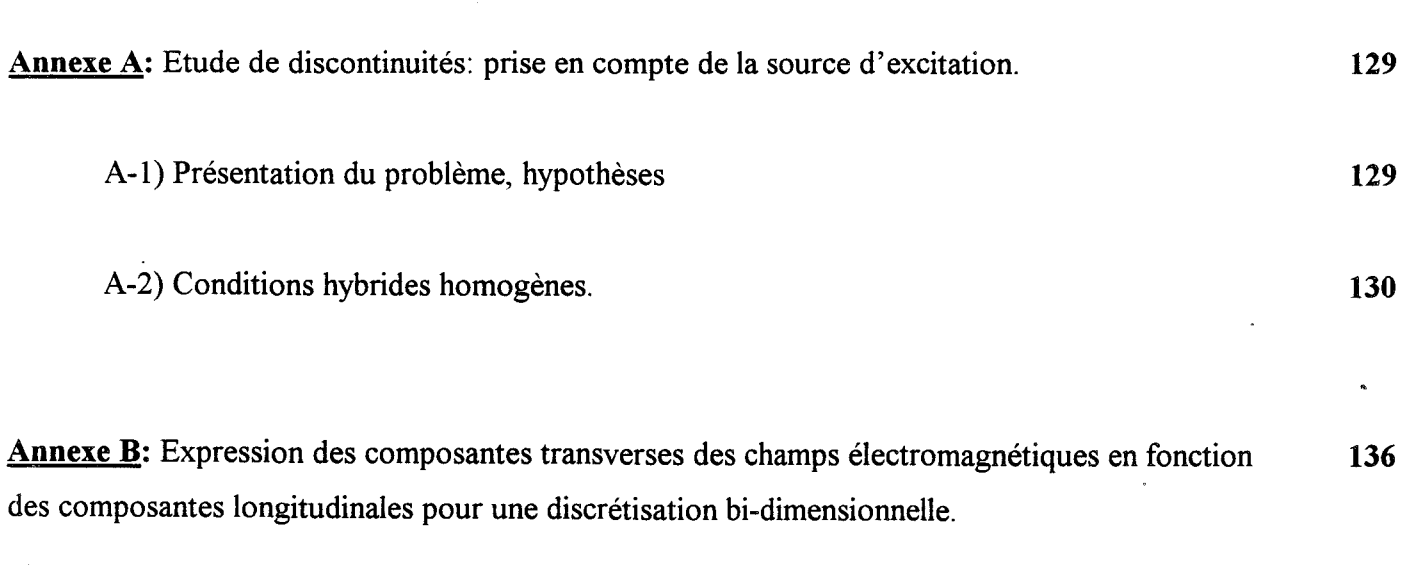

Annexe C: expression des matrices  $[Y_1]$  et  $[Y_2]$  pour un milieu anisotrope. 138

# *INTRODUCTION GENERALE*

 $\ddot{\phantom{0}}$ 

La conception de circuits intégrés microondes nécessite une connaissance toujours plus approfondie des caractéristiques électromagnétiques de chacun des éléments constitutifs.

Dans le cadre de l'intégration monolithique, on envisage un fonctionnement de ces circuits à fréquence élevée, en gamme millimétrique.

Dans ce cas, la prévision des performances des systèmes requiert une analyse électromagnétique rigoureuse prenant en compte les phénomènes liés au boîtier, aux couplages, aux discontinuités et au rayonnement.

Faute de disposer de moyens permettant d'analyser tout un circuit dans sa globalité, l'analyse des discontinuités reste d'actualité.

L'étude rigoureuse de discontinuités nécessite la mise en oeuvre d'une analyse électromagnétique tridimensionnelle.

Les moyens de simulation numériques correspondants sont importants.

A 1' heure actuelle, deux alternatives s'offrent aux concepteurs de circuits.

La première voie consiste en l'utilisation de formules analytiques ou semi-empiriques approchées. Les logiciels de CAO correspondant (par exemple Microwave Design System [ 1 ], Touchstone[2], Supercompact[3]) sont rapides mais de domaines d'applications limités.

La seconde voie fait appel aux simulateurs électromagnétiques tridimensionnels sophistiqués tels que HFSS[4] et Momentum[5].

Ils permettent l'étude de topologies variées en contrepartie d'un temps de simulation relativement long. Ces analyseurs reposent sur des méthodes d'éléments finis (HFSS) et de moments (Momentum).

A 1' origine, nos travaux ont été motivés par le discours de certains auteurs concernant les potentialités d'une méthode de différences finies appelée Méthode des lignes. [6] [7] [8].

Cette méthode apparait comme un compromis entre les simulateurs basés sur les éléments finis conduisant à des temps calculs trop long et les analyseurs basés sur l'approche dans le domaine spectral nécessitant un phase analytique préliminaire lourde.

Aussi, l'équipe ELECtromagnétisme des CIRcuits de l'Institut d'Electronique et de Microélectronique de Nord m'a confié la tache de développer et d'évaluer la méthode des lignes.

L'objectif à terme était de modéliser des structures de propagation et des discontinuités réalisées en technologie planaire ou multiniveaux.

Ces travaux s'inscrivent dans la continuité de l'activité de l'équipe électromagnétisme des circuits visant à définir pour chaque type de problème le simulateur présentant le meilleur compromis entre la rapidité d'analyse et la précision des résultats [9] [10] [11] [12]. Notons que la mise en oeuvre de la méthode des lignes constituait une démarche originale puisqu'elle n'avait pas été développée auparavant au sein de l'équipe.

Le présent mémoire résume l'essentiel de nos travaux, il s'articule de la façon suivante.

Dans un premier chapitre, nous présentons et nous développons la méthode des lignes pour l'étude des caractéristiques de propagation des guides. Pour cette analyse bidimensionnelle, nous étudions deux formulations : l'une basée sur une discrétisation à pas équidistant, l'autre, basée sur une discrétisation non-uniforme.

Nous examinons la possibilité de mettre en oeuvre cette méthode pour des guides à conducteurs multiples réalisés en technologie planaire ou multiniveaux. Nous concluons en présentant les champs d'applications des différents codes de calcul développés.

Le deuxième chapitre aborde l'étude de discontinuités par la méthode des lignes. Cette analyse tridimensionnelle est menée en régime libre. La présentation est synthétique de façon à éviter

toute redondance avec la première partie. Nous présentons une méthode originale permettant à partir d'un code de calcul unique, d'appréhender l'analyse de structures planaires variées.

La troisième partie est relative à l'exploitation des codes de calcul développés. Il s'agit en premier lieu de valider nos résultats en les comparant aux caractéristiques obtenues par d'autres simulations, soit numériques, soit expérimentales.

Un deuxième objectif consiste à évaluer l'aptitude de la méthode des lignes à la simulation de guides de propagation et de discontinuités variées.

Cette étude nous permettra de quantifier les performances de la méthode notamment en la comparant à d'autres simulateurs.

Dans le dernier chapitre, nous procédons à un bilan et une analyse critique de la méthode des lignes. Nous traçons en guise de perspectives les axes essentiels permettant de compléter et d'améliorer les codes de calcul développés. Nous dégageons les avantages et les points faibles de la méthode.

## *-BIBLIOGRAPHIE DEL' INTRODUCTION-*

[1]Microwave Design System (M.D.S), Hewlett Packard.

[2] Touchstone , Hewlett Packard.

[3]Supercompact, Compact Software.

[4]High-Frequency Structure Simulator (H.F.S.S), Hewlett Packard.

[5] Momentum, Hewlett Packard.

[6] H. Diestel, S.B. Worm « Analysis of Hybrid Field Problems by the Method of Lines with Nonequidistant Discretisation », I.E.E.E Trans on M.T.T vol MTT-32, No6, p633-638, June 1984

[7]S.Worm, R.Pregla « Hybrid mode analysis of arbitrarily shaped planar microwave structures by the method of Lines »,I.E.E.E Trans. on M.T.T, vol MTT-32, pp 191-196, October 1984.

[8]R.Pregla « About the Nature of the Method of Lines » Arch. Elektron. Uebertragungstech, Vol41, pp368-370,1987.

[9]C.Delabie. «Elaboration d'un simulateur de dispositifs planaires microondes. Application à la caractérisation de matériaux supraconducteurs ».Thèse de doctorat de l'université. Université des Sciences et Technologies de Lille. 23 Septembre 1994.

**[10]F.Huret.** «Etude comparative de l'approche dans le domaine spectral et de la méthode des équations intégrales singulières pour la simulation des lignes planaires en technologie monolithique microonde». Thèse de doctorat de l'université. Université des Sciences et Technologies de Lille. 19 Décembre 1991.

**[11]D.Kinowski.** «Etude comparative de l'approche dans le domaine spectral d'une formulation par éléments finis pour la simulation de dispositifs microondes et optroniques ». Thèse de doctorat de l'université. Université des Sciences et Technologies de Lille. 18 Décembre 1992.

**[12]E.Paleczny.** «Modélisation des pertes Métalliques par la Méthode de raccordement de modes: Application aux lignes planaires utilisées en technologie monolithique microonde »Thèse de doctorat de l'université. Université des Sciences et Technologies de Lille. Septembre 1992

## *P REM/ER CHAPITRE*

## *DESCRIPTION DE LA METHODE POUR UNE ETUDE BI-DIMENSIONNELLE*

## *PREMIER CHAPITRE*

## *DESCRIPTION DE LA METHODE POUR UNE ETUDE BI-DIMENSIONNELLE*

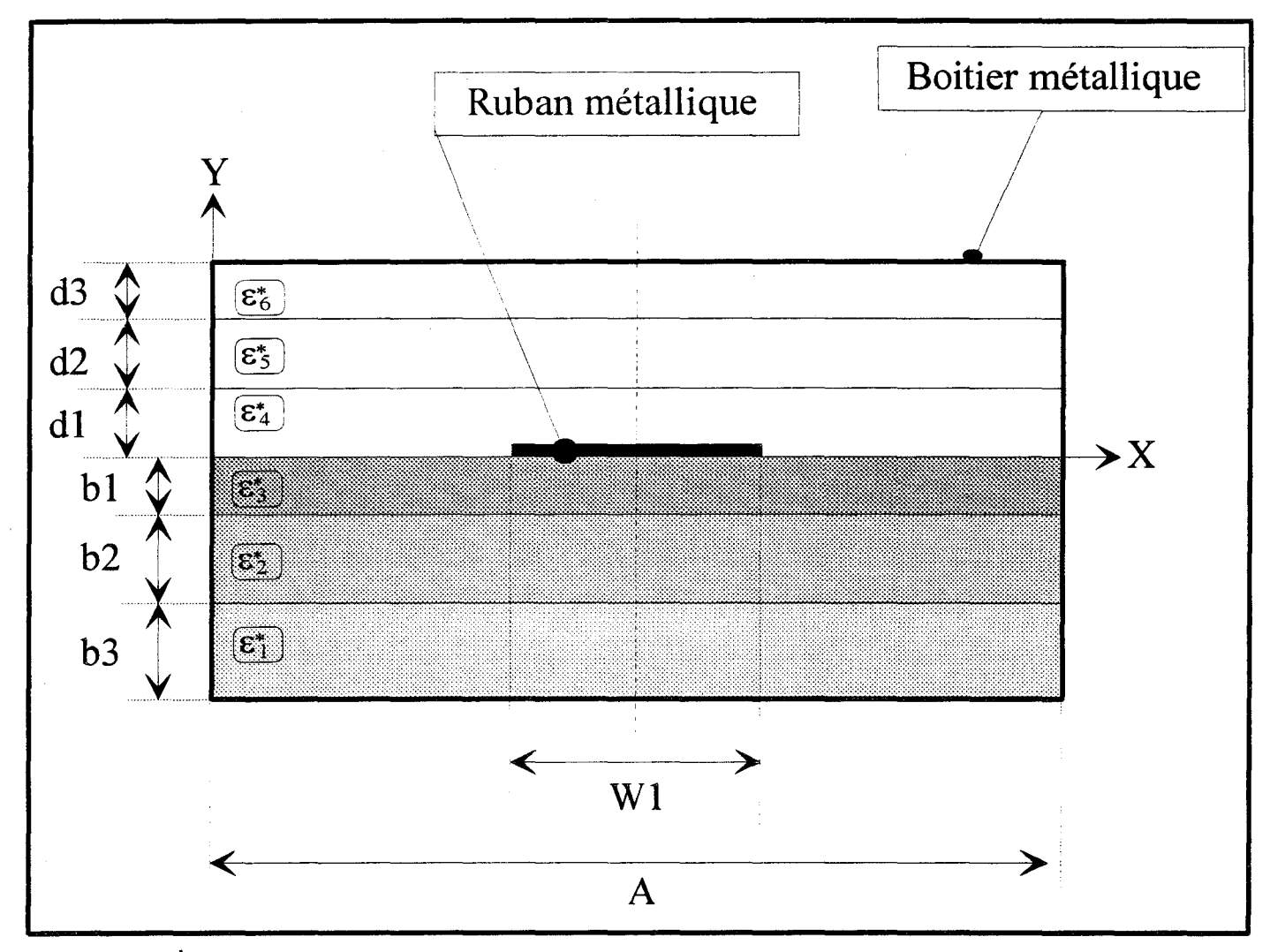

Figure 1 : Structure d'étude

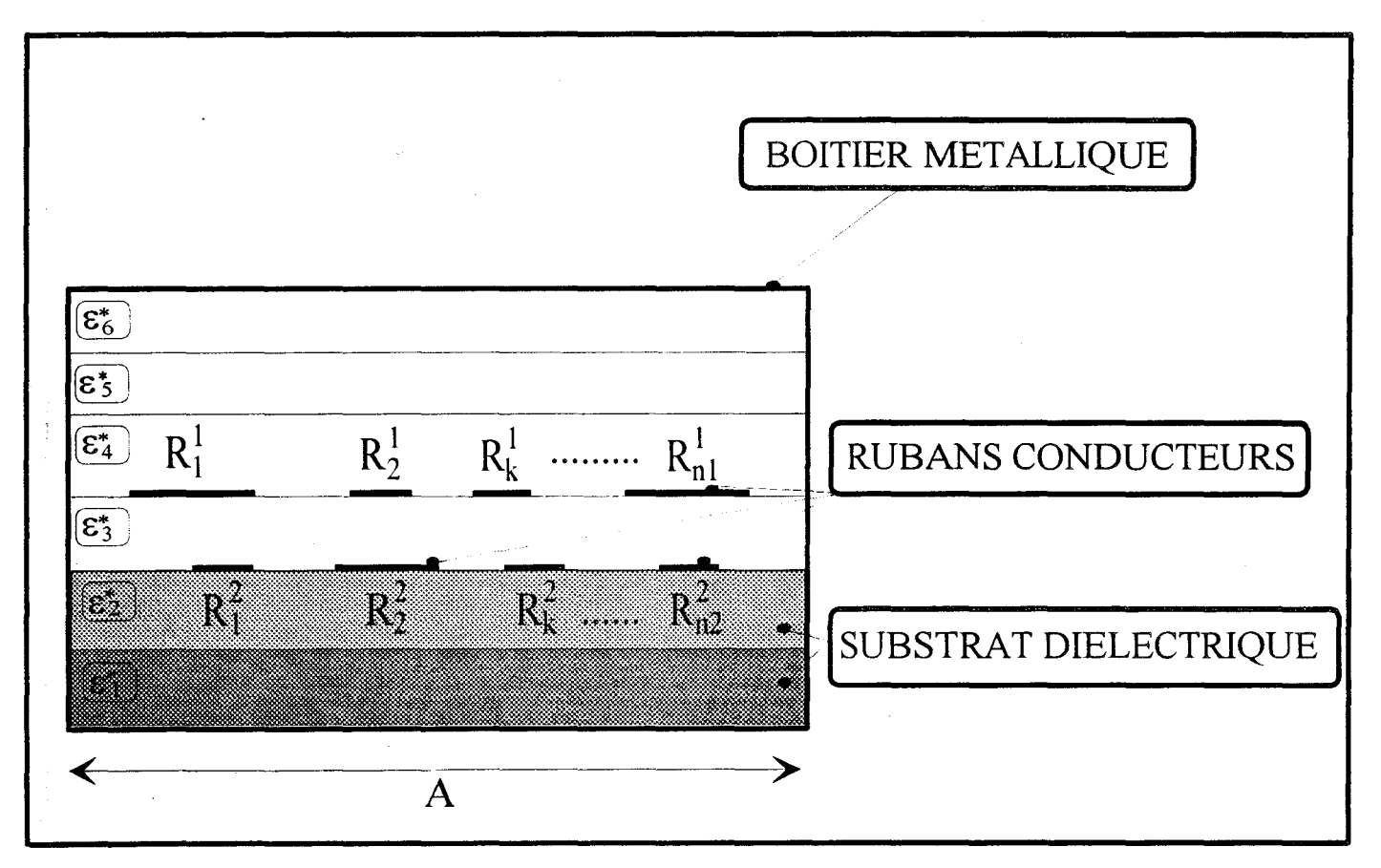

Figure 2 : Structure d'étude généralisée à plusieurs rubans

#### 1-1 ) INTRODUCTION

En préambule, notons que cette méthode fut d'abord développée par les mathématiciens durant la fin des années soixante pour la résolution des équations aux dérivées partielles [1] [2] [3], pour ensuite être adaptée à l'analyse électromagnétique de structures de propagations [4] [5] [6]. La méthode des lignes consiste à résoudre une équation aux dérivées partielles en discrétisant l'espace à N dimensions suivant (N-1) variables spatiales. Pour chaque ligne de discrétisation, on effectue une approximation des dérivées partielles par des différences finies. La solution de 1' équation aux dérivées partielles se ramène alors à un système d'équations linéaires.

Dans ce chapitre, nous nous proposons de mettre en oeuvre la méthode des lignes pour l'étude de structures de propagation réalisées en technologie uniplanaire (figure 1) ou en technologie multiniveaux (figure 2).

Afin de développer le code de calcul simulant les phénomènes de propagation de telles structures, nous avons retenu la démarche suivante:

Dans une première phase, nous nous sommes attachés à mettre en oeuvre une formulation basée sur une discrétisation de type équidistante. Puis, après avoir testé cet analyseur électromagnétique, nous avons dans une seconde phase affiné la discrétisation en prenant en compte un pas non équidistant.

Le plan de présentation de cette méthode adoptera une démarche plus conventionnelle que nous résumons dans le synoptique de la figure 3.

Dans un souci de clarté, nous ne rappelons que les phases essentielles de cette méthode en insistant sur les problèmes relatifs aux types de discrétisation retenus.

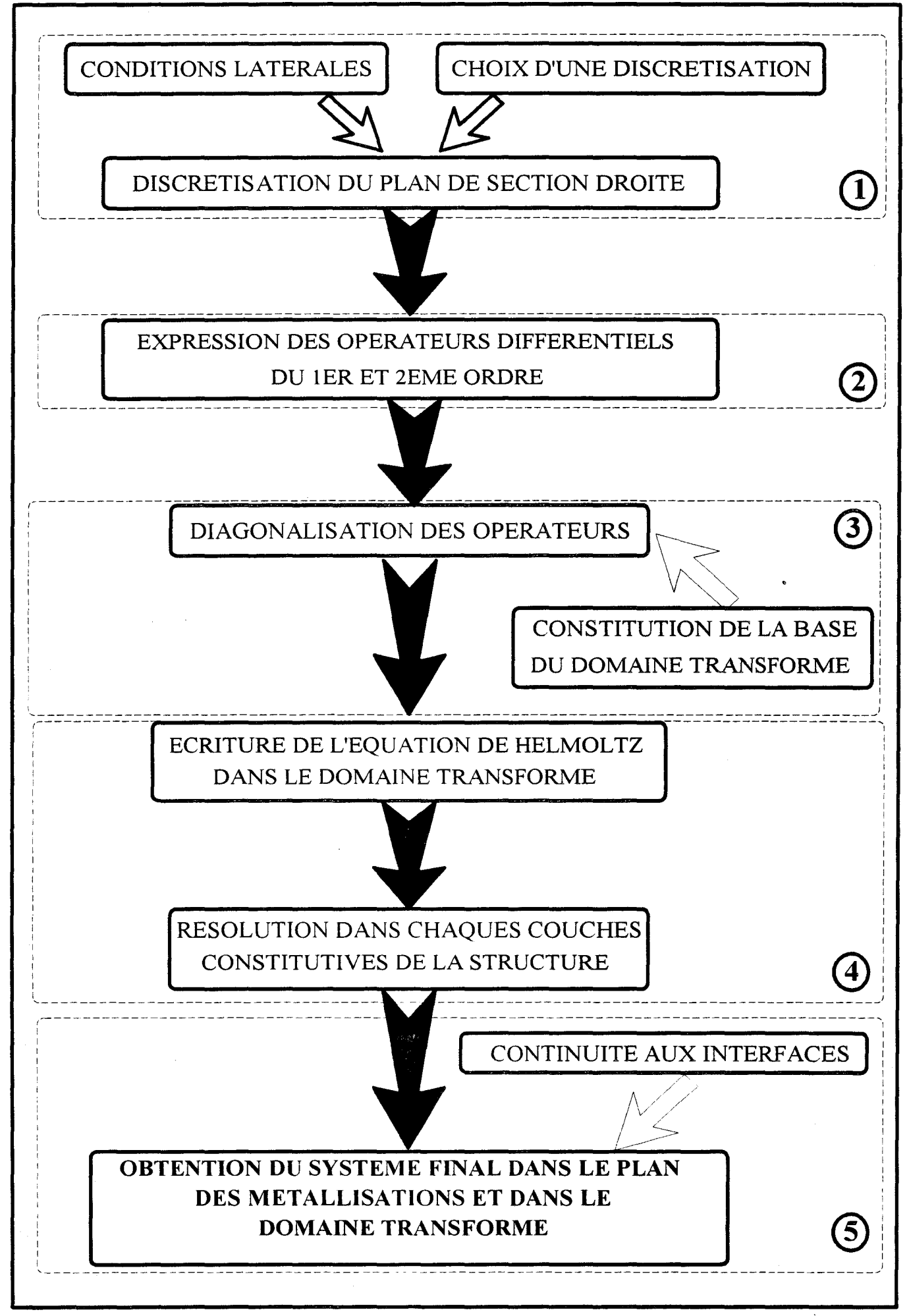

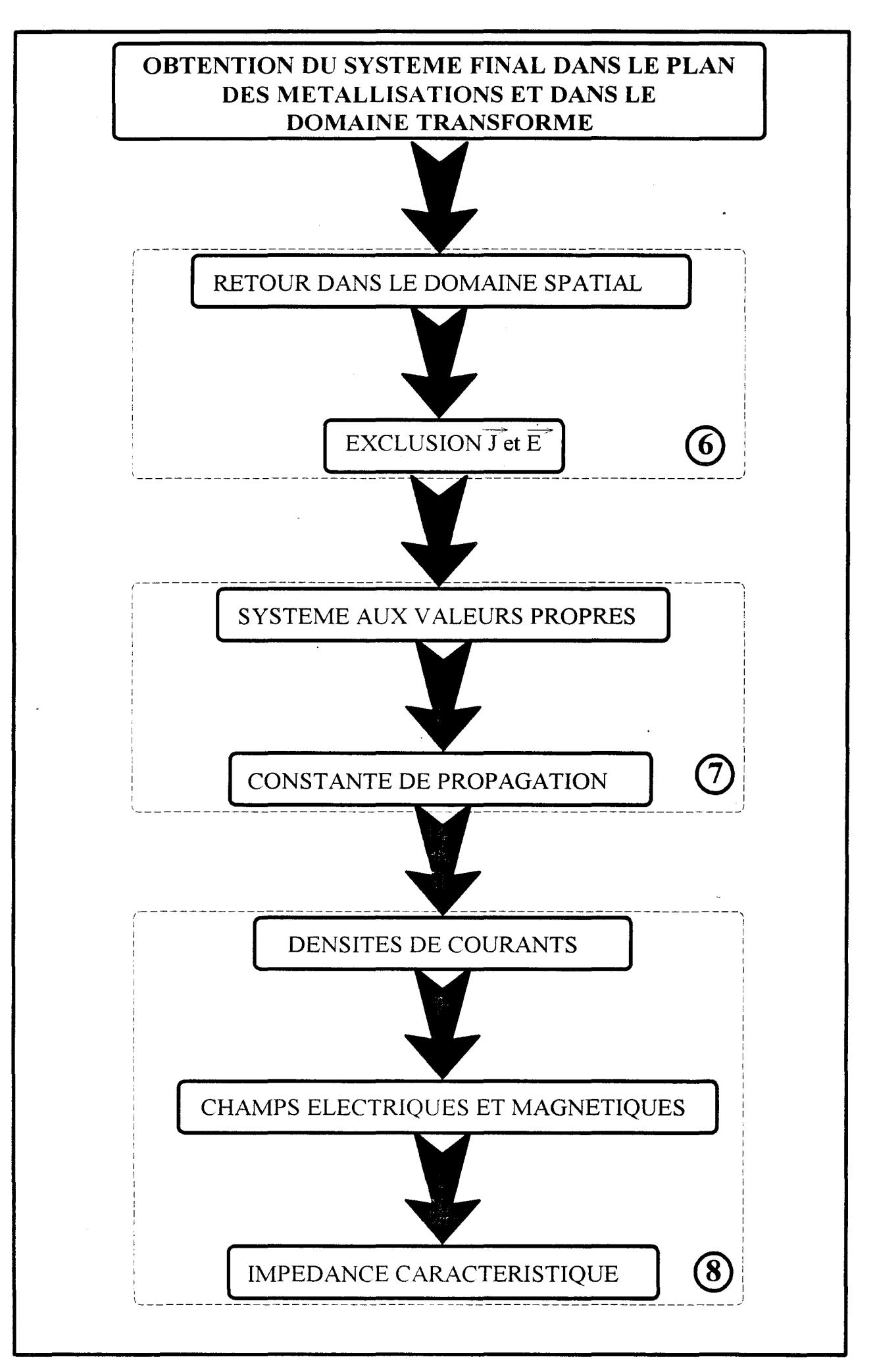

Figure 3b: Synoptique général de la méthode des lignes

Nous avons décomposé la méthode en huit étapes que nous résumons brièvement sur ce synoptique .

La première étape consiste à discrétiser:

- de façon équidistante

ou

- de façon non-équidistante

le plan de la section droite de la structure de propagation.

Suivant le type de discrétisation retenue, la seconde étape consistera à exprimer les opérateurs différentiels du 1<sup>er</sup> et 2<sup>ème</sup> ordre suivant la direction Ox.

La troisième partie a trait à la diagonalisation des matrices des opérateurs obtenus, en recherchant les valeurs propres et surtout les vecteurs propres de manière à constituer une nouvelle base. Le choix de celle-ci, nous autorisera à découpler les équations de propagation dans la direction Ox. ·

Après avoir élaboré cette opération, nous écrivons les équations de Helmholtz dans le nouveau domaine ou « domaine transformé ».

Suivant la direction Oy, nous retrouvons, en raison du "découplage", un schéma classique de type ligne de transmission.

L'application des équations de continuités aux interfaces nous permet d'aboutir à une relation matricielle entre le champ électrique ( E ) et les densités de courants sur les rubans ( J ) exprimés dans le domaine transformé: [Z]\*J=E.

A l'aide d'une transformation inverse, nous revenons dans le domaine spatial, ceci constitue la sixième étape. L'utilisation de la nullité du champ électrique sur un métal et de la nullité des densités de courant hors métal que nous avons qualifié du terme " exclusion de J et E " dans le synoptique, nous permet d'obtenir un système d'équations homogène.

La septième étape est classique, elle s'identifie à la recherche des valeurs propres de ce système homogène, composant le spectre de modes des structures de propagation simulées. L'obtention des densités de courant et des champs électromagnétiques E et H, après une recherche traditionnelle de vecteurs propres associés aux valeurs propres, constitue la huitième étape aboutissant à la détermination de l'impédance caractéristique de la structure de propagation considérée.

#### **I-2 ) MISE EN OEUVRE DE LA METHODE DES LIGNES.**

#### **I-2-1) Présentation de la structure d'étude.**

Nous avons appliqué la méthode des lignes à l'analyse de structures de propagation fonctionnant en gammes centimétriques et millimétriques. Les sections droites des lignes étudiées sont présentées figure 1 et 2. Pour les besoins de l'étude, nous ferons souvent référence à une simple ligne micro-ruban (figure 1). De façon plus spécifique, nous présenterons des structures multiniveaux constituées par de multiples rubans situés sur plusieurs interfaces (figure 2).

Les matériaux constitutifs des guides sont supposés linéaires. La perméabilité magnétique des milieux est supposée isotrope. Par contre, aucune hypothèse simplificatrice n'est émise quant aux propriétés électriques des couches.

Cependant, dans la première partie de ce mémoire, nous restreindrons la représentation de la méthode en considérant des milieux diélectriques isotropes caractérisés par une permittivité complexe.

$$
\varepsilon_{i}^{*} = \varepsilon_{0} \varepsilon_{ri}^{*} = \varepsilon_{0} (\varepsilon_{ri} - j \varepsilon_{ri}^{*})
$$

$$
\varepsilon_{ri}^{*} = \frac{\sigma_{i}}{\omega \varepsilon_{0}}
$$

avec:

- eo permittivité du vide
- $\varepsilon'$ ri permittivité relative de la couche indicée i
- Oï conductivité de la couche indicée i
- ω pulsation de l'onde

Les modifications apportées par la prise en compte de l'anisotropie seront abordées ultérieurement.

Quant aux métallisations, elles seront dans tout ce travail, considérées comme parfaites, c'est à dire d'épaisseur infiniment mince et de conductivité infinie.

La section droite du guide est fermée par des murs électriques. Ces parois simulent un boîtier métallique afin d'isoler la structure de propagation des agressions électromagnétiques et du couplage externe éventuel.

Dans cette étude, nous considérons que la variation spatiale suivant la direction oz ainsi que la variation temporelle des champs électromagnétiques correspond à un mode propagé c'est à dire:

> $E(x, y, z, t) = E(x, y) \cdot e^{-j\beta^* z} \cdot e^{-j\omega t}$  $H(x, y, z, t) = H(x, y) \cdot e^{-j\beta^* z} \cdot e^{-j\omega t}$ avec  $\beta_z^* = \beta_z + j\alpha_z$

où:

 $\beta^*_{Z}$  est la constante de propagation complexe  $\alpha$ <sub>z</sub> est l'atténuation linéique (en Np/cm)  $\beta$ z est la constante de phase (en Rad/cm)

Rappelons que la résolution des équations de Maxwell peut se ramener à celle d'une équation unique s'appliquant à chaque composante de champs.

Ainsi en l'absence de phénomènes de polarisation et de source, l'équation de propagation se présente sous la forme de l'équation de Helmholtz:

$$
\nabla^2 \begin{Bmatrix} \vec{E} \\ \vec{H} \end{Bmatrix} + k^2 \begin{Bmatrix} \vec{E} \\ \vec{H} \end{Bmatrix} = 0
$$

ou  $\nabla^2$  est le Laplacien scalaire et k est le module du vecteur d'onde définis respectivement par:

[
$$
I-2
$$
] 
$$
\nabla^2 = \frac{\partial^2}{\partial x^2} + \frac{\partial^2}{\partial y^2} + \frac{\partial^2}{\partial z^2} \text{ et } k = \omega \sqrt{\epsilon_0 \epsilon_r \mu_0}
$$

De façon classique, nous décomposons les champs en une composante transverse ET perpendiculaire à l'axe Oz et une composante longitudinale E<sub>z</sub> colinéaire à ce même axe Oz telles que:

$$
\vec{E} = \vec{E}_{T} + E_{Z}\vec{z}
$$
\net\n
$$
\vec{H} = \vec{H}_{T} + H_{Z}\vec{z}
$$

 $\vec{E}_T$  et  $\vec{H}_T$  s'expriment en fonction de  $E_z$  et  $H_z$  et de leurs dérivées par rapport aux variables x et y. Il suffit alors de déterminer les composantes longitudinales des champs, puis d'en déduire toutes les autres composantes.

Ainsi, l'équation de Helmholtz appliquée aux composantes longitudinales s' écrit:

$$
\begin{aligned} \text{[I-4]} \qquad \qquad \nabla_{\text{T}}^2 \left\{ \frac{\mathbf{E}_z}{\mathbf{H}_z} \right\} + \left( \mathbf{k}^2 + \beta^{*2} \right) \left\{ \frac{\mathbf{E}_z}{\mathbf{H}_z} \right\} &= 0 \text{ dans laquelle } \nabla_{\text{T}}^2 = \frac{\partial^2}{\partial \mathbf{x}^2} + \frac{\partial^2}{\partial \mathbf{y}^2} \end{aligned}
$$

Le problème considéré est un problème aux valeurs propres de l'opérateur s'appliquant aux composantes Ez et Hz.

Le domaine de définition de cet opérateur est lié à certaines conditions physiques telles que:

•conditions aux limites

•conditions de symétries

•conditions de continuités aux interfaces

D'une manière générale, le problème consiste à déterminer pour chaque mode:

 $\Rightarrow$ le diagramme de dispersion : la relation reliant  $\omega$  et  $\beta$ 

 $\Rightarrow$ l'affaiblissement en fonction de la fréquence :  $\alpha = g(\omega)$ 

 $\Rightarrow$ la configuration spatiale des champs électriques et magnétiques associée à ce  $\text{couple}(\omega,\beta^*)$ .

 $\Rightarrow$ la détermination de l'impédance caractéristique.

Après ces considérations d'ordre général, entrons dans la première étape spécifiée dans le synoptique de la figure 3, à savoir la discrétisation du plan de section droite de la structure de propagation.

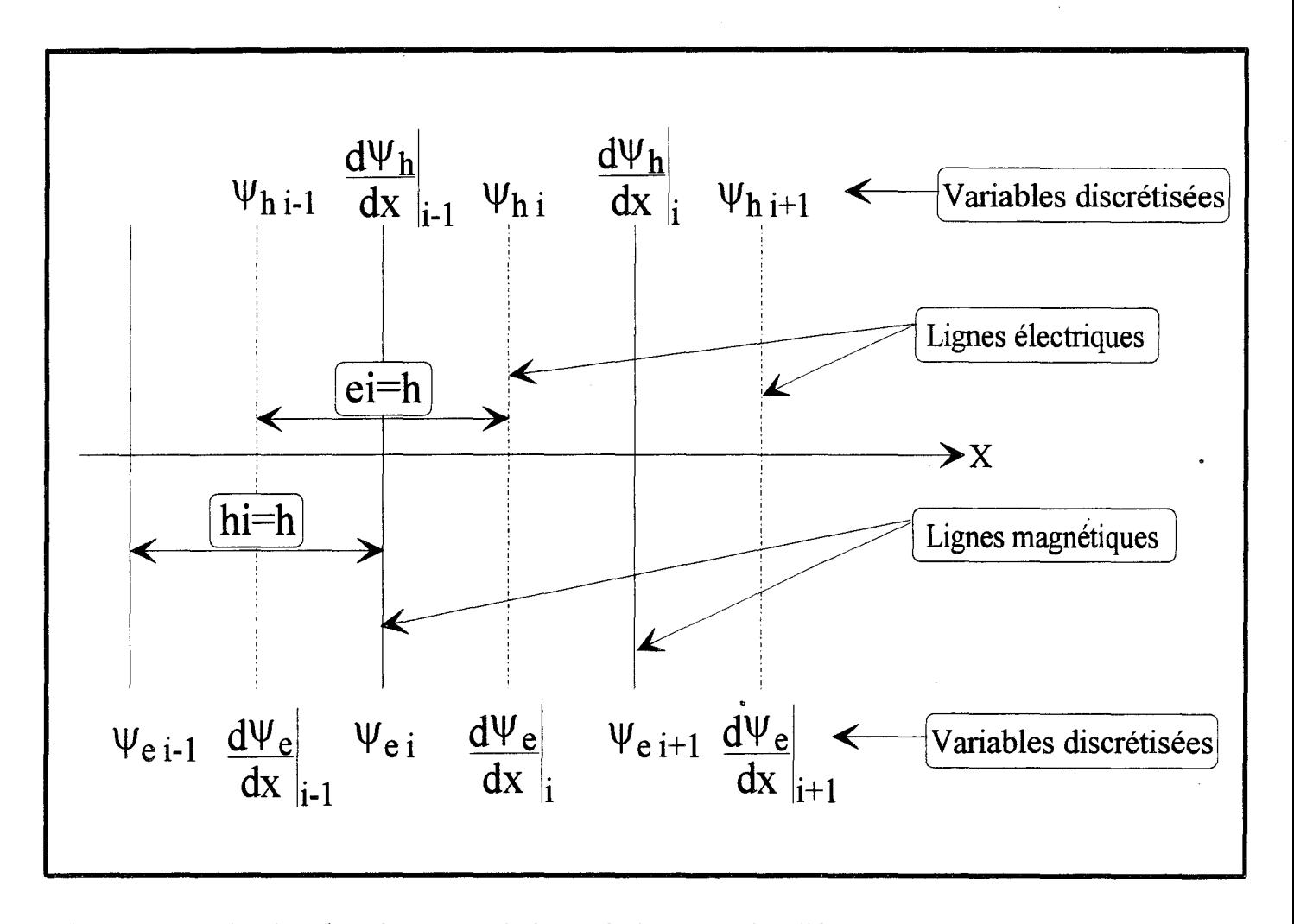

Figure 4 : Evaluation des champs et de leurs dérivées sur les différentes lignes de discrétisation (électriques et magnétiques).

#### **1-2-2 ) Discrétisation de la structure**

#### 1-2-2 a) Principe de la discrétisation équidistante

La section droite de la structure de propagation est discrétisée dans une des directions, celle ci étant généralement la direction parallèle aux interfaces des différentes couches du substrat soit Ox.

Prenons comme exemple celui de la figure 4 où sont prises en compte deux fonctions d'ondes notées  $\psi_{ei}$  et  $\psi_{hi}$ . respectivement relatives aux champs ez et hz discrétisés.

Les dérivées partielles par rapport à la variable x sont évaluées au centre des intervalles de largeur hi pour la fonction  $\psi_{ei}$  et au centre des intervalles de largeur ei pour la fonction  $\psi_{hi}$  et ce pour la première dérivation. Les dérivées secondes de  $\psi_{ei}$  et  $\psi_{hi}$  seront quant à elles, évaluées respectivement au centre des intervalles ei et hi. Dans la suite, nous qualifierons les lignes où sont évaluées  $\psi_{ei}$  et  $\psi_{hi}$  et leurs dérivées secondes respectivement, de lignes électriques et magnétiques.

Adoptons la notation suivante:

$$
\psi_{\rm ei} \rightarrow ez(x=xi, y) = Ezi(y)
$$

$$
\psi_{hi} \rightarrow hz(x=xi,y) = Hzi(y)
$$

Notons que dans le cas de la discrétisation uniforme, nous avons:

$$
[I-7] \qquad \qquad ei=hi=h
$$

Ainsi, les équations aux différences finies de la dérivée partielle du premier ordre s'écrivent:

$$
\begin{aligned}\n\left[\text{I-8}\right] &= \frac{\partial \text{E}_z}{\partial x}\bigg|_i = \frac{\text{E}_{zi+1} - \text{E}_{zi}}{h} \\
\frac{\partial \text{H}_z}{\partial x}\bigg|_i = \frac{\text{H}_{zi} - \text{H}_{zi-1}}{h}\n\end{aligned}
$$

quant aux dérivées secondes:

 $\ddot{\phantom{a}}$ 

$$
\frac{\partial^2 \mathbf{E}_z}{\partial x^2}\Big|_i = \frac{\frac{\partial \mathbf{E}_z}{\partial x}\Big|_i - \frac{\partial \mathbf{E}_z}{\partial x}\Big|_{i-1}}{h}
$$
\n[1-9]\n
$$
\frac{\partial^2 \mathbf{H}_z}{\partial x^2}\Big|_i = \frac{\frac{\partial \mathbf{H}_z}{\partial x}\Big|_{i+1} - \frac{\partial \mathbf{H}_z}{\partial x}\Big|_{i}}{h}
$$

Pour la suite du développement, nous présentons les champs électriques et magnétiques et leurs dérivées sous la forme de vecteurs colonnes :

$$
[E_{Z}] = [E_{Z1}, E_{Z2}, \dots, E_{ZN}]^{t}
$$

$$
[H_{Z}] = [H_{Z1}, H_{Z2}, \dots, H_{ZN}]^{t}
$$

$$
h * \left[\frac{\partial E_{Z}}{\partial x}\right] \mapsto [D_{x}][E_{z}]
$$

$$
[I-10]
$$

$$
h * \left[\frac{\partial H_{Z}}{\partial x}\right] \mapsto -[D_{x}]^{t}[H_{z}]
$$

où N est le nombre de lignes électriques dans le plan de section droite.

 $[D_x]$  est l'opérateur différentiel du premier ordre, celui-ci dépend des conditions aux limites latérales(Newman ou Dirichlet), imposées aux champs électromagnétiques.

Observons en détail, la forme prise par  $[D<sub>x</sub>]$  pour les deux principaux cas de conditions aux limites.

Rappelons brièvement que l'on désigne par condition de Dirichlet, l'annulation d'une variable  $(\psi)$ sur une limite donnée:

*\(1=0.* 

De même, la condition de Newman correspond à l'annulation de la dérivée première de cette variable  $(\psi)$ :

#### $d\psi/dx=0$ .

Dans notre cas, ces conditions s'appliquent aux champs électriques ou magnétiques sur les parois latérales gauche ou droite correspondant à la première ou à la dernière ligne de champs. Le type de condition aux limites, Dirichlet ou Newman, vérifié par les champs électriques ou magnétiques dépend naturellement de la nature des parois: court-circuit électrique ou magnétique. A chaque cas de figure correspond un opérateur différent. Dans la suite de cet exposé, lorsqu'une condition de Newman s'appliquera à gauche et qu'une condition de Dirichlet s'appliquera à droite (par exemple), nous qualifierons ceci de condition de Newman-Dirichlet. Les opérateurs associés seront marqués avec les indices ND correspondants.

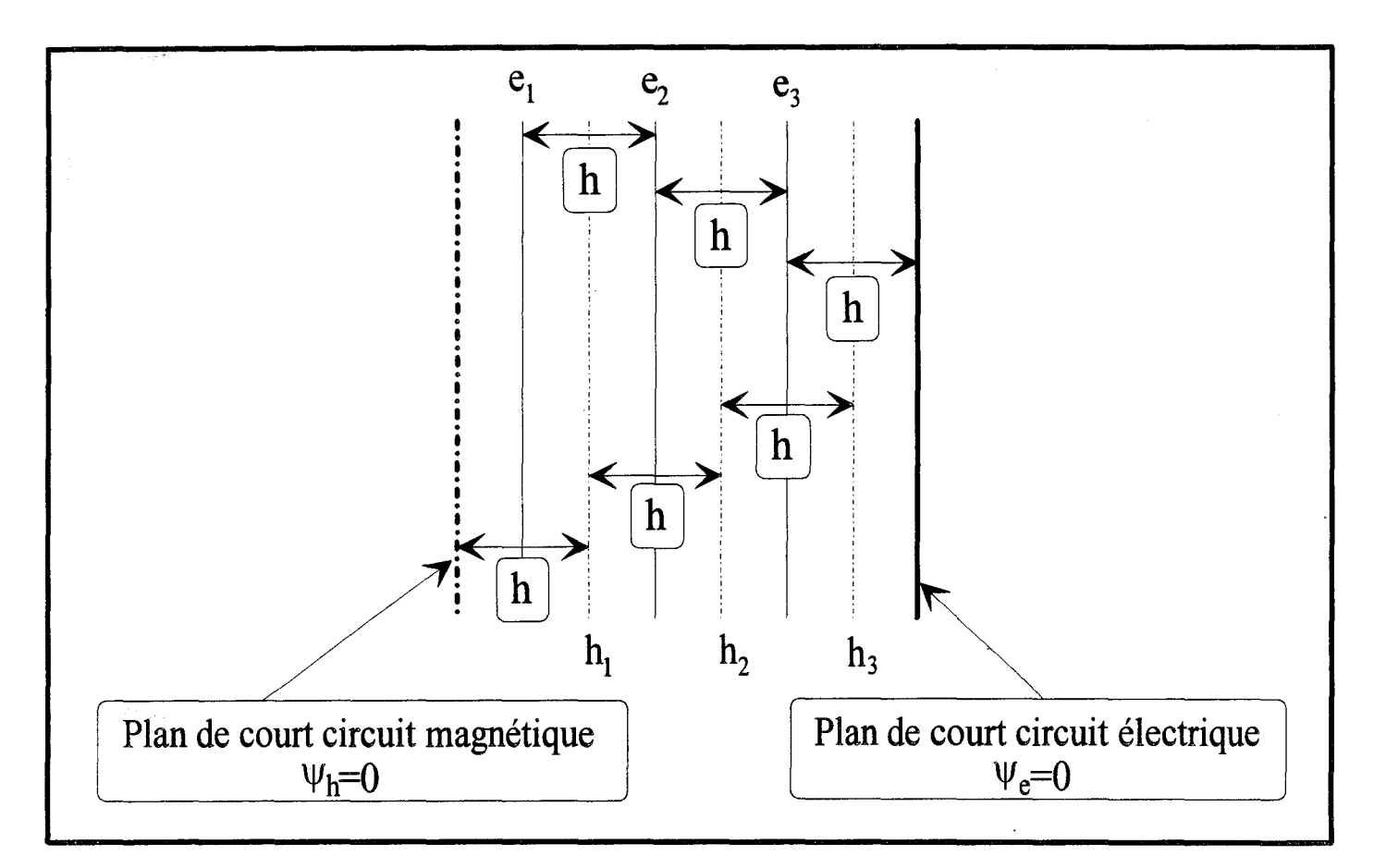

Figure 5 : Exemple de discrétisation équidistante avec des conditions latérales de type : N à gauche et  $\overline{\phantom{a}}$ D à droite

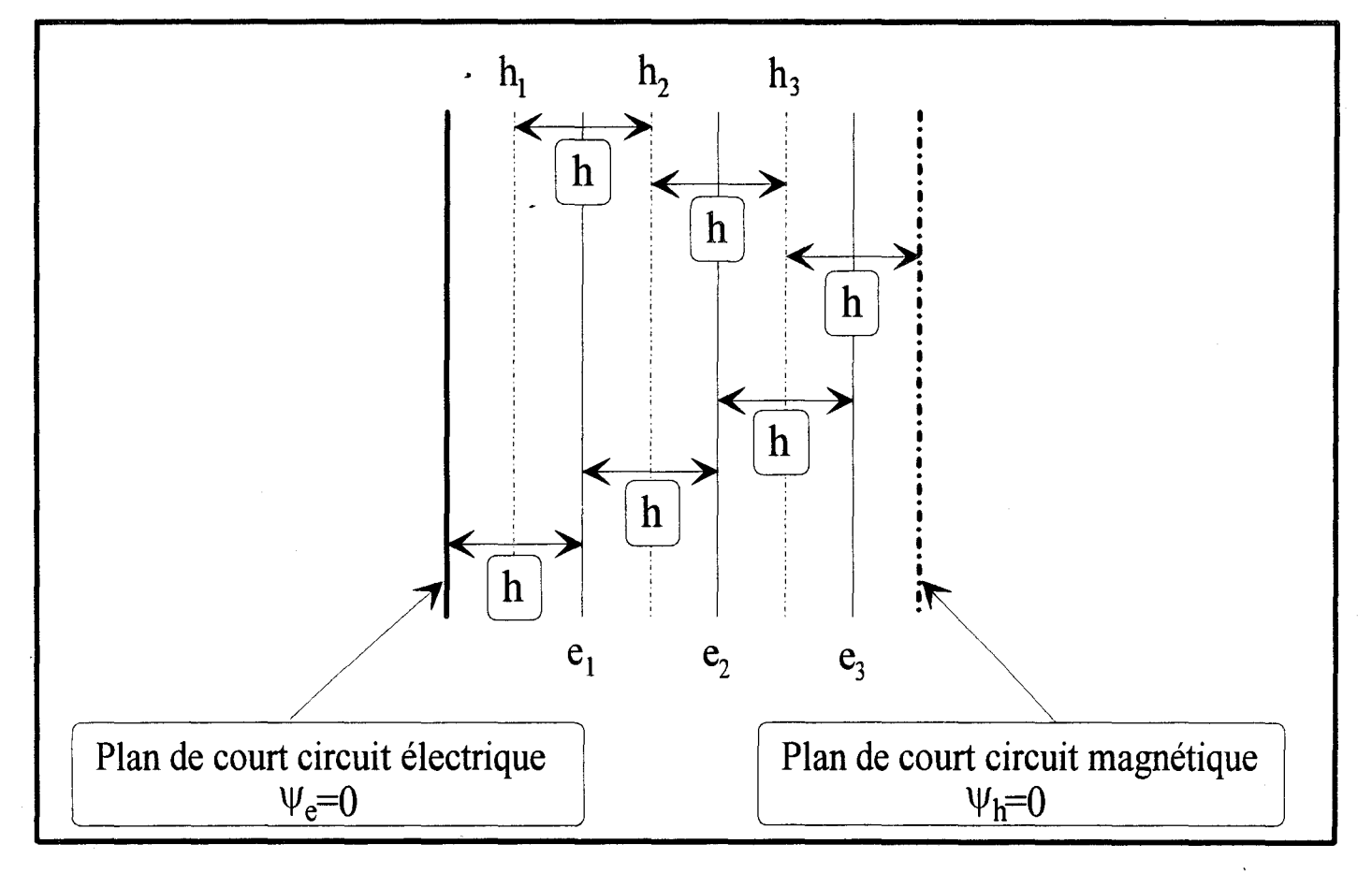

Figure 6: Exemple de discrétisation équidistante avec des conditions latérales de type: D à gauche et N à droite

### 1-2-2 b) Prise en compte des conditions aux limites.

#### 1-2-2 b-1) Condition Newman-Dirichlet et Dirichlet-Newman

La figure 5 représente la discrétisation pour  $\psi_e$  en condition Newman-Dirichlet que l'on notera sous la forme (N-D) pour une condition de type Newman à gauche et de type Dirichlet à droite. Dans ce cas, on a:

$$
\frac{\partial \psi_{e1}}{\partial x} = \frac{\psi_{e2} - \psi_{e1}}{h}
$$
  
[I-11]
$$
\frac{\partial \psi_{e2}}{\partial x} = \frac{\psi_{e3} - \psi_{e2}}{h}
$$

$$
\frac{\partial \psi_{e3}}{\partial x} = \frac{\psi_{e4} - \psi_{e3}}{h}
$$

La condition latérale droite(D) impose  $\psi_{e4}=0$  sur le mur électrique, ce qui donne en notation matricielle:

$$
\begin{bmatrix}\nI-12\n\end{bmatrix}\n\begin{bmatrix}\n\frac{\partial \psi_{e1}}{\partial x} \\
\frac{\partial \psi_{e2}}{\partial x} \\
\frac{\partial \psi_{e3}}{\partial x}\n\end{bmatrix} =\n\begin{bmatrix}\n-1 & 1 & 0 \\
0 & -1 & 1 \\
0 & 0 & -1\n\end{bmatrix}\n\begin{bmatrix}\n\psi_{e1} \\
\psi_{e2} \\
\psi_{e3}\n\end{bmatrix}
$$

ce qui donne, pour le cas général de N lignes électriques, un opérateur [Dx] de dimension [N\*N] ayant pour expression :

$$
\begin{bmatrix} \begin{bmatrix} I-13 \end{bmatrix} & \begin{bmatrix} D_x \end{bmatrix} = \begin{bmatrix} D \end{bmatrix}_{ND} = \begin{bmatrix} -1 & 1 & 0 & 0 & 0 \\ 0 & -1 & 0 & 0 \\ 0 & 0 & 0 & 0 \\ 0 & 0 & 0 & 0 & -1 \end{bmatrix}
$$

L'indice ND correspondant évidemment aux conditions latérales.

La figure 6 représente la discrétisation pour  $\psi_e$  en condition Dirichlet-Newman-(D-N). De la même façon que précédemment ,nous pouvons écrire

$$
\frac{\partial \psi_{e1}}{\partial x} = \frac{\psi_{e1} - \psi_{e0}}{h}
$$
  
[I-14]
$$
\frac{\partial \psi_{e2}}{\partial x} = \frac{\psi_{e2} - \psi_{e1}}{h}
$$

$$
\frac{\partial \psi_{e3}}{\partial x} = \frac{\psi_{e3} - \psi_{e2}}{h}
$$

La condition latérale gauche (D) impose  $\psi_{e0}=0$  sur le mur électrique, donc

$$
\begin{bmatrix} \mathbf{I} \text{-}15 \end{bmatrix} \begin{bmatrix} \frac{\partial \psi_{\text{e1}}}{\partial x} \\ \frac{\partial \psi_{\text{e2}}}{\partial x} \\ \frac{\partial \psi_{\text{e3}}}{\partial x} \end{bmatrix} = \begin{bmatrix} 1 & 0 & 0 \\ -1 & 1 & 0 \\ 0 & -1 & 1 \end{bmatrix} * \begin{bmatrix} \psi_{\text{e1}} \\ \psi_{\text{e2}} \\ \psi_{\text{e3}} \end{bmatrix}
$$

pour le cas général de N lignes électriques, l'opérateur [Dx] est donc de dimension [N\*N] et a pour expression :

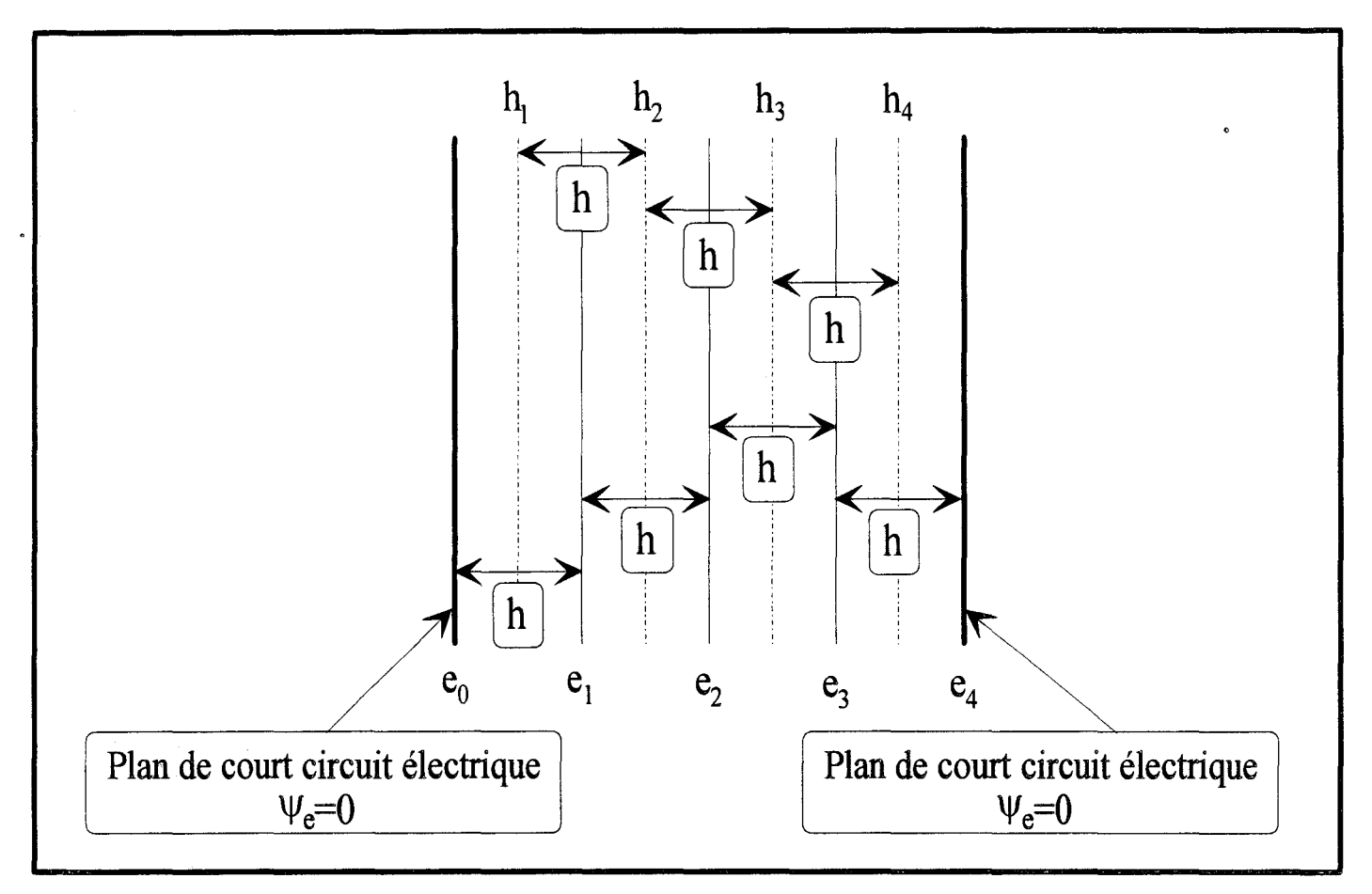

Figure 7 : Exemple de discrétisation équidistante avec des conditions latérales de type: N à gauche et N à droite

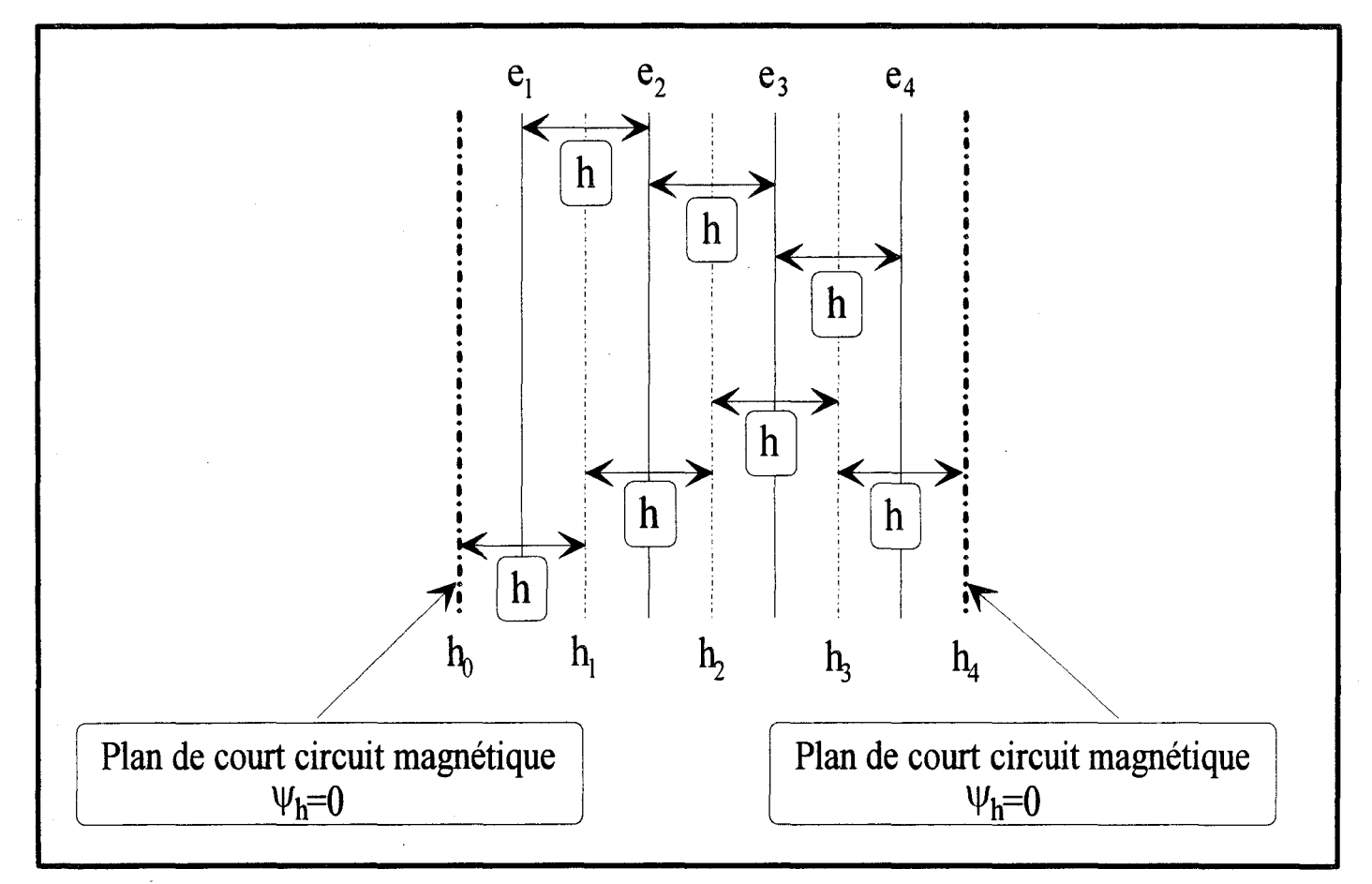

Figure 8 : Exemple de discrétisation équidistante avec des conditions latérales de type: D à gauche et D à droite

$$
\begin{bmatrix} \mathbf{I} \cdot \mathbf{I} \cdot \mathbf{5} \end{bmatrix} \qquad \qquad \begin{bmatrix} \mathbf{D}_{\mathbf{x}} \end{bmatrix} = \begin{bmatrix} \mathbf{D} \mathbf{I}_{\mathbf{D}\mathbf{N}} = \begin{bmatrix} 1 & 0 & 0 & 0 & 0 \\ -1 & 1 & 0 & 0 & 0 \\ 0 & -1 & 0 & 0 \\ 0 & 0 & \ddots & 0 \\ 0 & 0 & 0 & -1 & 1 \end{bmatrix}
$$

Compte tenu de ces résultats, nous observons que les opérateurs [D]<sub>ND</sub> et [D]<sub>DN</sub> sont au signe près, transposés l'un de l'autre:

> [D] $_{\rm DN=~[D]}^{\rm t}$ ND  $[D]ND=-[D]^tDN$

### **1-2-2 b-2) Condition Newman-Newman et Dirichlet-Dirichlet.**

Les figures 7 et 8 représentent les discrétisations dans les deux cas où les conditions latérales sont identiques. Une étude similaire à celle menée précédemment nous donne pour les opérateurs:

[**I**-16]  
\n[**D**] 
$$
_{NN} = \begin{bmatrix} 1 & 0 & 0 & 0 & 0 \\ -1 & 1 & 0 & 0 & 0 \\ 0 & -1 & 0 & 0 & 0 \\ 0 & 0 & 0 & 0 & 1 \\ 0 & 0 & 0 & 0 & -1 \end{bmatrix}
$$
 pour le cas de la figure 7  
\n[**I**-17]  
\n[**D**]  $_{DD} = \begin{bmatrix} -1 & 1 & 0 & 0 & 0 \\ 0 & -1 & 1 & 0 & 0 & 0 \\ 0 & 0 & 0 & 0 & 0 & 0 \\ 0 & 0 & 0 & 0 & 0 & 0 \\ 0 & 0 & 0 & 0 & -1 & 1 \end{bmatrix}$  pour le cas de la figure 8
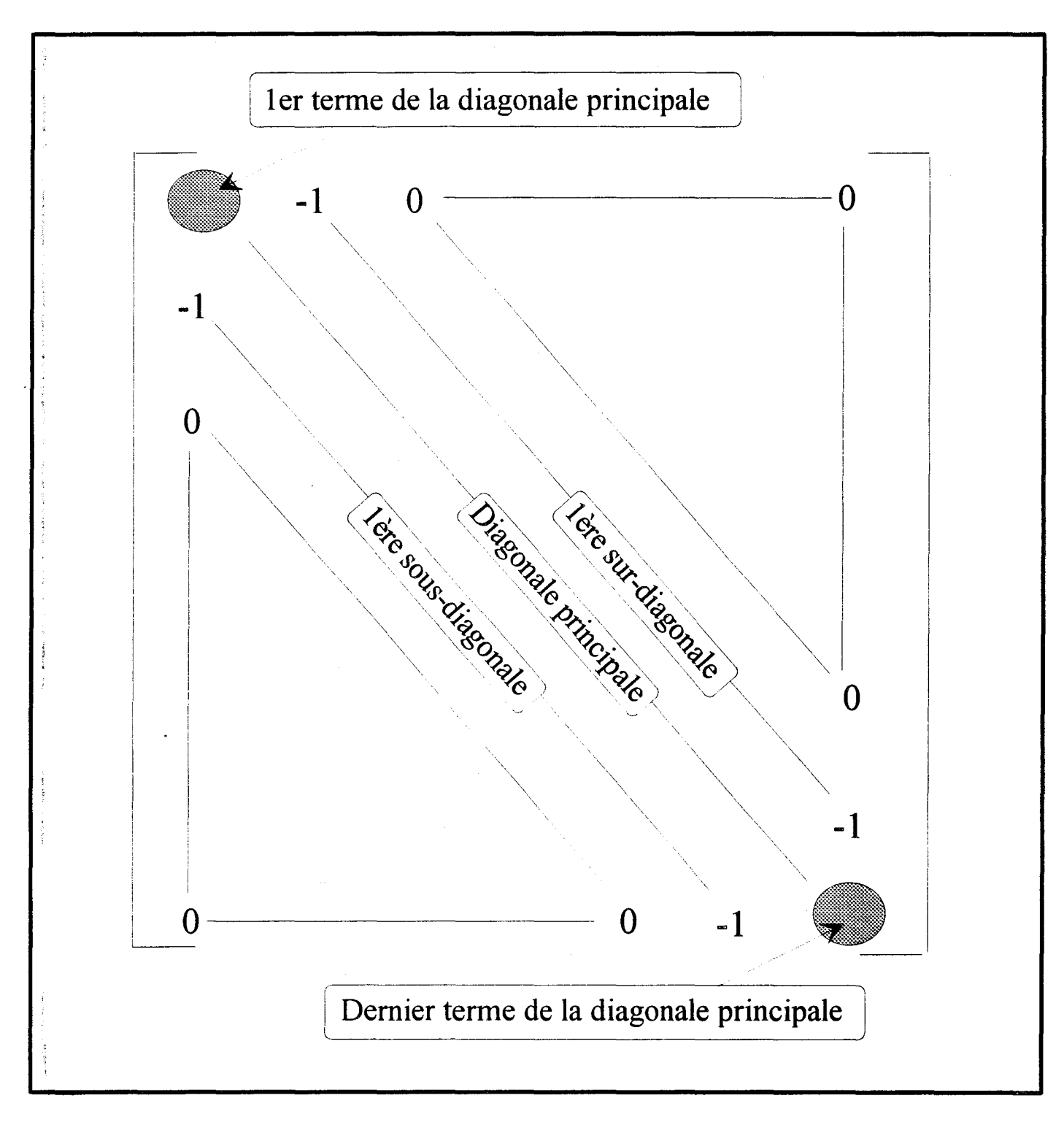

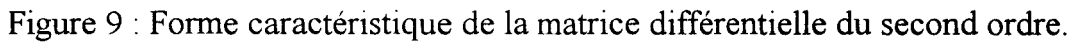

Remarquons que les opérateurs sont maintenant de dimension  $[N+1*N]$  et $[N*N+1]$ 

Par ailleurs, on observe toujours la même dualité pour les conditions sur  $\psi_h$ , à savoir:

$$
[D]_{DD} = -[D]^t_{NN}
$$

## **1-2-2 c) Structure de l'opérateur différentiel du 2** ème **Ordre**

En utilisant la même procédure que précédemment, les opérateurs différentiels du 2<sup>ème</sup> ordre s'expriment de la façon suivante:

$$
\ln\left(\frac{\partial^2 E_z}{\partial x^2}\Big|_i\right) \to \left[D_{xx}^e\right][E_z]
$$
\n[ $I$ -18]  
\n
$$
\ln\left(\frac{\partial^2 H_z}{\partial x^2}\Big|_i\right) \to \left[D_{xx}^h\right][H_z]
$$
\n
$$
\left[D_{xx}^e\right] = -\left[D_x\right]^t * \left[D_x\right]
$$
\n
$$
\left[D_{xx}^h\right] = -\left[D_x\right] * \left[D_x\right]^t
$$

La figure 9 représente la forme de l'opérateur  $[D_{xx}^{\text{e}}]$  dans le cas général.

Notons qu'il s'agit d'une matrice tridiagonale et que seuls les termes extrêmes de la diagonale principale différent suivant les conditions latérales choisies.

A ce stade, remarquons que la structure simple de cet opérateur découle du choix de la discrétisation équidistante. Ce cas simple étant exposé, envisageons à présent le cas plus pratique de la discrétisation à pas non équidistant.

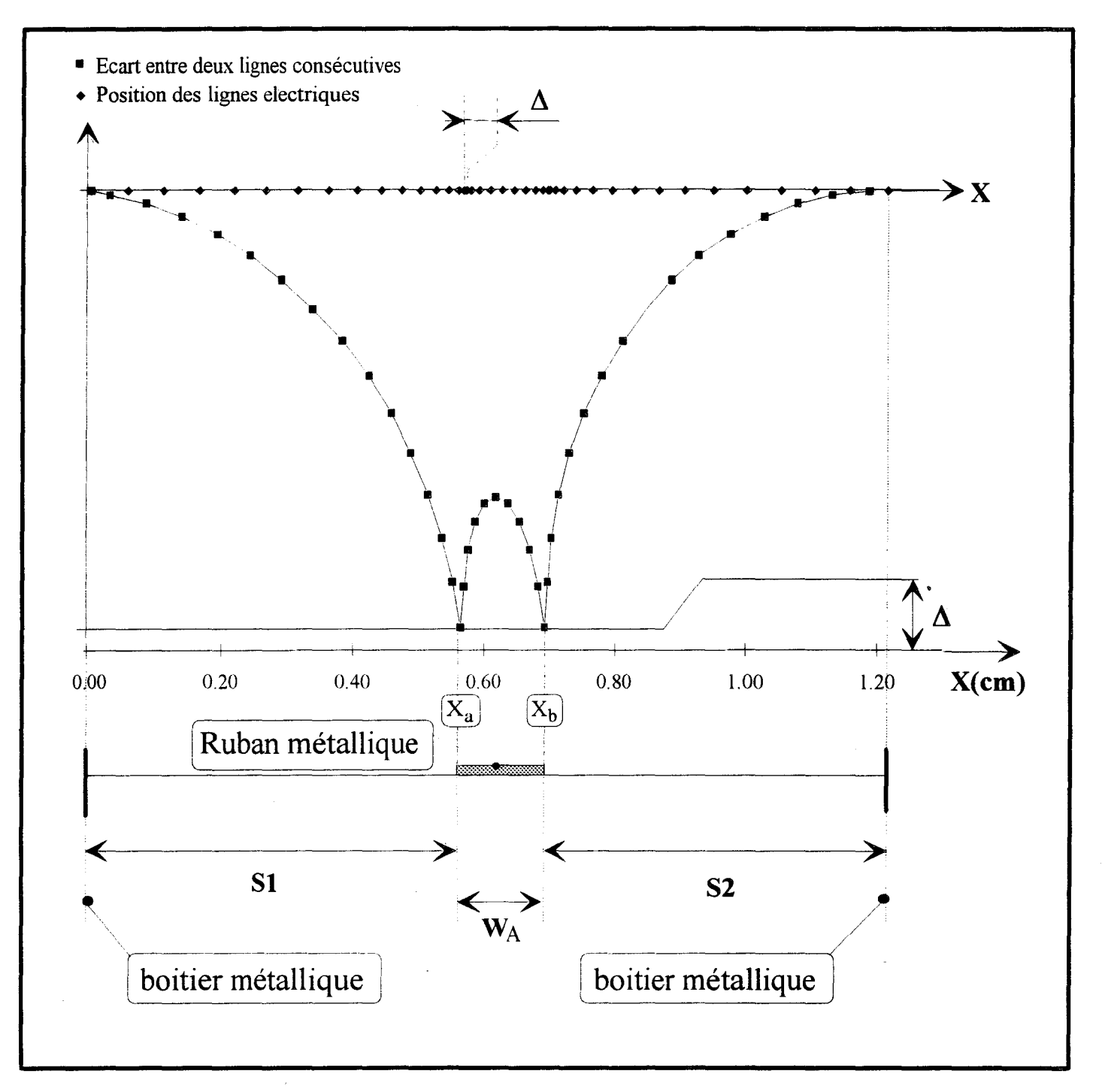

Figure 10 : Représentation de l'écart relatif entre chaque ligne électrique et de la position de chacune de ces lignes le long du plan de section droite d'une ligne microruban ..

#### **1-2-2 d) Présentation de la discrétisation non-équidistante.**

La méthode des lignes mise en oeuvre avec une discrétisation équidistante est très consommatrice de ressources calcul, plus particulièrement dans les cas de structures présentant un grand nombre de rubans.

Afin de diminuer l'espace mémoire consommé, et de minimiser l'erreur due à la discrétisation, les intervalles entres les différentes lignes de discrétisation doivent être choisis petits dans les régions où les champs varient rapidement et larges dans les régions où les champs varient peu.

Ainsi, les différentes études menées entre autre par DIESTEL [6] laissent apparaître un large avantage pour la discrétisation du type sinusoïdale, que nous avons retenu pour notre travail.

Celle-ci consiste à minimiser le pàs de discrétisation sur les bords des rubans et des fentes, et à le rendre maximum au milieu de ceux-ci. Sur un ruban ou sur une fente, la variation du pas a été choisi sinusoïdale.

Par exemple, pour un ruban de largeur  $W_A = X_b - X_a$ . (figure 10), les lignes de discrétisation seront positionnées en X(i) tels que

[
$$
I-19
$$
] 
$$
X(i) = \frac{X_a + X_b}{2} + \frac{X_a - X_b}{2} \sin(\frac{(2i - N)}{2N}\pi)
$$

N étant le nombre de lignes sur le ruban, on a donc

pour  $i=0 \implies X(i)=X_a$ et pour  $i=N \implies X(i)=X_b$ 

27

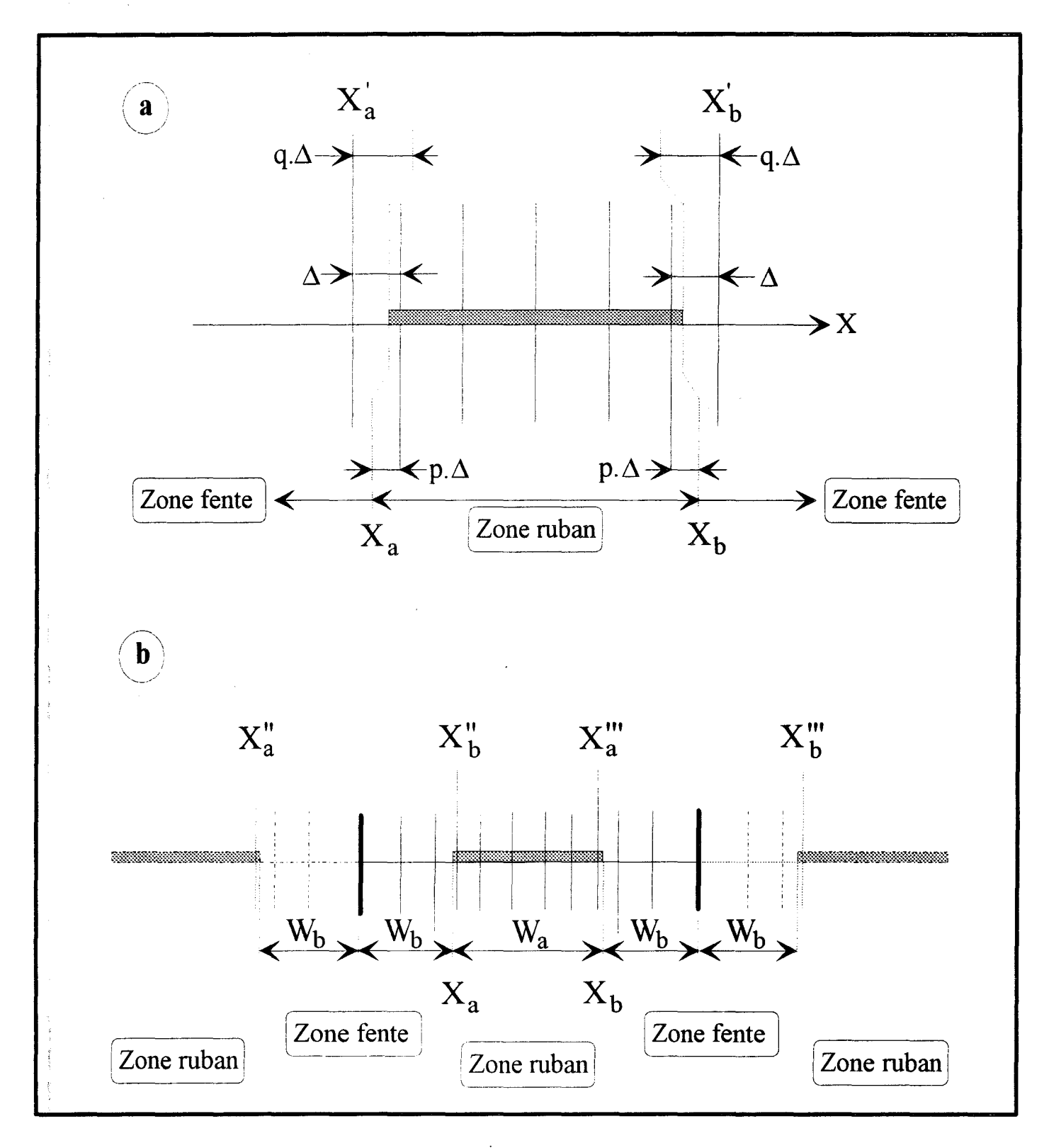

Figure 11 : Position des lignes électriques a) sur les rubans b) sur les fentes

On note  $\Delta$ , la largeur du plus petit intervalle de discrétisation. N et  $\Delta$  sont liés par la relation:

$$
\begin{bmatrix} \text{I-20} \end{bmatrix} \qquad \qquad N = E \left( \frac{2\pi}{\pi - 2\arcsin(1 - \frac{2\Delta}{X_b - X_a})} \right)
$$

E désignant la partie entière.

Ainsi, en fixant  $\Delta$  on impose le nombre de lignes de discrétisation N. Inversement, le choix de N impose la valeur de  $\Delta$ .

#### **1-2-2 e ) Position des lignes par rapport aux rubans.**

La rapidité de convergence de la méthode, dépend étroitement de la position des lignes au voisinage des arrêtes du ruban [8]. Ainsi, nous noterons p. $\Delta$  l'écart entre le bord d'un ruban et la première ligne électrique placée sur celui-ci (figure 11 a). De ce fait, la dernière ligne dans une fente sera située à une distance q. $\Delta$  du bord sachant que

$$
p+q=1
$$

et ce dans les deux cas de discrétisation (équidistante ou non-équidistante)

Dans le cas de la discrétisation équidistante, notons que  $\Delta$  représente l'écart entre deux lignes consécutives (constant sur toute la structure)

Pour une discrétisation non-équidistante, dans notre recherche du nombre de lignes, il nous faudra prendre en compte ces facteurs en modifiant l'équation [I-20]:

[**I**-22]  

$$
N_1 = E \left( \frac{2\pi}{\pi - 2 \arcsin(1 - \frac{2\Delta}{X_b^{\prime} - X_a^{\prime}})} \right) - 2
$$

où  $X'_b$  et  $X'_a$  sont les abscisses modifiées:

$$
X_{a} \rightarrow X'_{a} = X_{a} - q\Delta
$$
  
[I-23] et 
$$
X_{b} \rightarrow X'_{b} = X_{b} + q\Delta
$$

et N<sub>1</sub> est le nombre de lignes considérées sur le ruban.

De la même façon, nous pouvons, pour les fentes de la figure 11 (b) définir les nombres de lignes N2 et N3 en utilisant [I-22] et les nouvelles abscisses modifiées:

$$
x^{"}{}_{a} = x_{a} - 2w_{b} - p\Delta
$$

 $[I-24]$ 

$$
\Rightarrow
$$
N<sub>2</sub>

 $\Rightarrow$ N<sub>3</sub>

$$
x^{"}{}_{b} \! = \! x_{a} \! + \! p \Delta
$$

calculé avec X"a, X"b et [I-22]

puis,

$$
x^{"}{}_{a} = x_{b} - p\Delta
$$

[1-25]

$$
b = X_a + 2W_b + p\Delta
$$

calculé avec X'"a, X'"b et [I-22]

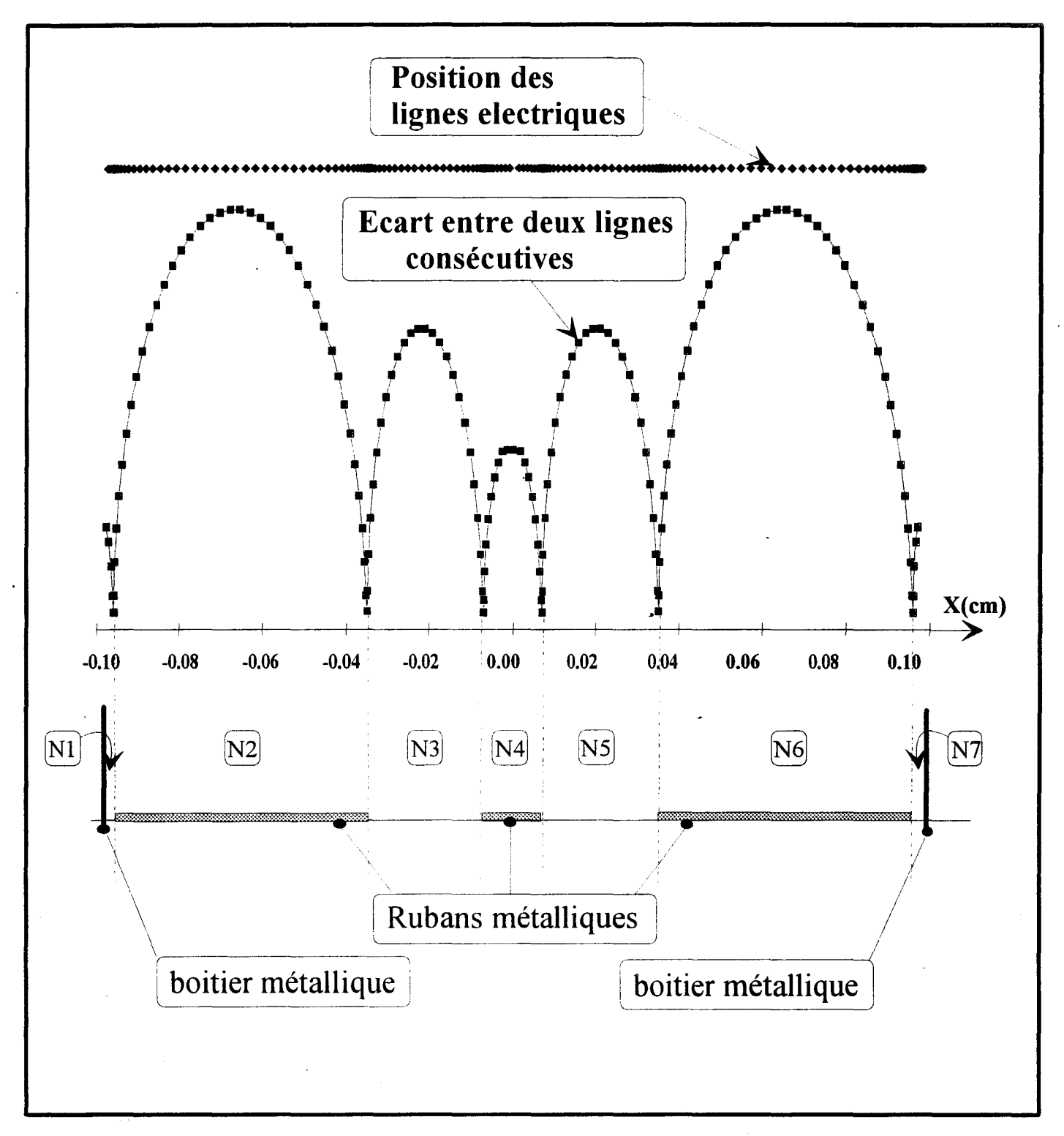

Figure 12 : Représentation de l'écart relatif entre chaque ligne électrique et de la position de chacune de ces lignes le long du plan de section droite d'une ligne coplanaire.

Nous présentons figure 12, un exemple de discrétisation obtenue pour une ligne de type coplanaire pour laquelle il nous faut rechercher les solutions entières de  $[N_1, N_2, \ldots, N_7]$  vérifiant toutes les conditions précédemment exposées.

Les lignes de discrétisations magnétiques seront quant à elles situées au centre des intervalles entre les lignes électriques.

Avant d'examiner l'influence de cette discrétisation non-uniforme sur les opérateurs différentiels, détaillons un peu les critères de choix relatifs aux facteurs p et q, intervenant dans cette discrétisation.

#### **1-2-2 f) Choix des facteurs de positions.**

Afin d'établir un critére de choix des facteurs p et q comme indiqué figure 13, intéressons nous au calcul des champs éléctromagnétiques au voisinage d'une arête métallique. Nous appliquons l'équation de helmholtz [1-4] aux composante Ez et Hz:

$$
\text{[I-26]} \qquad \qquad \nabla_{\text{T}}^2 \left\{ \frac{\mathbf{E}_z}{\mathbf{H}_z} \right\} + \left(\mathbf{k}^2 + \beta^{*2}\right) \left\{ \frac{\mathbf{E}_z}{\mathbf{H}_z} \right\} = 0 \text{ dans laquelle } \nabla_{\text{T}}^2 = \frac{\partial^2}{\partial \mathbf{x}^2} + \frac{\partial^2}{\partial \mathbf{y}^2}
$$

Sur le ruban métallique, les champs longitudinaux doivent vérifier les conditions supplémentaires:

$$
E_{zi} = 0 \quad \text{en } y = 0
$$
  
[I-27]  

$$
\frac{dH_{zi}}{dy} = 0 \text{ pour } i < i1
$$

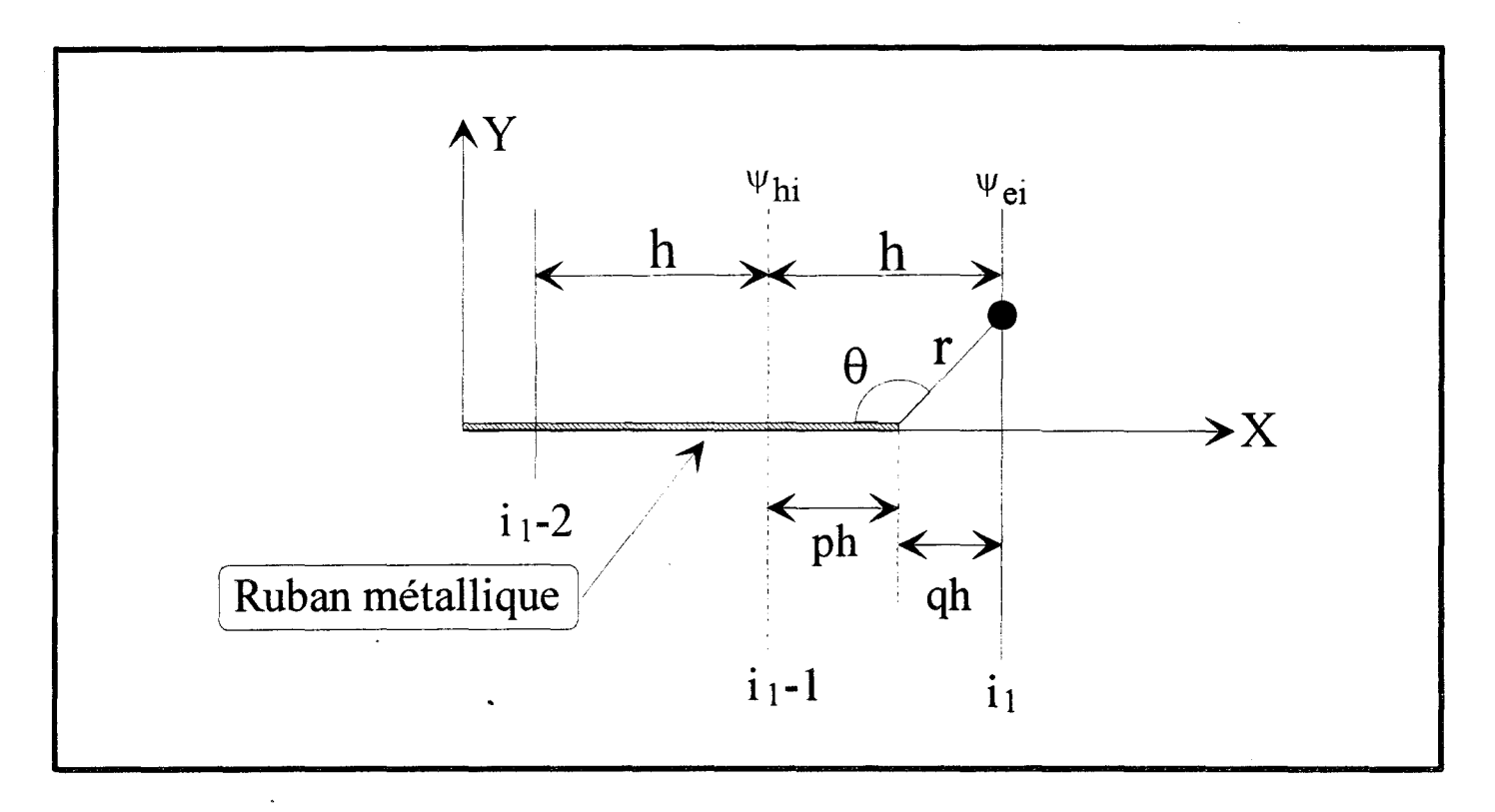

Figure 13 : Position de la dernière ligne de disrétisation au voisinage d'une arête du ruban métallique.

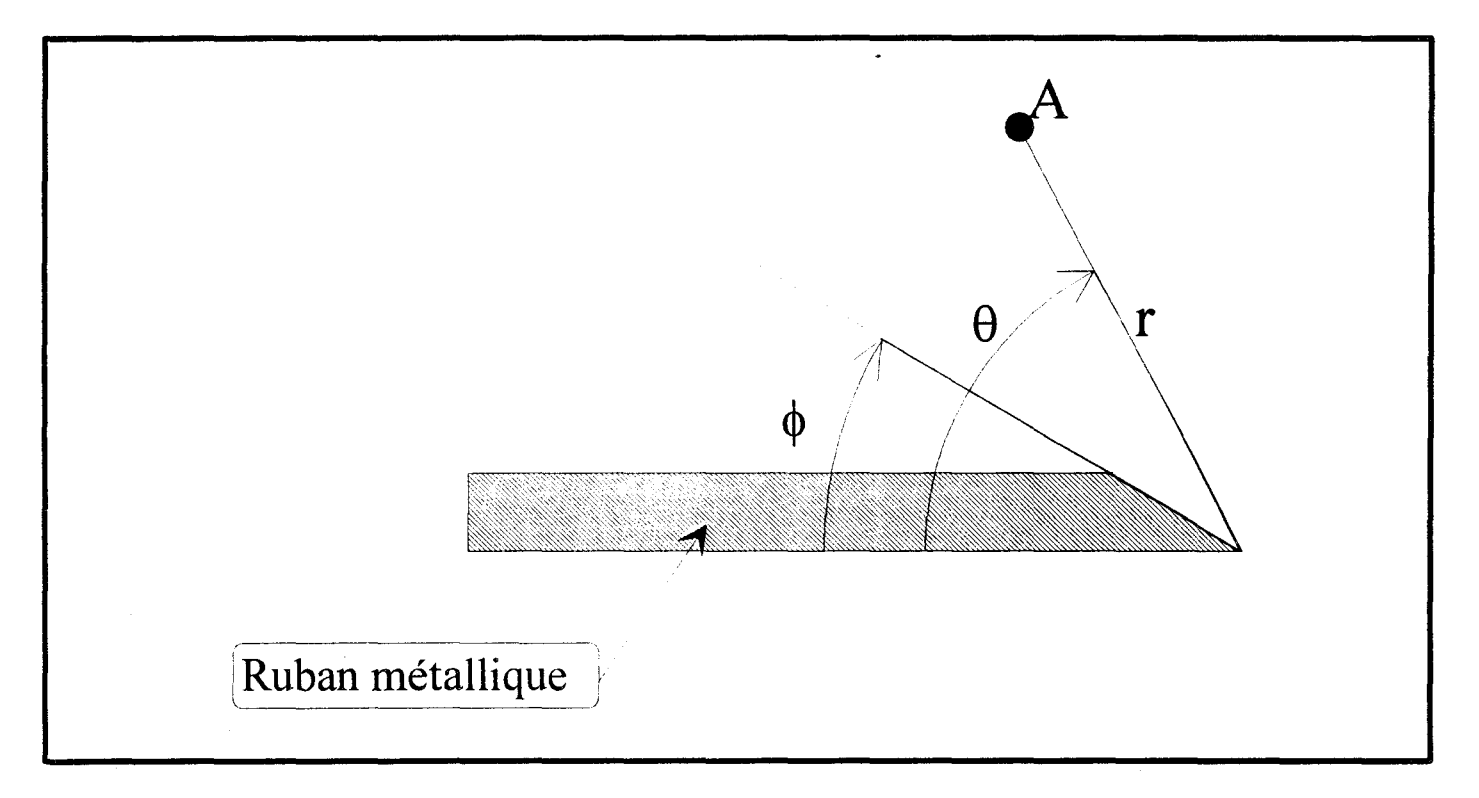

Figure 14 : Choix du sytéme de coordonnées sur l'arête métallique.

A proximité de l'arête métallique, l'évolution des champs est conditionnée par l'effet Meixner [7] [8]. Rappelons briévement ce phénomène en décrivant la structure dans un système de coordonnées polaires (figure 14). Le ruban métallique est modélisé par un secteur parfaitement conducteur  $(\sigma \rightarrow \infty)$  d'angle d'ouverture  $\phi$ .

Au point A, les champs électromagnétiques s'expriment en fonction de la distance radiale ret de la variable angulaire  $\theta$ 

On montre à l'aide d'un développement en série que l'évolution radiale des champs à proximité des coins est en  $r^{\alpha}$ 

L'énergie électromagnétique restant toujours finie, même au voisinage de l'arête  $(r\rightarrow 0)$  implique que l'exposant  $\alpha$  vérifie la relation :

$$
[I-28] \qquad \qquad \alpha = \pi/(2\pi-\phi)-1
$$

Dans notre cas, la variation sera en r<sup>-1/2</sup> ( $\phi \rightarrow 0$ ), quant à la variation en  $\theta$  elle sera en sin( $\theta$ /2) pour Ez et en  $cos(\theta/2)$  pour Hz, soit :

$$
[1-29]
$$
 
$$
Ez \sim r^{1/2} \sin(\theta/2)
$$
  
 
$$
Hz \sim r^{1/2} \cos(\theta/2)
$$

Insérons ces relations dans [I-26] et considérons les lignes proches de l'arête soit :

#### i=il pour Ez

#### i=il-1 pour Hz

Il en résulte une relation que doivent vérifier les coefficients p et q :

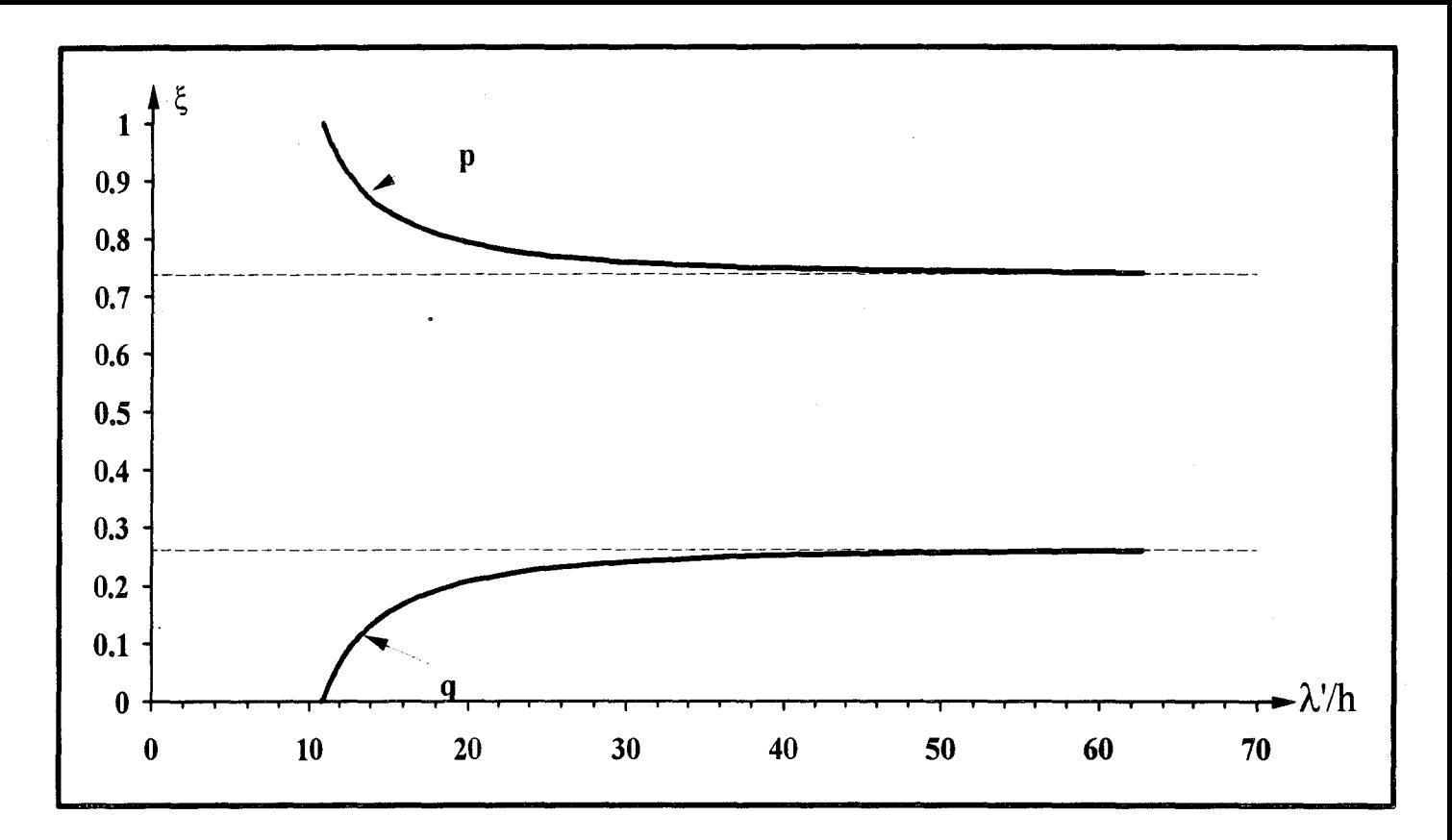

Figure 15 : Evolution des facteurs p et q relatifs aux potentiels magnétiques ( $\psi$ h)

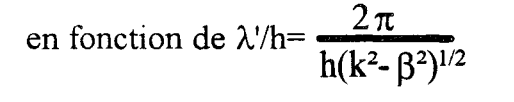

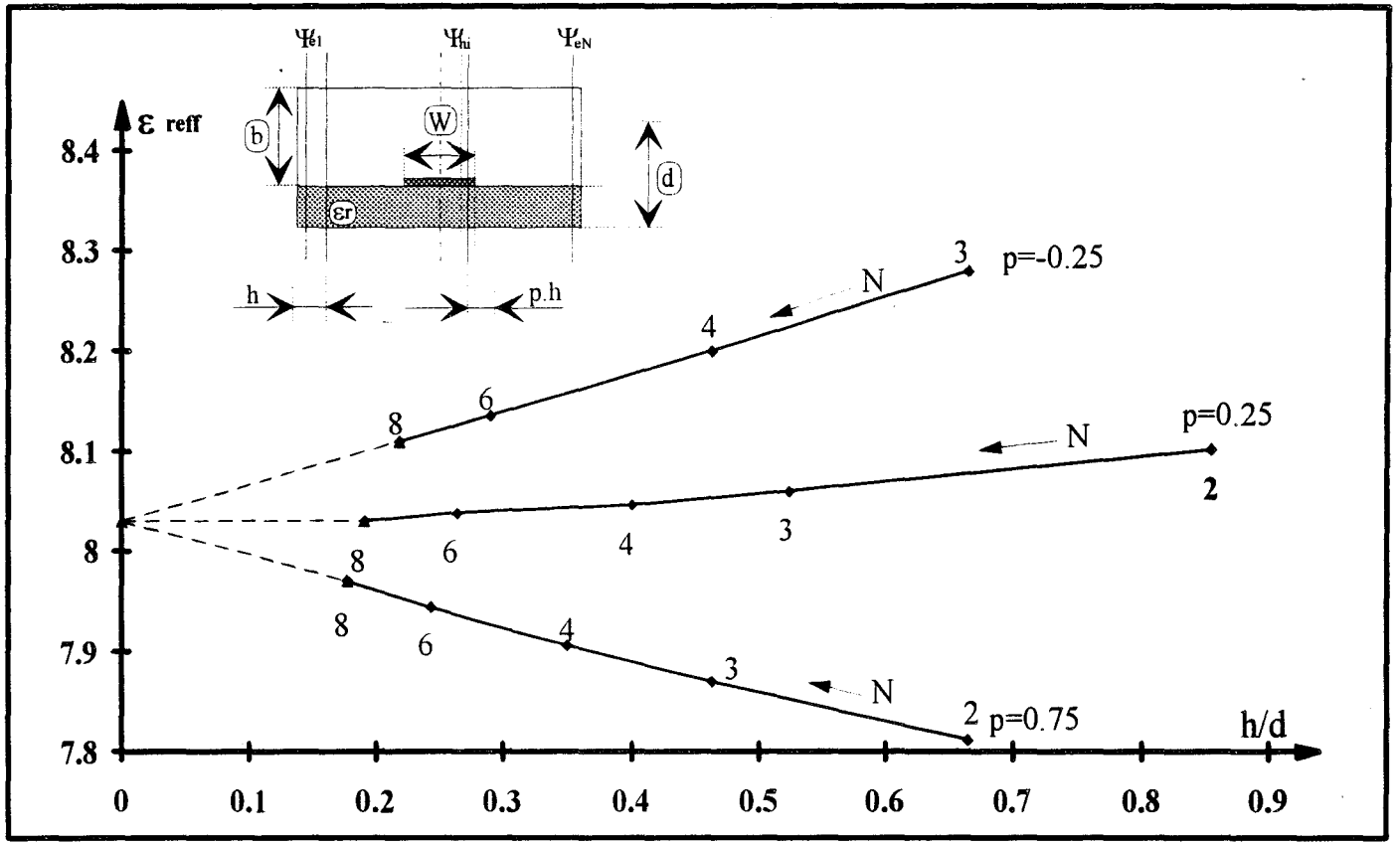

Figure 16 :Etude de la convergence de la permitivité relative effective en fonction du pas de discrétisation pour trois valeurs du facteur  $p$  (potentiels  $\psi$ h). W=3d, a=6w, b=100d, d=0.02 $\lambda$ 0, er=10.

$$
\sqrt{(1+\xi)} - \left[2 + \left(\frac{2\pi h}{\lambda'}\right)^2\right] \sqrt{\xi} + \frac{1}{4} \xi^{-\frac{3}{2}}
$$
  
(I-30)  
avec  $\lambda' = \frac{2\pi}{\sqrt{(k^2 - \beta^2)}}$ 

où  $\xi$  désigne le facteur q pour les lignes électriques  $(\psi_e)$  et le facteur p pour les lignes magnétiques  $(\psi_h)$ 

L'évolution correspondante des coefficients p et q dans le cas des potentiels magnétiques  $\psi_h$  en fonction de  $\lambda$ '/h est représentée figure 15.

Dès l'instant ou le pas de discrétisation est suffisamment petit  $(\lambda/h > 30)$ , l'influence de la fréquence devient négligeable, et les valeurs p=0.75 pour les lignes  $\psi_h$  et p=0.25 pour les  $\psi_e$ semblent constituer une bonne approximation.

Afin de valider cette approche, nous avons étudié l'influence du choix du facteur p utilisé pour les lignes magnétiques figure 16.

Lorsque le nombre de lignes utilisé sur le ruban(N) augmente, nous constatons une convergence de la valeur de la permittivité effective, ceci quelque soit le coefficient p=(-0.25,0.25 ou 0.75). Cependant, lorsque p=0.25, nous observons une convergence beaucoup plus rapide, ce qui vient corroborer l'étude précédente.

Partant de cette étude, vérifiée d'autre part dans de nombreux travaux antérieurs, nous prendrons dans toute la suite de cet exposé:

 $p=0.25$  pour les lignes électriques ( $\psi_e$ )

32

 $p=0.75$  pour les lignes magnétiques  $(\psi_h)$ 

#### **1-2-2** g ) **Forme générale des opérateurs du premier et second ordre** .

L'intervalle entre deux lignes électriques consécutives sera noté h(i) et entre deux lignes magnétiques e(i). On définit deux matrices [re] et [rh] rendant compte de la non uniformité de la discrétisation :

$$
[I-31] \qquad \qquad [re] = diag(\sqrt{h/e(i)}) \text{ et } [rh] = diag(\sqrt{h/h(i)})
$$

h est un facteur de normalisation, en général, il prend la valeur du plus grand intervalle intervenant dans la discrétisation.

La notation diag(vecteur) est ici introduite afin de rendre compte du caractère diagonal de la matrice constituée:

\* des composantes de ce vecteur sur la diagonale.

\* de valeurs nulles partout ailleurs.

Afin de faciliter par la suite les opérations de diagonalisation nous normalisons les composantes de champs de la façon suivante:

# $[E_z]=[re]$   $[E_{nz}]$  $[H<sub>Z</sub>]=[rh][H<sub>nz</sub>]$

[1-32]

où  $[E_{nz}]$  et  $[H_{nz}]$  sont les vecteurs colonnes relatifs aux champs normalisés.

La première dérivation nous donne en notation matricielle, et après normalisation: pour ez:

$$
\text{[I-33]} \quad \text{h. [rh]}^{-1} \cdot \text{diag}(\frac{\partial \text{ez}}{\partial x}\Big|_i) \rightarrow [\overline{D}] * [\text{E}_{nz}]
$$
\n
$$
\text{avec } [\overline{D}] = [\text{rh}] * [D] * [\text{re}]
$$

et pour hz:

[
$$
\text{[I-34]} \qquad \qquad \text{h.}\left[\text{re}\right]^{-1} \text{diag}\left(\frac{\partial \text{hz}}{\partial x}\bigg|_{i}\right) \to -\left[\overline{D}\right]^{t} * \left[\overline{H}_{nz}\right]
$$

Remarquons que l'opérateur [D] relatif à la discrétisation non uniforme s'exprime en fonction de 1' opérateur [D] précedemment obtenu dans le cas de la discrétisation équidistante.

Pour la dérivée d'ordre 2, de la même façon, on obtient:

 $\hat{\bm{x}}$ 

$$
h^{2}.re^{-1}.diag(\frac{\partial^{2}ez}{\partial x^{2}}|_{i}) \rightarrow -[\overline{D}]^{t} * [\overline{D}] * [E_{nz}] = -[\overline{D}_{xx}^{e}] * [E_{nz}]
$$
  
[I-35]  

$$
h^{2}.rh^{-1}.diag(\frac{\partial^{2}hz}{\partial x^{2}}|_{i}) \rightarrow -[\overline{D}] * [\overline{D}]^{t} * [H_{nz}] = -[\overline{D}_{xx}^{h}] * [E_{nz}]
$$

Notons que  $\left[\overline{D}_{xx}^e\right]$  et  $\left[\overline{D}_{xx}^h\right]$  restent comme dans le cas de la discrétisation équidistante des matrices tridiagonales et symétriques.

## **1-2-2 h ) Formulation des équations de propagation.**

L'équation aux dérivées partielles [I-4] peut maintenant s'écrire sous la forme d'une équation différentielle ordinaire:

$$
\left[\frac{d^2}{dy^2} + (k^2 - \beta_z^{*2})\left[\bar{I}\right] - \frac{\left[\overline{D}_{xx}^{e,h}\right]}{h^2}\right]H_n^{e,h} = 0
$$
  
[I-36]  

$$
\Psi_n^{e,h} \text{ repré sene } \left[E_{nz}\right] \text{ ou } \left[H_{nz}\right]
$$

$$
\left[\bar{I}\right] \text{ est la matrice identité}
$$

Comme en témoignent les formes tridiagonales des opérateurs  $[\overline{D}_{XX}^{e,h}]$ , trois composantes contiguës d'un même champ sont couplées entre elles. Ainsi, une solution directe de cette équation différentielle n'est pas possible.

A ce stade, nous devons effectuer un changement de base de façon à exprimer les champs électromagnétiques et les équations de propagation dans une base vectorielle mieux adaptée à la résolution du problème.

#### **1-2-3 ) Découplage des équations de propagation.**

#### **1-2-3 a ) Constitution de la nouvelle base.**

Le découplage des équations différentielles de propagation[I-36] repose sur la diagonalisation des opérateurs  $\left[\overline{D}_{xx}^{e,h}\right]$  réalisée par la transformation orthogonale suivante :

$$
\begin{bmatrix} T^{e,h} \end{bmatrix}^t * \begin{bmatrix} \overline{D}_{XX}^{e,h} \end{bmatrix} * \begin{bmatrix} T^{e,h} \end{bmatrix} = \begin{bmatrix} \lambda^{e,h} \end{bmatrix}
$$

 $\left[\lambda^{e,h}\right]$  est une matrice diagonale constituée des valeurs propres de  $\left[\overline{D}_{XX}^{e,h}\right]$  $\left[T^{\text{e},\text{h}}\right]$  est la matrice des vecteurs propres de  $\left[\overline{D}_{xx}^{\text{e},\text{h}}\right]$ l'opérateur de la transformation orthogonale vérifie la relation

$$
\begin{bmatrix} T^{-38} \end{bmatrix} \qquad \qquad \begin{bmatrix} T^{e,h} \end{bmatrix}^t * \begin{bmatrix} T^{e,h} \end{bmatrix} = [I]
$$

soit

$$
\left[\text{I-39}\right] \qquad \qquad \left[\text{T}^{\text{e},\text{h}}\right]^{-1} = \left[\text{T}^{\text{e},\text{h}}\right]^{\text{t}}
$$

Notons que ces valeurs et vecteurs propres ne peuvent être obtenus de façon analytique que dans le cas d'une discrétisation équidistante. Dans les autres cas, nous aurons recours à des algorithmes du type " QR " ou " QL implicit " [11] [12].

Les composantes de champs  $[\Psi_n^{e,h}]$  de l'équation [I-36] sont transformées en  $[\overline{\Psi}_n^{e,h}]$  par la transformation suivante:

$$
\left[\mathbf{I} - 40\right] \qquad \qquad \left[\Psi_{n}^{\text{ e}, \text{ h}}\right] = \left[\mathbf{T}^{\text{ e}, \text{ h}}\right] \left[\overline{\Psi}_{n}^{\text{ e}, \text{ h}}\right].
$$

Dans cette nouvelle base, l'équation [I-36] s'écrit donc sous la forme:

$$
\begin{bmatrix} \mathbf{I} \text{-}41 \end{bmatrix} \qquad \qquad \left[ \left( \frac{d^2}{dy^2} + k^2 - \beta_z^{*2} \right) \left[ I \right] - h^{-2} \left[ \lambda^{e,h} \right] \right] * \left[ \overline{\Psi}_n^{e,h} \right] = 0
$$

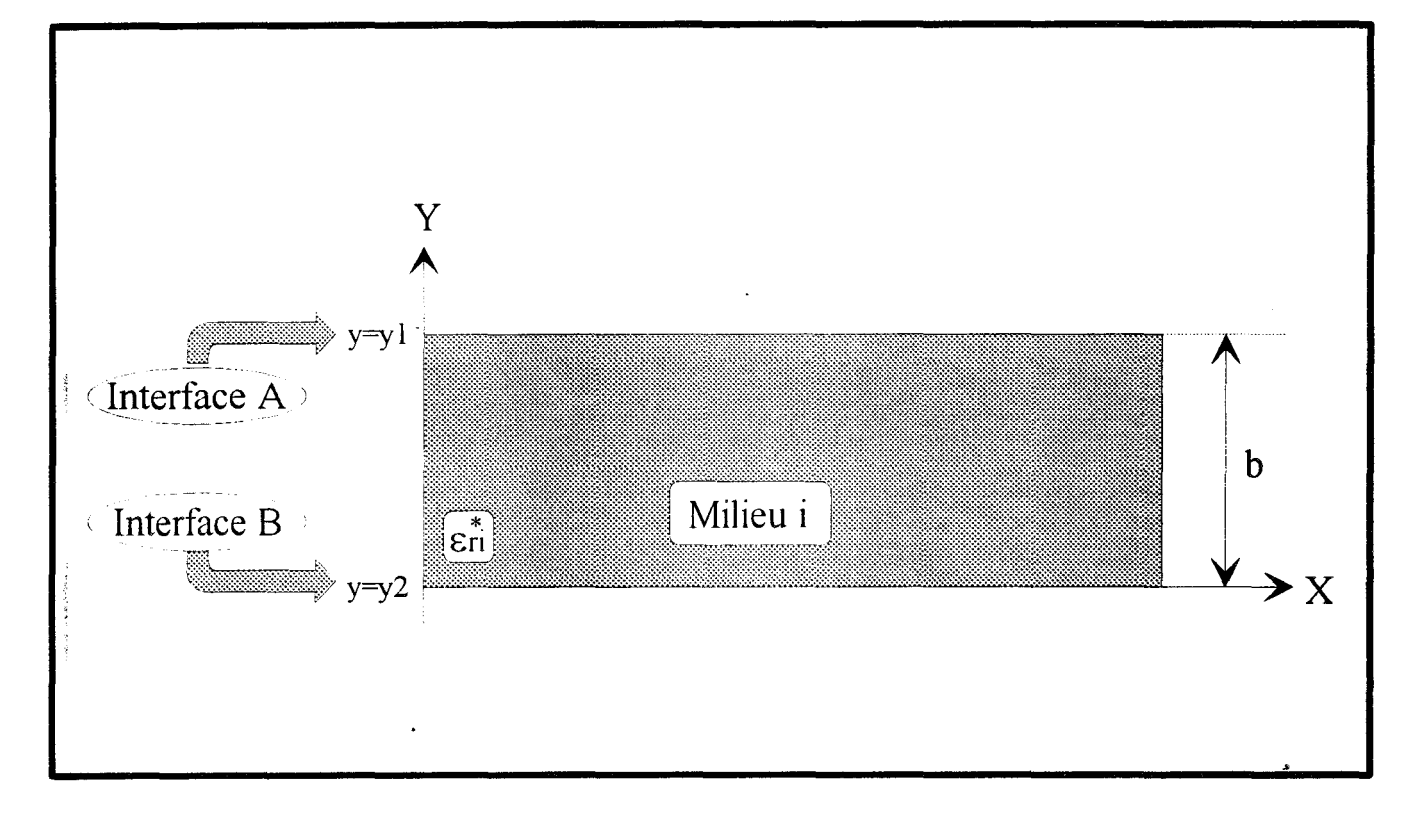

Figure 17 : Couche homogène considérée.

Ceci constitue un système d'équations différentielles indépendantes que nous qualifierons d'équations de propagation découplées en raison de leurs formes particulières.

#### **1-2-3 b ) Solution générale des équations de propagations découplées.**

A chaque ligne de discrétisation correspond une équation du système [1-41] dont la solution générale est de.la forme :

[**I-42**] 
$$
\overline{Y}_{i}^{e,h} = A_{i}^{e,h} * \cosh(ky_{i}^{e,h} * y) + B_{i}^{e,h} * \sinh(ky_{i}^{e,h} * y)
$$

$$
ky_{i}^{2} = \frac{\lambda_{i}}{h^{2}} - k_{0}^{2} \varepsilon_{ri} + \beta_{z}^{*2}
$$

Pour chaque ligne de discrétisation.

avec

Ainsi, pour une couche homogène (indice i) et isotrope d'épaisseur b (figure 17), nous pouvons exprimer les composantes de champs en fonction de leurs dérivées aux différentes interfaces:

[1-43]

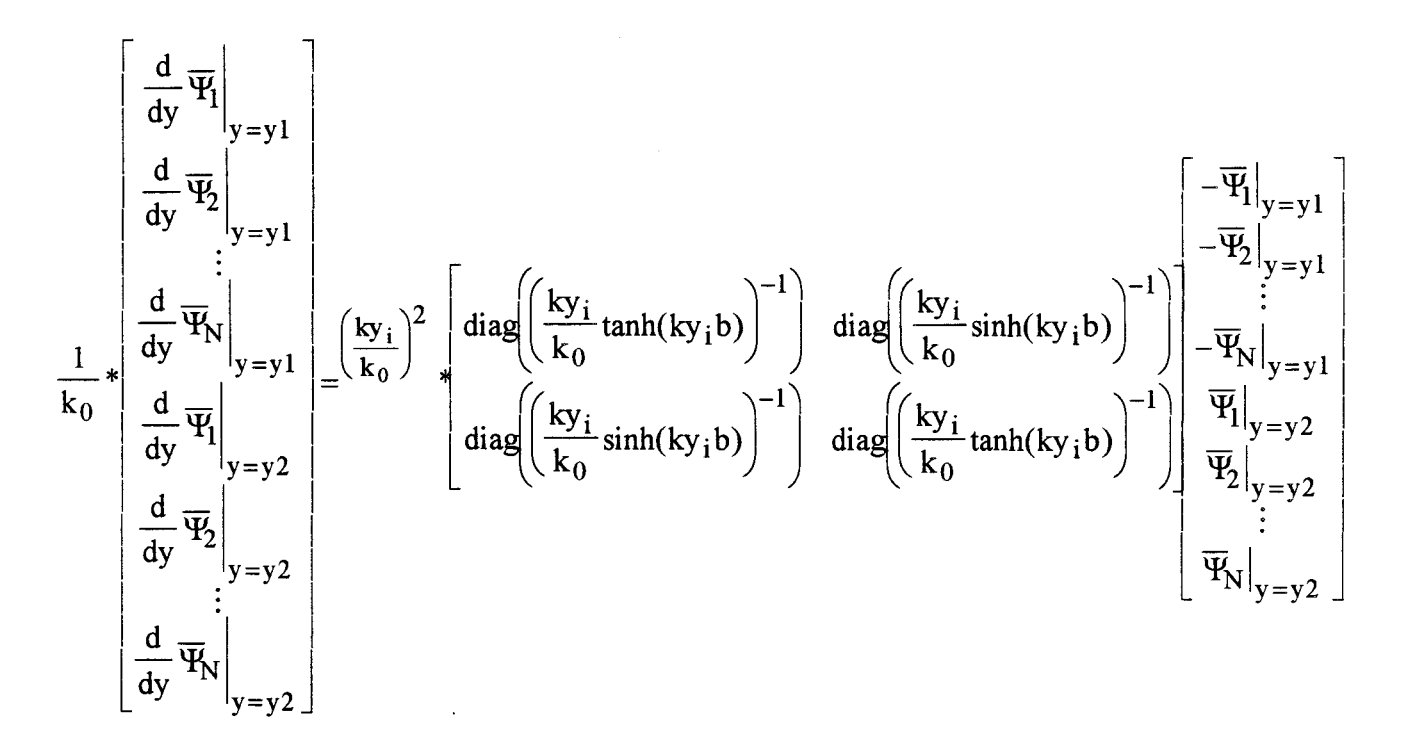

que l'on peut écrire sous la forme simplifiée :

$$
\begin{bmatrix} 1 & -44 \end{bmatrix} \frac{1}{k_0} \begin{bmatrix} \frac{d[\overline{\Psi}]}{dy} \end{bmatrix}_{y=y1} = K_y^2 \begin{bmatrix} A_1 & A_2 \end{bmatrix} \begin{bmatrix} A_2 \end{bmatrix} \begin{bmatrix} -\overline{\Psi} \end{bmatrix}_{y1} \\ \frac{d[\overline{\Psi}]}{dy} \end{bmatrix}_{y=y2}
$$

 $[A_1]$  et  $[A_2]$  sont deux matrices diagonales.

#### **1-2-3** c ) **Expression des champs transverses.**

La solution générale présentée ci-dessus est relative aux composantes longitudinales du champ ( ez ou hz) et de leurs dérivées. En utilisant les équations de Maxwell nous pouvons à présent exprimer les composantes transversales des champs ( $e_x$ ,  $e_y$ ,  $h_x$  et  $h_y$ ):

$$
\left(\frac{\partial^2}{\partial z^2} + k^2\right) * \left[e_x\right] = \left[\frac{\partial^2}{\partial x \partial z} - j k \eta \frac{\partial}{\partial y}\right] * \left[e_z\right]
$$
\n[1-45]\n
$$
\left(\frac{\partial^2}{\partial z^2} + k^2\right) * \left[h_x\right] = \left[-j\frac{k}{\eta} \frac{\partial}{\partial y} \frac{\partial^2}{\partial x \partial z}\right] * \left[e_z\right]
$$
\n[1-45]\n
$$
\left(\frac{\partial^2}{\partial z^2} + k^2\right) * \left[h_y\right] = \left[-j\frac{k}{\eta} \frac{\partial}{\partial y} \frac{\partial^2}{\partial x \partial z}\right] * \left[e_z\right]
$$
\n
$$
j\frac{k}{\eta} \frac{\partial}{\partial x} \frac{\partial^2}{\partial y \partial z}\right] * \left[e_z\right]
$$
\navec\n
$$
\left\{\eta = \sqrt{\frac{\mu_0}{\epsilon}} = \frac{\eta_0}{\sqrt{\epsilon_0}}
$$

Ce qui nous donne en écriture matricielle:

 $\hat{\mathcal{A}}$ 

$$
k_0(\varepsilon_{ri} - \frac{\beta_z^{*2}}{k_0^2}) \begin{bmatrix} E_x \\ \eta_0 H_x \end{bmatrix} = j \begin{bmatrix} -\frac{\beta}{k_0} \frac{[D]}{h} & -[I] \frac{\partial}{\partial y} \\ \varepsilon_r [I] \frac{\partial}{\partial y} & \frac{\beta}{k_0} \frac{[D]^t}{h} \end{bmatrix} * \begin{bmatrix} E_z \\ \eta_0 H_z \end{bmatrix}
$$
  
[I-46]  

$$
k_0(\varepsilon_{ri} - \frac{\beta_z^{*2}}{k_0^2}) \begin{bmatrix} E_y \\ \eta_0 H_y \end{bmatrix} = -j \begin{bmatrix} \frac{\beta}{k_0} \frac{\partial}{\partial y} & \frac{[D]^t}{h} \\ \varepsilon_r \frac{[D]}{h} & \frac{\beta}{k_0} [I] \frac{\partial}{\partial y} \end{bmatrix} * \begin{bmatrix} E_z \\ \eta_0 H_z \end{bmatrix}
$$

La dernière étape consiste à exprimer les champs transverses dans l'espace transformé. Tout calcul fait, les relations [I-46] deviennent :

 $\hat{\boldsymbol{\beta}}$ 

$$
(\varepsilon_{ri} - \frac{\beta_{z}^{*2}}{k_{0}^{2}}) \left[ \frac{\overline{E}_{x}}{\eta_{0}\overline{H}_{x}} \right] = j \left[ \frac{-\frac{\beta}{k_{0}}[\delta]}{k_{0}\partial y} - \frac{[\Gamma_{1}]\frac{\partial}{k_{0}\partial y}}{k_{0}} \right]_{k} \left[ \frac{\overline{E}_{z}}{\eta_{0}\overline{H}_{z}} \right]
$$
  
\n[I-47]  
\n
$$
(\varepsilon_{ri} - \frac{\beta_{z}^{*2}}{k_{0}^{2}}) \left[ \frac{\overline{E}_{y}}{\eta_{0}\overline{H}_{y}} \right] = -j \left[ \frac{\frac{\beta}{k_{0}^{2}}\frac{\partial}{\partial y}}{k_{0}^{2}} - \frac{[\delta]^{t}}{k_{0}^{2}} \right]_{k_{0}^{2}} \left[ \frac{\overline{E}_{z}}{\eta_{0}\overline{H}_{z}} \right]
$$
  
\n
$$
[\delta] = \frac{[\Gamma_{h}]^{t} * [\mathbf{D}]^{*} [\Gamma_{e}]}{(k_{0} * h)}
$$

avec

Suivant les conditions aux limites prises en compte,  $[\delta]$  est un opérateur diagonal (cas N-D ou D-N)ou quasi-diagonal (cas N-N ou D-D).

L'expression générale de tous les champs électromagnétiques étant précisée, il nous reste à présent à prendre en compte la présence de milieux diélectriques stratifiés et de rubans métalliques. A ce stade, nous pouvons associer par analogie, une ligne de propagation suivant l'axe Oy à chaque ligne de discrétisation.

#### **1-2-3 d ) Analogie avec les lignes de propagation.**

Pour une ligne de propagation, les champs transverses à la direction de propagation (ici Oy) exprimés en deux abscisses ya et yb sont reliés par une relation faisant intervenir une matrice de type chaîne

Dans notre cas, pour une couche indicée i comme sur la figure 17, nous obtenons des relations similaires:

$$
\begin{bmatrix} \overline{H}_{Ai} \\ \overline{H}_{Bi} \end{bmatrix} = \begin{bmatrix} \overline{y}_{1i} & \overline{y}_{2i} \\ \overline{y}_{2i} & \overline{y}_{1i} \end{bmatrix} * \begin{bmatrix} \overline{E}_{Ai} \\ -\overline{E}_{Bi} \end{bmatrix}
$$

où [HAi] et [HBi] sont les vecteurs relatifs aux champs transverses sur les interfaces A et B:

$$
\overline{H}_{Ai} = \begin{bmatrix} -j\overline{H}_{ZA}^i\\ \overline{H}_{XA}^i \end{bmatrix} \text{ et } \overline{H}_{Bi} = \begin{bmatrix} -j\overline{H}_{zB}^i\\ \overline{H}_{xB}^i \end{bmatrix}
$$
\n
$$
\overline{E}_{Ai} = \begin{bmatrix} \overline{E}_{XA}^i\\ -j\overline{E}_{ZA}^i \end{bmatrix} \text{ et } \overline{E}_{Bi} = \begin{bmatrix} \overline{E}_{xB}^i\\ -j\overline{E}_{zB}^i \end{bmatrix}
$$

Les opérateurs matriciels  $[y_{ij}]$  ont pour expressions:

[I-49]

# $\overline{y}_{1i} = \begin{bmatrix} -\varepsilon_d[A_1^h] & [A_1^h]\widetilde{\delta} \\ \widetilde{\delta}^t[A_1^h] & [\overline{\lambda}_e - \varepsilon_{ri}[I]][A_1^e] \end{bmatrix}$  et  $\overline{y}_{2i} = \begin{bmatrix} -\varepsilon_d[A_2^h] & [A_2^h]\widetilde{\delta} \\ \widetilde{\delta}^t[A_2^h] & [\overline{\lambda}_e - \varepsilon_{ri}[I]][A_2^e] \end{bmatrix}$

[I-50]

Ces équations permettent d'exprimer les composantes de champs sur une interface (EB,HB) en fonction des composantes sur l'interface adjacente $(E_A, H_A)$ :

$$
\begin{bmatrix}\n\overline{\mathbf{E}}_{\mathbf{B}i} \\
\overline{\mathbf{H}}_{\mathbf{B}i}\n\end{bmatrix} = \begin{bmatrix}\n\overline{\mathbf{V}}_{i} & \overline{\mathbf{Z}}_{i} \\
\overline{\mathbf{Y}}_{i} & \overline{\mathbf{V}}_{i}\n\end{bmatrix} * \begin{bmatrix}\n\overline{\mathbf{E}}_{Ai} \\
\overline{\mathbf{H}}_{Ai}\n\end{bmatrix}
$$
\n
$$
\begin{bmatrix}\n\overline{\mathbf{E}}_{Ai} \\
\overline{\mathbf{H}}_{Ai}\n\end{bmatrix} = \begin{bmatrix}\n\overline{\mathbf{V}}_{i} & -\overline{\mathbf{Z}}_{i} \\
-\overline{\mathbf{Y}}_{i} & \overline{\mathbf{V}}_{i}\n\end{bmatrix} * \begin{bmatrix}\n\overline{\mathbf{E}}_{Bi} \\
\overline{\mathbf{H}}_{Bi}\n\end{bmatrix}
$$

En fait, compte tenu de la prise en compte de toutes les lignes de discrétisation, les grandeurs EBi, EAi, Hbi et HAi sont vectorielles. Chaque composante de ces vecteurs se rapporte à une ligne de discrétisation [I-42].

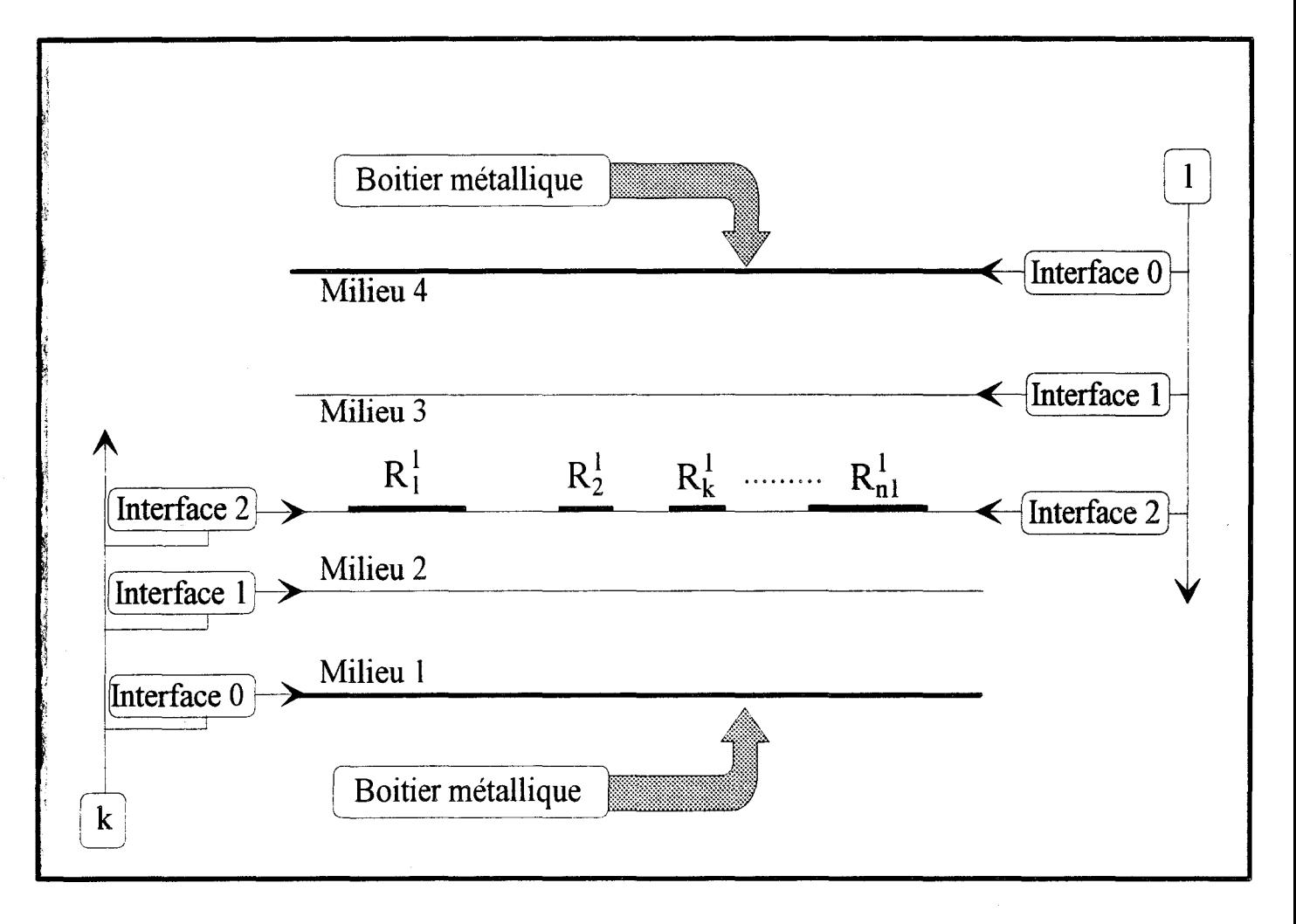

Figure 18 : Repérage des différentes interfaces d'une structure multicouches

De même, les quantités [Vi] [Yi] et [Zi] sont matricielles. Cependant, compte tenu du changement de base utilisé, il n'existe plus de couplage entre les lignes de discrétisation. Par conséquent, ces matrices sont diagonales.

#### I-2-4) Equations de continuité dans le domaine transformé.

#### I-2-4 a) Continuité aux interfaces diélectrique-diélectrique.

Le cas général de ce type de structure est représenté figure 18.

Les interfaces sont numérotées de bas en haut et repérées par l'indice k. Le boîtier métallique impose la nullité des champs électriques tangents sur la première interface (Int 0) ce qui s'écrit  $\overline{E}_{0i} = 0.$ 

Les composantes sur la première interface vérifient:

$$
\begin{aligned}\n\begin{bmatrix} \overline{\mathbf{E}}_1 \\ \overline{\mathbf{H}}_1 \end{bmatrix} = \begin{bmatrix} \overline{\mathbf{V}}_1 & \overline{\mathbf{Z}}_1 \\ \overline{\mathbf{Y}}_1 & \overline{\mathbf{V}}_1 \end{bmatrix} \ast \begin{bmatrix} \overline{\mathbf{E}}_0 \\ \overline{\mathbf{H}}_0 \end{bmatrix} = \begin{bmatrix} \overline{\mathbf{V}}_1 & \overline{\mathbf{Z}}_1 \\ \overline{\mathbf{Y}}_1 & \overline{\mathbf{V}}_1 \end{bmatrix} \ast \begin{bmatrix} 0 \\ \overline{\mathbf{H}}_0 \end{bmatrix} \\
\Rightarrow \overline{\mathbf{H}}_1 = \overline{\mathbf{V}}_1 \overline{\mathbf{Z}}_1^{-1} \cdot \overline{\mathbf{E}}_1 = \overline{\mathbf{Y}}_t^{(1)} \cdot \overline{\mathbf{E}}_1 \\
\text{avec } \overline{\mathbf{Y}}_t^{(1)} = \overline{\mathbf{V}}_1 \overline{\mathbf{Z}}_1^{-1}\n\end{aligned}
$$

de la même façon sur l'interface 2

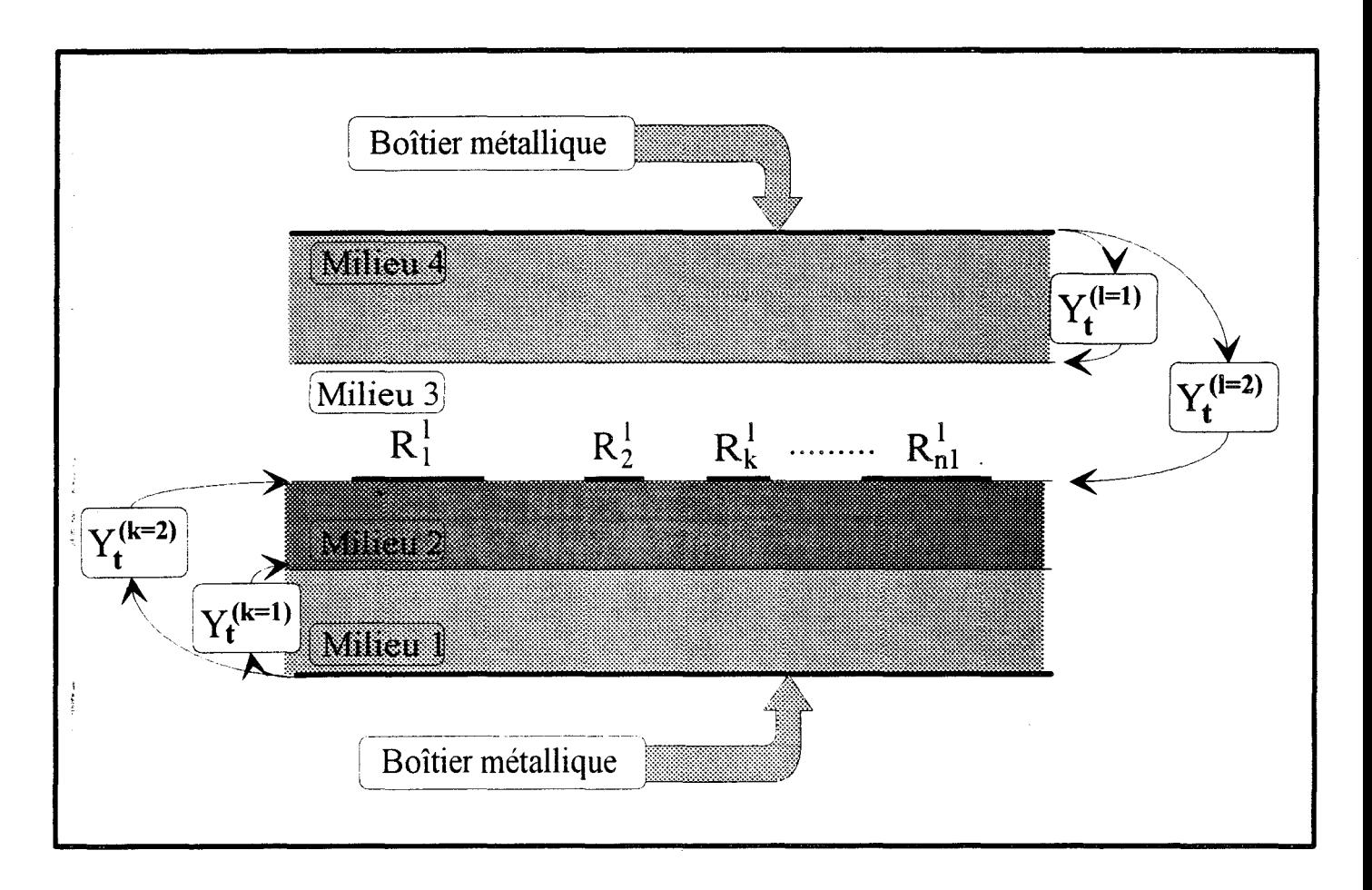

Figure 19 : Application des conditions aux limites dans le cas d'une structure multicouche.

$$
\begin{aligned}\n\begin{bmatrix}\n\overline{\mathbf{E}}_2 \\
\overline{\mathbf{H}}_2\n\end{bmatrix} = \begin{bmatrix}\n\overline{\mathbf{V}}_2 & \overline{\mathbf{Z}}_2 \\
\overline{\mathbf{V}}_2 & \overline{\mathbf{V}}_2\n\end{bmatrix} * \begin{bmatrix}\n\overline{\mathbf{E}}_1 \\
-\overline{\mathbf{Y}}_1^{(1)}\cdot\overline{\mathbf{E}}_1\n\end{bmatrix} \\
\Rightarrow \overline{\mathbf{H}}_2 = \overline{\mathbf{Y}}_1^{(2)}\cdot\overline{\mathbf{E}}_2\n\end{aligned}
$$

en généralisant à l'interface k:

$$
\overline{H}_{k} = \overline{Y}_{t}^{(k)} \cdot \overline{E}_{k}
$$
  
[I-54]  
avec:  $\overline{Y}_{t}^{(k)} = (\overline{Y}_{k} + \overline{V}_{k} \overline{Y}_{t}^{(k-1)}) * (\overline{V}_{k} + \overline{Z}_{k} \overline{Y}_{t}^{(k-1)})^{-}$ 

En procédant de façon similaire, mais en partant de la partie supérieure du boîtier et en comptant les interfaces de haut en bas (indice 1), on obtient:

$$
\overline{H}_1 = -\overline{Y}_t^{(1)} \cdot \overline{E}_1
$$
  
[I-55]  
avec:  $\overline{Y}_t^{(1)} = \left(\overline{Y}_1 + \overline{V}_1 \overline{Y}_t^{(1-1)}\right) * \left(\overline{V}_1 + \overline{Z}_1 \overline{Y}_t^{(1-1)}\right)^{-1}$ 

Ces différentes transformations sont résumées figure 19.

### **1-2-4 b) Prise en compte des interfaces métalliques.**

Considérons les conditions de continuités sur une interface d'indice IM comportant des rubans métalliques :

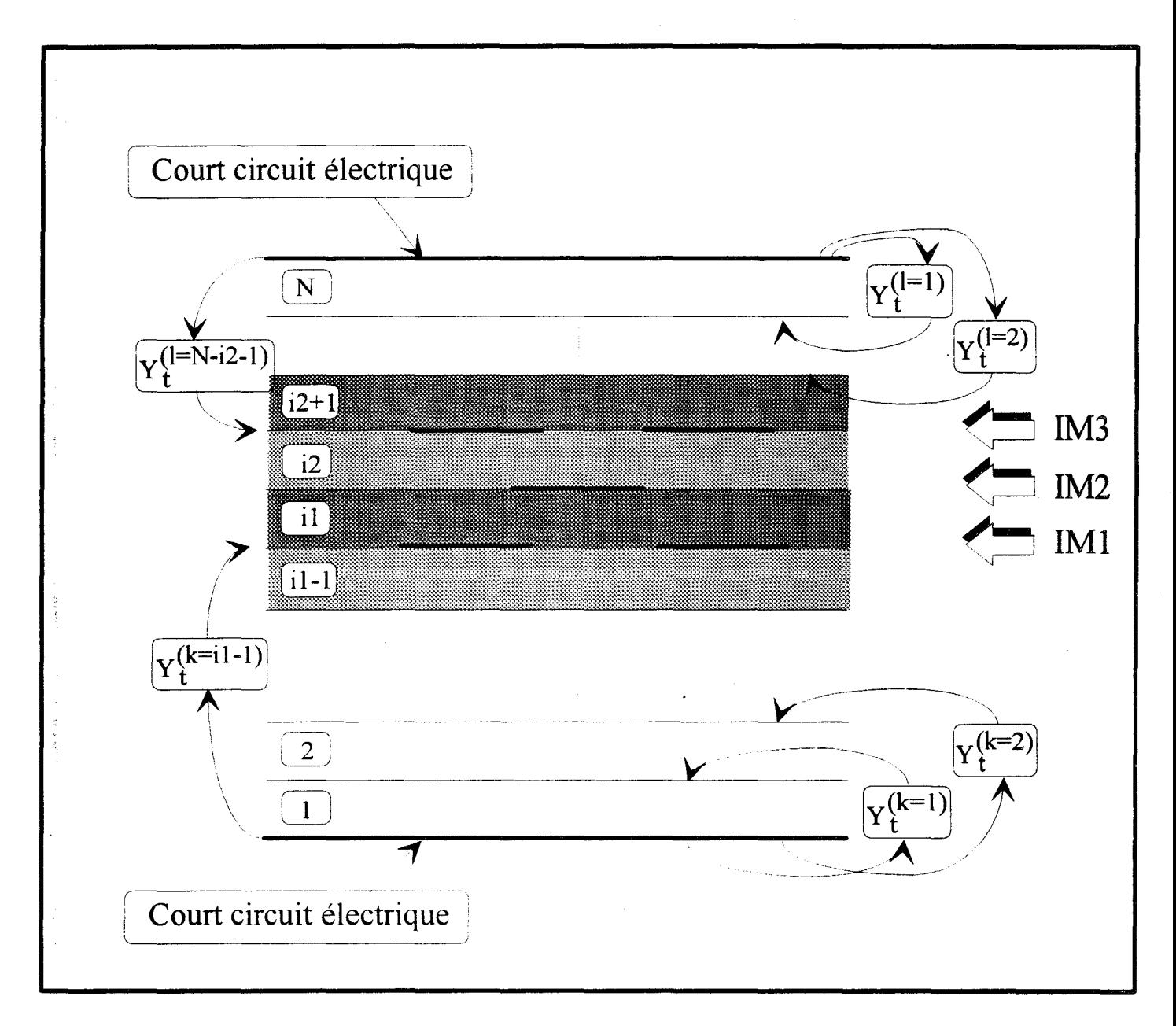

Figure 20: Application des conditions aux limites et prise en compte des rubans conducteurs dans le cas d'une technologie multiniveaux.

$$
\overline{E}_{k} = \overline{E}_{l} = \overline{E}_{M}
$$
  
[I-56]  
et  $\overline{H}_{k} - \overline{H}_{l} = \overline{J}_{M}$ 

EM et JM désignent respectivement les champs électriques et les densités de courant sur l'interface lm, et ce, dans le domaine transformé.

Reprenons les équations [I-54] et [I-55]. Nous aboutissons au système d'équation final, régissant la propagation, dans le domaine transformé.

$$
\overline{\mathbf{J}}_{\mathbf{M}} = \left(\overline{\mathbf{Y}}_t^{(k)} + \overline{\mathbf{Y}}_t^{(l)}\right). \overline{\mathbf{E}}_{\mathbf{M}}
$$

#### **1-2-4 c ) Cas des technologies multiniveaux.**

La figure 20 représente une structure multiniveaux à trois plans de métallisations. La méthodologie présentée ci-après se généralise à un nombre quelconque d'interfaces. Notons comme dans le cas précédent que le nombre de rubans conducteurs sur chaque interface ainsi que leur position est quelconque.

Ainsi, les équations [I-52] et [I-53] deviennent dans le cas général:

$$
\overline{H}_{IM1}^{i1-1} = \overline{Y}_{t}^{(i1-1)} \cdot \overline{E}_{iIM1}^{i1-1}
$$
\n
$$
\overline{H}_{IM3}^{i2+1} = -\overline{Y}_{t}^{(i2+1)} \cdot \overline{E}_{IM3}^{i2+1}
$$

La connaissance des matrice  $[Y_{1-2i}]$  définies en [I-50] nous permet d'écrire pour le milieu i1 les relations suivantes:

[**I**-59] 
$$
\begin{bmatrix} \overrightarrow{H}_{\text{IM1}}^{11} \\ \overrightarrow{H}_{\text{IM2}}^{11} \end{bmatrix} = \begin{bmatrix} \overrightarrow{Y}_{1i1} & \overrightarrow{Y}_{2i1} \\ \overrightarrow{Y}_{2i1} & \overrightarrow{Y}_{1i1} \end{bmatrix} * \begin{bmatrix} \overrightarrow{E}_{1M1}^{11} \\ \overrightarrow{E}_{1M2}^{11} \end{bmatrix}
$$

Ainsi que pour le milieu i2:

$$
\begin{bmatrix} \overline{\mathbf{H}}_{\mathbf{I}\mathbf{M}2}^{12} \\ \overline{\mathbf{H}}_{\mathbf{I}\mathbf{M}3}^{12} \end{bmatrix} = \begin{bmatrix} \overline{\mathbf{Y}}_{1i2} & \overline{\mathbf{Y}}_{2i2} \\ \overline{\mathbf{Y}}_{2i2} & \overline{\mathbf{Y}}_{1i2} \end{bmatrix} * \begin{bmatrix} \overline{\mathbf{E}}_{1\mathbf{M}2}^{12} \\ \overline{\mathbf{E}}_{1\mathbf{M}3}^{12} \end{bmatrix}
$$

D'autre part, nous appliquons les relations de continuités des composantes tangentielles sur les interfaces comportant des rubans métalliques:

pour l'interface IMI:

$$
\overline{H}_{\text{IM1}}^{i1-1} - \overline{H}_{\text{IM1}}^{i1} = \overline{J}_{\text{IM1}}
$$

$$
\overline{E}_{\text{IM1}}^{i1-1} = \overline{E}_{\text{IM1}}^{i1} = \overline{E}_{\text{IM1}}
$$

pour l'interface IM2:

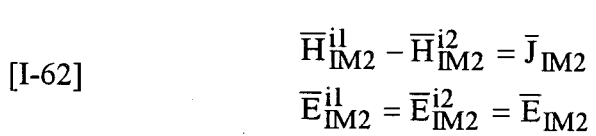

pour l'interface IM3:

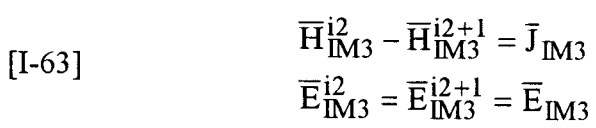

Finalement, les composantes tangentielles de la densité de courant et du champ électrique vérifient:

$$
\begin{bmatrix} \overline{J}_{\text{IM1}} \\ \overline{J}_{\text{IM2}} \\ \overline{J}_{\text{IM3}} \end{bmatrix} = \begin{bmatrix} \overline{Y}_{t}^{(i1-1)} - \overline{Y}_{1i1} & \overline{Y}_{2i1} & 0 \\ \overline{Y}_{2i1} & -(\overline{Y}_{1i1} - \overline{Y}_{1i2}) & \overline{Y}_{2i2} \\ 0 & \overline{Y}_{2i2} & \overline{Y}_{t}^{(i2+1)} - \overline{Y}_{1i2} \end{bmatrix} \begin{bmatrix} \overline{E}_{\text{IM1}} \\ \overline{E}_{\text{IM2}} \\ \overline{E}_{\text{IM2}} \end{bmatrix}
$$

De façon à réduire la taille de ce système matriciel, il nous faut à présent exprimer ces relations dans l'espace initial, c'est à dire dans le domaine spatial.

#### **1-2-5 ) Retour dans le domaine spatial et solution du problème aux valeurs propres.**

A ce stade du développement, nous savons exprimer les composantes tangentielles des densités de courant  $(J_T)$ en fonction des composantes tangentielles des champs électriques( $E_T$ ) et ce, dans le domaine transformé.

Complétons ces conditions de continuités aux interfaces comportant les métallisations en prenant en compte l'annulation de  $E_T$  sur les rubans métalliques et de J $_T$  sur les fentes. Ainsi, sur une interface métallique:

$$
\begin{cases}\n\text{E}_{\text{Xi}} = 0 \\
\text{E}_{\text{Zi}} = 0\n\end{cases} \text{ et } \begin{cases}\n\text{J}_{\text{Xk}} = 0 \\
\text{J}_{\text{Zk}} = 0\n\end{cases}
$$

où i est l'indice des lignes électriques ou magnétiques situées sur les rubans conducteurs.

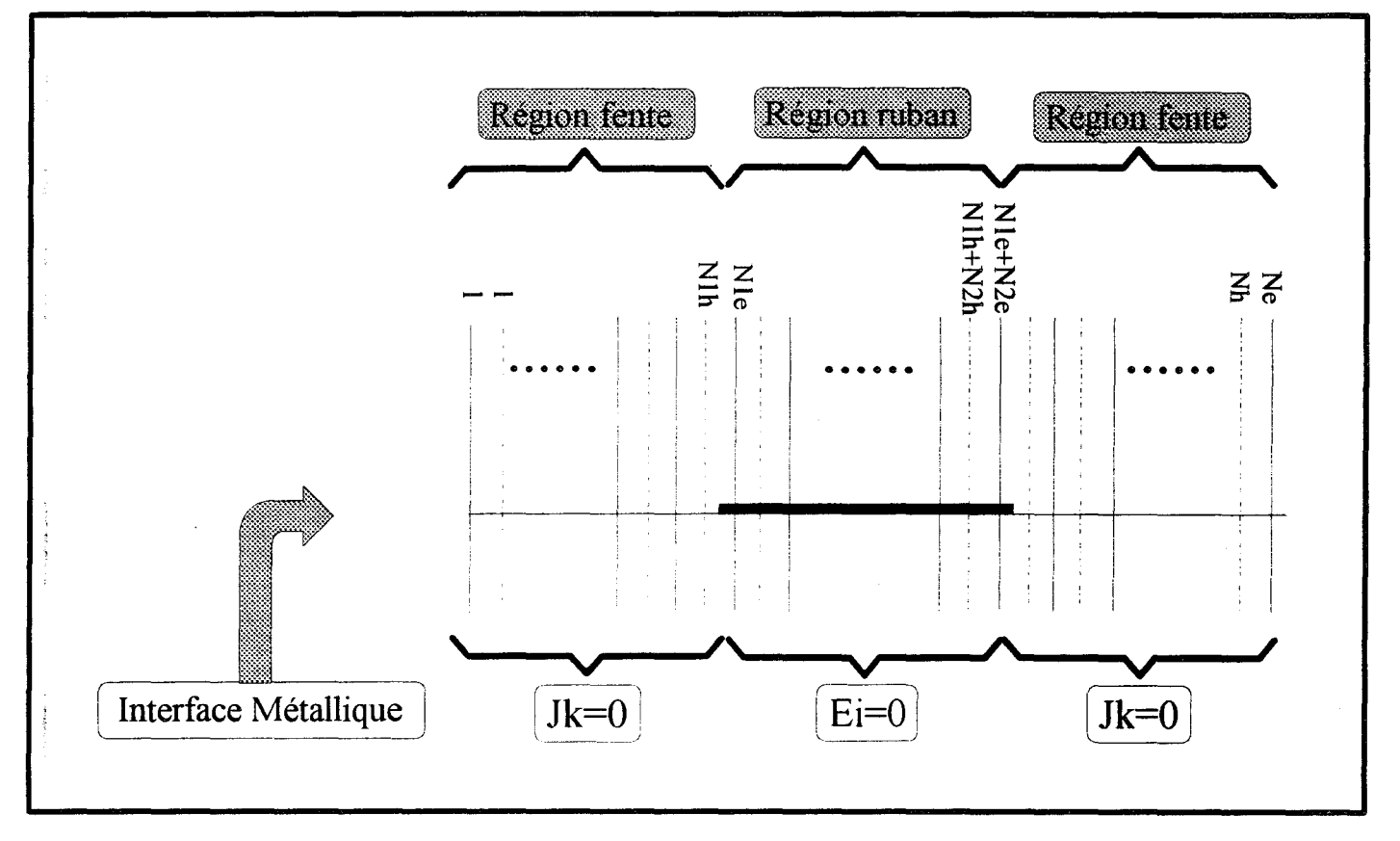

Figure 21 : Principe dit " d'exclusion de J et de E "

k est quant à lui, 1' indice des lignes électriques ou magnétiques se trouvant en dehors des métallisations (figure 21).

Dans ce cas, sur une même interface IM, les quantités E<sub>M</sub> et J<sub>M</sub> prennent la forme:

[
$$
I-66
$$
]  $E_M = \begin{bmatrix} E_{XM} \\ -jE_{ZM} \end{bmatrix}$  et  $J_M = \begin{bmatrix} jJ_{XM} \\ J_{ZM} \end{bmatrix}$ 

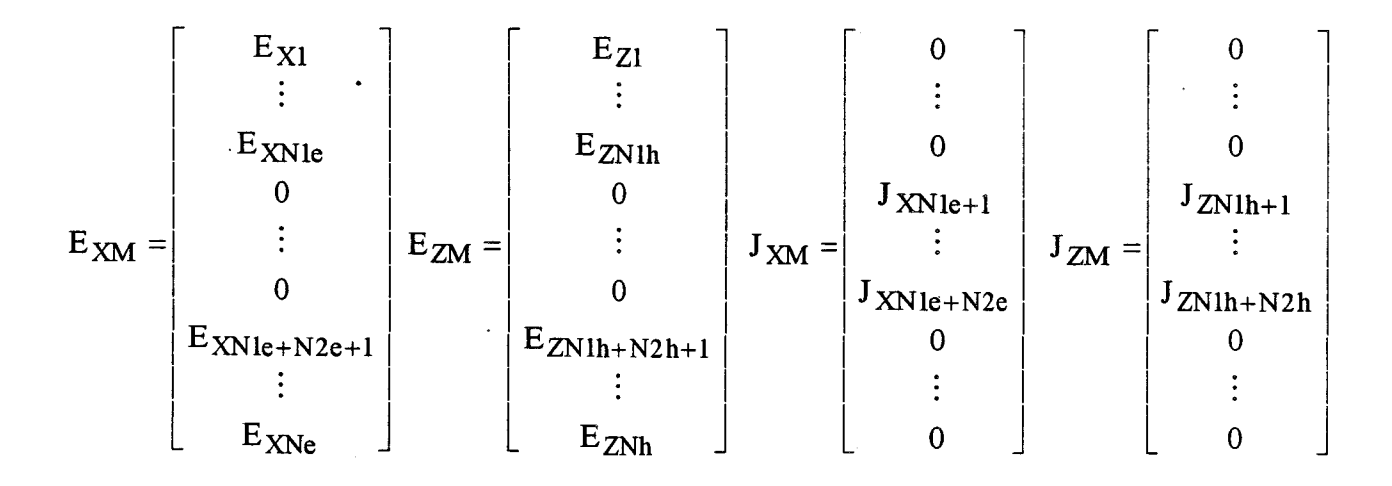

En prenant l'équation [I-57]:

$$
\overline{J}_{\mathbf{M}} = \left( \overline{Y}_t^{(k)} + \overline{Y}_t^{(l)} \right) . \overline{E}_{\mathbf{M}}
$$

mise sous la forme suivante:

$$
\begin{bmatrix} \overline{Z}_{11} & \overline{Z}_{12} \\ \overline{Z}_{21} & \overline{Z}_{22} \end{bmatrix} \ast \begin{bmatrix} \overline{J}_{XM} \\ \overline{J}_{ZM} \end{bmatrix} = \begin{bmatrix} \overline{E}_{XM} \\ \overline{J}_{ZM} \end{bmatrix}
$$

nous revenons dans domaine spatial en effectuant la transformation orthogonale inverse. Les quantités Jx et Ex sont transformées en appliquant l'opérateur [Th]; Les quantités Jz et Ez sont obtenues à l'aide de l'opérateur [Te]:

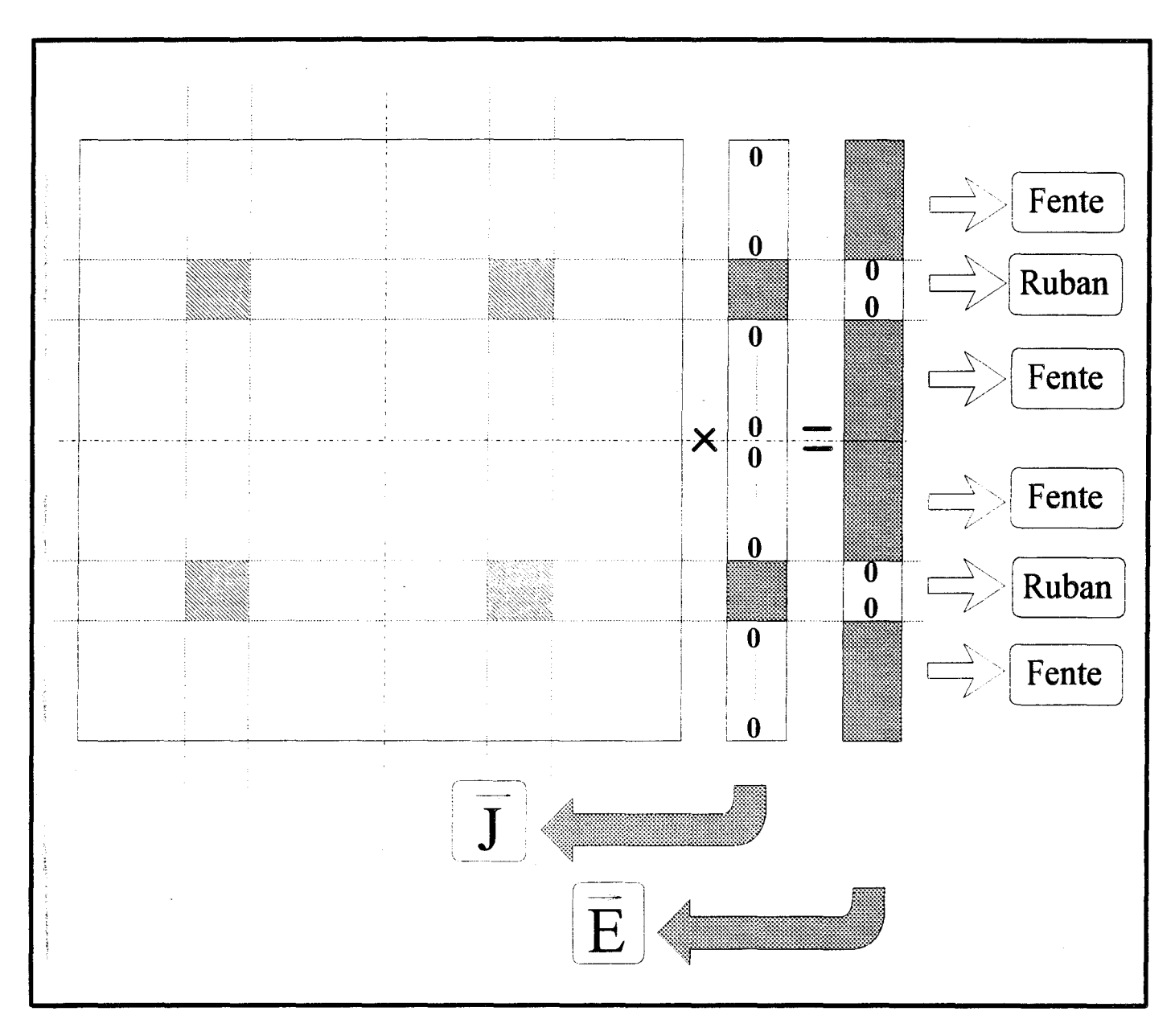

Figure 22 : Forme particulière du premier et du second membre du système matriciel final.

$$
\begin{bmatrix}\n\begin{bmatrix}\nT_h\n\end{bmatrix} & [0]\n\begin{bmatrix}\nT_e\n\end{bmatrix}\n\begin{bmatrix}\n\overline{Z}_{11} & \overline{Z}_{12} \\
\overline{Z}_{21} & \overline{Z}_{22}\n\end{bmatrix}\n\begin{bmatrix}\nT_h\n\end{bmatrix}^t & [0]\n\begin{bmatrix}\nT_e\n\end{bmatrix}^t\n\begin{bmatrix}\nJ_{XM} \\
J_{ZM}\n\end{bmatrix}\n=\n\begin{bmatrix}\nE_{XM} \\
-jE_{ZM}\n\end{bmatrix}
$$
\n[I-68]

\nsoit\n
$$
\begin{bmatrix}\nZ_{11} & Z_{12} \\
Z_{21} & Z_{22}\n\end{bmatrix}\n\begin{bmatrix}\nJ_{XM} \\
J_{ZM}\n\end{bmatrix}\n=\n\begin{bmatrix}\nE_{XM} \\
-jE_{ZM}\n\end{bmatrix}
$$

Les quantités JXM, JZM, EXM et EZM ayant la forme définie en [I-66].

Afin de ne pas alourdir l'écriture, nous ne détaillons ici, que le développement dans le cas d'un conducteur unique, mais la démarche reste la même dans le cas de conducteurs multiples dans un seul plan, voire, dans des plans différents comme précédemment décrite.

Notons que jusqu'à présent, toutes les matrices avaient des formes diagonales ou quasidiagonales. Suite à la transformation inverse, celles-ci ont maintenant une forme quelconque. Evidemment, du point de vue pratique, l'espace mémoire nécessaire au stockage de chacune d'entre elles, n'est plus proportionnel au nombre de lignes sur toute la structure; mâis au carré de ce nombre de lignes. Il devient nécessaire, à ce stade du calcul, de minimiser cet espace. L'examen du système matriciel (figure 22) révèle qu'un grand nombre des termes de la matrice sont inutiles. En effet, ils sont systématiquement multipliés par les termes nuls du vecteur [J].

Ainsi, nous pouvons écrire le système d'équation final sous la forme:

$$
\begin{bmatrix} \text{I-69} \end{bmatrix} \qquad \qquad \begin{bmatrix} Z \end{bmatrix}_{\text{reduit}} \begin{bmatrix} \text{jJ}_{\text{XM}} \\ \text{J}_{\text{ZM}} \end{bmatrix} = \begin{bmatrix} 0 \\ 0 \end{bmatrix}
$$

A ce stade, il nous reste donc à effectuer une recherche dans le plan complexe  $(\beta, \alpha)$  les solutions propres du système afin d'obtenir les caractéristiques de propagation du mode considéré.

 $[I-70]$ 

$$
DET[Z(\beta,\alpha)]=0
$$

Puis éventuellement, de faire une recherche des vecteurs propres des systèmes :

[**I**-71] 
$$
\begin{bmatrix} Z_{11} & Z_{12} \ Z_{21} & Z_{22} \end{bmatrix} * \begin{bmatrix} jJ_{XM} \ J_{ZM} \end{bmatrix} = \begin{bmatrix} E_{XM} \ -jE_{ZM} \end{bmatrix}
$$

pour avoir la configuration spatiale des champs électromagnétiques.

#### **1-3 ) CONCLUSION**

Nous avons décrit dans ce premier chapitre la méthodologie de la méthode des lignes appliquée à l'étude des paramètres de propagation de structures présentant des topologies diverses. A cette fin, nous avons décrit les discrétisations couramment utilisées d'une part en prenant un pas équidistant, puis en considérant un type de discrétisation à pas non-équidistant -variant de façon sinusoïdal.

Nous avons détaillé finement le changement de base nécessaire à la résolution des équations de la propagation, et les diverses manipulations algébriques permettant de formuler le problème sous la forme d'un système d'équations linéaires homogènes.

Ces développements théoriques ont donné lieu à différents codes de calculs que nous avons développé au fur et à mesure de notre étude.
- Un premier code nous permet d'obtenir les caractéristiques de propagation de structures constituées d'un seul ruban. Le substrat considéré est constitué d'un empilement d'un nombre quelconque de couches diélectriques ou semi-conductrices.
- Le second code de calcul a été développé afin de traiter des structures possédant un nombre quelconque de rubans métalliques disposés dans un plan.
- Ensuite, ce même code de calcul à été modifié de façon à prendre en compte la nature anisotrope du substrat.
- Enfin, un dernier programme a quant à lui été développé afin de traiter une structure possédant deux niveaux de métallisations.

Ces analyseurs permettent l'étude de structures variées. Nous en ferons une validation dans la troisième partie de ce mémoire.

L'objectif principal de nos travaux réside dans l'analyse de discontinuités planaires. Aussi, nous avons étendu ces différents codes de calculs à l'analyse tridimensionnelle. Ceci fait l'objet du prochain chapitre.

*BIBLIOGRAPHIE DU PREMIER CHAPITRE* 

[1] **O.A.Liskovets**, «The method of lines », Review, Differ.Uravneniya, vol 1, pp 1662-1678,1965.

[2] **B.P Demidowitsch et al**, Numerical method of Analysis, Chapter 5, VEB Wissenschaften, Berlin, 1968.

[3] S.G.Michlin and C.Smolizki, « Naherungsmethoden zur Losung von differentialund Integralgleichungen ». pp 238-243, Teubner, Leipzig, 1969.

[4] U.Schulz, «The method of lines,A new technique for the analysis of planar microwave structures » (in German), Ph.D. Thesis, FermUniv, Hagen, Federal Republic of Germany, 1980.

[5] S.B.Worm , « Analysis of planar microwave structures with arbitrary contour» (in german), Ph.D. Thesis, FermUniv, Hagen, Federal Republic of Germany, 1983.

[6] H.Diestel, « A method for calculating inhomogeneous planar dielectric waveguides » (in german), Ph.D. Thesis, FermUniv, Hagen, Federal Republic of Germany, 1984.

[7] H.Diestel, S.B. Worm « Analysis of Hybrid Field Problems by the Method of Lines with Nonequidistant Discretisation », I.E.E.E Trans on M.T.T vol MTT-32, No6, p633-638.

[8] U.Schulz « On the Edge Conditions with the Method of Lines in Planar Waveguides ». A.E.Ü 1980 Vol34, No4, ppl76-178.

[9] **J.Meixner**. « The Behavior of Electromagnetic Fields at Edges »

I.E.E.E Trans of A.P, vol 20, No4, p442-446,July 72.

[10] **E.Paleczny.** «Modélisation des pertes Métalliques par la Méthodes de raccordement de modes: Application aux lignes planaires utilisées en technologie monolithique micro-onde » Thèse de doctorat de l'université. Université des Sciences et Technologies de Lille. Septembre 1992

[11] **R.S.Martin, J.H.Willinson.** «The Implicit Q.L algorithm », Hanbook Serie linear Algebra, Sept-Oct 1968, pp377-383.

[12] Q.R algorithme. .Bibliothèque Mathématique I.M.S.L

# *DEUXIEME CHAPITRE*

# *DESCRIPTION DE LA METHODE POUR UNE ETUDE TRI-DIMENSIONNELLE.*

### **11-1) INTRODUCTION.**

C'est en 1984 que l'équipe du Professeur PREGLA propose une extension de la méthode des lignes à l'étude de lignes de propagations [1] [2] [3]; il introduit alors la discrétisation bidimentionnelle associée à un formalisme de type vecteur par l'utilisation de transformation de kronecker. Ce n'est qu'en 1988 que CHEN et GAO réalisent la résolution de ce type de problème en utilisant la même discrétisation bi-dimensionnelle, le même formalisme vectoriel, mais en introduisant des conditions homogènes hybrides [4][5].

Notre choix s'est porté pour cette analyse sans source d'excitation sur le formalisme développé par Pregla [6] [7]. pour des raisons évidentes d'analogie à l'analyse bidimensionnelle développée dans la première partie de ce travail.

Dans le deuxième chapitre de ce mémoire, nous considérerons l'étude de discontinuités en régime libre. Cependant, la plupart des développements s'appliquent également aux études en régime forcé. A ce titre, nous ébauchons briévement en annexe A deux méthodes permettant la prise en compte de la source d'excitation.

Le régime libre permet d'appréhender le comportement d'un système en l'absence de source d'excitation. Le but de cette étude est de déterminer les fréquences complexes caractéristiques du dispositif, solutions non triviales d'un système homogène que nous décrirons par la suite. Ces fréquences sont du type:

## Fo=Fr+j Fi

La fréquence réelle (Fr) correspond à la fréquence de résonnance propre dans le cas d'un circuit sans pertes. La partie imaginaire (Fi) permet d'évaluer le coefficient de qualité dans le cas de circuits à faibles pertes.

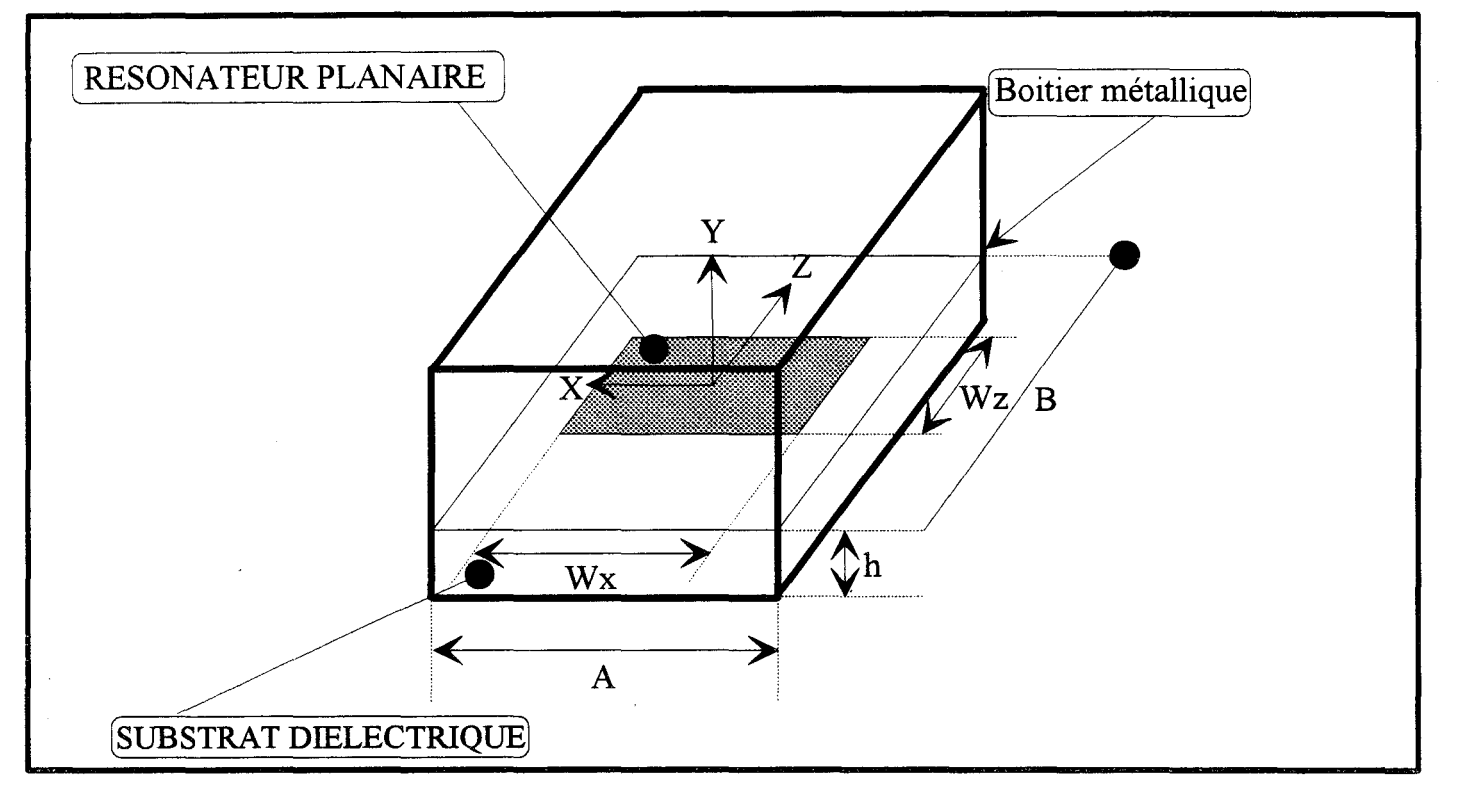

Figure 23 : Exemple de structure planaire étudiée

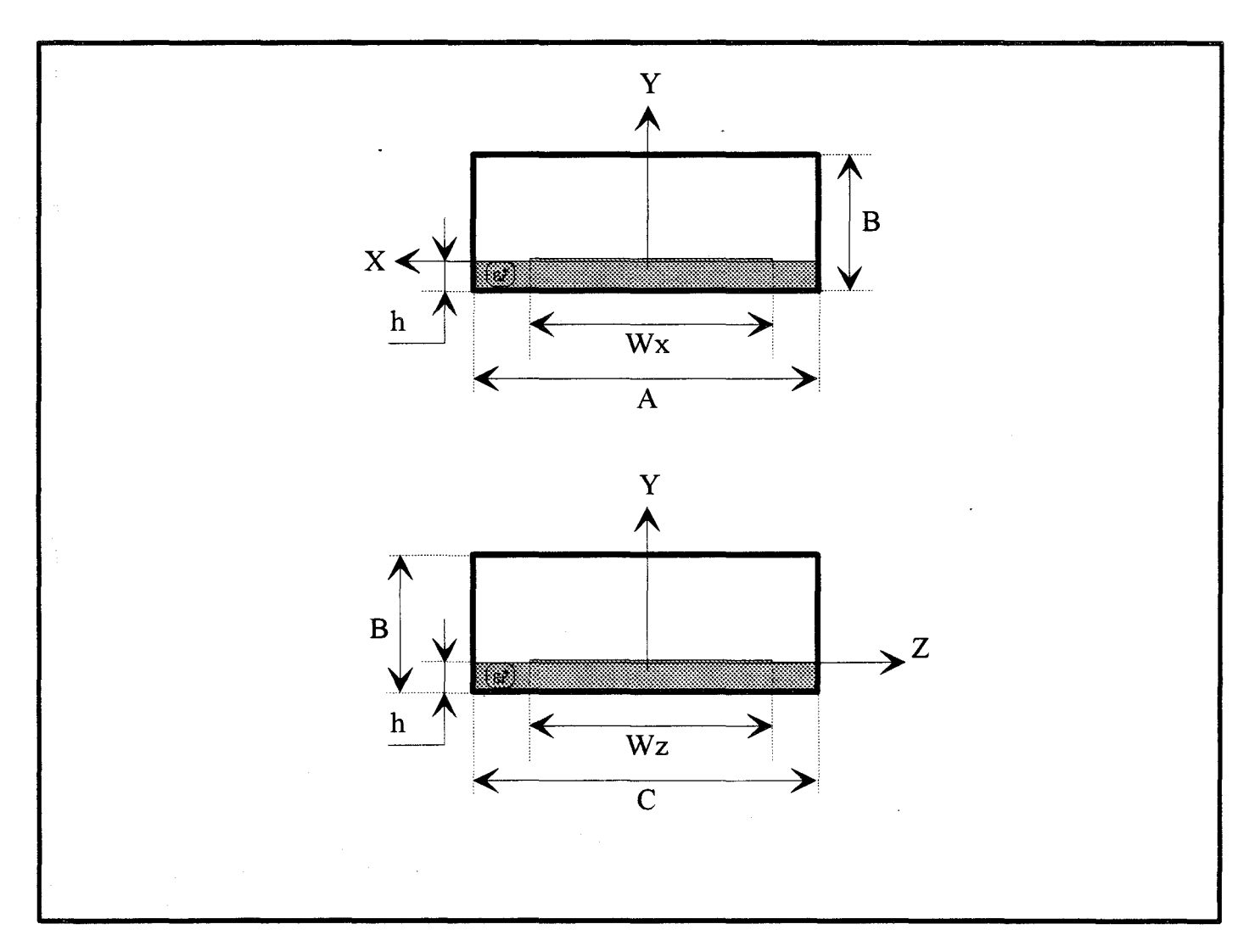

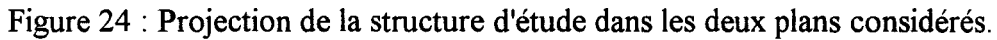

Pour ce deuxième chapitre, nous adoptons une présentation analogue à celle utilisée pour l'étude de structures à deux dimensions. Cependant, notre exposé sera plus synthétique afin d'éviter toute redondance avec le premier chapitre.

Nous présenterons en premier lieu le principe de discrétisation bidimensionnelle des structures et les caractéristiques des opérateurs différentiels correspondant.

Nous introduirons ensuite la transformation de Kronecker. Cette opération permet une résolution des problémes à trois dimensions en conservant une analogie dans l'écriture des problèmes à deux dimensions.

Nous terminerons ce chapitre par la présentation du code de calcul développé en vue d'étudier tout type de discontinuités planaires.

Examinons à présent la méthode de discrétisation bi-dimensionnelle.

# 11-2 ) ETUDE DE DISCONTINUITES EN REGIME LffiRE.

# 11-2-1 ) Discrétisation bidimensionnelle.

Afin di expliquer la discrétisation effectuée considérons la structure représentée figure 23. Dans la mesure du possible, nous excluerons une demi structure en cas de symétrie.

Les projections des vues dans les plans XoY et YoZ sont représentées figure 24.

Les deux types de maillage, équidistant ou non équidistant peuvent être utilisé pour ce type de structure simple. Cependant, pour des structures de topologies complexes telles que celles de la figure 25, la souplesse de la discrétisation non-équidistante sera utile mais présentera l'inconvénient d'être lourde à mettre en oeuvre de façon automatique.

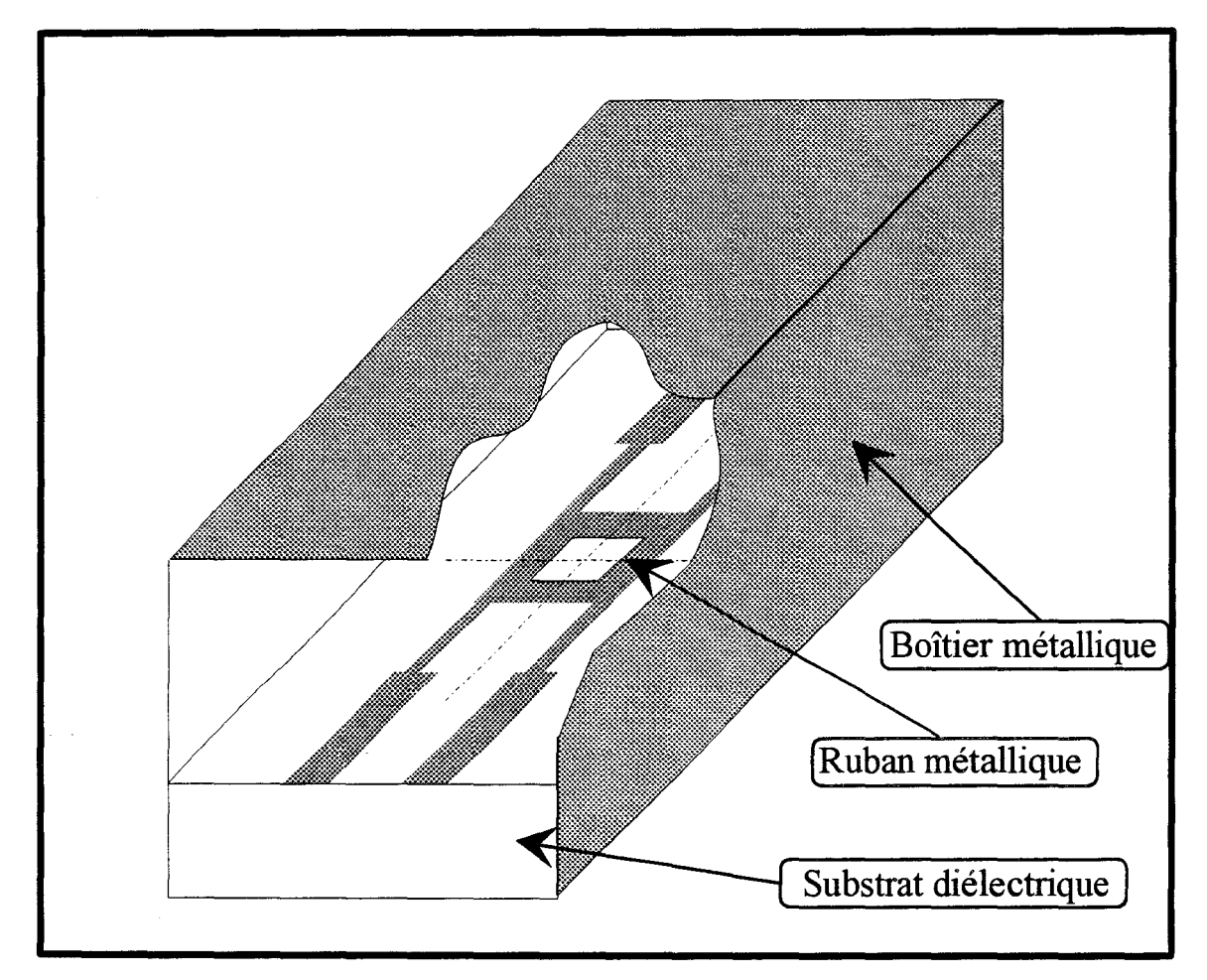

Figure 25 : Exemple de structure nécessitant une discrétisation non équidistante.

Ainsi, par analogie à la première partie, nous définissons les différents paramètres caractéristiques de la discrétisation:

Les grandeurs posex(i) et poshx(i) représentent respectivement les positions des lignes électriques et magnétiques suivant la direction Ox avec  $i=1,2,...,Nx$ 

De même, posez(j) et poshz(j) la position de ces lignes suivant la direction Oz pour j=1,2,...,Nz Les écarts entre deux lignes électriques ou magnétiques suivant la direction Ox ou Oz' seront notées  $ex(i), hx(i), ez(j)$  et  $hz(j).$ 

Les opérateurs de normalisation rex(i),rhx(i),rez(j) et rhz(j) sont définis suivant les deux axes de discrétisation de façon similaire à celle présentée en première partie pour la discrétisation bidimensionnelle: \_

$$
rex(i) = diag\left(\sqrt{\frac{h_{norm}x}{ex(i)}}\right)
$$
  
\n
$$
rhx(i) = diag\left(\sqrt{\frac{h_{norm}x}{hx(i)}}\right)
$$
  
\n
$$
rez(i) = diag\left(\sqrt{\frac{h_{norm}z}{ez(i)}}\right)
$$
  
\n
$$
rhx(i) = diag\left(\sqrt{\frac{h_{norm}z}{hz(i)}}\right)
$$

Les facteurs de normaliation  $h_{norm}x$  et  $h_{norm}z$  sont choisis dans la plupart des cas égaux aux plus grands des écarts dans la direction considérée.

Dans le cas d'une discrétisation équidistante dans les deux directions, ces opérateurs sont des matrices identités:

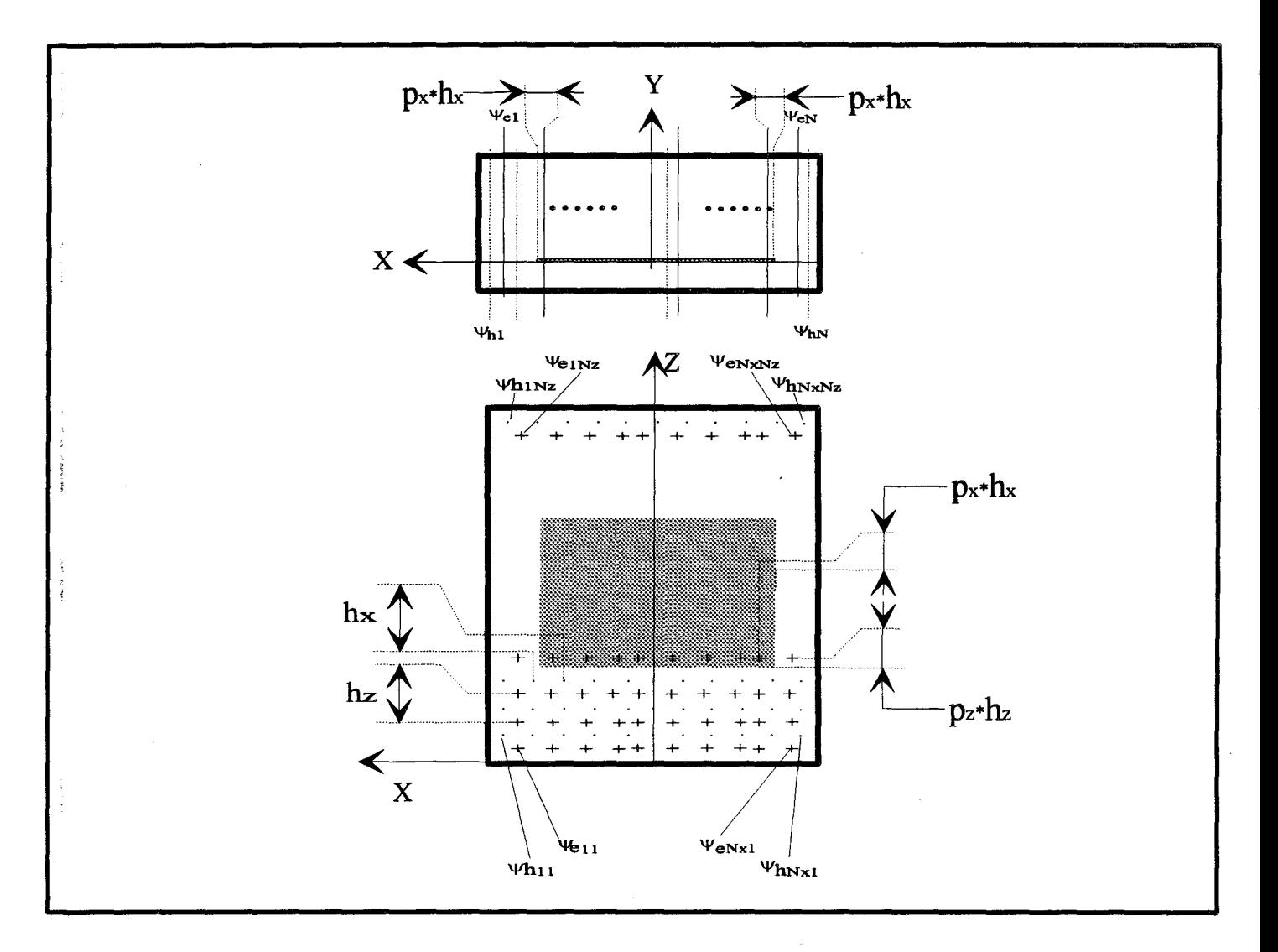

Figure 26 : Représentation de la discrétisation adoptée: pas de discrétisation et numérotation des lignes électriques et magnétiques.

 $[II-2]$   $[rex] = [rhx] = [rez] = [rhz] = [I]$ 

La figure 26 montre un exemple de discrétisation. Le choix de la position des lignes aux bords des rubans et du boîtier obeit aux même regles que pour la discrétisation uni-dimensionnelle. Pour ce cas de discrétisation équidistante, notons que l'on a :ex=hx et ez=hz

La discrétisation ainsi que la normalisation ayant été précisées, abordons la résolution du problème de propagation.

Nous définissons dans un premier temps les différentielles intervenant dans les équations de propagation.

# **11-2-2 ) Expression des opérateurs différentiels.**

Rappelons tout d'abord l'expression générale de l'équation de Helmholtz :

[
$$
\overline{11-3}
$$
] 
$$
\left(\frac{\partial^2}{\partial x^2} + \frac{\partial^2}{\partial y^2} + \frac{\partial^2}{\partial z^2} + k^2\right)\psi^{e,h} = 0
$$

Adoptons la notation suivante:

les termes  $\Psi_{i,j}^{\epsilon,h}$  des matrices  $[\Psi^{\epsilon,h}]$  correspondent aux termes relatifs aux positions telles que (figure 26):

> $x = posex(i)$ z=posez(j) pour la matrice  $[\Psi^{\epsilon}]$

et

$$
x = \text{posh}(i)
$$
  
z = \text{posh}(i) \qquad \text{pour la matrice } [\Psi^h]

Ainsi, dans la matrice [ $\Psi$ e], les éléments sont rangés de la "même façon" que les lignes sur la structure.

Par conséquent, la première dérivée dans la direction Ox, s'écrit:

[II-4] 
$$
\frac{\partial \Psi^e}{\partial x}\Big|_{\substack{x=\text{pose}(i)\\z=\text{pose}(j)}} = \frac{\Psi^e_{i+1,j} - \Psi^e_{i,j}}{hx}
$$

ce qui correspond en notation matricielle à:

$$
\begin{array}{ll}\n\text{[II-5]} & \mathbf{h}_{x} \xrightarrow{\partial \Psi^e} \mathbf{h}_{x} \mathbf{h}_{x} \mathbf{h}_{y} \mathbf{h}_{x} \mathbf{h}_{y} \mathbf{h}_{y} \mathbf{h}_{y} \mathbf{h}_{y} \mathbf{h}_{y} \mathbf{h}_{y} \mathbf{h}_{y} \mathbf{h}_{y} \mathbf{h}_{y} \mathbf{h}_{y} \mathbf{h}_{y} \mathbf{h}_{y} \mathbf{h}_{z} \mathbf{h}_{y} \mathbf{h}_{z} \mathbf{h}_{z} \mathbf
$$

La matrice différentielle  $[Dx]$  dépend des conditions latérales pour  $[\Psi^e]$ , comme nous l'avons détaillé dans le 1-2-2 de la première partie. C'est donc le même opérateur que pour une discrétisation uni-dimentionnelle. Remarquons cependant que les différences sont ici effectuées entre deux lignes consécutives de la matrice [ $\Psi$ e].

Sachant que [ $\Psi$ e] et [ $\Psi$ h] ont des conditions latérales duales, la dérivée première de [ $\Psi$ h] se met sous la forme :

[II-6] 
$$
h_x \frac{\partial \Psi^n}{\partial x} \to [D_x]^t * [\Psi^h]
$$

A partir des deux relations [II-5] et [II-6], on obtient pour les dérivées secondes:

[II-7] 
$$
h_x^2 \frac{\partial^2 \Psi^e}{\partial x^2} \rightarrow -[D_x]^t * [D_x] * [\Psi^e] = [D_{xx}^e] * [\Psi^e]
$$

[II-8] 
$$
h_x^2 \frac{\partial^2 \Psi^h}{\partial x^2} \to -[D_x]^* [D_x]^* [ \Psi^h] = [D_{xx}^h]^* [ \Psi^h]
$$

De façon analogue, les dérivées par rapport à la variable Z pour la matrice  $[\Psi^e]$  seront formées par la différence entre deux colonnes consécutives de la matrice [ $\Psi$ e].

Ces dérivées par rapport au nouvel axe de discrétisation Oz s'expriment en conservant les mêmes topologies des opérateurs différentiels que pour la direction l'axe Ox:

$$
\text{[II-9]} \qquad \qquad h_z \xrightarrow{\partial \Psi^e} \rightarrow \left[ D_z \right]^* \left[ \Psi^e \right]^t
$$

Ainsi pour les dérivées secondes, il vient:

 $\ddot{\phantom{0}}$ 

$$
\begin{bmatrix} \text{II-11} \end{bmatrix} \qquad h_z^2 \frac{\partial^2 \Psi^e}{\partial z^2} \rightarrow \left[ D_z \right]^* \left[ \Psi^e \right]^t \left[ D_z \right]^t = \left[ \Psi^e \right]^* \left[ D_{zz}^e \right]^t
$$

Un calcul rapide permet d'accéder aux différentielles croisées dont nous présentons les expressions:

$$
\text{[II-12]} \qquad h_x h_z \xrightarrow{\partial^2 \Psi^e} \rightarrow \left[ D_x \right]^\ast \left[ \Psi^e \right]^\ast \left[ D_z \right]^\mathrm{t}
$$

Examinons un terme particulier en développant ce produit pour la ligne particulière située en :

 $x = posex(i)$  et  $z = posex(k)$ 

[II-13] 
$$
h_x h_z \frac{\partial^2 \Psi^e}{\partial x \partial z}\Big|_{\substack{i \\ k}} = \Psi^e_{i,k} - \Psi^e_{i,k+1} + \Psi^e_{i+1,k+1} - \Psi^e_{i+1,k}
$$

On retrouve naturellement dans cette expression, l'utilisation de différences centrées sur les quatre lignes adjacentes, ceci dans le cas de la discrétisation équidistante.

L'équation de Helmholtz discrète peut à présent se mettre sous la forme :

$$
\begin{aligned} \text{[II-14]} \qquad \qquad \frac{\mathrm{d}^2[\Psi^{\mathrm{e},\mathrm{h}}]}{\mathrm{d}y^2} + \frac{\left[D_{xx}^{\mathrm{e},\mathrm{h}}\right]\left[\Psi^{\mathrm{e},\mathrm{h}}\right]}{\mathrm{h}_x^2} + \frac{\left[D_{zz}^{\mathrm{e},\mathrm{h}}\right]\left[\Psi^{\mathrm{e},\mathrm{h}}\right]}{\mathrm{h}_z^2} + \varepsilon_{\mathrm{r}}k_0^2[\Psi^{\mathrm{e},\mathrm{h}}] = 0 \end{aligned}
$$

Comme pour la discrétisation uni-dimensionnelle, les opérateurs  $[D_{xx}^{e,h}]$  et  $[D_{zz}^{e,h}]$  conservent une forme tridiagonale.

L'équation [II-14] représente donc un système de (Nx\*Nz) équations couplées.

La transformation orthogonale définie dans la première partie nous permet de transformer ce système d'équations couplées en un système d'équations découplées par l'intermédiaire d'un changement de base définit à partir de:

$$
\begin{bmatrix} \mathbf{H} \text{-} 15 \end{bmatrix} \qquad \qquad \begin{bmatrix} \mathbf{\Psi}^{\text{e,h}} \end{bmatrix} = \begin{bmatrix} \mathbf{T}_{\text{x}}^{\text{e,h}} \end{bmatrix} \begin{bmatrix} \overline{\mathbf{\Psi}}^{\text{e,h}} \end{bmatrix} \begin{bmatrix} \mathbf{T}_{\text{z}}^{\text{e,h}} \end{bmatrix}
$$

La nouvelle base est donc obtenue en recherchant les valeurs et vecteurs propres de la façon suivante:

$$
\begin{bmatrix} \Pi - 16 \end{bmatrix} \qquad \qquad \begin{bmatrix} T_x^{e,h} \end{bmatrix}^t \begin{bmatrix} D_{xx}^{e,h} \end{bmatrix} \begin{bmatrix} T_x^{e,h} \end{bmatrix} = \begin{bmatrix} \lambda_x^{e,h} \end{bmatrix}
$$

$$
\begin{bmatrix} \Pi - 17 \end{bmatrix} \begin{bmatrix} T_z^{e,h} \end{bmatrix}^t \begin{bmatrix} D_{zz}^{e,h} \end{bmatrix} \begin{bmatrix} T_z^{e,h} \end{bmatrix} = \begin{bmatrix} \lambda_z^{e,h} \end{bmatrix}
$$

Cette opération est effectuée dans le cas d'une discrétisation non-équidistante par les algorithmes déjà cités. Ils sont obtenus de façon analytique dans le cas d'une discrétisation équidistante.

Pour la résolution de ce problème à trois dimensions, il s'avère pratique de rechercher une formulation analogue à celle présentée dans la première partie relative aux structures à deux dimensions. Aussi, nous transformons l'écriture matricielle des potentiels en une écriture vectorielle, grâce à l'utilisation de la transformé de Kronecker [ 6].

# **11-2-3) Transformation de Kronecker.**

Le but de cette transformation est de passer d'une écriture de type matricielle à une écriture de type vectorielle. Nous décrivons ci-après les différentes propriétés de ce produit. Prenons le cas de trois matrices [A], [B] et [X] de dimensions respectives [MxM],[NxN] et [MxN].

La transformation s'énonce ainsi:

$$
[II-18] \qquad [A] [X] [B] \Rightarrow [B]t \otimes [A] [X']
$$

62

dans laquelle [X'] est un vecteur colonne de dimension (N\*M) construit à partir des colonnes de [X]:

$$
[II-19] \quad [X']^{t} = [X_{11}, X_{21}, \dots, X_{M1}, X_{12}, X_{22}, \dots, X_{M2}, \dots, X_{1N}, X_{2N}, \dots, X_{MN}]^{t}
$$

l'opérateur  $\otimes$  dénote le produit de Kronecker définit par la relation :

[II-20]  $\begin{array}{|c|c|c|c|c|}\n\hline\n\end{array}$   $\begin{array}{|c|c|c|c|}\n\hline\n\end{array}$   $\begin{array}{|c|c|c|}\n\hline\n\end{array}$   $\begin{array}{|c|c|c|}\n\hline\n\end{array}$ l 1  $\bigl\lceil$  B  $\begin{bmatrix} B_{11} & \cdots & B_{1N} \\ \vdots & \vdots & \vdots \end{bmatrix}$  $\left| A_{11} \right|$  :  $\mathbf{B}_{\text{NN}}$   $\Box$  $A_{1M}$  :  $\ddots$   $\vdots$  |  $\begin{bmatrix} \mathsf{L}\mathsf{B}_{\text{N1}} & \cdots & \mathsf{B}_{\text{NN}} \end{bmatrix}$   $\begin{bmatrix} \mathsf{L}\mathsf{B}_{\text{N1}} & \cdots & \mathsf{B}_{\text{NN}} \end{bmatrix}$  $[A] \otimes [B] =$   $\begin{bmatrix} B_{11} & \cdots & B_{1N} \end{bmatrix}$   $\begin{bmatrix} B_{11} & \cdots & B_{1N} \end{bmatrix}$  $\begin{bmatrix} A_{\text{M1}} \ \vdots \end{bmatrix} \begin{bmatrix} D_{11} & D_{1N} \\ \vdots \end{bmatrix}$  ...  $A_{\text{M1}} \begin{bmatrix} D_{11} & D_{1N} \\ \vdots \end{bmatrix}$  $\begin{bmatrix} A_{\text{M1}} \\ B_{\text{N1}} \end{bmatrix}$  :  $\begin{bmatrix} \ddots & \vdots \\ \vdots & \ddots \\ \vdots & \ddots \\ \vdots & \vdots \\ B_{\text{N1}} \end{bmatrix}$  ...  $B_{\text{NN}}$   $\begin{bmatrix} \vdots & \ddots & \vdots \\ \vdots & \ddots & \vdots \\ \vdots & \ddots & \vdots \\ \vdots & \ddots & \vdots \\ \vdots & \ddots & \vdots \\ \vdots & \ddots & \vdots \\ \vdots & \ddots & \vdots \\ \vdots & \ddots & \vdots \\ \vdots & \ddots & \vdots \\ \vdots$ 

Les propriétés importantes de ce produit sont:

 $[II-21]$   $(A\otimes B)(C\otimes D)=(AC)\otimes(BD)$  $(A\otimes B)^t = A^t \otimes B^t$ et

#### **11-2-4 ) Ecriture du problème aux valeurs propres.**

Revenons à notre problème et adoptons la démarche introduite dans (6].Nous pouvons obtenir de façon directe les opérateurs différentiels bi-dimensionnels à partir des opérateurs unidimensionnels, en les transformant par le produit de kronecker de la façon suivante:

[II-22]  
\n
$$
\begin{bmatrix} D_x \end{bmatrix} \rightarrow \begin{bmatrix} \hat{D}_x \end{bmatrix} = \begin{bmatrix} I_z \end{bmatrix} \otimes \begin{bmatrix} D_x \end{bmatrix}
$$
\n
$$
\begin{bmatrix} D_z \end{bmatrix} \rightarrow \begin{bmatrix} \hat{D}_z \end{bmatrix} = \begin{bmatrix} D_z \end{bmatrix} \otimes \begin{bmatrix} I_x \end{bmatrix}
$$

Dans cette expression,  $\left[ \hat{D}_x \right]$  et  $\left[ \hat{D}_z \right]$  correspondent à des opérateurs transformés. [Ix] et [Iz] sont les matrices identités de dimensions respectives Nx et Nz.

De la même façon, nous construisons les différents opérateurs et les matrices pour le changement de base en utilisant la notation suivante:

- $[\hat{D}_{xx}^e], [\hat{D}_{xx}^h], [\hat{D}_{zz}^e], [\hat{D}_{zz}^h]$  seront les opérateurs différentiels du second ordre.
- $[\hat{T}_{xx}^{\text{e}}], [\hat{T}_{zx}^{\text{h}}], [\hat{T}_{zz}^{\text{e}}], [\hat{T}_{zz}^{\text{h}}]$  seront les matrices de passages de la transformation orthogonale.
- $[\hat{\lambda}_x^e], [\hat{\lambda}_x^h], [\hat{\lambda}_z^e], [\hat{\lambda}_z^h]$  seront les matrices des valeurs propres de la nouvelle base.

En utilisant les transformations orthogonales suivantes:

$$
\begin{bmatrix} T_{xx}^e \end{bmatrix}^t \begin{bmatrix} D_{xx}^e \end{bmatrix} \begin{bmatrix} T_{xx}^e \end{bmatrix} = \begin{bmatrix} \lambda_x^e \end{bmatrix}
$$

$$
\begin{bmatrix} T_{xx}^h \end{bmatrix}^t \begin{bmatrix} D_{xx}^h \end{bmatrix} \begin{bmatrix} T_{xx}^h \end{bmatrix} = \begin{bmatrix} \lambda_x^h \end{bmatrix}
$$

$$
\begin{bmatrix} T_{zz}^e \end{bmatrix}^t \begin{bmatrix} D_{zz}^e \end{bmatrix} \begin{bmatrix} T_{zz}^e \end{bmatrix} = \begin{bmatrix} \lambda_z^e \end{bmatrix}
$$

$$
\begin{bmatrix} T_{zz}^h \end{bmatrix}^t \begin{bmatrix} D_{zz}^h \end{bmatrix} \begin{bmatrix} T_{zz}^h \end{bmatrix} = \begin{bmatrix} \lambda_z^h \end{bmatrix}
$$

[II-23]

Et en posant:

$$
\begin{aligned}\n\begin{bmatrix} \hat{T}_e \end{bmatrix} &= \begin{bmatrix} T_{zz}^e \end{bmatrix} \otimes \begin{bmatrix} T_{xx}^e \end{bmatrix} \\
\begin{bmatrix} \hat{T}_h \end{bmatrix} &= \begin{bmatrix} T_h^h \end{bmatrix} \otimes \begin{bmatrix} T_{xx}^h \end{bmatrix} \\
\text{et } \begin{bmatrix} \hat{I} \end{bmatrix} &= \begin{bmatrix} I_z \end{bmatrix} \otimes \begin{bmatrix} I_x \end{bmatrix}\n\end{aligned}
$$

l'équation de Helmholtz devient après ces différentes transformations:

$$
\begin{aligned} \text{[II-25]} \qquad \qquad & \frac{d^2}{dy^2} \hat{\Psi}^{\text{e,h}} + \left[ k^2 \left[ \hat{I} \right] - \frac{\left[ \hat{D}_{xx}^{\text{e,h}} \right]}{h_x^2} - \frac{\left[ \hat{D}_{zz}^{\text{e,h}} \right]}{h_z^2} \right] \hat{\Psi}^{\text{e,h}} = 0 \end{aligned}
$$

Soit, dans le domaine transformé:

$$
\left[II-26\right] \qquad \qquad \left[\left(\frac{d^2}{dy^2}+k^2\right)\left[\hat{I}\right]-\frac{\left[\hat{\lambda}_{x}^{\text{e},h}\right]}{hx^2}-\frac{\left[\hat{\lambda}_{z}^{\text{e},h}\right]}{hz^2}\right]\hat{\Psi}^{\text{e},h}=0
$$

Dans cette expression, les potentiels transformés par le produit de Kronecker et dans la nouvelle base, ont pour expressions:

$$
\left[\widehat{\mathbf{H}}^{\mathbf{e},h}\right] = \left[\widehat{\mathbf{T}}^{\mathbf{e},h}\right] \left[\widehat{\mathbf{V}}^{\mathbf{e},h}\right]
$$

De la même façon que dans la première partie, nous définissons les nombres d'ondes  $k_y$ <sup>e,h</sup> comme suit:

$$
k_y^{e^2} = k_0^2 \left( \frac{\hat{\lambda}_{xi}^e}{(k_0 h_x)^2} + \frac{\hat{\lambda}_{zj}^e}{(k_0 h_z)^2} - \varepsilon_r \right)
$$
  
[II-28]  

$$
k_y^{h^2} = k_0^2 \left( \frac{\hat{\lambda}_{xi}^h}{(k_0 h_x)^2} + \frac{\hat{\lambda}_{zj}^h}{(k_0 h_z)^2} - \varepsilon_r \right)
$$

et nous exprimons la solution générale de l'équation différentielle sous la forme:

[II-29] 
$$
\widehat{\overline{\Psi}}^{e,h} = A^{e,h} \cosh(k_v^{e,h}y) + B^{e,h} \sinh(k_v^{e,h}y)
$$

Les solutions pour les autres champs sont données en annexe B de façon à ne pas alourdir ce manuscrit. Notons leur analogie avec les systèmes d'équations [1-47].

Ainsi, pour une couche homogène indicée i, nous établissons pour les deux interfaces A et B situées respectivement en y=y1 et y=y2, en chaque ligne de discrétisation:

$$
\begin{bmatrix}\n\text{II-30} \\
\text{I} \\
\text{I} \\
\text{I} \\
\text{I} \\
\text{I} \\
\text{I} \\
\text{I} \\
\text{II-30}\n\end{bmatrix}\n\begin{bmatrix}\n\mathbf{d}[\overline{\Psi}^{\mathbf{e},\mathbf{h}}] \\
\mathbf{d}\mathbf{y} \\
\mathbf{d}[\overline{\Psi}^{\mathbf{e},\mathbf{h}}] \\
\mathbf{d}\mathbf{y} \\
\mathbf{d}\mathbf{y}\n\end{bmatrix} = \mathbf{K}_{y}^{2} \begin{bmatrix}\n\begin{bmatrix}\nA_{1}^{\mathbf{e},\mathbf{h}} \\
A_{2}^{\mathbf{e},\mathbf{h}}\n\end{bmatrix}\n\begin{bmatrix}\nA_{2}^{\mathbf{e},\mathbf{h}} \\
\mathbf{d}\mathbf{A}_{1}^{\mathbf{e},\mathbf{h}}\n\end{bmatrix}^{\ast}\n\begin{bmatrix}\n-\overline{\Psi}^{\mathbf{e},\mathbf{h}}\Big|_{y1} \\
\overline{\Psi}^{\mathbf{e},\mathbf{h}}\Big|_{y2}\n\end{bmatrix}
$$

puis

[II-31] 
$$
\begin{bmatrix} \overline{H}_{Ai} \\ \overline{H}_{Bi} \end{bmatrix} = \begin{bmatrix} \overline{y}_{1i} & \overline{y}_{2i} \\ \overline{y}_{2i} & \overline{y}_{1i} \end{bmatrix} * \begin{bmatrix} \overline{E}_{Ai} \\ -\overline{E}_{Bi} \end{bmatrix}
$$

Les matrices notées  $[y_{2i}]$  et  $[y_{1i}]$  ont maintenant la forme suivante:

$$
\begin{bmatrix} \Pi - 32 \end{bmatrix} \qquad \qquad [\hat{\overline{y}}_{1i}] = \begin{bmatrix} \begin{bmatrix} \gamma_{H} \end{bmatrix} & \begin{bmatrix} \gamma_{H} \tilde{\delta} \end{bmatrix} \\ \begin{bmatrix} \tilde{\delta}^{*t} \gamma_{H} \end{bmatrix} & \begin{bmatrix} \gamma_{E} \end{bmatrix} \end{bmatrix} \text{et} \begin{bmatrix} \hat{\overline{y}}_{2i} \end{bmatrix} = \begin{bmatrix} \begin{bmatrix} \alpha_{H} \end{bmatrix} & \begin{bmatrix} \alpha_{H} \tilde{\delta} \end{bmatrix} \\ \begin{bmatrix} \tilde{\delta}^{*t} \alpha_{H} \end{bmatrix} & \begin{bmatrix} \alpha_{E} \end{bmatrix} \end{bmatrix}
$$

avec pour chaque couche homogène:

$$
\begin{aligned}\n\left[\overline{\delta}_{x}\right] &= \frac{\left[\overline{T}_{x}^{h*}\right]^{t}\left[D_{x}\right]\left[\overline{T}_{x}^{h}\right]}{\left(k_{\circ}h_{x}\right)} \text{ et } \left[\overline{\delta}_{z}\right] = \frac{\left[\overline{T}_{z}^{h*}\right]^{t}\left[D_{z}\right]\left[\overline{T}_{z}^{e}\right]}{\left(k_{\circ}h_{z}\right)} \\
\left[\overline{\delta}\right] &= \overline{j}\left[\overline{\delta}_{x}\right]\left[\overline{\delta}_{z}\right] \\
\left[\overline{V}_{E}\right] &= \left(\frac{\hat{\lambda}_{x}^{e}}{\left(k_{\circ}h_{x}\right)^{2}} - \varepsilon_{\text{ri}}\left[\overline{1}\right]\right)\left[\overline{A}_{1}^{e}\right] \\
\left[\overline{V}_{H}\right] &= \left(\frac{\hat{\lambda}_{zh}}{\left(k_{\circ}h_{z}\right)^{2}} - \varepsilon_{\text{ri}}\left[\overline{1}\right]\right)\left[\overline{A}_{1}^{h}\right]\n\end{aligned}
$$

Nous raccordons les champs tangents sur chaque interface diélectrique-diélectrique. La prise en compte des densités de courants de surfaces sur les rubans conducteurs reste identique à celle présentée dans la première partie. Nous aboutissons au système dans le domaine transformé:

$$
\begin{bmatrix} \begin{bmatrix} \hat{\mathbf{Z}}_{11} \end{bmatrix} & \begin{bmatrix} \hat{\mathbf{Z}}_{12} \end{bmatrix} \end{bmatrix} \begin{bmatrix} \begin{bmatrix} \hat{\mathbf{J}}_{XM} \end{bmatrix} \end{bmatrix} = \begin{bmatrix} \begin{bmatrix} \hat{\mathbf{E}}_{XM} \end{bmatrix} \\ \begin{bmatrix} \hat{\mathbf{Z}}_{21} \end{bmatrix} & \begin{bmatrix} \hat{\mathbf{Z}}_{22} \end{bmatrix} \end{bmatrix} \begin{bmatrix} \begin{bmatrix} \hat{\mathbf{J}}_{XM} \end{bmatrix} \end{bmatrix} = \begin{bmatrix} \begin{bmatrix} \hat{\mathbf{E}}_{XM} \end{bmatrix} \end{bmatrix}
$$

Afin de résoudre ce système, l'ultime étape consiste à transformer celui-ci dans le domaine spatial. Ceci fait l'objet du prochain paragraphe.

# **ll-2-5 ) Retour dans le domaine spatial: double transformation inverse.**

Les transformations orthogonales que nous venons de détailler dans la précédente partie sont tout à fait similaires à celles qui intervenaient dans l'étude bi-dimensionnelle.

Ainsi, de la même façon, les quantités  $\hat{\overline{\mathrm{E}}}_\mathrm{x}$  et  $\hat{\overline{\mathrm{J}}}_\mathrm{x}$  seront transformées par l'opérateur  $\big[\hat{\mathrm{T}}_\mathrm{h}\big]$ tandis que  $\hat{\overline{E}}_z$  et  $\hat{\overline{J}}_z$  le seront par l'opérateur  $[\hat{T}_e]$ .

Aussi, le système [II-34] devient après la transformation inverse:

$$
\begin{bmatrix} \begin{bmatrix} \widehat{T}_{h} \end{bmatrix} & \begin{bmatrix} 0 \end{bmatrix} \end{bmatrix} \begin{bmatrix} \begin{bmatrix} \widehat{Z}_{11} \end{bmatrix} & \begin{bmatrix} \widehat{Z}_{12} \end{bmatrix} \end{bmatrix} \begin{bmatrix} \begin{bmatrix} \widehat{T}_{h} \end{bmatrix}^{t} & \begin{bmatrix} 0 \end{bmatrix} & \begin{bmatrix} \begin{bmatrix} \mathbf{j} \mathbf{J}_{XM} \end{bmatrix} \end{bmatrix} = \begin{bmatrix} \begin{bmatrix} \mathbf{E}_{XM} \end{bmatrix} \\ \begin{bmatrix} \begin{bmatrix} 0 \end{bmatrix} & \begin{bmatrix} \widehat{T}_{e} \end{bmatrix} \end{bmatrix} \begin{bmatrix} \widehat{Z}_{21} \end{bmatrix} & \begin{bmatrix} \widehat{Z}_{22} \end{bmatrix} \end{bmatrix} \begin{bmatrix} \begin{bmatrix} \widehat{T}_{h} \end{bmatrix}^{t} & \begin{bmatrix} 0 \end{bmatrix} & \begin{bmatrix} \begin{bmatrix} \mathbf{j} \mathbf{J}_{XM} \end{bmatrix} \end{bmatrix} = \begin{bmatrix} \begin{bmatrix} \mathbf{E}_{XM} \end{bmatrix} \end{bmatrix}
$$

avec:

[II-36]
$$
\begin{bmatrix} \hat{T}_e \end{bmatrix} = \begin{bmatrix} T_{zze} \end{bmatrix} \otimes \begin{bmatrix} T_{xxe} \end{bmatrix}
$$

$$
\begin{bmatrix} \hat{T}_h \end{bmatrix} = \begin{bmatrix} T_{zzh} \end{bmatrix} \otimes \begin{bmatrix} T_{xxh} \end{bmatrix}
$$

Examinons la structure des sous-matrices  $\left[\hat{\overline{Z}}_{ij}\right]$ . Celles-ci ont la particularité d'être de forme bloc-diagonale; c'est à dire d'être constituées de matrices diagonales disposées sur la diagonale.

[II-37]  
\n
$$
[\hat{\overline{Z}}_{k,l}] = \text{diag}([\overline{A}_1]_{k,l}, [\overline{A}_2]_{k,l}, \cdots, [\overline{A}_{N_z}]_{k,l})
$$
\n
$$
\text{avec } [\overline{A}_i]_{k,l} = \text{diag}(a_{1_{k,l}}, a_{2_{k,l}}, \cdots, a_{N_x_{k,l}})
$$

Aussi, nous pouvons grâce aux propriétés du produit de Kronecker que nous avons rappelées en [II-19], mettre le système [II-32] sous la forme développée suivante:

# [II-38]

 $\overline{Z}_{11} = [\hat{T}_{\text{zh}}] \cdot \left[ \text{diag} \biggl( \left[ \left[ T_{\text{xh}} \right] \cdot \left[ \overline{A}_1 \right] \cdot \left[ T_{\text{xh}} \right]^{\text{t}} \right], \left[ \left[ T_{\text{xh}} \right] \cdot \left[ \overline{A}_2 \right] \cdot \left[ T_{\text{xh}} \right]^{\text{t}} \right], \cdots, \left[ \left[ T_{\text{xh}} \right] \cdot \left[ \overline{A}_{\text{Nz}} \right] \cdot \left[ T_{\text{xh}} \right]^{\text{t}} \right] \right) \cdot \left[ \$  $\overline{Z}_{12} = \big[\, \widehat{T}_{\text{zh}} \big]. \bigg[\text{diag}\big(\big[\big[\, T_{\text{xe}} \big].\big[\, \overline{A}_1 \big].\big[\, T_{\text{xe}} \big]^\text{t} \big], \big[\big[\, T_{\text{xe}} \big].\big[\, \overline{A}_2 \big].\big[\, T_{\text{xe}} \big]^\text{t} \big], \cdots, \big[\big[\, T_{\text{xe}} \big].\big[\, \overline{A}_{\text{Nz}} \big].\big[\, T_{\text{xe}} \big]^\text{t} \big]\big]\big]. \big[\, \widehat{T}_{\text{zh}} \$  $\overline{Z}_{21} = \left[\hat{T}_{ze}\right] \cdot \left[\text{diag}\left(\left[\left[T_{xh}\right] . \left[\overline{A}_1 \right ] . \left[\overline{A}_1 \right ] . \left[\left[T_{xh}\right ] . \left[\overline{A}_2 \right ] . \left[\left[T_{xh}\right ] ^t\right], \cdots, \left[\left[T_{xh}\right ] . \left[\overline{A}_{Nz}\right ] . \left[\left[T_{xh}\right ] ^t\right]\right]\right)\right] \cdot \left[\hat{T}_{ze}\right] ^t$  $\overline{Z}_{22} = \left[\left.\widehat{\mathrm{T}}_{\mathrm{ze}}\right]\right] \mathrm{diag} \Big(\!\!\left[\left[\left.\mathrm{T}_{\mathrm{xe}}\right]\!,\left[\overline{\mathrm{A}}_{1}\right]\!,\left[\left.\mathrm{T}_{\mathrm{xe}}\right]\!,\left[\left.\left[\overline{\mathrm{A}}_{\mathrm{xe}}\right]\!,\left[\left.\overline{\mathrm{A}}_{\mathrm{2}}\right]\!,\left[\left.\mathrm{T}_{\mathrm{xe}}\right]\right]^{\mathrm{t}}\right],\cdots,\left[\left[\left.\mathrm{T}_{\mathrm{xe}}\right]\!,\left[\overline{\mathrm{A}}_{\mathrm{Nz}}\!,\left]\!,\left[\left.\mathrm{T}_{\mathrm$ 

Au vu de ce résultat, la double transformation orthogonale inverse suivant la direction Ox puis la direction Oz apparaît explicitement.

Notons qu'à ce stade, les quatre matrices [Zij] ne possèdent plus de propriétés de symétrie. Afin d'obtenir un système aux valeurs propres du type:

[II-39] 
$$
\left[Z(f^*)\right]_{\text{red}} \left[\begin{matrix} jJ_{\text{XM}} \\ j_{\text{ZM}} \end{matrix}\right] = \begin{bmatrix} [0] \\ [0] \end{bmatrix}
$$

où f<sup>\*</sup> représente la fréquence complexe, il nous faut à présent opérer une réduction de la matrice caractéristique sur les plans métalliques en appliquant l'exclusion de J et de E définie dans le premier chapitre.

Cette dernière étape comporte néanmoins de nombreuses difficultés que nous détaillons maintenant.

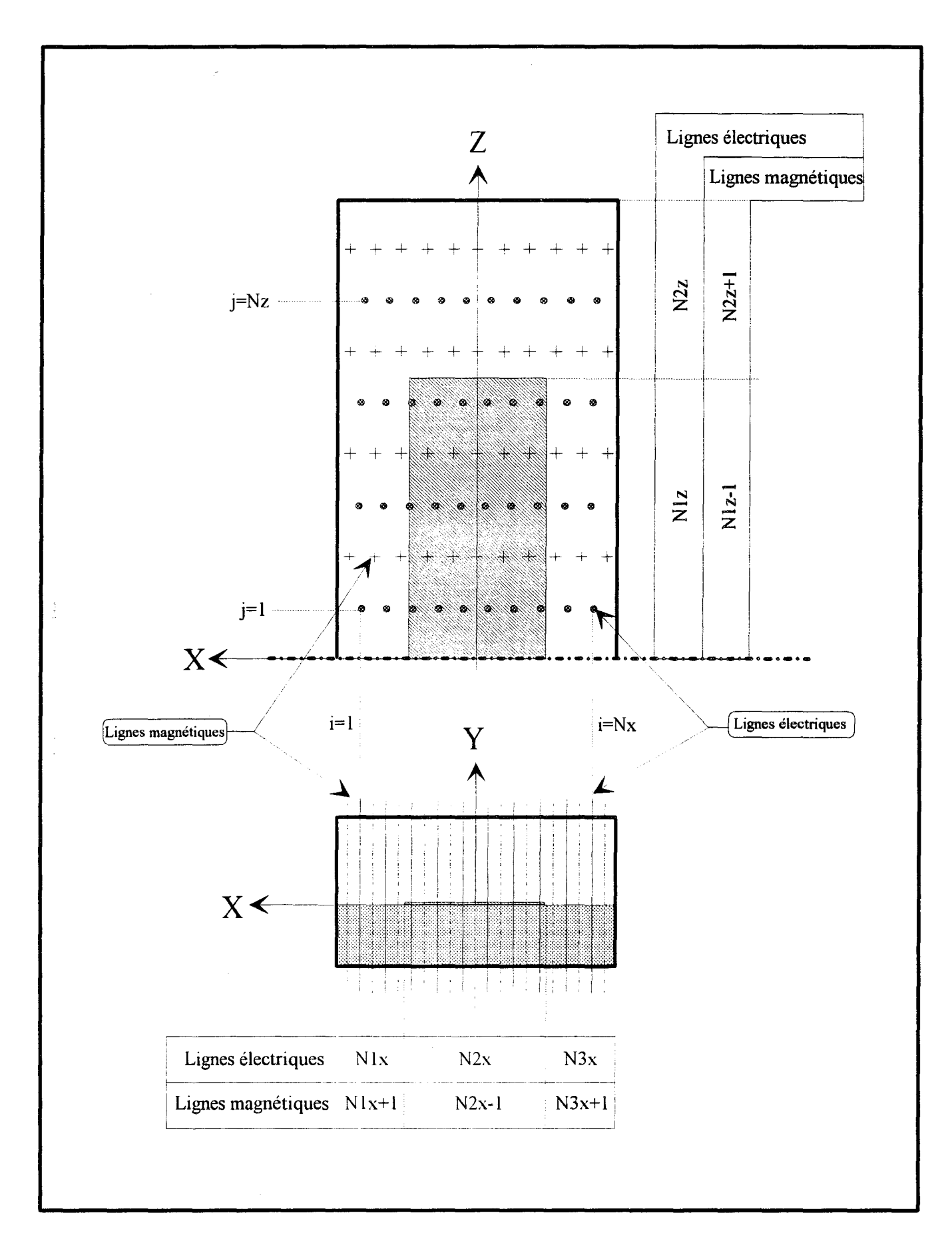

Figure 27: Représentation des plans XoZ et XoY de la structure planaire étudiée.

# **11-2-6 ) Réduction de la matrice caractéristique.**

Pour illustrer la démarche suivie, adoptons l'exemple simple représenté figure 27 .

Il s'agit d'un résonateur de type micro-ruban déposé sur un substrat sans pertes. La discrétisation choisie est équidistante. Elle comporte un faible nombre de lignes afin de ne pas alourdir l'écriture.

Dans notre exemple, la définition des différents nombres de lignes de discrétisation porte arbitrairement sur les lignes électriques, desquelles nous déduisons aisément les nombres de lignes pour la discrétisation magnétique.

Nous avons donc représenté figure 28, les deux vecteurs inconnus intervenant dans notre système: J et E, ils sont en fait la juxtaposition de Nz vecteurs de dimension Nx pour Jz et Ez, et de Nz vecteurs de· dimension Nx+ 1 pour Jx et Ex. Notons que cette disposition résulte de la transformation de Kronecker explicitée précédemment.

Ainsi, l'opération de réduction sur la matrice [Z] est représentée figure 29.

Elle consiste en l'extraction pour chaque bloc [Zij] de la matrice [Z], de

- \*  $(N_{1z}-1)*(N_{1z}-1)$  sous-blocs de dimension  $(N_{2x}-1)*(N_{2x}-1)$  pour la matrice  $[Z_{11}]$
- \*  $(N_{1z}-1)*(N_{1z})$  sous-blocs de dimension  $(N_{2x})*(N_{2x}-1)$  pour la matrice  $[Z_{12}]$
- \*  $(N_{1z})^*(N_{1z}-1)$  sous-blocs de dimension  $(N_{2x}-1)^*(N_{2x})$  pour la matrice  $[Z_{21}]$
- \*  $(N_{1z})^*(N_{1z})$  sous-blocs de dimension  $(N_{2x})^*(N_{2x})$  pour la matrice  $[Z_{22}]$

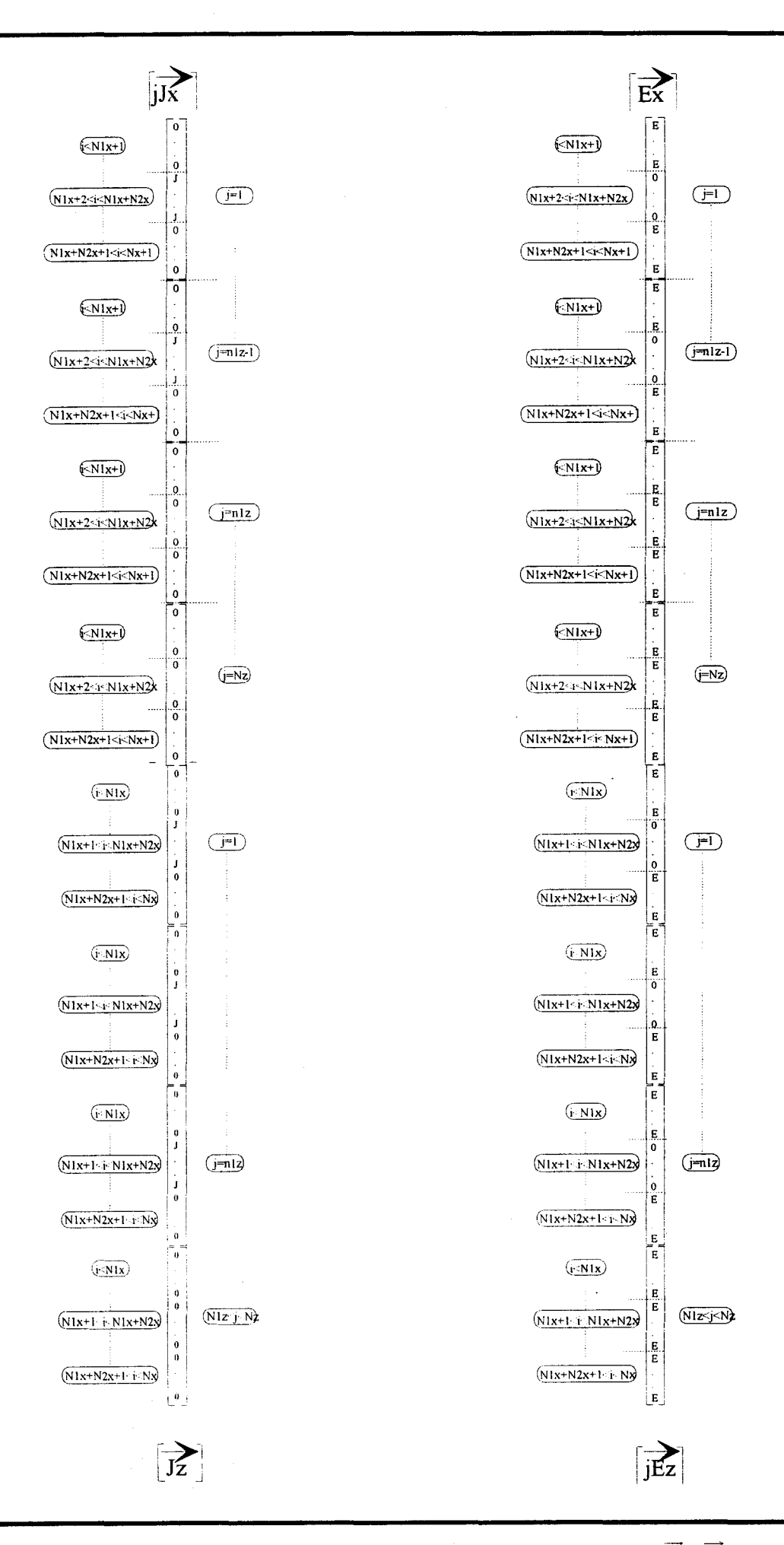

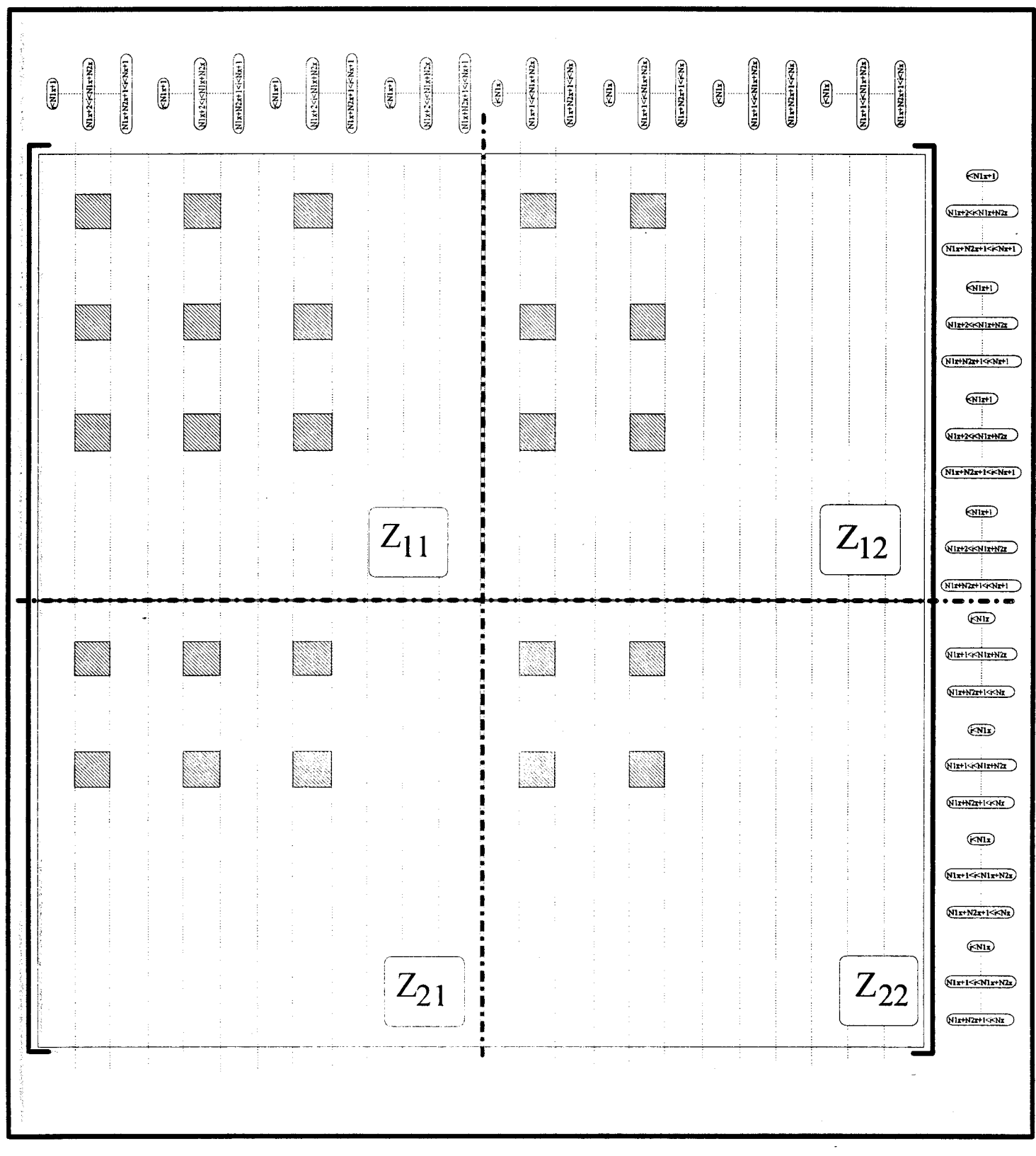

Figure 29 : Représentation de l'opération de réduction sur la matrice [Z] relative à la structure de la figure 27. avec :Nlx=2, N2x=6, N3x=2, Nlz=3, N2z=l.

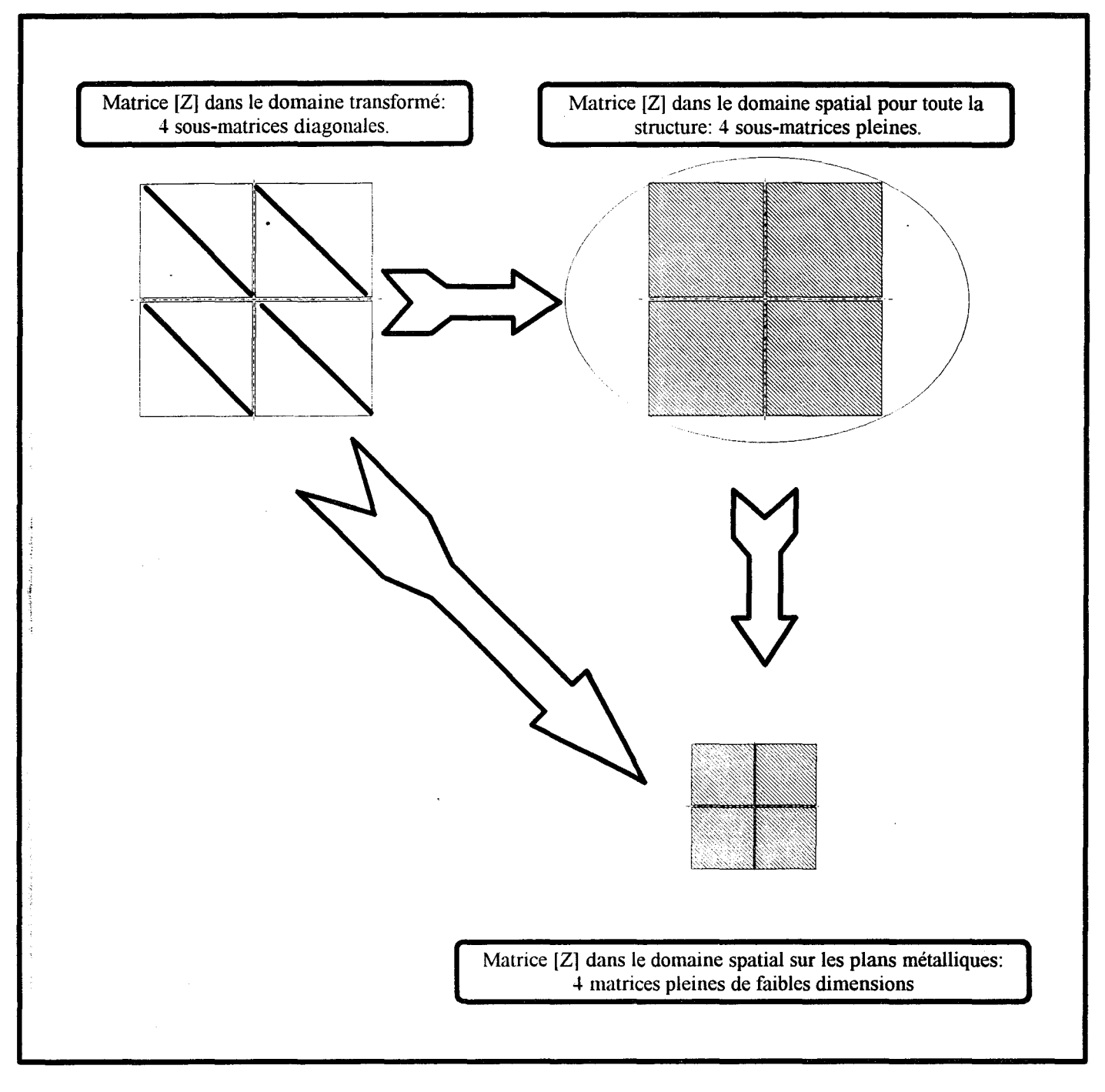

Figure 30 : Représentation de la transformation inverse directe.

Aussi, la matrice finale caractéristique a pour dimension  $(2N_{2x}-1)N_{1z}-N_{2x}$  dans ce cas particulier de discrétisation.

Notons qu'à ce stade, il est possible de passer directement des systèmes du domaine transformé à celui du domaine spatial réduit aux plans métalliques, ceci de façon à limiter l'espace mémoire.

La démarche est indiquée sur l'organigramme de la figure 30.

Cette manipulation devient très vite fastidieuse pour des structures présentant une topologie plus complexe. D'autre part, cette opération doit s'adapter à chaque type de topologie. Aussi, il nous a semblé impératif de développer un outil de description de circuit permettant une certaine automatisation de cette opération.

# **11-2-7) Elaboration d'un "mailleur" pour les discontinuités planaires.**

Nous nous sommes fixés comme objectifla mise en oeuvre d'un simulateur permettant de caractériser une large gamme de circuits planaires. Du point de vue de l'utilisateur du simulateur, un mailleur simplifie les opérations de description de la structure. Cet outil de description repose sur une représentation matricielle binaire des métallisations. Bien entendu, nous avons dû adapter le code de calcul général à cette description particulière.

Ainsi, le cahier des charges que nous nous sommes fixé était le suivant:

\* une description univoque et souple du circuit à simuler.

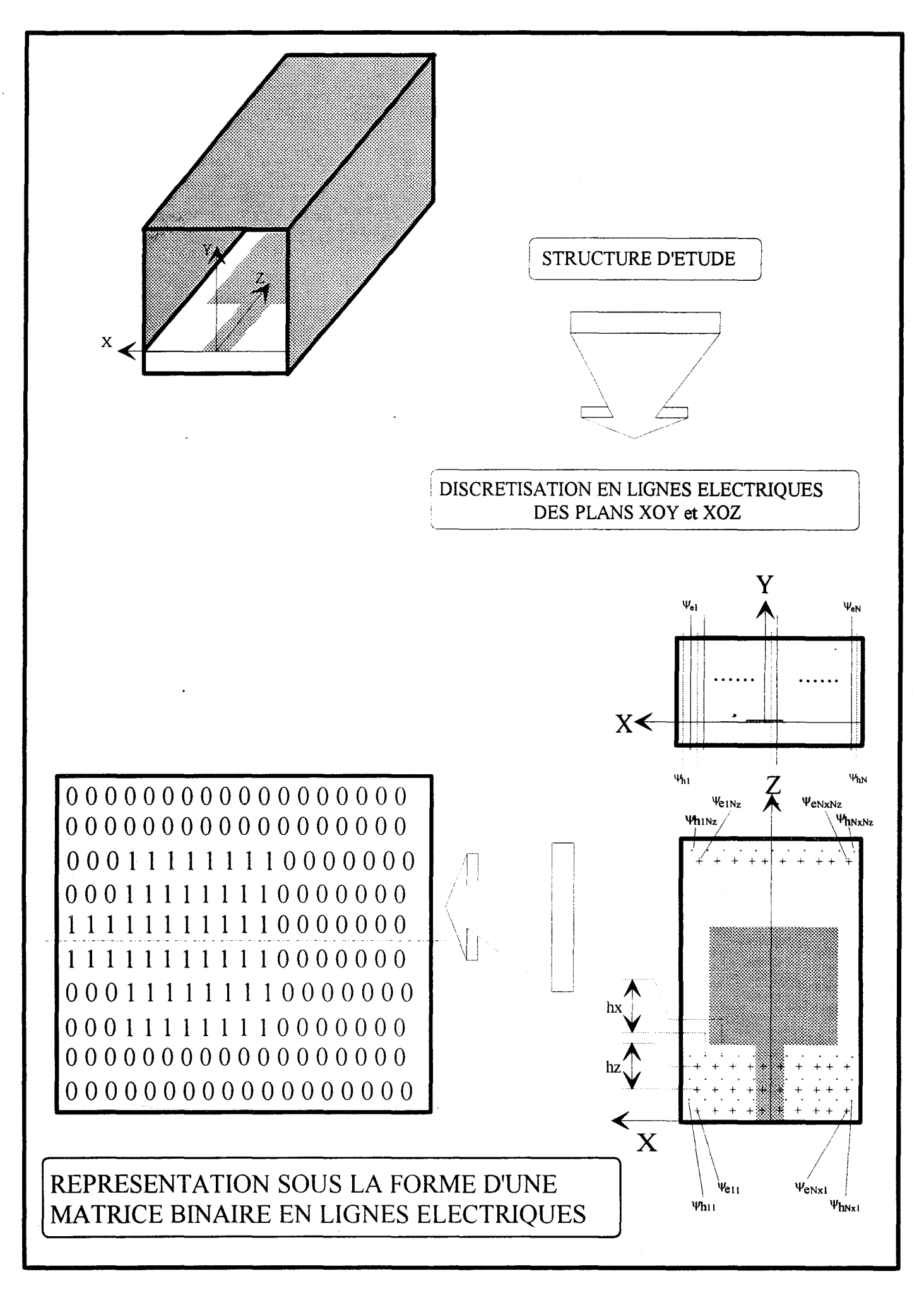

Figure 31 : Organigramme décrivant la méthode de description de type matrice binaire.

- \*restriction de l'étude aux circuits planaires (discrétisation bi-dimensionnelle).
- \* prise en compte des conditions aux limites.
- \* adaptabilité de ce mailleur au code de calcul principal.

Nous représentons à l'aide de l'organigramme de la figure 31 la démarche adoptée.

Compte tenu des observations faites en première partie, nous nous limiterons à la description du circuit à l'aide d'une discrétisation équidistante justifiée par une relative simplicité du maillage.

Ainsi, partant de notre structure d'étude tridimensionnelle et planaire, nous opérons une discrétisation équidistante dans les deux plans de section droite XoY et Xoz en prenant soint de respecter les conditions aux limites latérales (boîtier métallique, plan de symétrie...) ainsi que les facteurs de positions px et pz comme indiqué figure 33 que nous prenons égaux a:

$$
p_x=0.25
$$
 et  $p_z=0.25$  en  $\Psi$ e

Nous élaborons une matrice binaire dans laquelle chaque terme est relatif à une ligne électrique.

Les termes de cette matrice sont tous nuls sauf si la ligne électrique correspondante est positionnée sur un plan métallique (figure 31 ).

L'organigramme de la figure 32 représente la suite de l'opération.

Ainsi, nous déduisons aisément une matrice similaire relative aux lignes de discrétisation magnétiques.

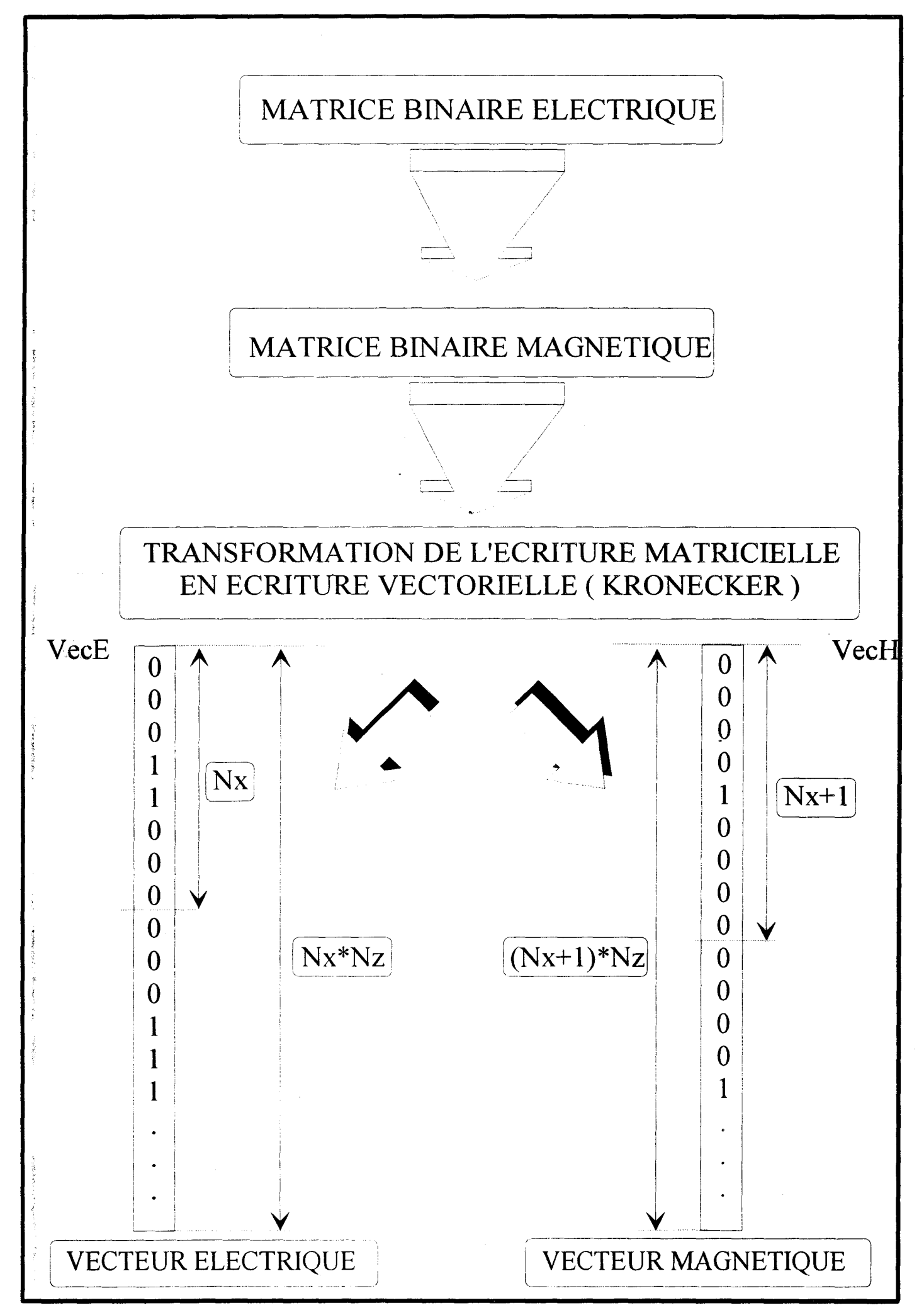

Figure 32 : Organigramme décrivant la méthode de description de type matrice binaire.

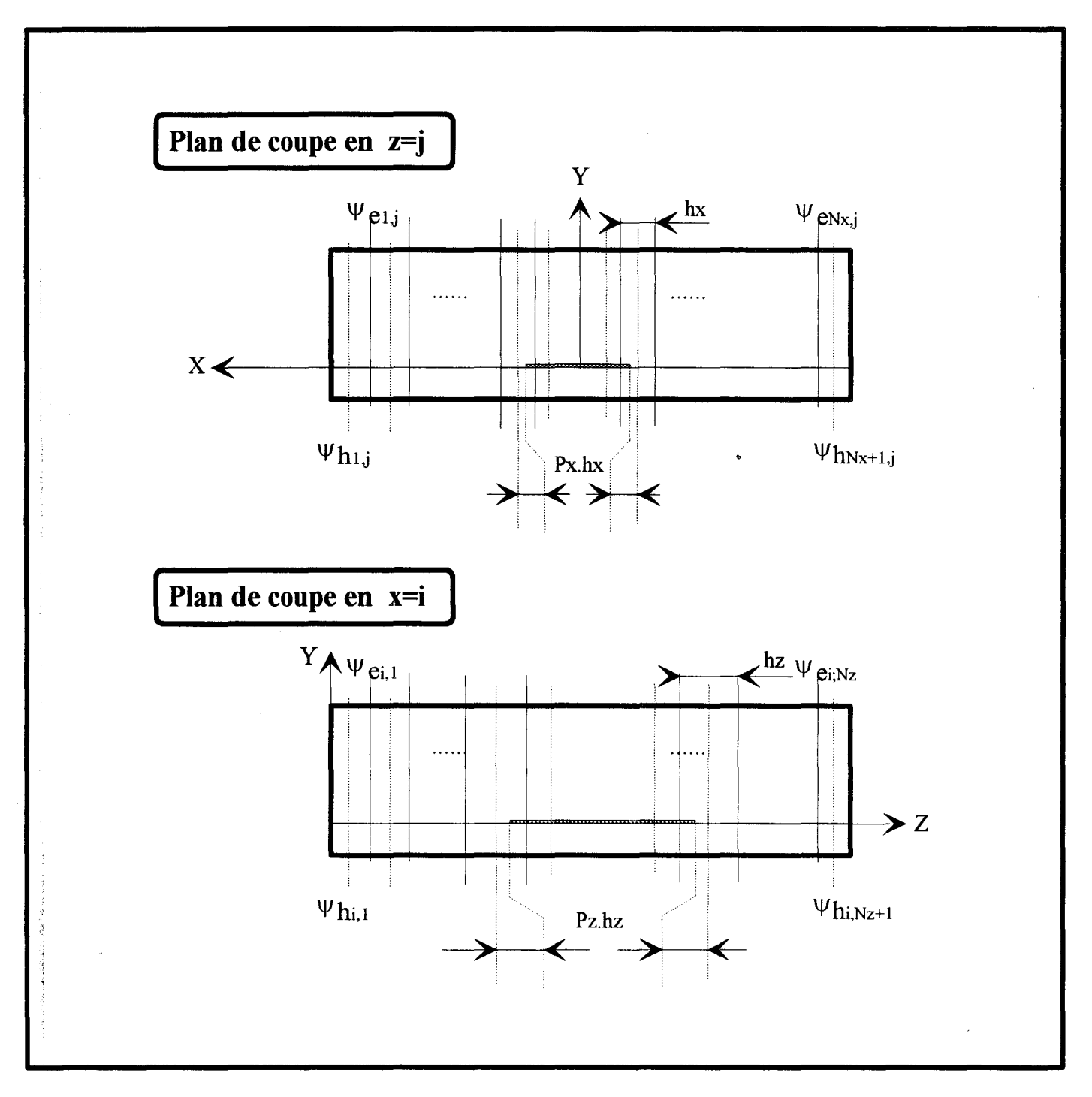

Figure 33 : représentation de deux plans de la structure discrétisée.

Afin de rester homogène avec notre formalisme de type vectoriel, nous appliquons une transformation de Kronecker à ces deux matrices, et, nous obtenons deux vecteurs binaires décrivant la structure que nous appelons [VecE] et [VecH].

L'étape suivante consiste à réduire la matrice caractéristique à l'aide de notre nouvelle description.

Reprenons le système [II-31] dans le domaine transformé:

$$
\begin{bmatrix}\n\begin{bmatrix}\n\hat{\overline{Z}}_{11}\n\end{bmatrix} & \begin{bmatrix}\n\hat{\overline{Z}}_{12}\n\end{bmatrix} \begin{bmatrix}\n\begin{bmatrix}\n\hat{\overline{J}}_{XX}\n\end{bmatrix}\n\end{bmatrix} = \begin{bmatrix}\n\begin{bmatrix}\n\hat{\overline{E}}_{XM}\n\end{bmatrix}\n\begin{bmatrix}\n\hat{\overline{Z}}_{21}\n\end{bmatrix} & \begin{bmatrix}\n\hat{\overline{Z}}_{22}\n\end{bmatrix}\n\end{bmatrix} \begin{bmatrix}\n\hat{\overline{F}}_{XM}\n\end{bmatrix}
$$

Une double transformation inverse sera appliquée à toute la structure de la même façon que précédemment.

Il ne reste plus qu'à effectuer le produit des lignes et des colonnes de [Z] par le vecteur colonne constitué des deux vecteurs binaires définits précédemment et présentés sur la figure  $32$ : [vecH,vecE]<sup>t</sup>, puis d'extraire les matrices blocs non-nulles afin d'obtenir le système réduit sur les plans métalliques.

Notons que cette démarche n'est pas optimale du point de vue de l'encombrement mémoire utilisé par le code de calcul. En fait, une optimisation dans ce sens ne peut être envisagée qu'au cas par cas; c'est à dire en élaborant un code de calcul pour chaque type de topologie.

En contrepartie, le simulateur que nous avons développé est adapté potentiellement à toutes les topologies planaires. La seule tâche de l'opérateur se résume à une description géométrique élémentaire de la structure à étudier.

#### **11-3 CONCLUSION.**

Dans ce chapitre, nous avons présenté briévement la méthodologie de la méthode des lignes pour l'étude de structures de propagation et de discontinuités.

Nous avons détaillé la discrétisation bidimensionnelle propre à ce simulateur, et le formalisme utilisé afin de mettre en oeuvre l'analyse de ces structures. Dans cet exposé, nous avons insisté sur les différences et les analogies avec l'étude développée au cours du premier chapitre.

Nous avons présenté une méthode originale de description de topologies planaires afin d'appréhender le comportement de structures variées en nous limitant à une discrétisation équidistante.

Pour ce faire, nous avons utilisé un formalisme vectoriel par l'intermédiaire de la transformation de Kronecker dont nous avons présenté les principales propriétés.

Cette étude à donné lieu à un code de calcul général permettant de traiter à partir d'une description binaire de la topologie un grand nombre de géométries. Le substrat considéré est indifféremment homogène ou multicouche. Il posséde des permitivités électriques, isotropes ou anisotropes.

Cette présentation théorique étant faite, il nous fallait valider ces différents codes de calcul en les comparant à d'autres caractérisations qu'elles soient numériques ou expérimentales. C'est ce que nous présentons dans le prochain chapitre.

74

# *BIBLIOGRAPHIE DU DEUXIEME CHAPITRE*
[ 1] S. **Worm, R.Pregla** « Hybrid mode analysis of arbitrarily shaped planar microwave structures by the method of Lines »

I.E.E.E Trans. on M.T.T, vol MTT-32, pp 191-196, October 1984.

[2] **T. Itoh** «An Overview on numerical techniques for modeling 3-dimensional passtve component », Proc 15th European Microwave Conf(Paris), 1985, pp 1059-1063.

[3] **S.Worm** « Full-Wave Analysis of Discontinuities in Planar Waveguides by the Method of Lines using a Source Approach »

I.E.E.E Trans. on M.T.T, vol MTT-38, pp 1510-1514, October 1990.

[4] **Z.Q.Chen, B.X.Gao** « New approach to analysing Microstrip-like discontinuities using method of lines demonstrated for end effects. »

Electronics letters, vol24, N°l, pp 2-4, January 1988.

[5] **Z.Q.Chen, B.X.Gao** « Deterministic Approach to Full-Wave Analysis of Discontinuities in MIC's Using the Method of Lines »

I.E.E.E Trans. on M.T.T, vol MTT-37, pp 606-611, March 1989.

[6] **R.Pregla, W.Pascher** «The Method of Lines » Numerical techniques for micro-wave and millimeter-wave passive structures»,

T.Itoh Ed, John Willey and Sons, New York 1989.

[7] **S.B.Worm** « Analysis of Planar Microwave structures with arbitrary contour » Ph.D Thesis(in german), Ferm Univ.Hagen,1983

# *TROISIEME CHAPITRE*

## *VALIDATION ET ETUDE CRITIQUE.*

#### ill-1) SIMULATEUR BIDIMENSIONNEL.

#### III-1-1) Cas de la ligne micro-ruban.

Afin de valider notre code de calcul, nos premiers essais ont consisté en l'étude approfondie de lignes micro-rubans classiques. Ce travail préliminaire nous permet d'évaluer les performances de la méthode des lignes et de comparer les deux types de discrétisations retenus.

#### ID-1-1 a) Ligne micro-ruban étudiée, diagramme de dispersion.

La figure 34 représente la géométrie de la ligne micro-ruban considérée. En fait, nous analysons une demi-structure compte tenu de la symétrie.

Les nombres de lignes de discrétisation utilisées sont dénommées N1,N2 et N3 respectivement pour les zones fente, ruban et fente.

La largeur du ruban (W=1,27 mm) est identique à la hauteur du substrat (H) homogène. Le boîtier, aux dimensions élevées, n'a qu'une influence réduite sur le comportement du mode fondamental quasi-TEM de cette ligne(figure 35).

Pour les mêmes raisons, la fréquence de coupure du premier mode supérieur est peu élevée de l'ordre de 11 GHz.

La comparaison de ce diagramme de dispersion à d'autre résultats [1] constitue un premier test favorable puisque la méthode des lignes restitue avec précision la dispersion des premiers modes et les fréquences de coupure des modes supérieurs.

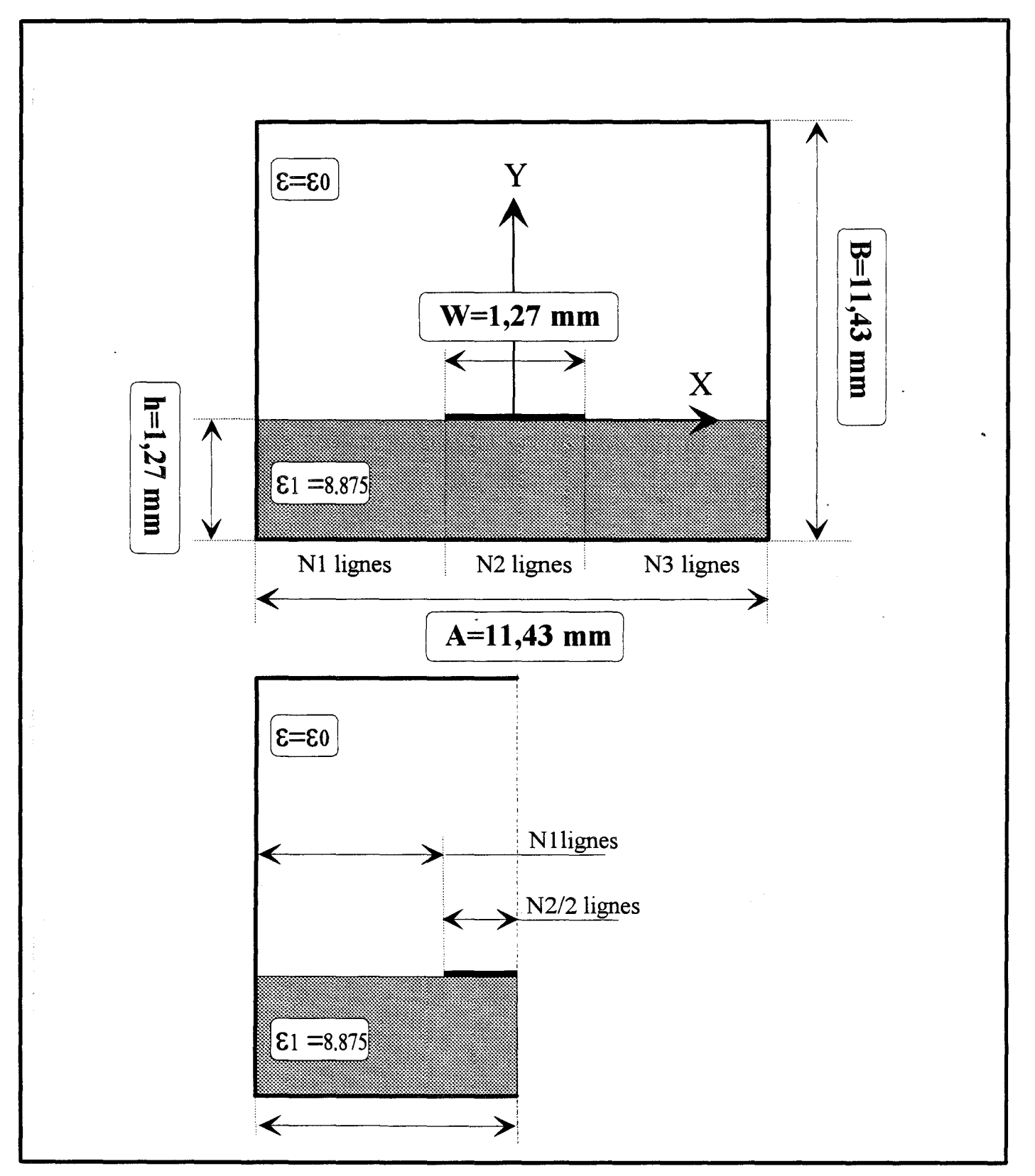

Figure 34: Structure microruban étudiée et le modèle adopté.

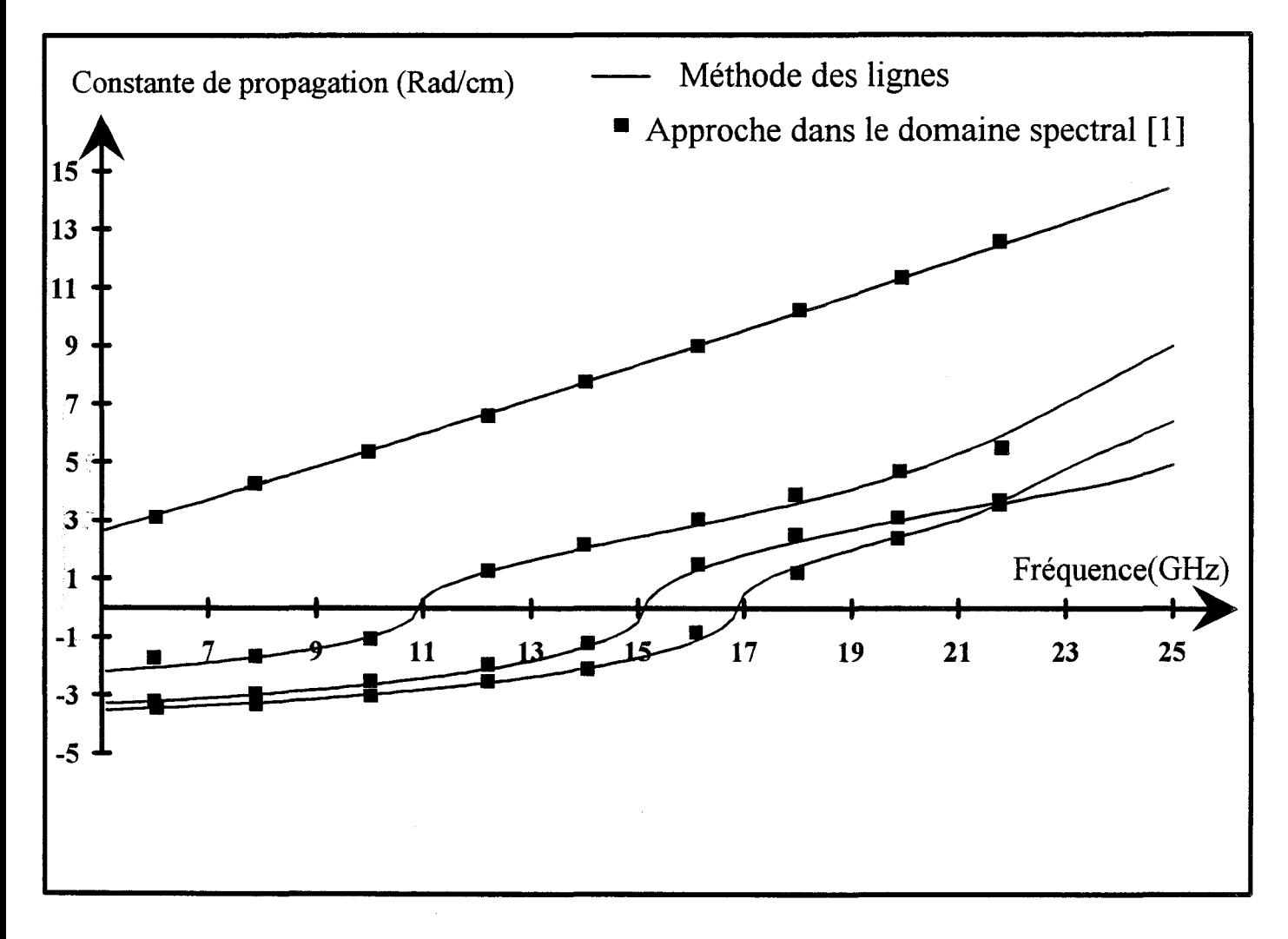

Figure 35 :Evolution des constantes de propagation du mode fondamental et des trois premiers modes supérieurs de la ligne micro-ruban étudiée. Comparaison Méthode des lignes et A.D.S.

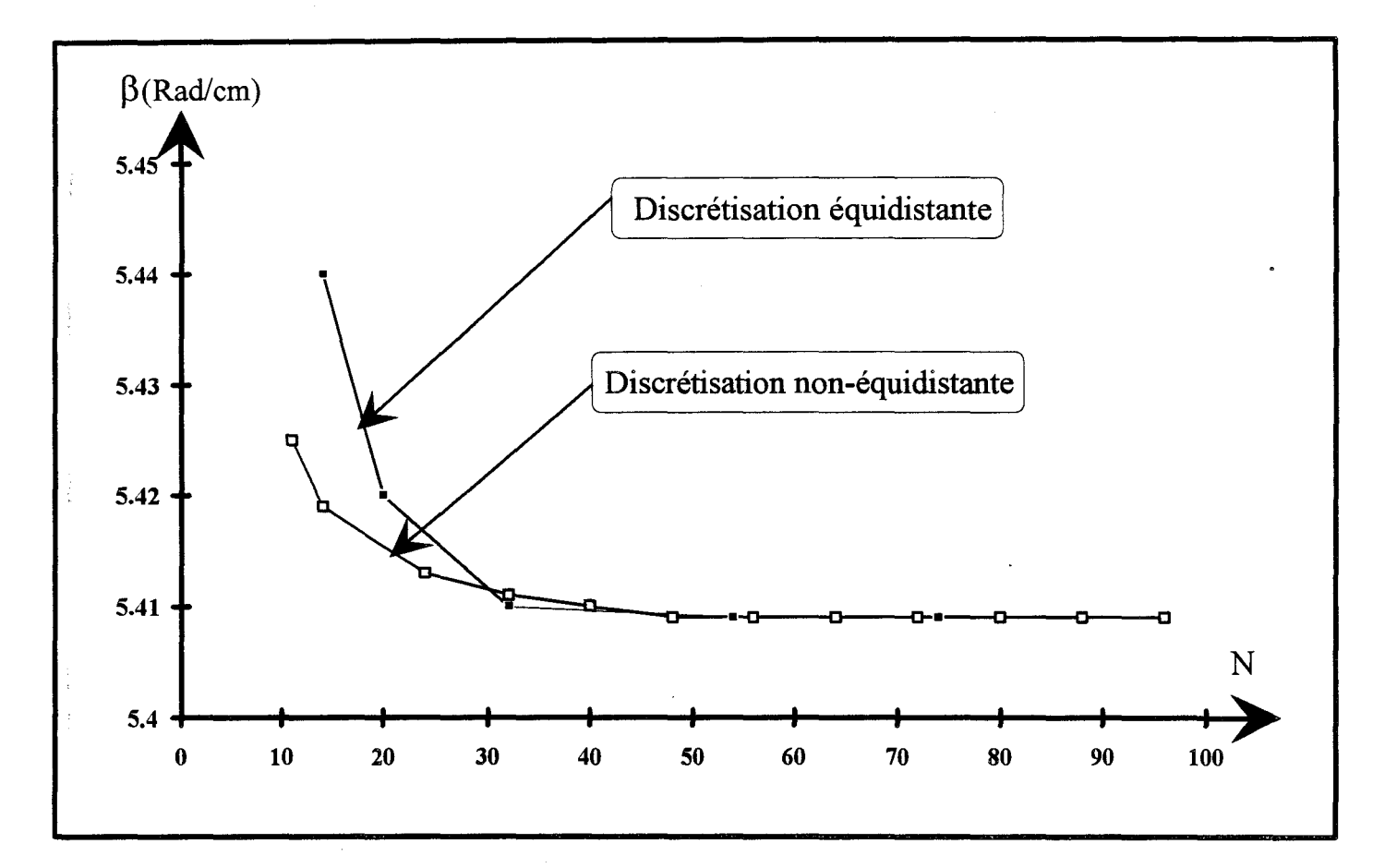

Figure 36: Evolution de la constante de propagation du mode fondamental considéré en fonction du nombre de lignes électriques total, pour les deux types de discrétisation.

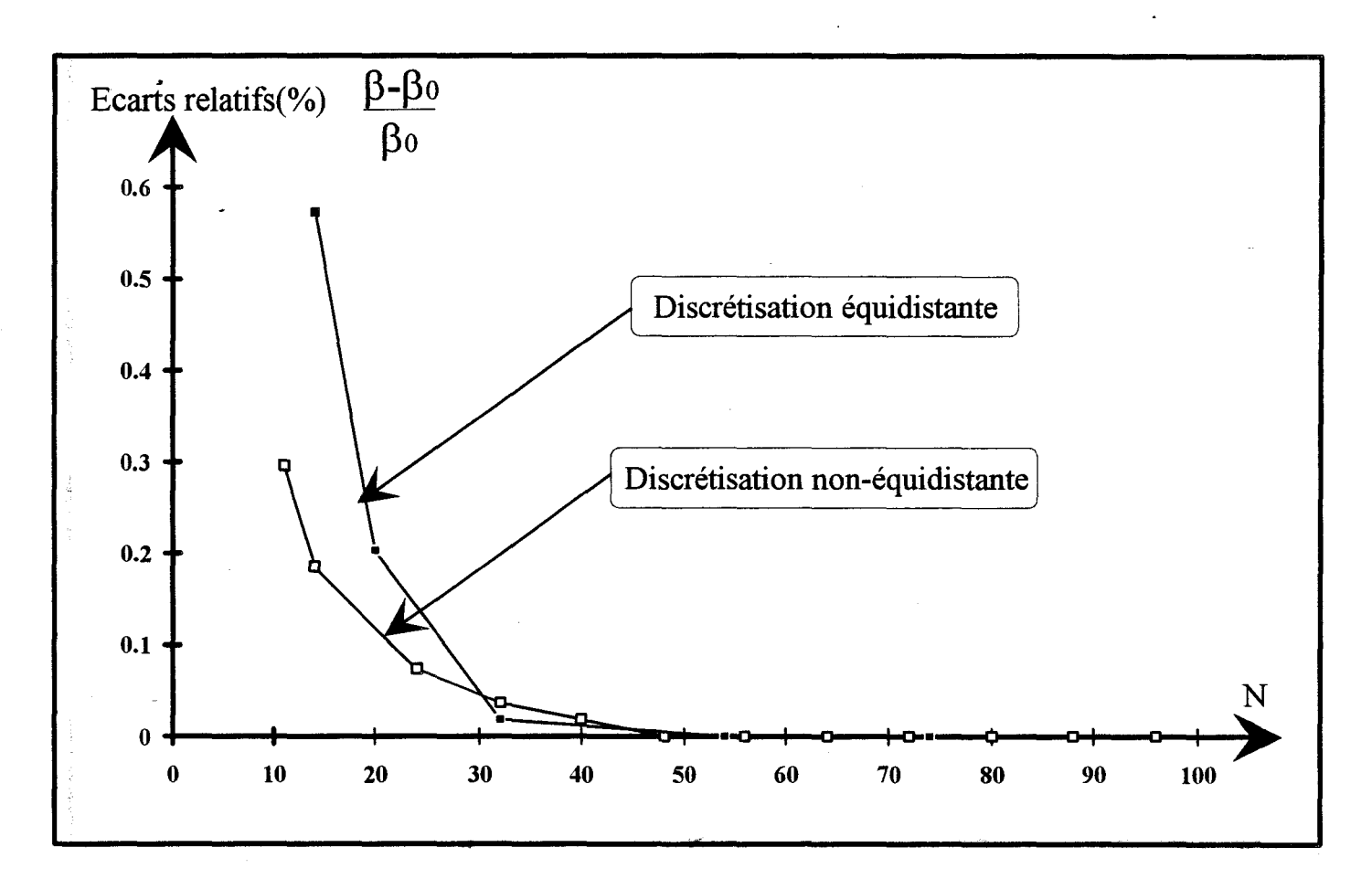

Figure 37: Ecarts relatifs sur la constante de propagation du mode fondamental en fonction du nombre de lignes électriques total, pour les deux types de discrétisation.

#### **ID-1-1-b) Etude de convergence.**

Les résultats présentés ci-dessus sont calculés en utilisant un grand nombre de lignes. En effet, la discrétisation des équations différentielles n'est qu'une approximation d'autant meilleure que le pas de discrétisation est faible.

A l'inverse, la limitation des temps calculs nous impose de réduire le nombre de lignes.

Aussi, il s'avère pratique de disposer d'un critère de convergence permettant de fixer le nombre minimal de lignes de discrétisation requis pour atteindre une précision donnée.

Dans ce but, nous avons étudié la convergence de la valeur de la constante de propagation en fonction du nombre total (N) de lignes électriques sur la demi-structure correspondant à:

#### N=N1+N2/2

Nous constatons (figure 36) une bonne convergence pour les deux discrétisations équidistante et sinusoïdale envisagées.

Nous présentons également figure 37 la précision relative correspondante définie par:

#### [III-1]  $(\beta-\beta_0)/\beta_0$

ou  $\beta_0$  est la valeur de la constante de propagation obtenue après convergence.

Pour cette structure, une précision relative meilleure que 0,2 % s'obtient avec 20 lignes en discrétisation équidistante et à peine 14 lignes en discrétisation non-équidistante.

L'avantage de la discrétisation avec un pas non-équidistant parait indéniable. En effet, la réduction d'un facteur 2 du nombre de lignes et donc de la taille des matrices permet d'envisager une réduction d'un facteur  $2^3=8$  des temps calculs comme nous le préciserons par la suite.

De plus, la discrétisation sinusoïdale apporte la souplesse du choix du nombre de lignes dans chacune des régions ruban et fente.

Aussi, à ce stade, nous avons étudié la convergence en fonction de la répartition des lignes dans les rubans et dans les fentes, mais aussi en fonction de la géométrie(ruban étroit ou large).

Ces travaux aboutissent à deux conclusions:

- Pour certaines structures, l'utilisation de 2 lignes de discrétisations sur le ruban suffit à l'obtention d'une précision relative de l'ordre de 1 % de la constante de phase( cas N=lS pour une discrétisation équidistante de la figure 36).
- La variation importante des largeurs de rubans et des fentes (largeur de boite fixée) ne modifie pas sensiblement le nombre de lignes nécessaires à l'obtention d'une précision donnée.

Dans ces conditions, il n'apparaît pas possible d'établir un critère de convergence fiable. Signalons par ailleurs, qu'à notre connaissance, les travaux publiés à ce sujet concernent essentiellement la comparaison des discrétisations entre elles et la détermination des positions optimales des lignes par rapport aux bords des rubans comme nous l'avons présenté dans le paragraphe 1-2-2-f.

Cette absence de critère s'avère pénalisante pour les études plus complètes telle que la détermination de l'impédance caractéristique. Nous reviendrons sur ce point ultérieurement.

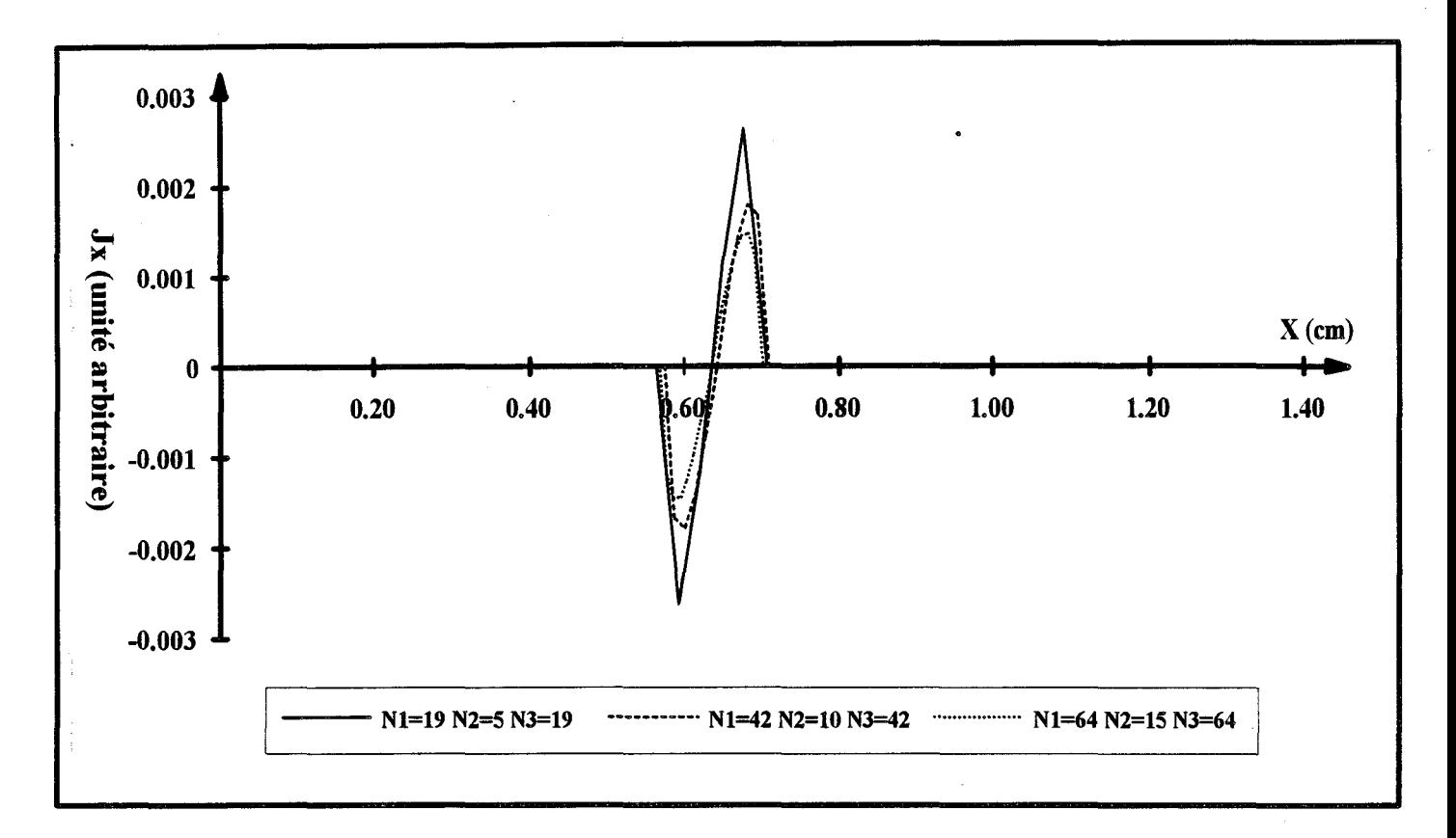

Figure38 : Evolution de la composante Jx pour une discrétisation équidistante

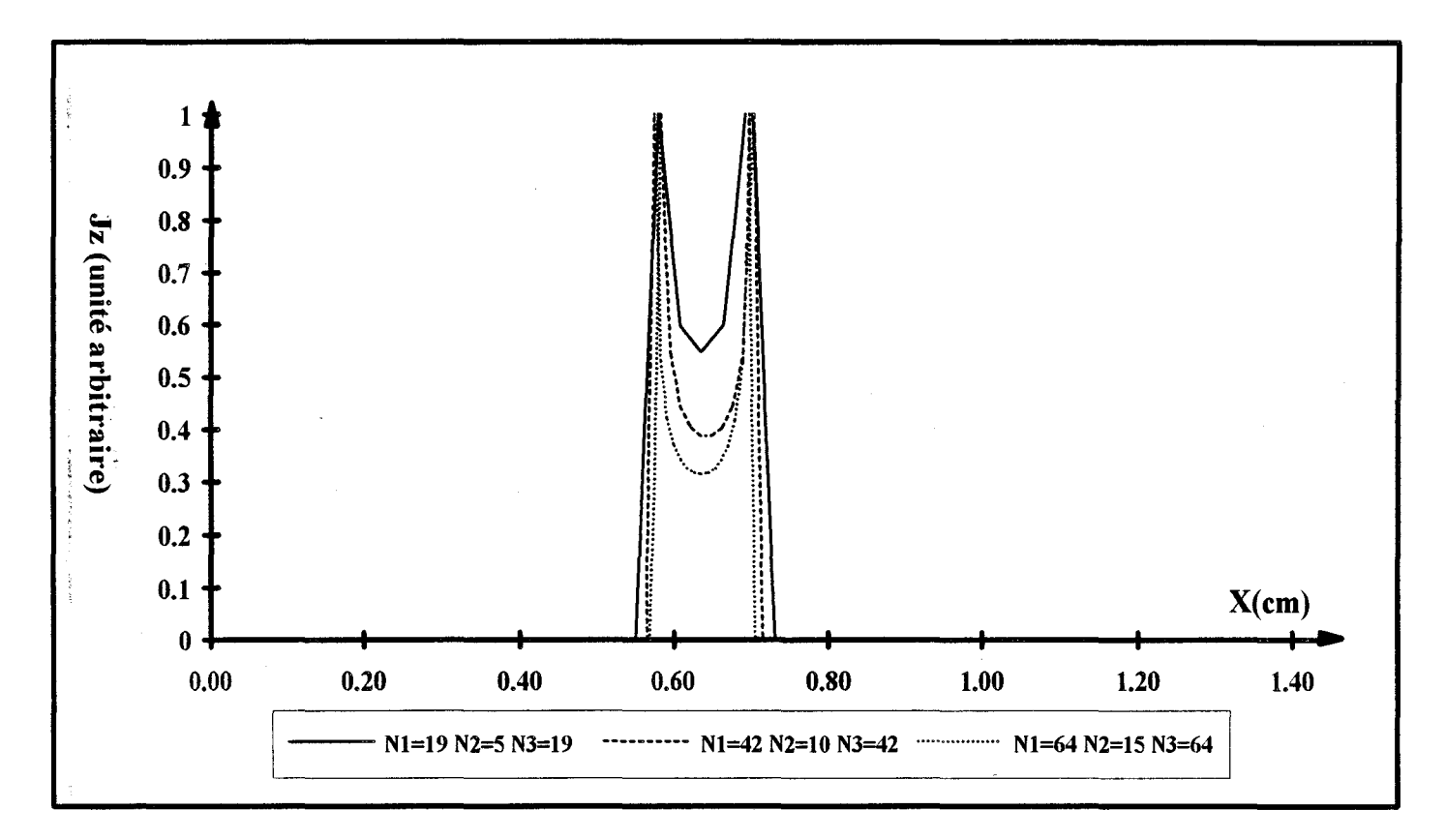

Figure 39: Evolution de la composante Jz pour une discrétisation équidistante.

#### **ill-1-1 c) Exemples de cartes de champs électromagnétiques.**

A chaque constante de propagation solution du système [I-58] correspond un vecteur propre dont les composantes sont les densités de courant Jx et Jz sur les rubans métalliques. Nous présentons quelques résultats obtenus à 1 GHz pour la ligne micro-ruban de la figure 34.

Les figures 38 et 39 illustrent l'évolution des densités de courant, en fonction du nombre de lignes, ceci pour une discrétisation équidistante.

Compte tenu du caractère quasi-TEM du mode .propagé, l'amplitude de Jx est négligeable par rapport à Jz. La composante Jz présente les effets de pointes dus à la prise en compte du ruban infiniment mince supposé parfaitement conducteur. Un examen qualitatif de la figure 39 indique qu'il faut au moins 140 lignes de discrétisation pour obtenir une convergence sur ces champs.

Les figures 40 et 41 présentent les densités de courants obtenues avec une discrétisation nonéquidistante. On remarque, comme on pouvait s'y attendre, une convergence plus rapide, dès l'utilisation d'environ 64 lignes.

Les composantes des champs électriques Ex et Ez sur l'interface métallique (y=0) découlent directement des densités de courant par la relation matricielle [I-59].

Les résultats obtenus sont présentés figure 42 et 43.

On reconnaît la forme classique des champs du mode fondamental quasi-TEM de la ligne microruban avec des effets de pointes sur la composante Ex impaire, et, une composante Ez de faible amplitude.

A ce stade, l'obtention des autres composantes (Hx,Hy,Hz et Ey) n'est pas immédiate. Elle nécessite la résolution du système [I-45] que nous rappelons ci-dessous.

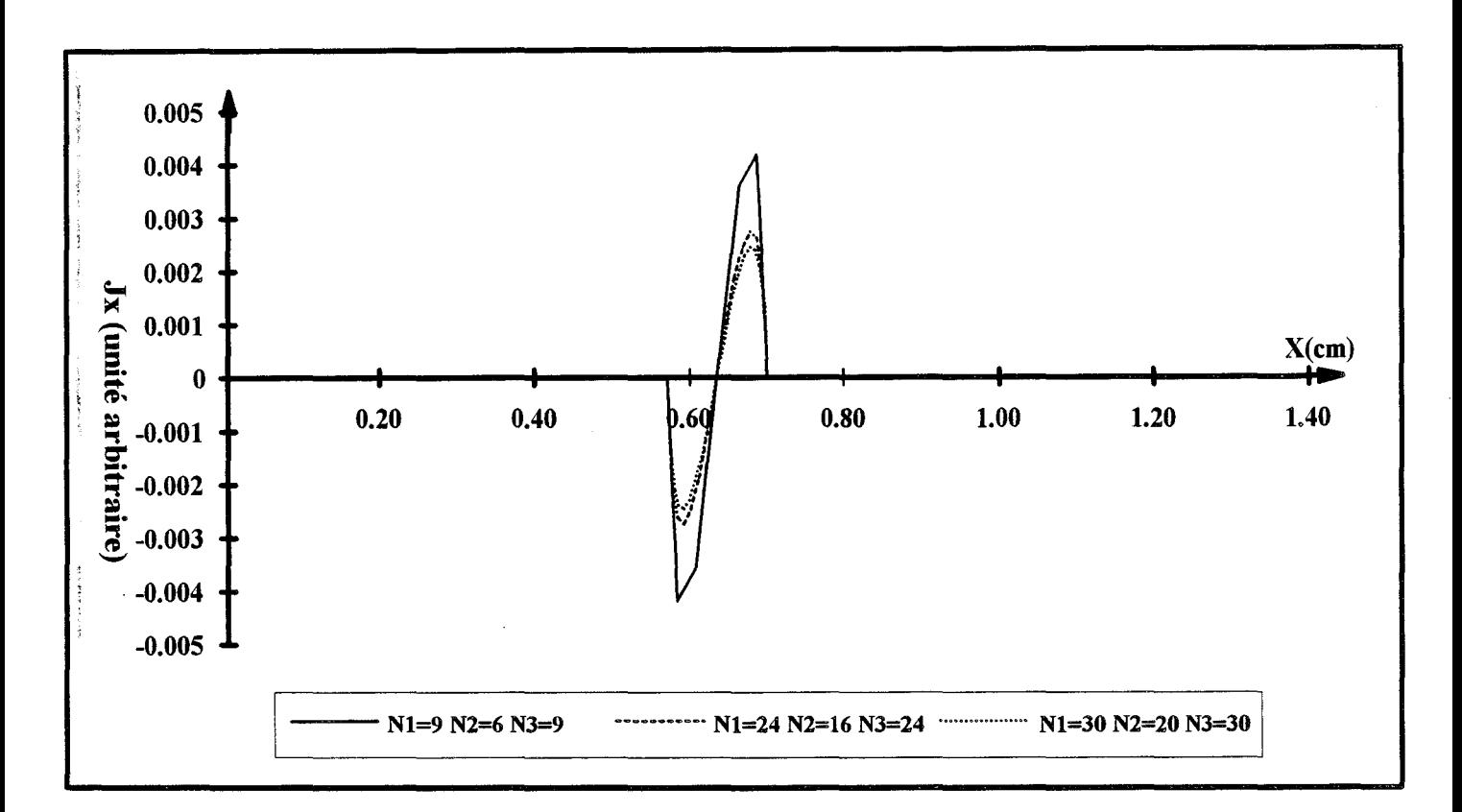

Figure 40: Evolution de la composante Jx pour une discrétisation non-équidistante.

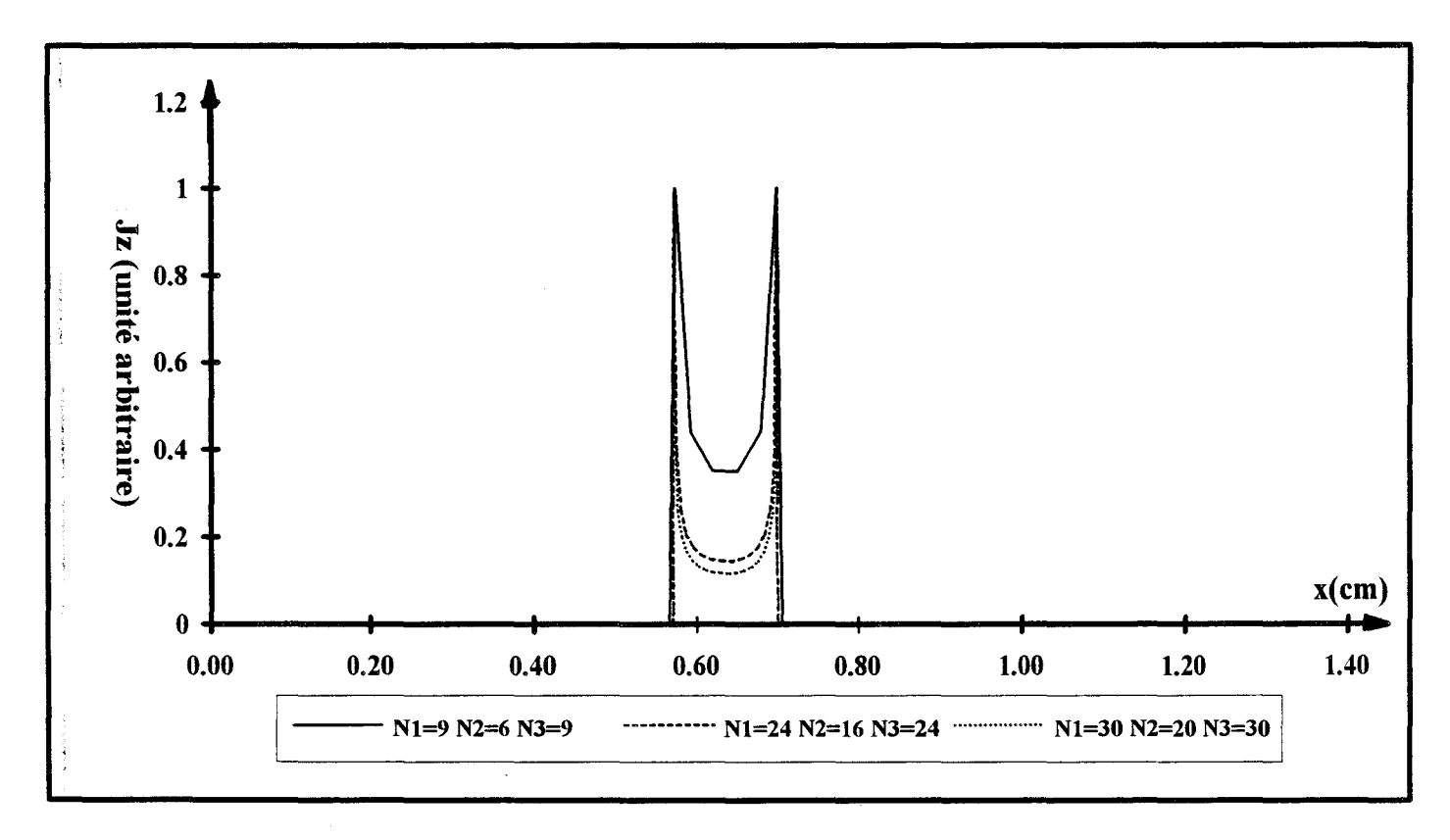

Figure 41: Evolution de la composante Jz pour une discrétisation non-équidistante.

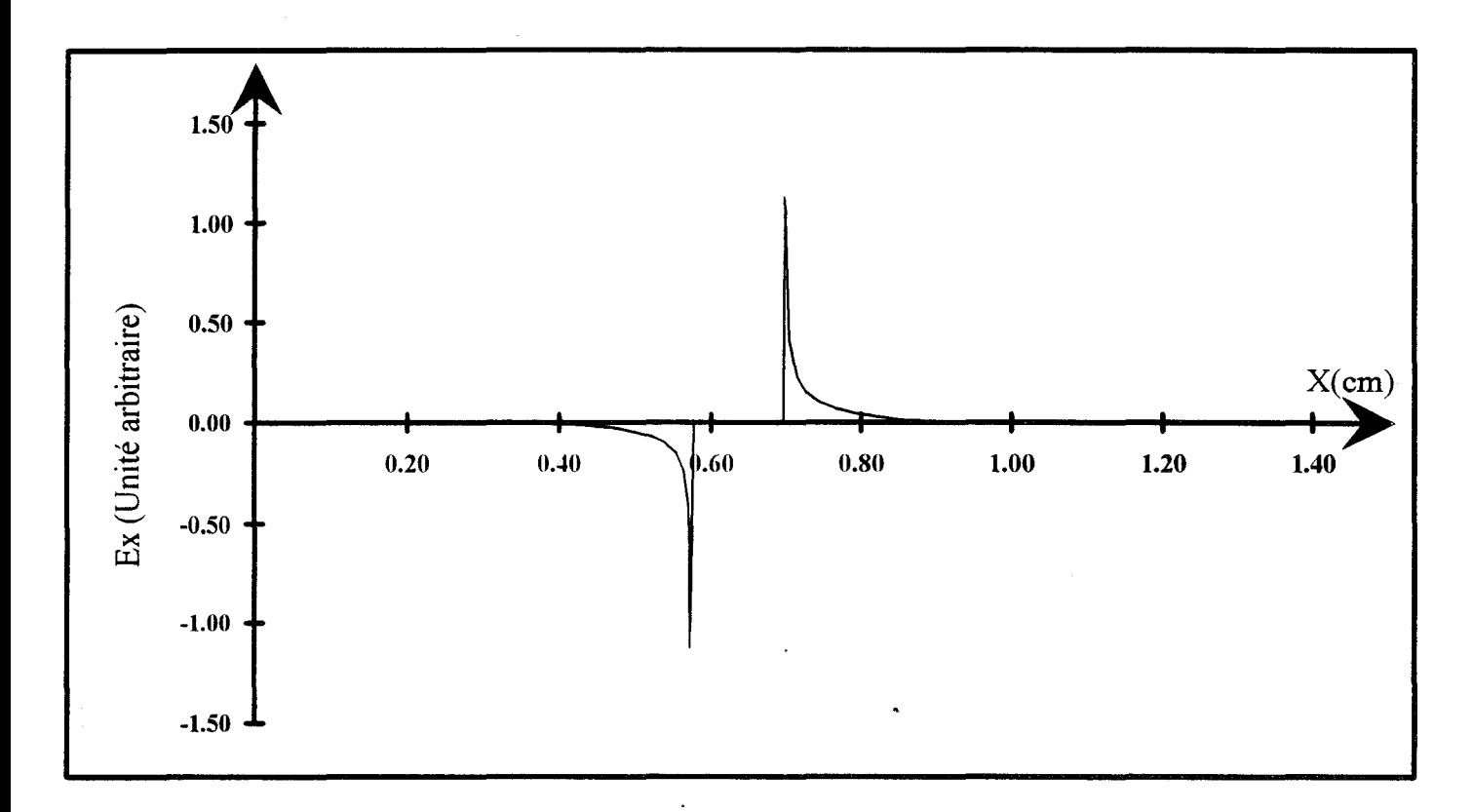

Figure 42: Evolution de la composante Ex du champ électrique en y=O.

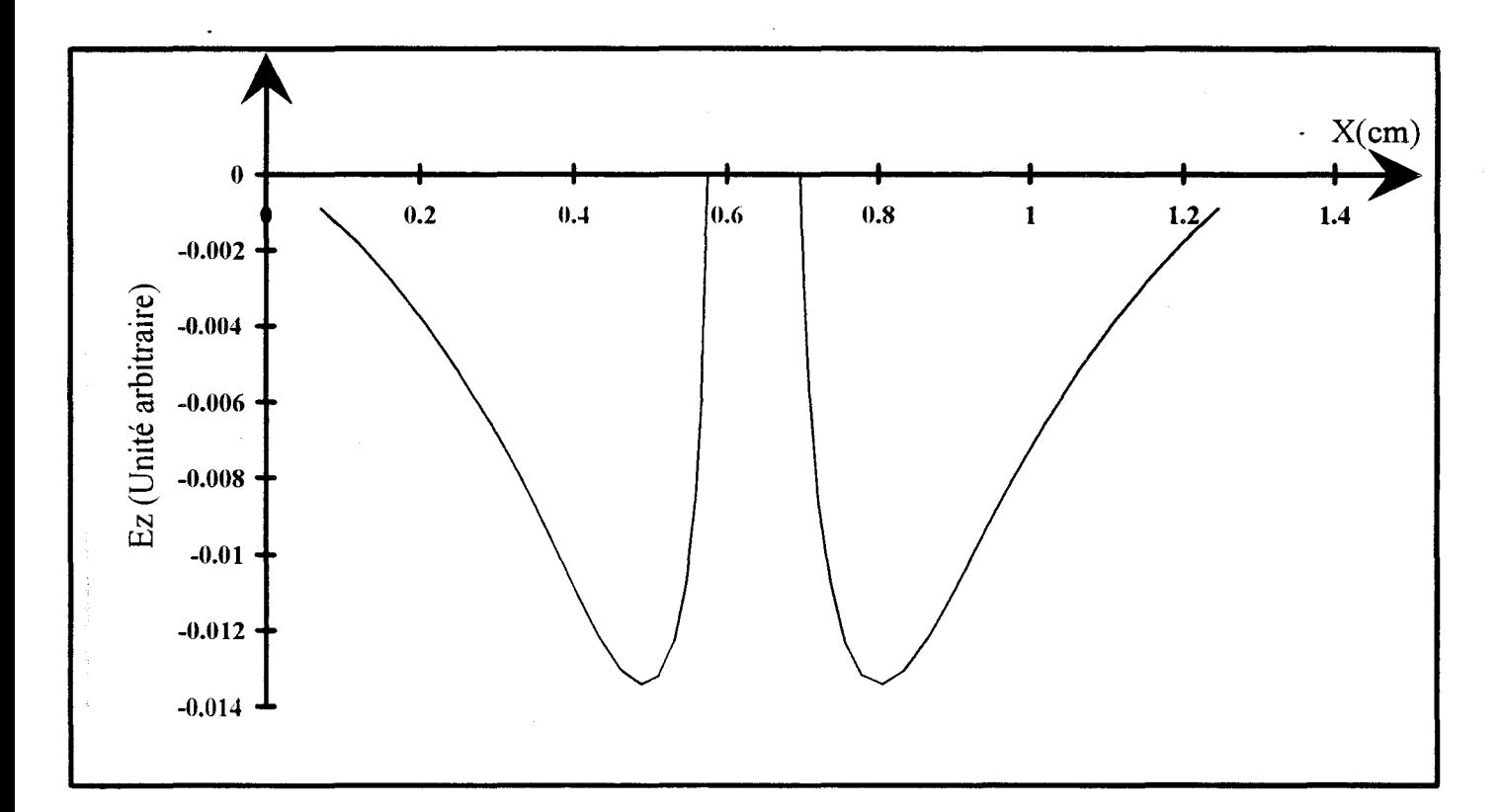

Figure 43: Evolution de la composante Ez du champ électrique en y=O.

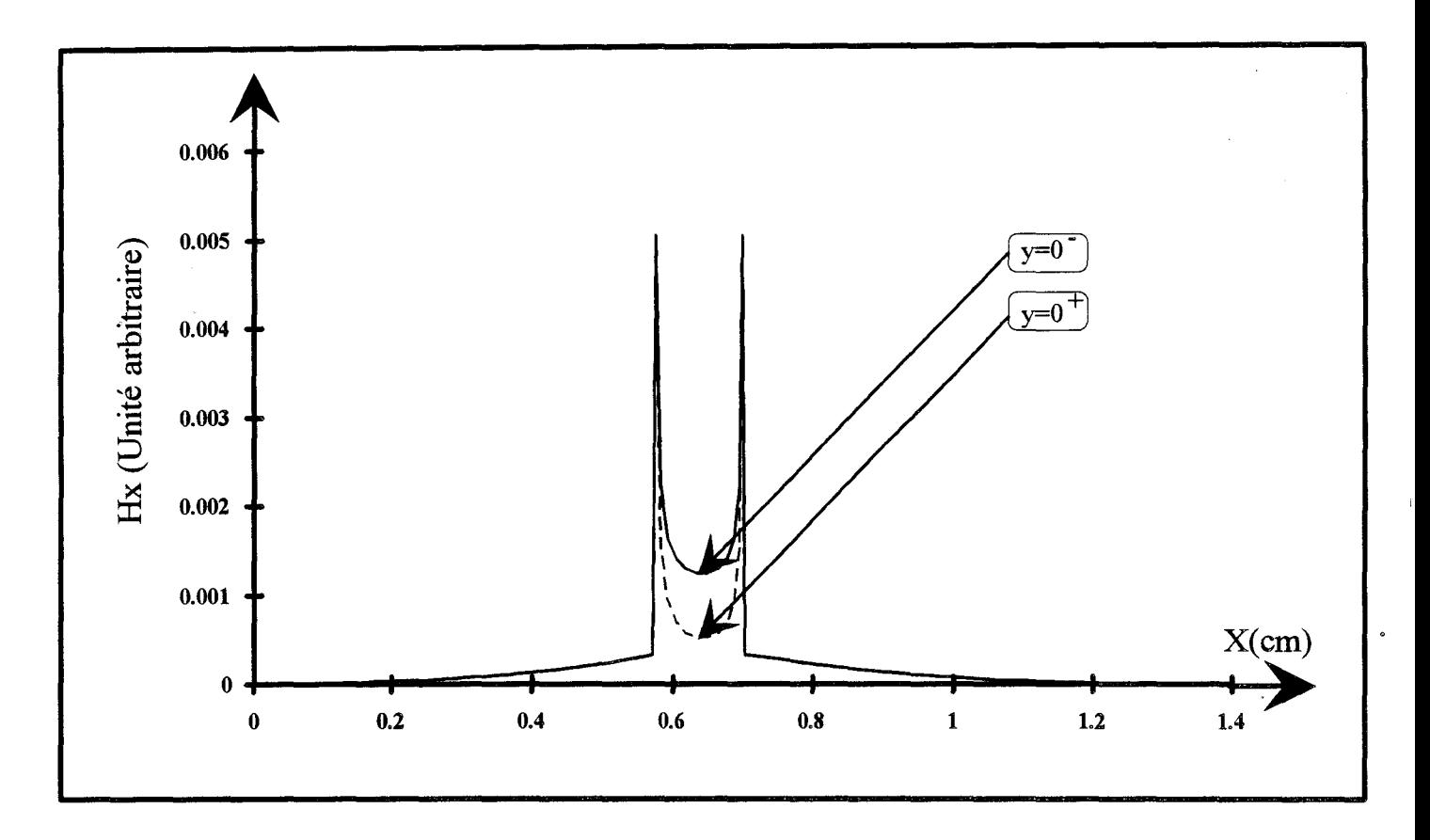

Figure 44 : Evolution de la composante Hx du champ magnétique de part et d'autre de l'interface contenant le ruban métalliqùe.

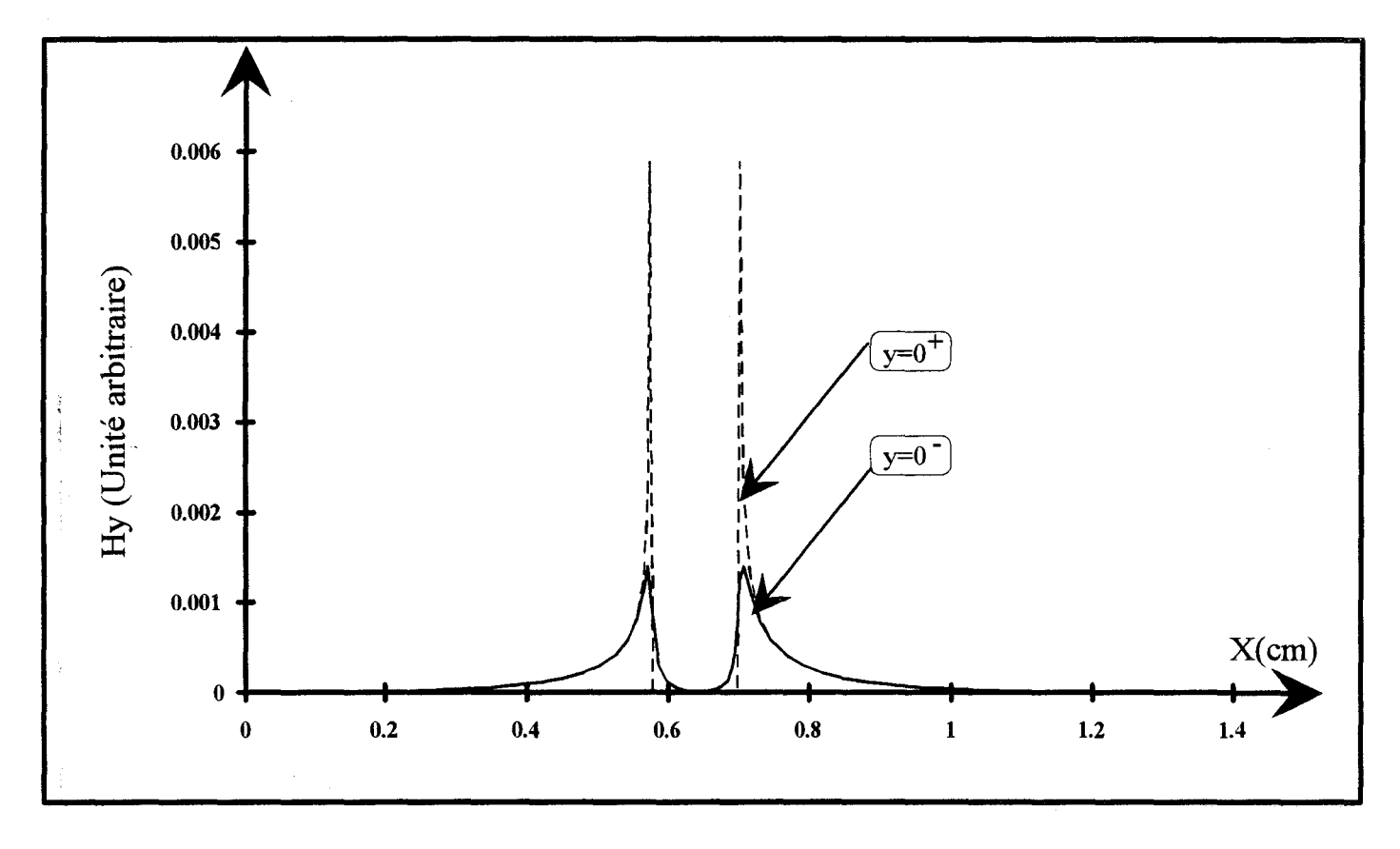

Figure 45 : Evolution de la composante Hy du champ magnétique de part et d'autre de l'interface contenant le ruban métallique.

[III-2]  
\n
$$
\left(\frac{\partial^2}{\partial z^2} + k^2\right) * \left[e_x\right] = \left[\frac{\partial^2}{\partial x \partial z} - j k \eta \frac{\partial}{\partial y} \right] * \left[e_z\right]
$$
\n[III-2]  
\n
$$
\left(\frac{\partial^2}{\partial z^2} + k^2\right) * \left[e_x\right] = \left[-j \frac{k}{\eta} \frac{\partial}{\partial y} \frac{\partial^2}{\partial x \partial z}\right] * \left[e_z\right]
$$
\n[III-2]  
\n
$$
\left(\frac{\partial^2}{\partial z^2} + k^2\right) * \left[e_x\right] * \left[e_x\right] \frac{k}{\eta} \frac{\partial}{\partial x} \frac{\partial^2}{\partial y \partial z}\right] * \left[e_z\right]
$$
\n[IV-1]  
\n
$$
\left[\eta = \sqrt{\frac{\mu_0}{\epsilon}} = \frac{\eta_0}{\sqrt{\epsilon_r}}
$$
\n[IV-2]  
\n
$$
\eta_0 = \sqrt{\frac{\mu_0}{\epsilon_0}}
$$

Intéressons nous aux champs définis de part et d'autre de l'interface contenant le ruban métallique (y=O). Ces grandeurs doivent donc satisfaire les équations de continuités des champs électromagnétiques.

Nous présentons figures 44 et 45 quelques résultats significatifs.

Ainsi, l'examen des composantes magnétiques Hx et Hy indique une bonne continuité des champs à l'interface, dans les fentes.

Sur les rubans, la continuité des champs entre l'interface supérieure et inférieure correspond à l'existence d'un courant de surface J tel que:

[III-3] 
$$
\vec{J} = \vec{n} \wedge (\vec{H}_1 - \vec{H}_2)
$$

expression dans laquelle :

• fi est le vecteur normal à l'interface métallique

•  $\vec{H}_1$  et  $\vec{H}_2$  sont les vecteurs champs magnétiques respectivement sur l'interface supérieure et inférieure du plan contenant le ruban métallique (en  $y=0^+$  et  $y=0^-$  sur ces figures )

Ces premiers tests ayant étés effectués, nous pouvons envisager à présent le calcul de l'impédance caractéristique.

### **ill-1-1-d) Détermination de l'impédance caractéristique.**

Rappelons tout d'abord que le mode fondamental propagé par une ligne micro-ruban est un mode hybride. Aussi, la notion d'impédance caractéristique est dans ce cas parfaitement arbitraire [2] [3] [4], mais répond malgré tout aux désirs des concepteurs de circuits micro-ondes.

Rappelons les trois définitions envisageables de cette impédance pour une ligne ou se propage un mode quasi-TEM :

$$
[III-4] \t Zc_{UI} = \frac{V}{I}
$$

$$
[III-5] \t Zc_v = \frac{VV^*}{2P^*}
$$

[III-6] 
$$
Zc_1 = \frac{2P}{II^*}
$$

Expressions dans lesquelles :

- P représente Le flux de puissance transporté par le mode considéré.
- V représente la différence de potentiel entre les deux conducteurs.
- I représente le courant sur le ruban métallique.

Pour les lignes micro-rubans, la définition généralement retenue est l'impédance en courant, elle relie le flux de puissance transporté par le mode fondamental guidé au courant longitudinal sur le ruban métallique [5] [1].

Dans ce travail, nous avons retenu cette définition [III-6]

Le flux de puissance transporté P s'exprime par:

[III-7]  
\n
$$
P = \frac{1}{2} \iint_{S} (\vec{E} \wedge \vec{H}^*) dS
$$
\n
$$
P = \frac{1}{2} \iint_{S} ((E_X(x, y). H_Y^*(x, y)) - (E_Y(x, y). H_X^*(x, y))) dx dy
$$

S étant la section droite du guide considéré

\* représente la valeur complexe conjuguée

Le courant est quant à lui calculé sur le ruban métallique:

[III-8] 
$$
I = \int_{\text{tuban}} J_Z(x) dx
$$

Notons que cette intégration sera effectuée sous forme discrète (méthode des trapèzes) puisque dans notre cas, Jz est connu sur les lignes de discrétisation, d'où la nécessité de s'affranchir des problèmes de convergence.

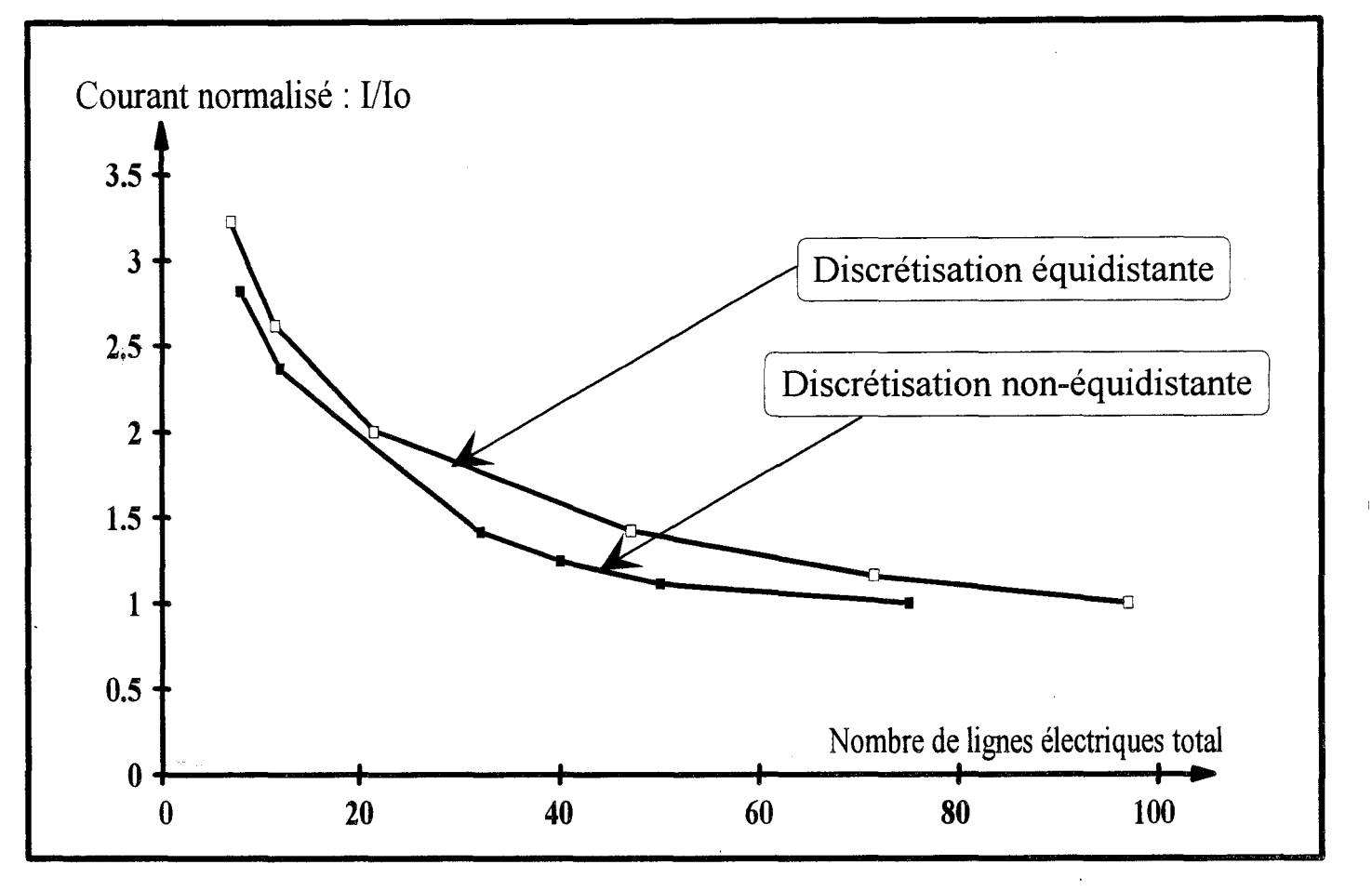

Figure 46: Evolution du courant normalisé en fonction du nombre de lignes électriques total.

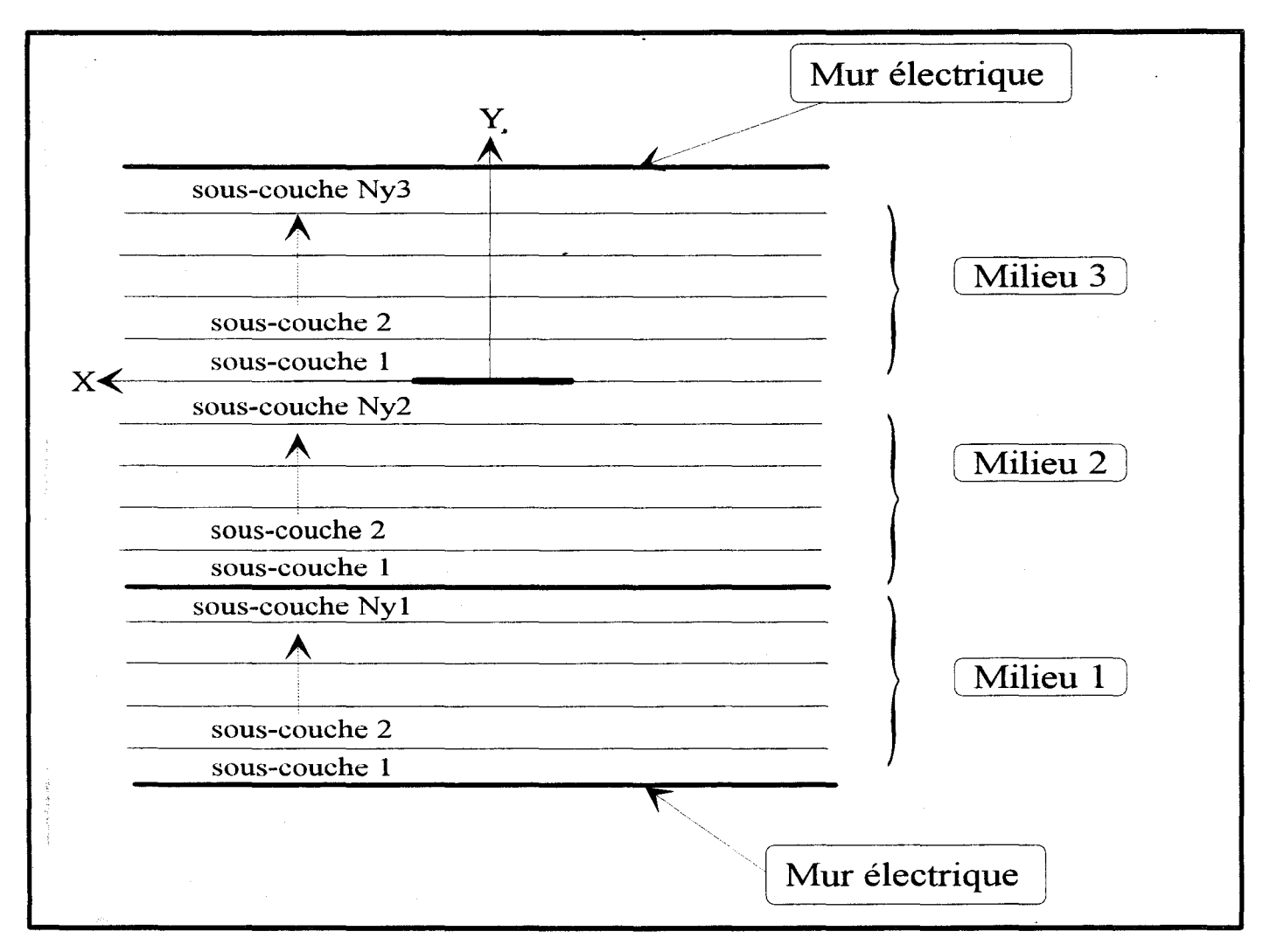

Figure 47 : Décomposition de chaque couche homogène de la structure en sous-couches.

Nous représentons figure 46 l'évolution du courant normalisé en fonction du nombre total de lignes.

 $W/2$ 

Le courant normalisé sera défini tel que :

[III-9]
$$
\frac{I}{I_0} = \frac{\int_{-W/2}^{W/2} f_z(x) dx}{\int_{-W/2}^{W/2} f_z(x) dx}
$$

Jz<sub>0</sub> correspond à la valeur de Jz lorsque la convergence est atteinte.

Il apparaît clairement (figure 46), que la discrétisation à pas non-équidistant atteint le plateau de convergence beaucoup plus rapidement que pour le cas de la discrétisation à pas régulier. Un nombre de 50 lignes constitue, pour la discrétisation à pas non régulier, un seuil acceptable.

La définition de l'impédance caractéristique choisie nécessite par ailleurs la connaissance des évolutions des champs électromagnétiques dans tout le plan de section droite de la structure. Pour ce faire, nous devons nécessairement effectuer une nouvelle discrétisation dans la direction  $transverse(O<sub>V</sub>)$ .

Chaque milieu homogène constituant le milieu de propagation est décomposé en Ny sous-couches fines comme indiqué figure 47. La réduction des instabilités numériques engendrées par de trop grands arguments des fonctions hyperboliques intervenant dans l'équations [1-43] nous impose un nombre minimal de sous couches (décroissance exponentielle des champs dans la direction Oy).

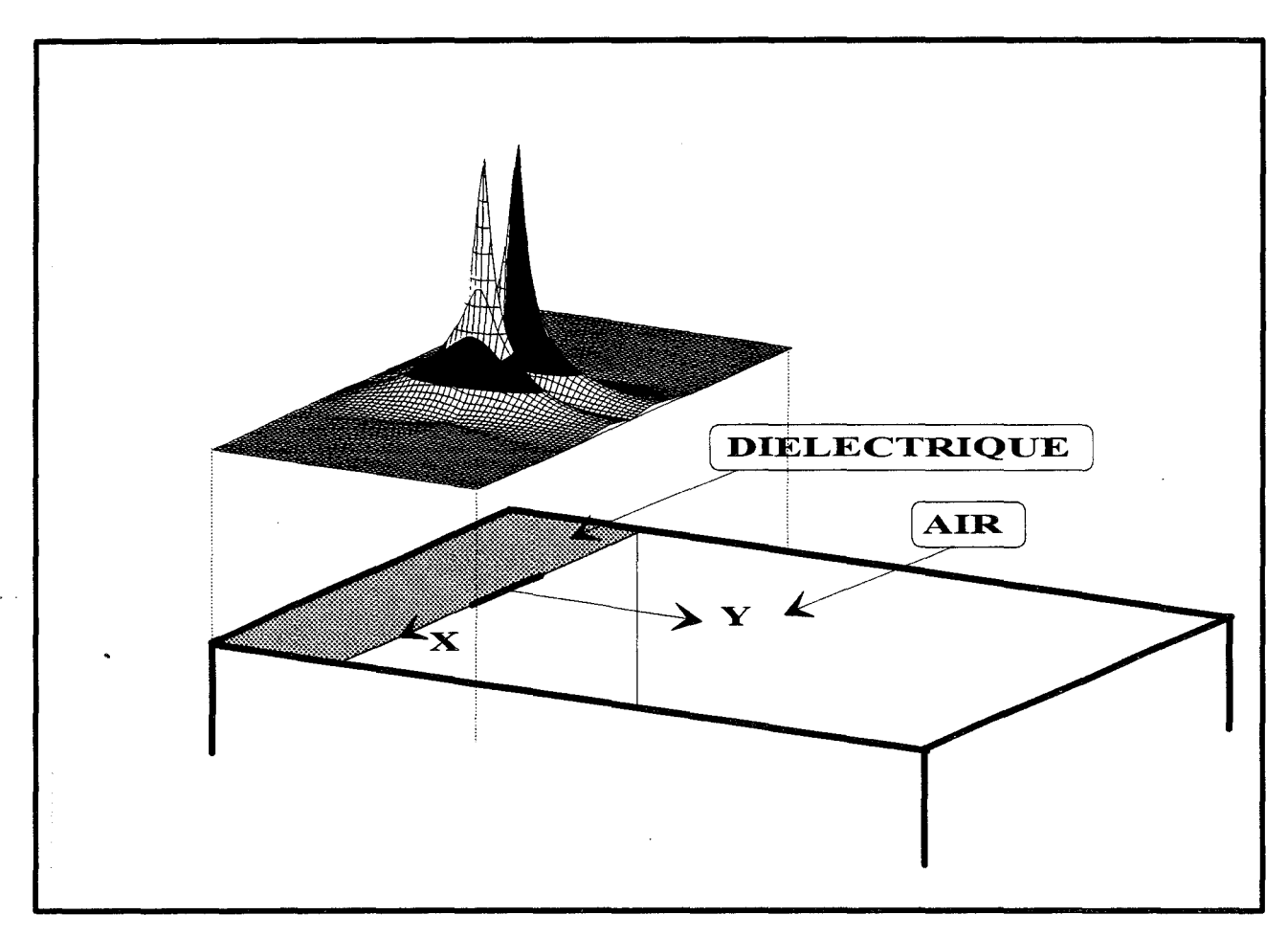

Figure 48 : Evolution spatiale du module de la composante du champ Ex dans le plan .de section droite à F=lOGHz.

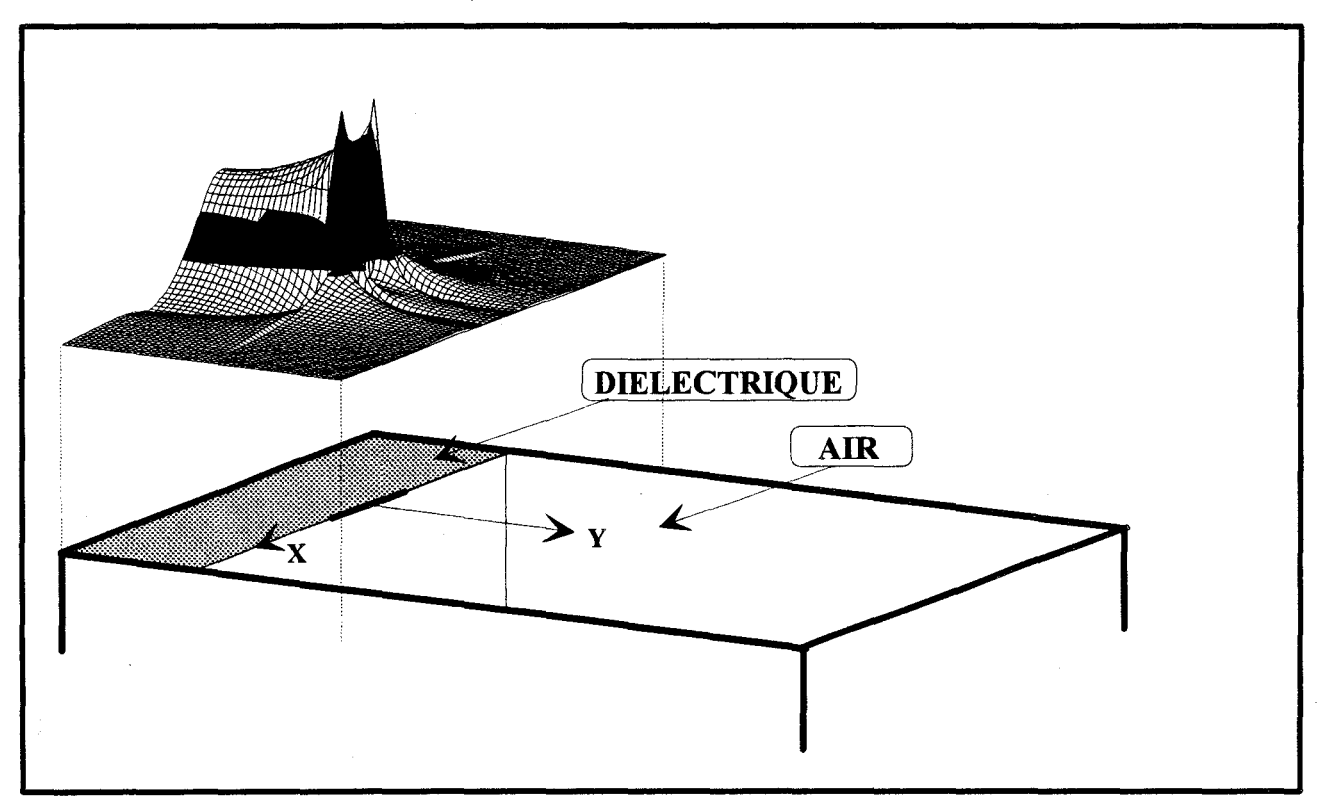

Figure 49 : Evolution spatiale du module de la composante du champ Ey dans le plan de section droite à F=IOGHz.

Nous représentons à titre d'exemple sur les figures 48 et 49, une illustration des répartitions spatiales de quelques composantes des champs électromagnétiques Ex et Ey.

Avant de calculer l'impédance caractéristique, nous pouvons à titre de vérification, examiner les densités d'énergies électriques( We ) et magnétiques (Wh) définies comme le produit scalaire en chaque point de l'espace du champ électrique ou magnétique et de son conjugué.

$$
W_e = 1/4 \varepsilon |E|^2
$$
  
 
$$
W_h = 1/4 \mu |H|^2
$$

Une illustration de cette répartition en énergie est donnée figure 50.

Nous vérifions le confinement de l'énergie électromagnétique sous le ruban dans le milieu présentant la plus forte permittivité.

Toujours au titre de la vérification de notre code de calcul, nous présentons figure 51, la densité d'énergie en une abscisse fixée sur le ruban en fonction de l'ordonnée y, On constate que l'énergie se confine d'autant plus sous le ruban que la fréquence est élevée.

Le flux de puissance étant déterminé, nous pouvons maintenant obtenir l'impédance caractéristique de cette structure. Une nouvelle fois se pose le problème de convergence. Aussi, nous avons étudié l'évolution de l'impédance caractéristique en fonction du nombre de lignes électriques totaL

Pour la ligne étudiée, à 10 Ghz, nous remarquons que la convergence est atteinte pour un nombre de ligne proche de 50 en utilisant une discrétisation non-équidistante (figure 52).

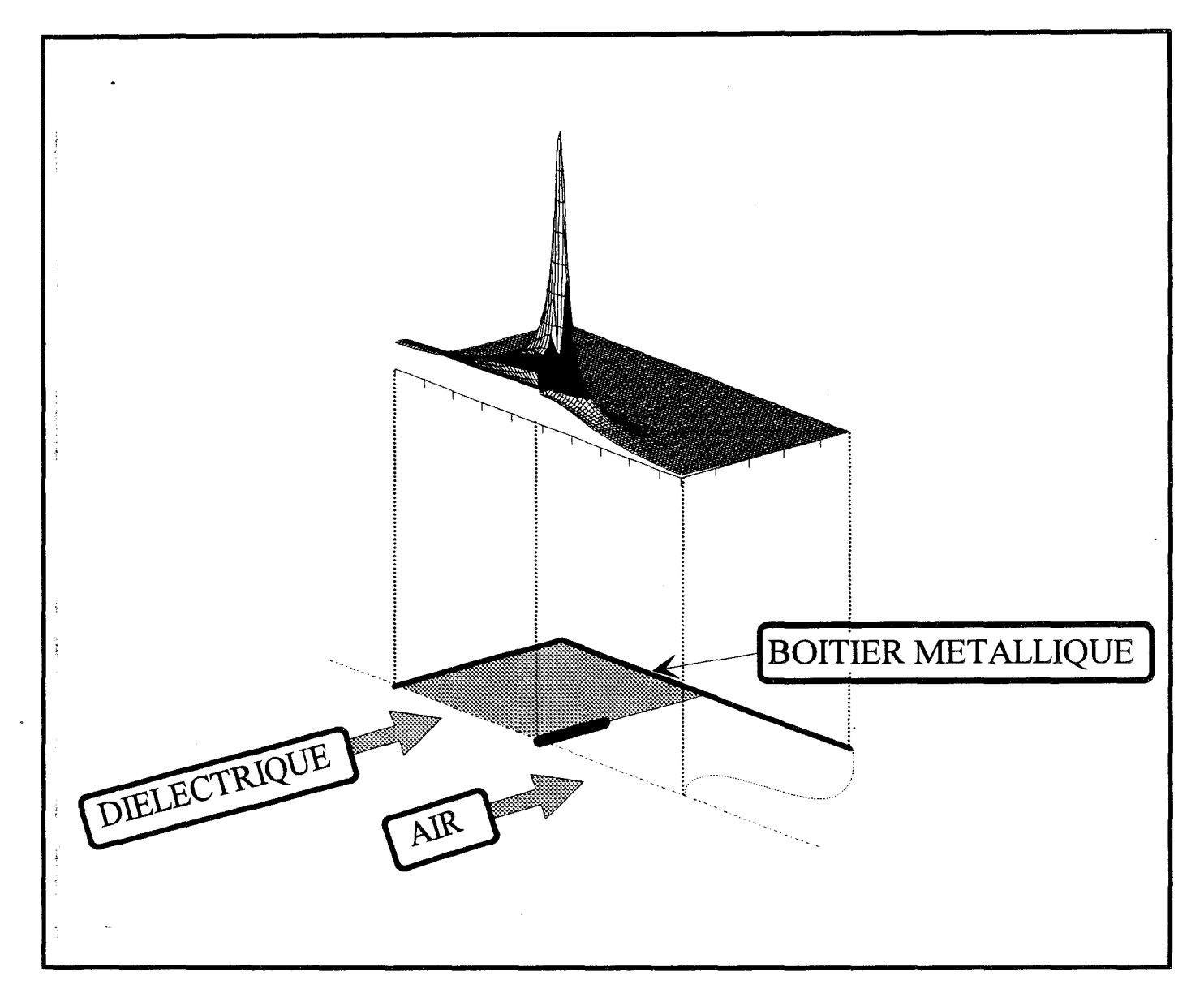

Figure 50 : Evolution spatiale de la densité d'énergie électrique dans le plan de section droite à F=1.0 GHz

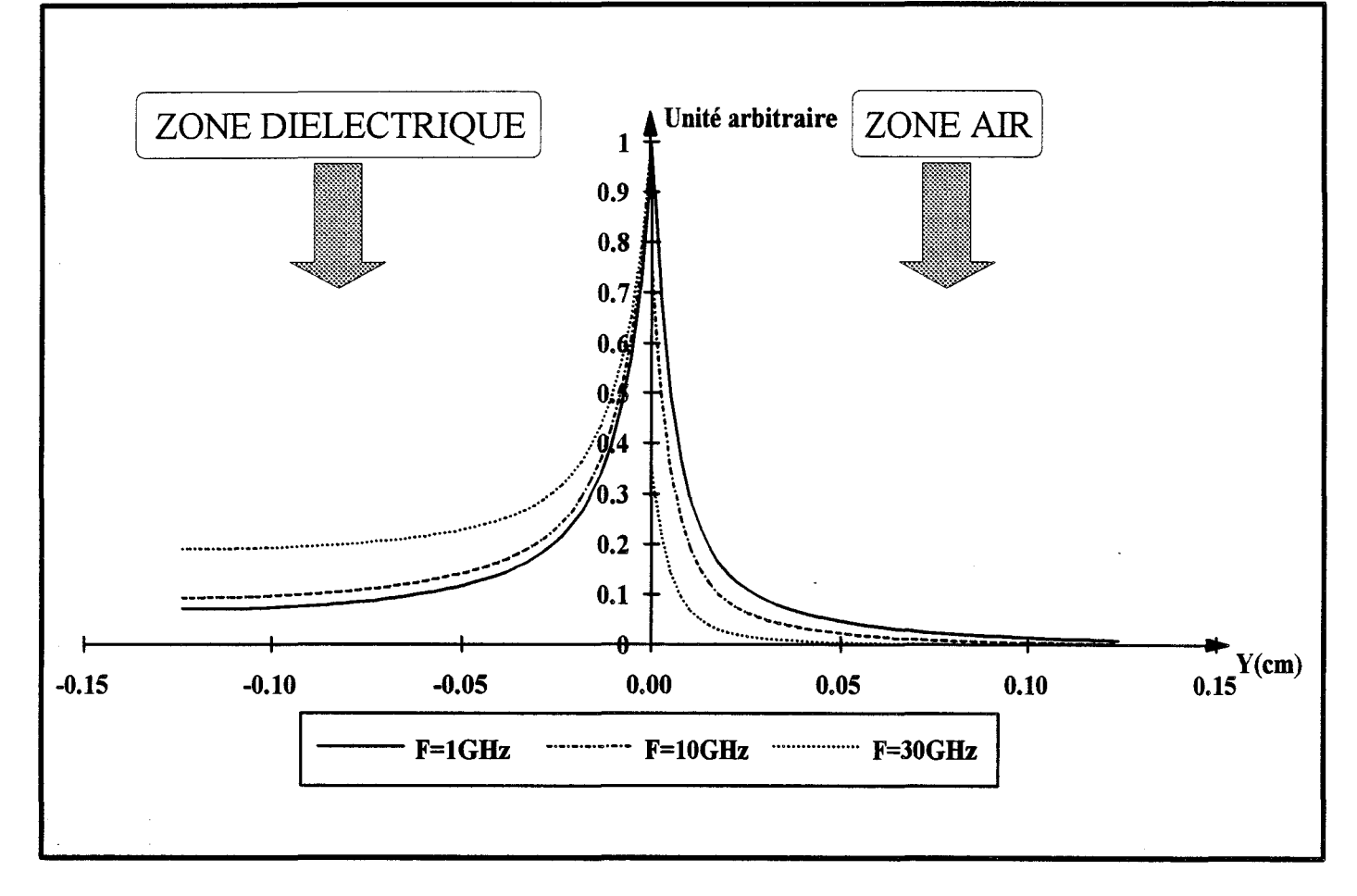

Figure 51 :Evolution de la densité d'énergie électrique au dessus et en dessous du ruban pour trois valeurs de la fréquence.

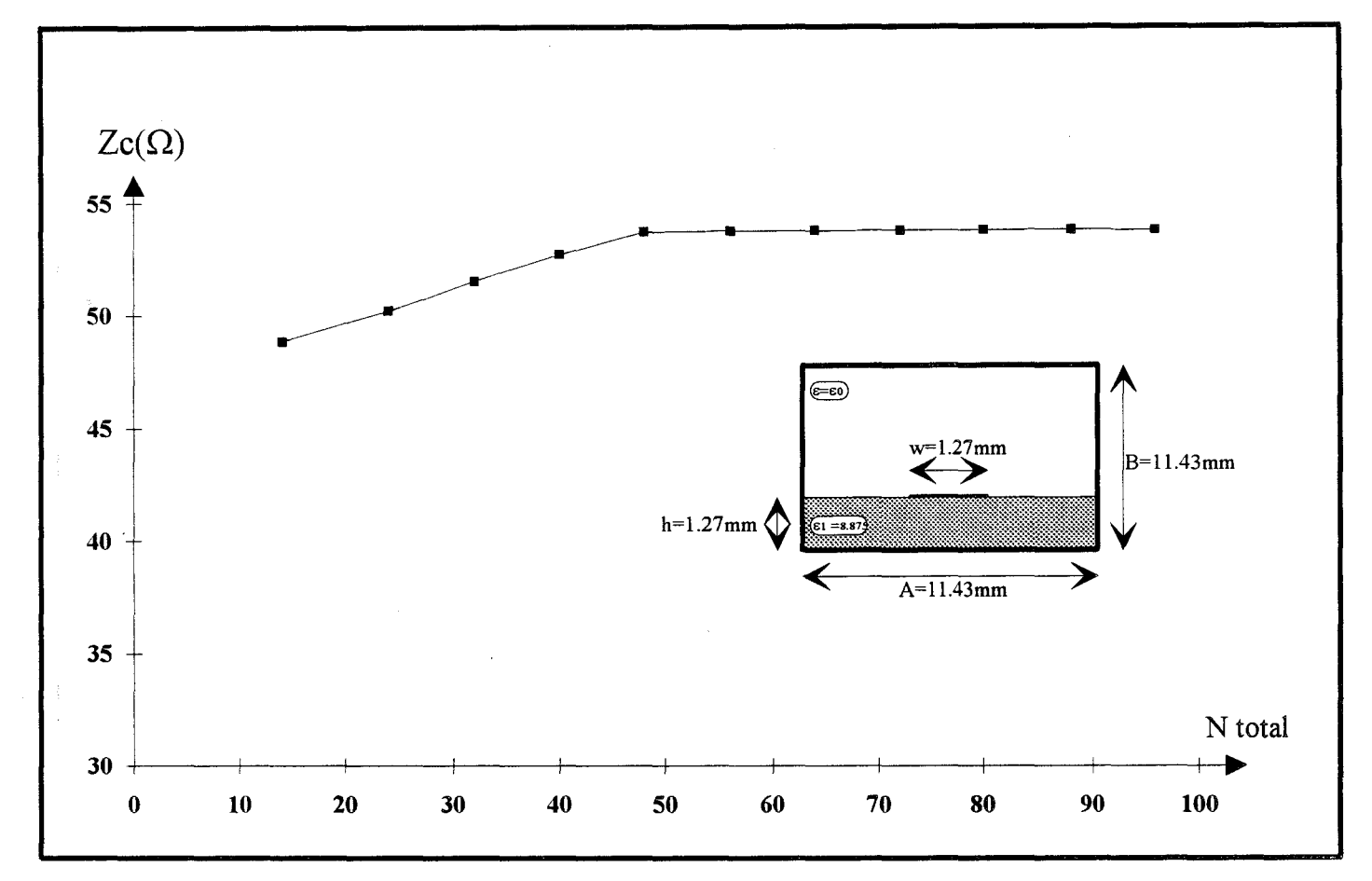

Figure 52 :Evolution de l'impédance caractéristique de la ligne microruban étudiée en fonction du nombre de lignes électriques totales à F=10GHz.

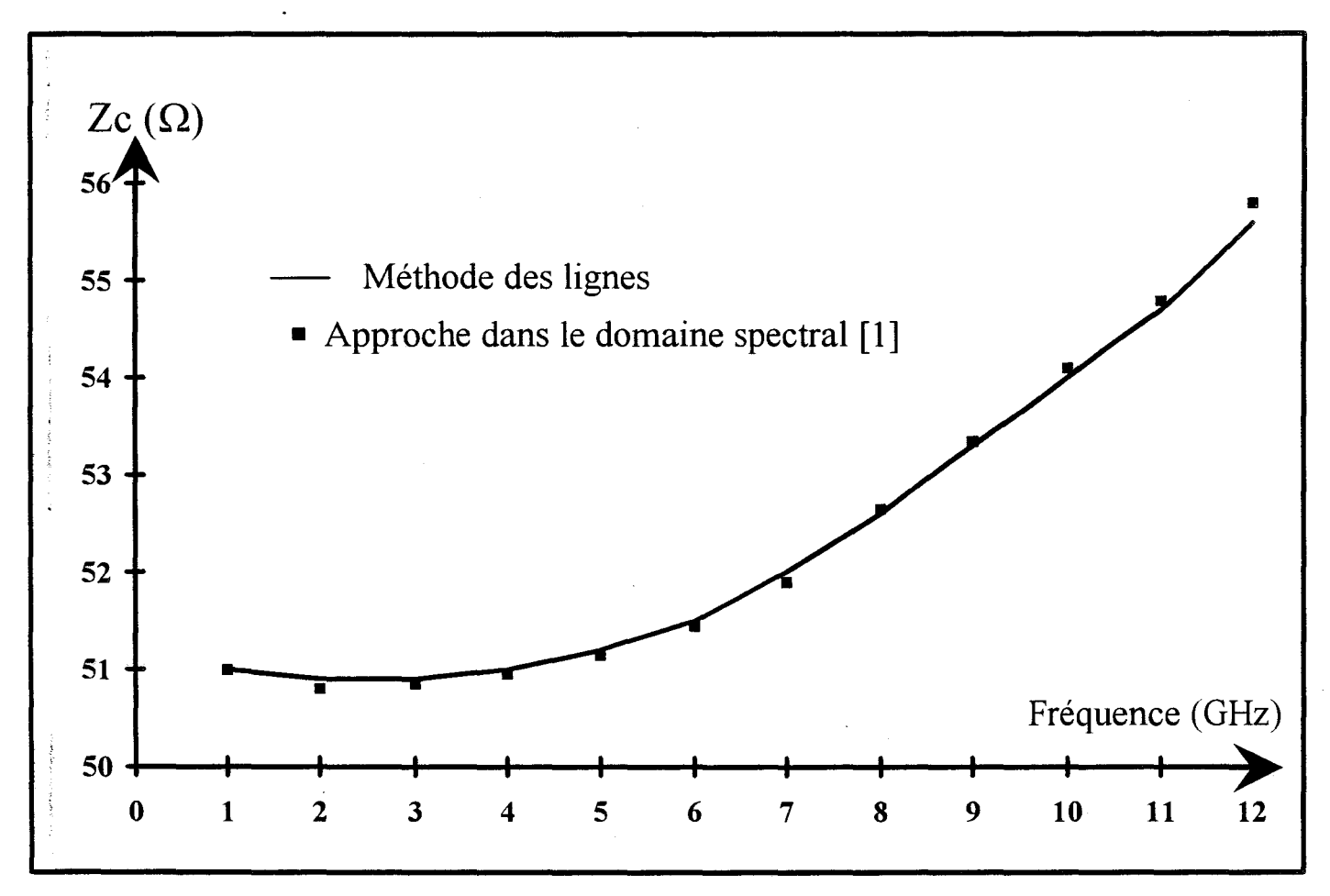

Figure 53: Evolution de l'impédance caractéristique en fonction de la fréquence: comparaison Méthode des lignes et Approche dans le domaine spectral.

Comme pour l'étude de propagation, il apparaît difficile de fixer un critère de convergence. Cependant, nous avons constaté que l'obtention d'une précision de 1% de l'impédance caractéristique nécessite une précision de 0. 1% sur la constante de propagation.

Ce critère de convergence n'est que relatif Cependant, il permet de réduire de façon non négligeable les temps calculs en ramenant l'étude de convergence absolue sur la seule détermination de la constante de propagation.

L'évolution de cette impédance caractéristique en fonction de la fréquence est représentée figure 53. Nous la comparons de façon très satisfaisante aux résultats publiés dans la littérature [6].

Après cet ensemble complet de tests, relatifs aux structures de type micro-ruban, intéressons·nous à présent à 1' étude de lignes de propagation moins académiques.

#### ill-1-2) Cas de la ligne à trois rubans couplés.

Afin de tester notre code de calcul, nous adoptons maintenant comme structure de test, une ligne de propagation possédant plusieurs rubans dans le même plan.

Notre choix s'est porté dans un premier temps sur une ligne à trois rubans couplés de largeurs identiques puis dans une seconde étape sur une structure possédant également trois rubans mais dont la géométrie présente une forte dissymétrie.

#### 111-1-2-a) Cas de la ligne à trois rubans couplés symétrique.

Notre structure de test est présentée figure 54. Elle se compose de trois rubans métalliques

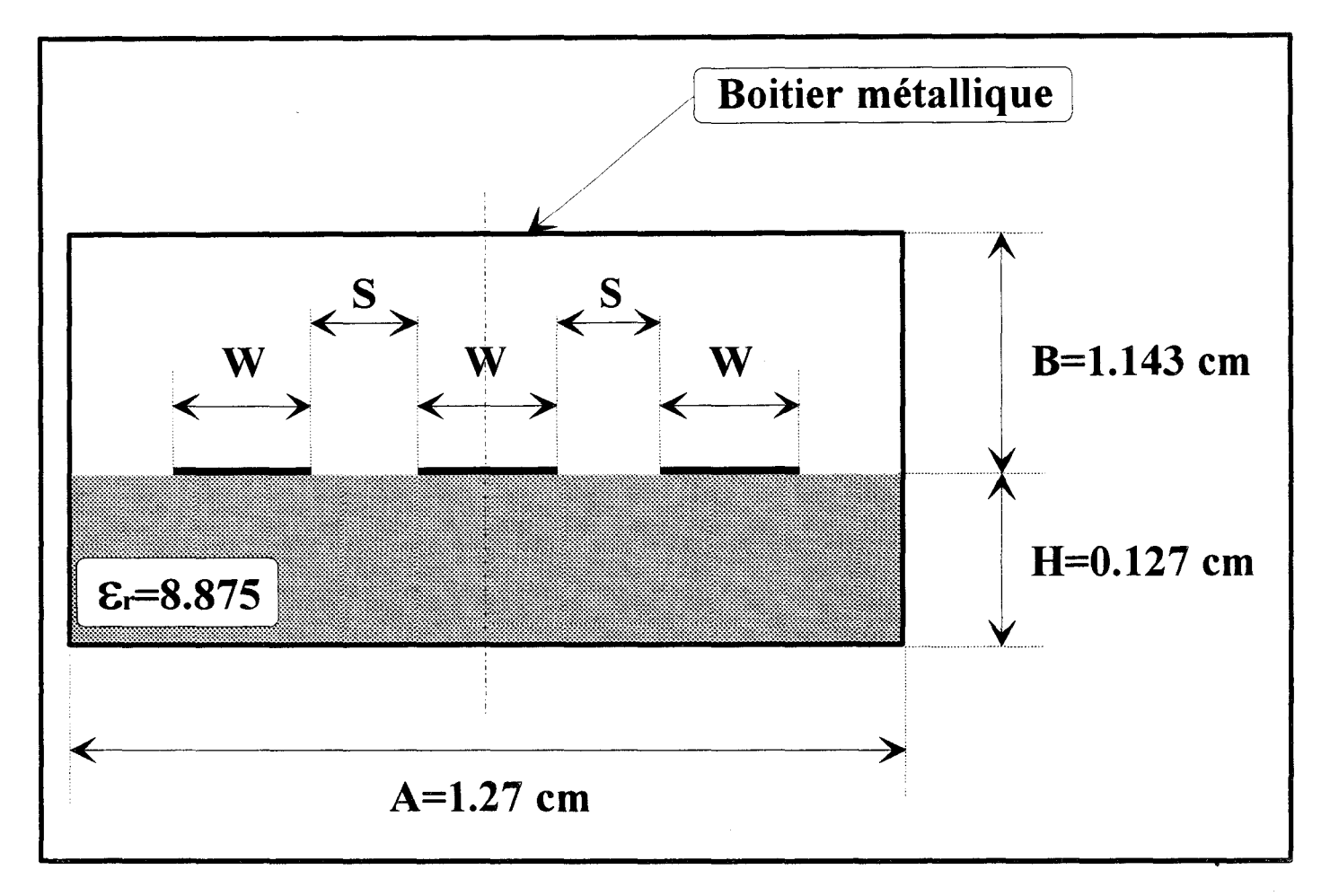

Figure 54: Structure comportant trois rubans couplés. W=O.l27 cm et S=0.127 cm.

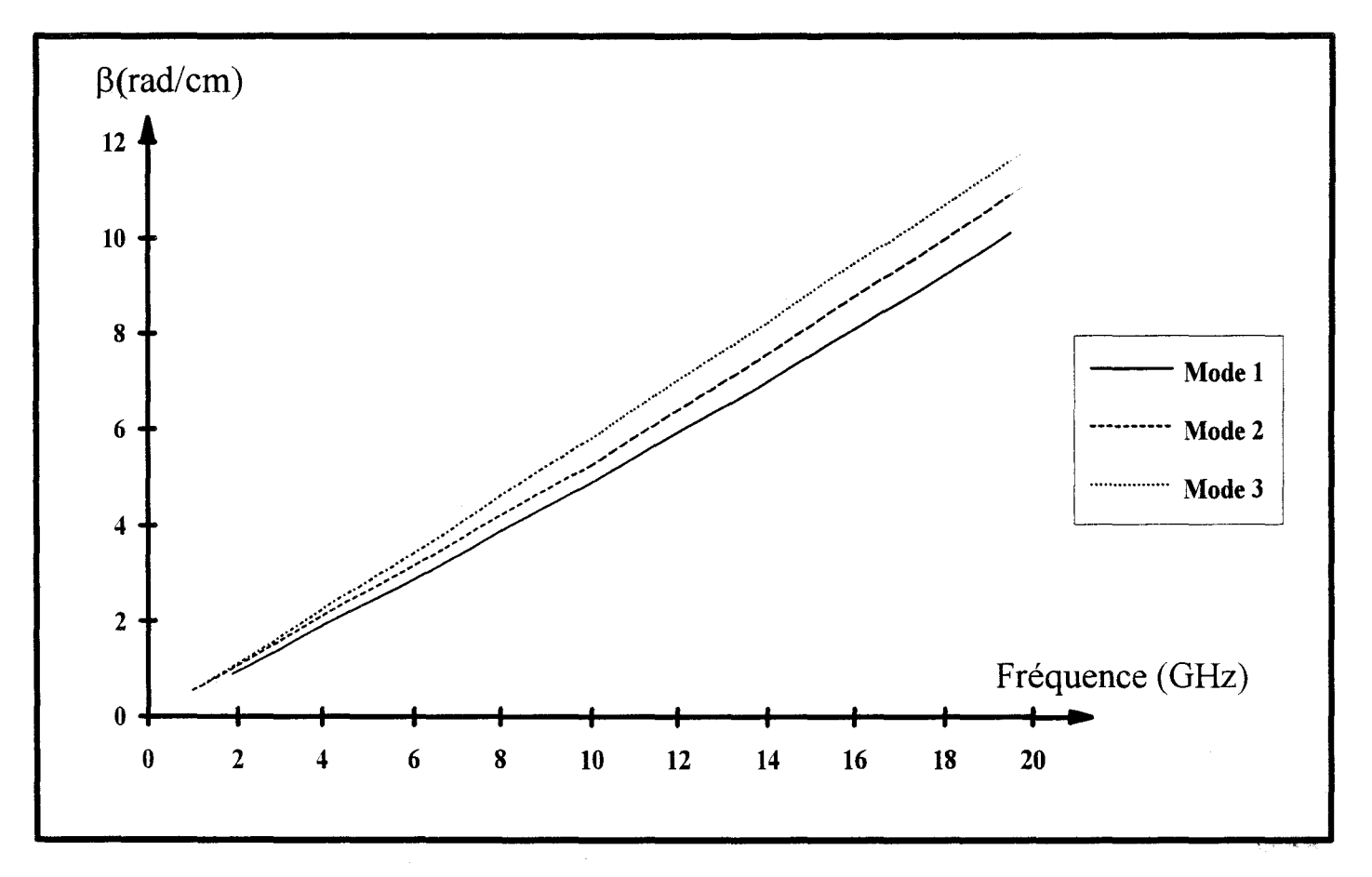

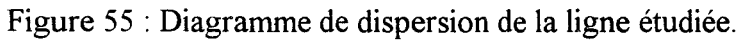

d'épaisseurs nulles, de mêmes largeurs w=O, 127cm, déposés sur un substrat d'épaisseur h=0, 127cm et de permitivité  $\varepsilon_r$ =8,875.

Rappelons qu'une ligne comportant N conducteurs disjoints peut propager N-1 modés quast-TEM.

Aussi, pour cette structure, nous nous intéressons au diagramme de dispersion (figure 55) des trois premiers modes propagés quasi-TEM.

La numérotation de ces modes (model,mode2,mode3) correspond à un classement des constantes de propagation par ordre croissant.

De façon à préciser la nature de ces modes, intéressons nous aux densités de courant Jx et Jz sur les rubans (figure 56 et figure 57) et au champ électrique Ex sur ce même interface (figure 58). Spécifions tout d'abord que nous n'avons pas imposé pour l'étude de ce guide, la parité des champs électromagnétiques. De façon classique, celle-ci est définie par rapport à la parité du champs électrique Ez par rapport à l'axe Ox.

Comme l'on pouvait s'y attendre, nous constatons la présence de deux modes pairs (modes 1 et 3) et d'un mode impair (mode 2).

Poursuivons à présent notre étude en envisageant le cas d'une ligne présentant une forte dissymétrie géométrique.

#### **111-1-2-b)** Cas **d'une structure fortement dissymétrique.**

Afin de valider notre code de calcul, nous tenions à le tester sur une structure présentant une forte dissymétrie des dimensions des rubans. Ce test a également pour objectif d'évaluer l'aptitude de la

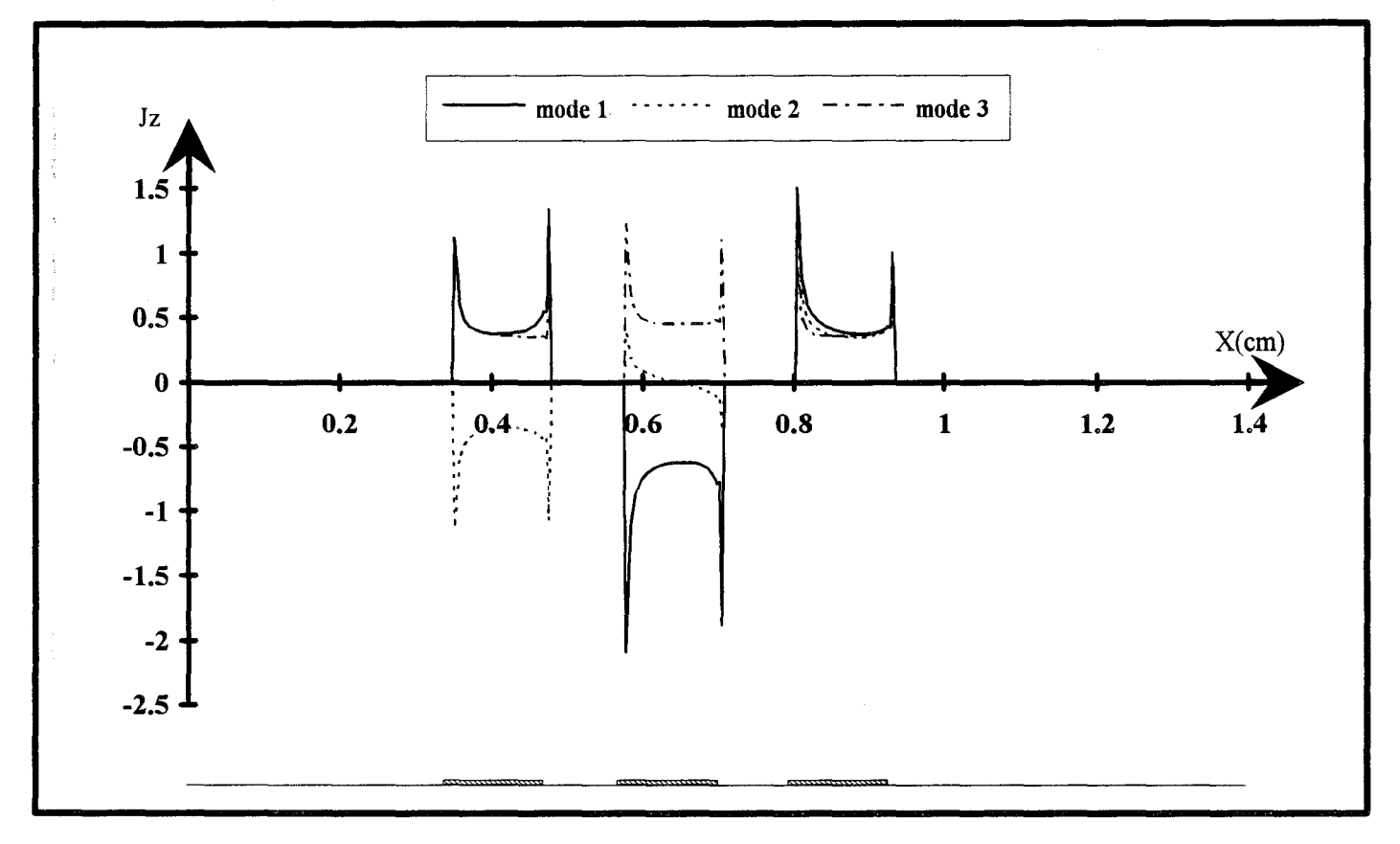

Figure 56 :Tracés de la densité de courant Jz pour chaque mode considéré.

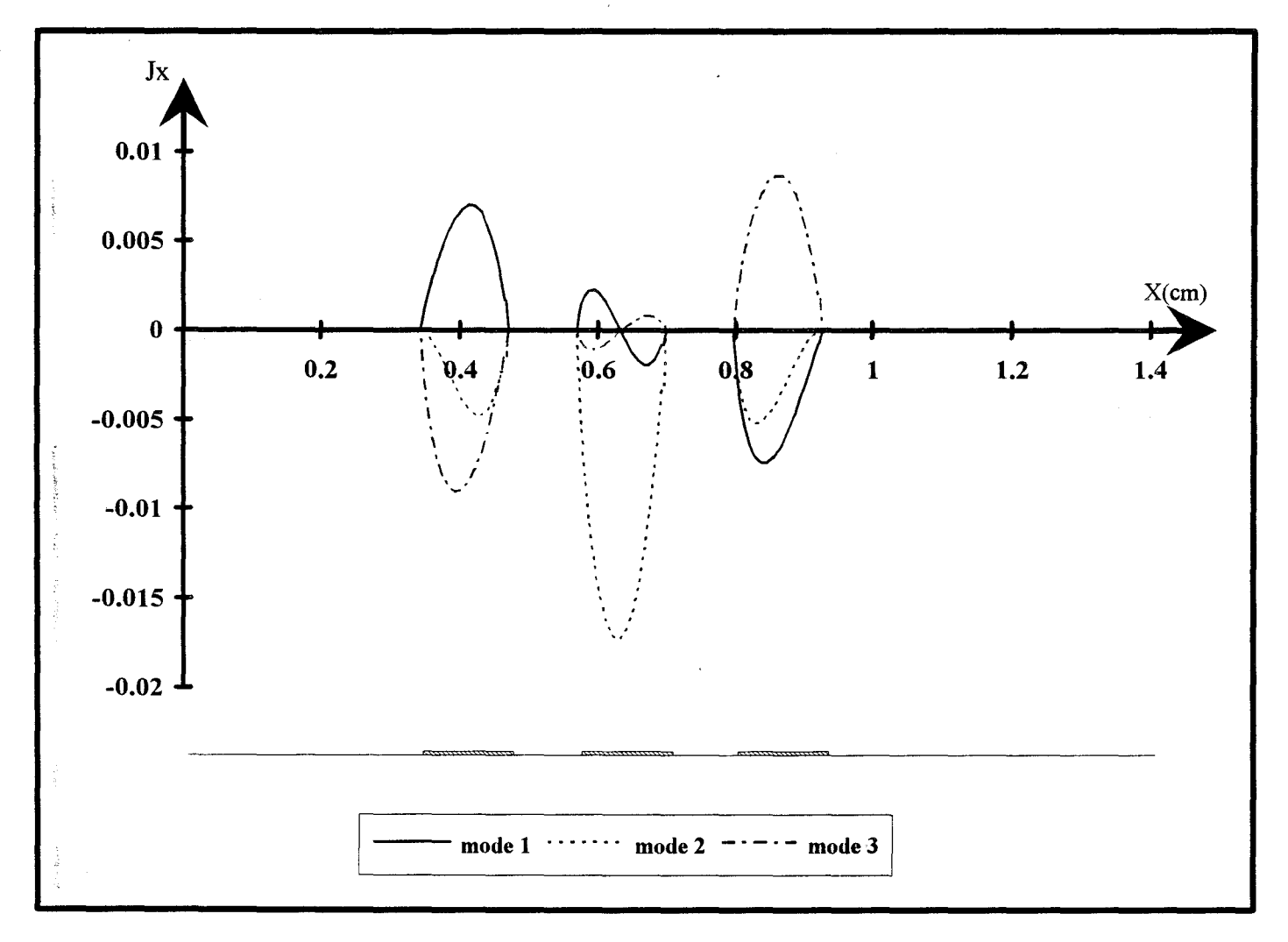

Figure 57 :Tracés de la densité de courant Jx pour chaque mode considéré.

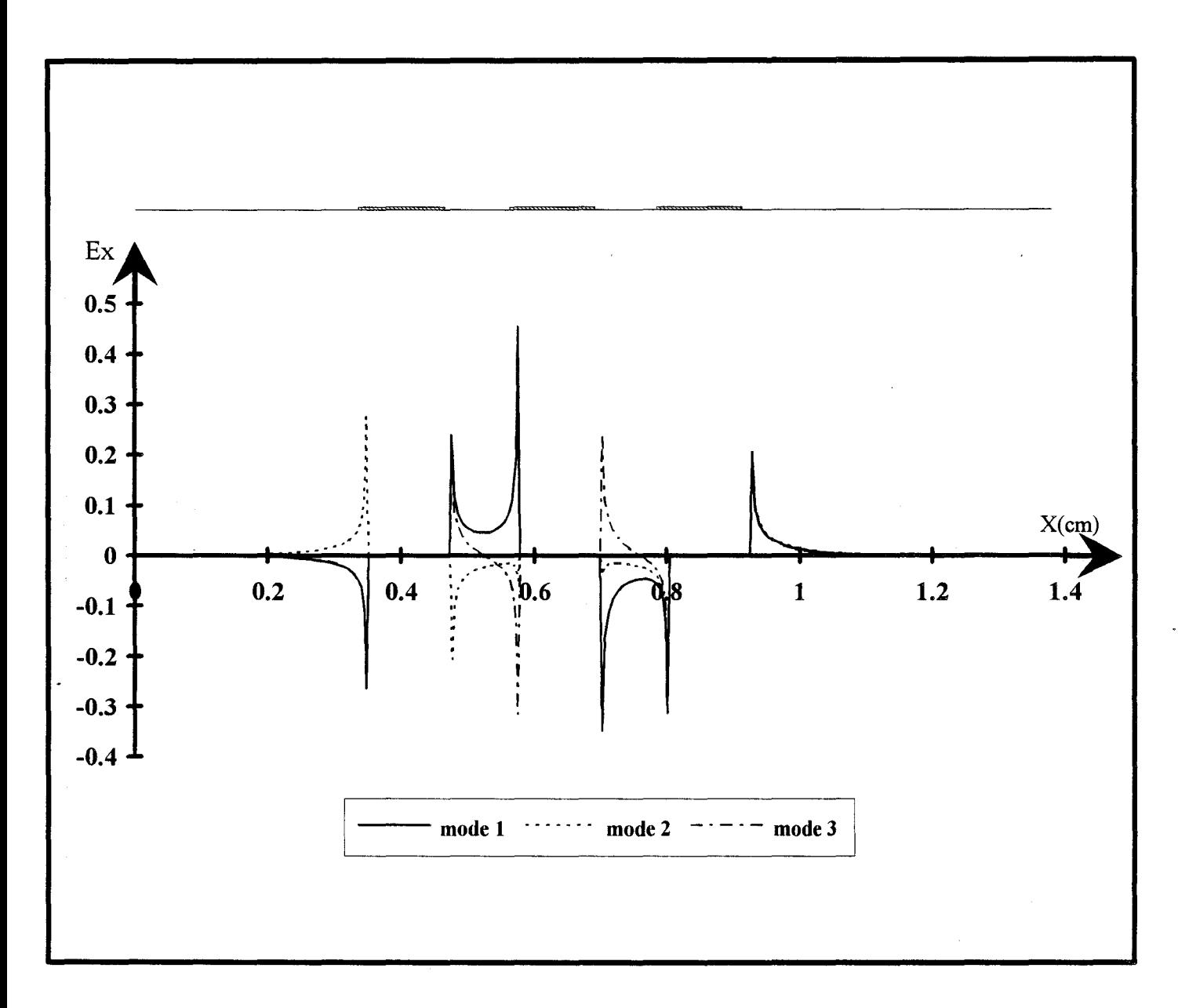

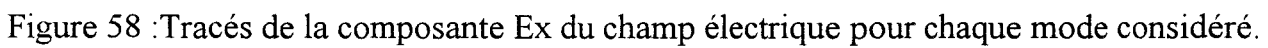

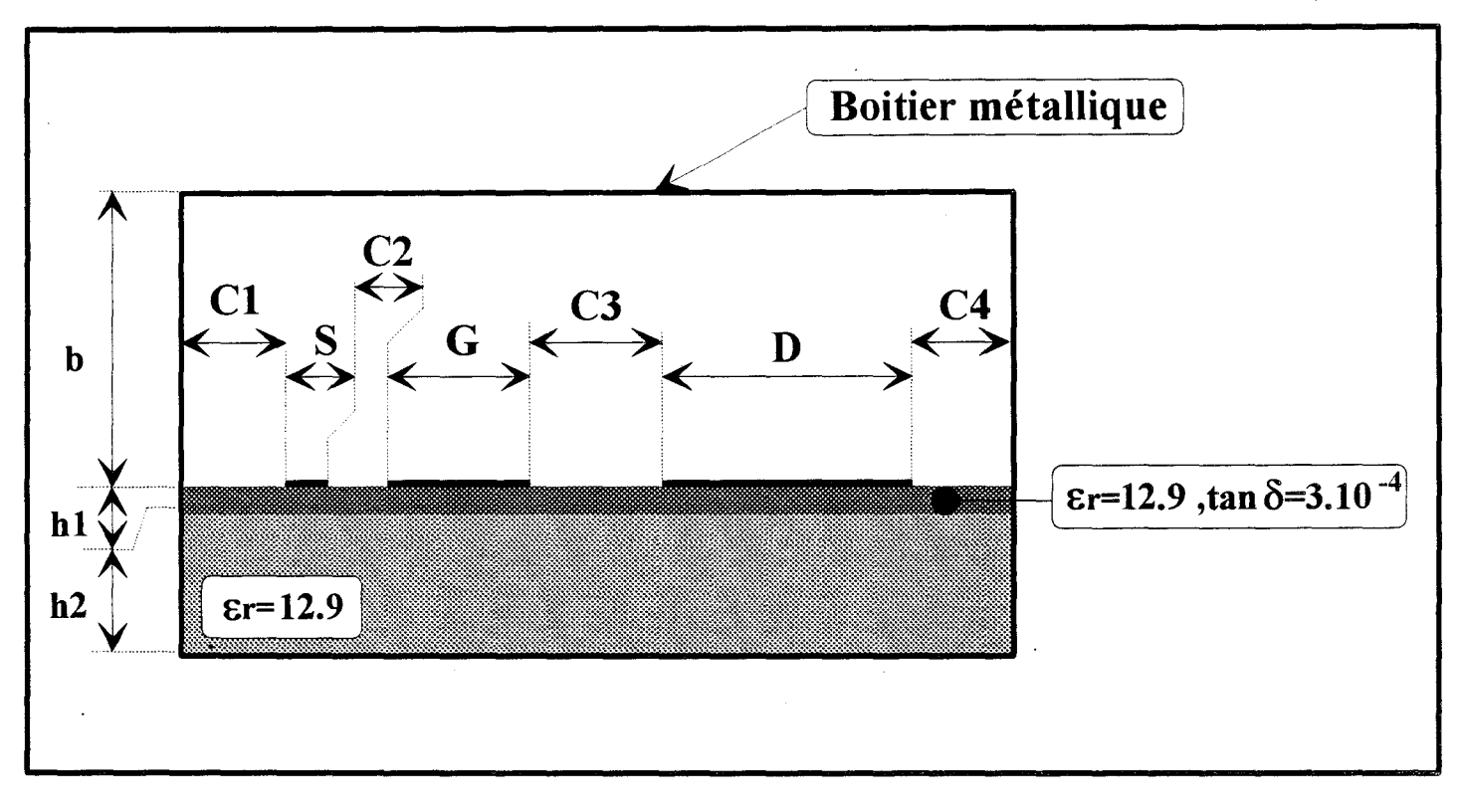

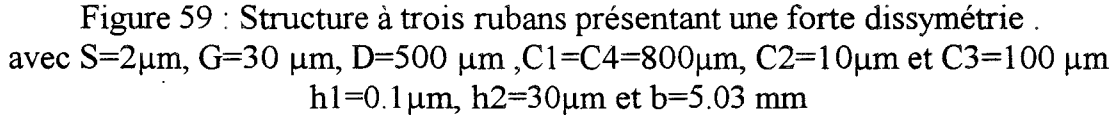

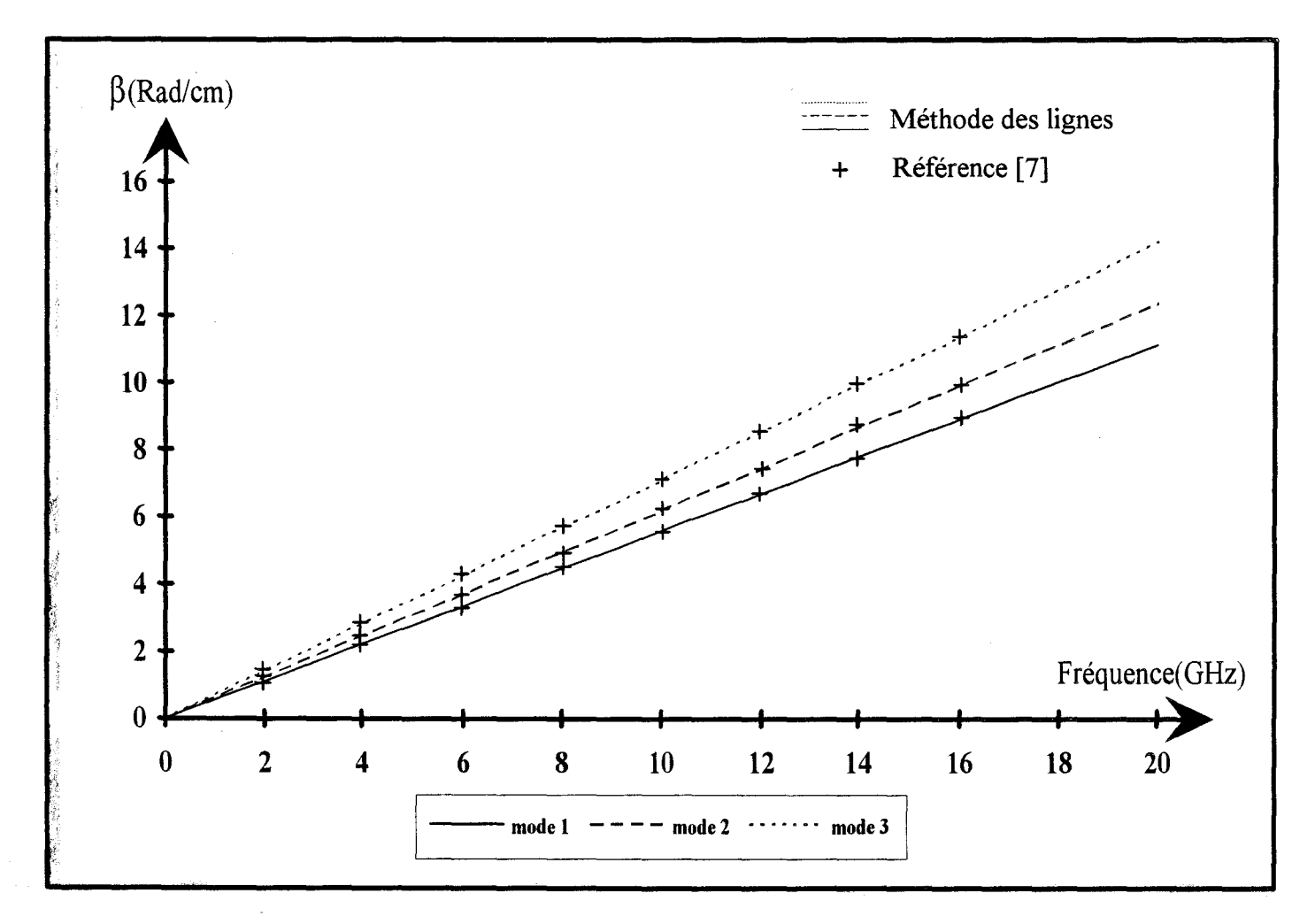

Figure 60 :Evolution des constantes de propagation des trois modes dominants de la structure fortement dissymétrique: Comparaison avec la littérature [7].

méthode des lignes à l'étude de structures quelconques.

Notre choix s'est porté sur la structure présentée figure 59 de géométrie comparable à celle d'un transistor à effet de champ distribué [7] [8].

Il est constitué de trois rubans métalliques déposés sur un substrat d'Arséniure de Gallium bicouche afin de rendre compte d'un canal semi-conducteur.

Les trois rubans métalliques correspondent aux électrodes de sources (S), de drain (D) et de grille (G).

Ils seront supposés dans cette étude, de conductivité infinie et d'épaisseur nulle.

Une première constatation s'impose: au vu de la forte disproportion des dimensions des rubans vis à vis des autres rubans et des fentes:

#### Cl/C2#80

#### D/S#250

Il est clair que la discrétisation à pas régulier s'avère ici impossible. La prise en compte de deux lignes de discrétisation sur l'électrode de source imposerait près de 4500 lignes électriques et magnétiques sur la totalité de la structure.

La discrétisation à pas non-régulier est donc pour ce type de structure totalement indispensable.

Notre étude a trait au diagramme de dispersion des trois modes quasi-TEM de cette ligne. Nous présentons figure 60 la comparaison des résultats obtenus par la méthode des lignes aux travaux publiés [3]. Pour les trois modes considérés, nous obtenons un accord parfait entre ces différents résultats.

Notons que la convergence sur les paramètres de propagations implique pour cette structure la prise en compte d'un nombre de lignes important:

$$
N_{C1} = 138
$$
  
\n
$$
N_s = 5
$$
  
\n
$$
N_{c2} = 9
$$
  
\n
$$
N_{G3} = 18
$$
  
\n
$$
N_{C3} = 23
$$
  
\n
$$
N_{C3} = 138
$$

Où l'indice se rapporte au conducteur considéré (figure 59). Le nombre total de lignes électriques et magnétiques est proche de 700. Dans ces conditions, l'espace mémoire nécessaire au fonctionnement du simulateur est d'environ 40 Moctets.

#### ill-1-3) Cas de deux lignes couplées déposées sur un substrat anisotrope.

La perspective d'appréhender le comportement hyperfréquence de structures telles que les modulateurs ou les commutateurs électre-optiques nous a amené à étendre notre code de calcul aux structures de propagations comportant un substrat anisotrope. Nous considérons une permittivité de type anisotrope ( uni-axial ou bi-axial), de la forme:

[III-12]
$$
\overline{\overline{\epsilon}}_{r} = \begin{bmatrix} \varepsilon_{rx} & 0 & 0 \\ 0 & \varepsilon_{ry} & 0 \\ 0 & 0 & \varepsilon_{rz} \end{bmatrix}
$$

Rapellons que si  $\varepsilon_{rx}$ ,  $\varepsilon_{ry}$  et  $\varepsilon_{rz}$  sont distincts, le cristal considéré sera bi-axial. Souvent deux de ces paramètres sont égaux, le cristal est dit uniaxial.

Ainsi, les équations de Gauss-Maxwell et de Maxwell-Ampère deviennent pour un milieu anisotrope:

$$
Rot(\vec{H}) = j\omega \varepsilon_0 \overline{\overline{\varepsilon}}_r \vec{E}
$$
  
[III-13]  

$$
Div(\vec{D}) = Div(\varepsilon_0 \overline{\overline{\varepsilon}}_r \vec{E}) = 0
$$

que nous développons pour les deux composantes Ex et Ey du champ électrique qui donnent dans le domaine transformé explicité précédemment:

$$
\begin{cases}\n\mathbf{q}_{y}\frac{\mathbf{d}^{2}}{\mathbf{d}\overline{y}^{2}}\overline{\mathbf{E}}\mathbf{y}-\left[\overline{\mathbf{C}}_{y}^{2}\right]\overline{\mathbf{E}}\mathbf{y}=\left(1-\mathbf{q}_{x}\right)\overline{\delta}\frac{\mathbf{d}}{\mathbf{d}\overline{y}}\overline{\mathbf{E}}\mathbf{x} \\
\frac{\mathbf{d}^{2}}{\mathbf{d}\overline{y}^{2}}\overline{\mathbf{E}}\mathbf{x}-\left[\overline{\mathbf{C}}_{x}^{2}\right]\overline{\mathbf{E}}\mathbf{x}=-\left(1-\mathbf{q}_{y}\right)\overline{\delta}^{t}\frac{\mathbf{d}}{\mathbf{d}\overline{y}}\overline{\mathbf{E}}\mathbf{y} \\
\overline{\mathbf{C}}_{y}^{2}=\overline{\lambda}_{y}-\left(\varepsilon_{\text{ry}}-\frac{\beta^{2}}{\mathbf{k}_{0}^{2}}\right)\mathbf{I} \\
\overline{\mathbf{C}}_{x}^{2}=\mathbf{q}_{x}\overline{\lambda}_{x}-\left(\varepsilon_{\text{rx}}-\frac{\beta^{2}}{\mathbf{k}_{0}^{2}}\right)\mathbf{I}\n\end{cases}
$$

Les grandeurs  $\delta$  et  $\lambda$ e et  $\lambda$ h sont calculées de la même façon que dans le premier chapitre. Les grandeurs q<sub>x</sub> et q<sub>y</sub> sont définies par:

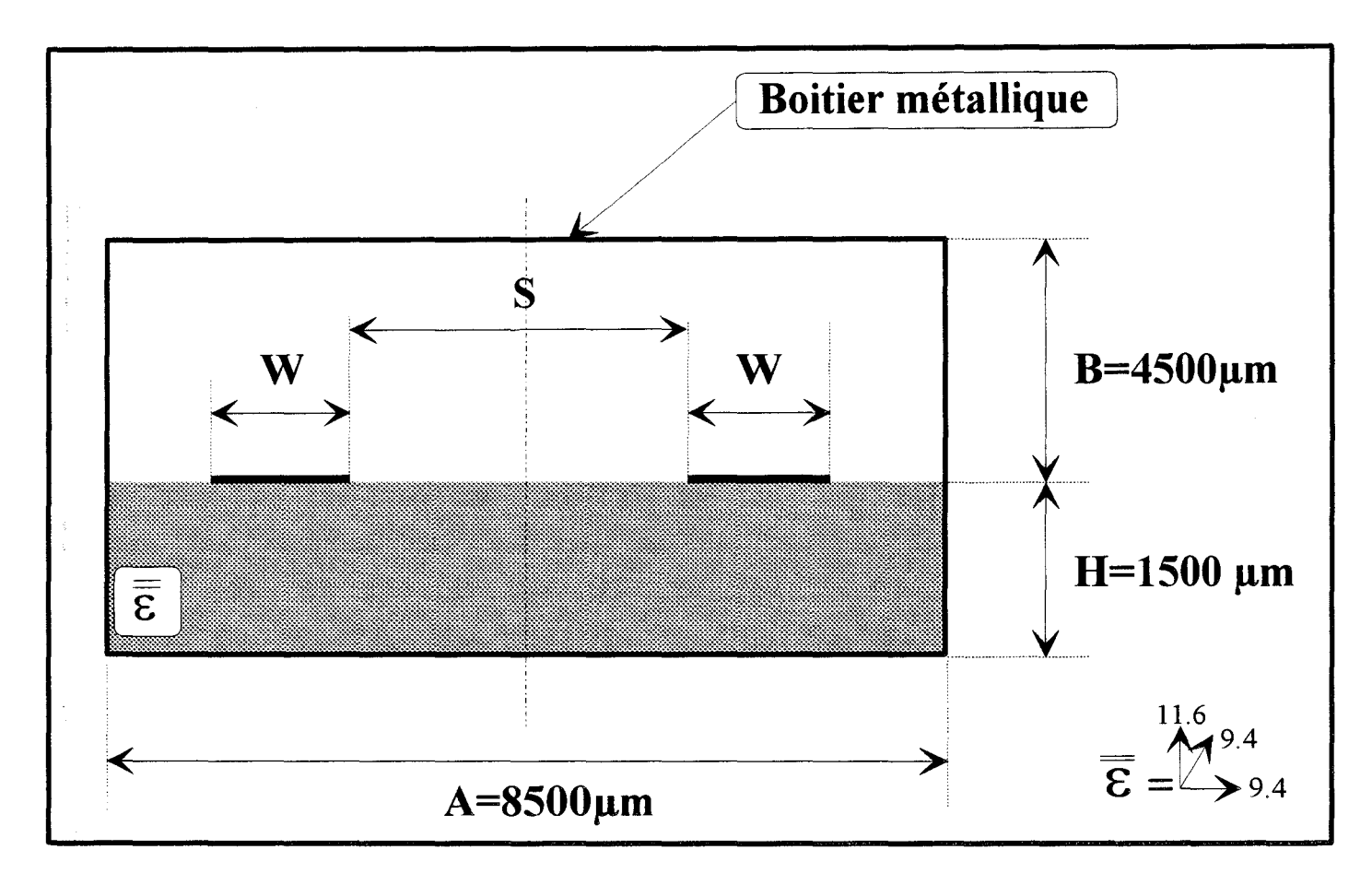

Figure 61: Structure comportant deux rubans couplés déposés sur un substrat anisotrope avec:  $W=1500\mu m$ , S=1500 $\mu$ m

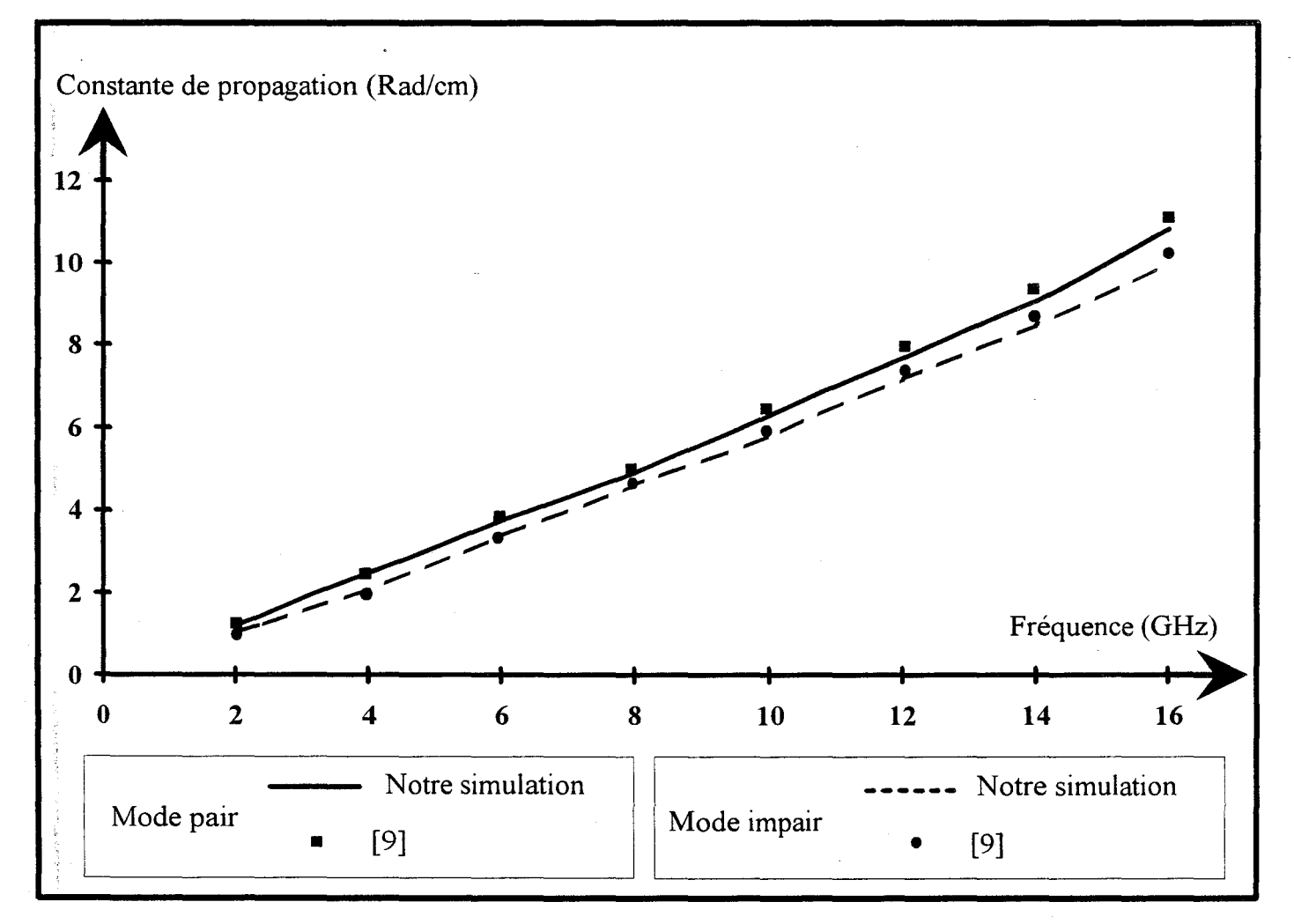

Figure 62 : Evolution des constantes de propagation de deux lignes couplées déposées sur un substrat anisotrope de nitrure de bore. Comparaison avec la littérature.

 $q_x\!\!=\!\!\epsilon_{rx}\!/\epsilon_{rz}$  $q_v = \varepsilon_{ry}/\varepsilon_{rz}$ 

nous pouvons définir les matrices  $[Y_1]_i$  et  $[Y_2]_i$  définit en I-2-3-d reliant les composantes tangentielles des champs de part et d'autre d'un milieu anisotrope d'indice i.

Afin de ne pas alourdir ce mémoire, le détail des calculs et l'expression de ces matrices sont donnés en annexe C.

La suite du développement reste identique à celle présentée dans la première partie de ce mémoire.

Afin de valider notre code de calcul, nous avons retenu une structure présentant une forte anisotropie ( [9],figure 61). Il s'agit d'une ligne à deux rubans couplés déposés sur un substrat de Nitrure de Bore.

Nous présentons figure 62 les évolutions fréquentielles des constantes de propagation des modes pairs et impairs de cette structure.

La comparaison avec les résultats publiés par N.G.Alexopoulos [9] est tout à fait satisfaisante, ceci, bien que le substrat présente une forte anisotropie.

Aussi, nous pouvons en conclure que l'étude de structures anisotropes à l'aide de la méthode des lignes ne posent aucun problème particulier.

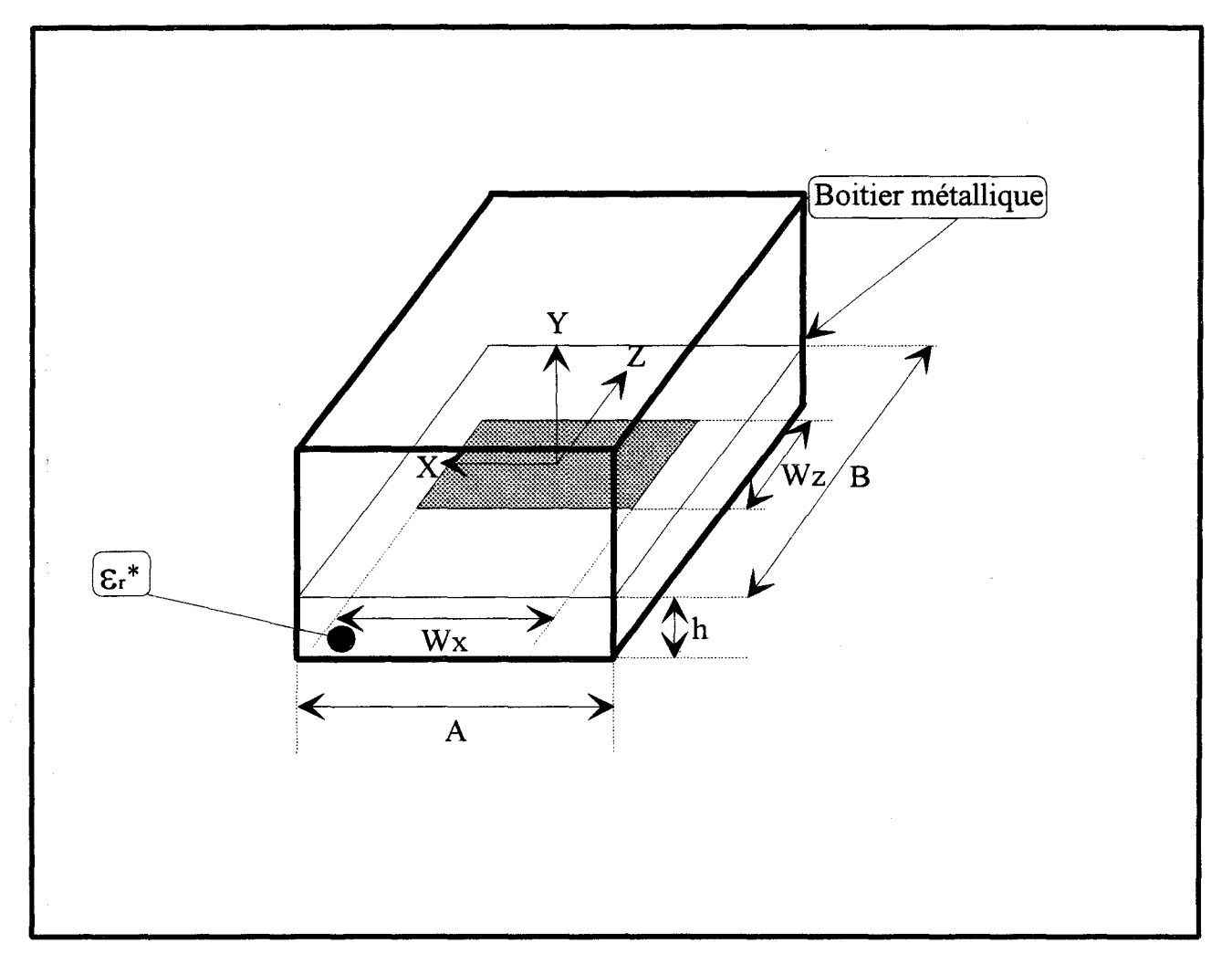

Figure 63 : Topologie du résonateur étudié.

#### **ill-2) SIMULATEUR TRI-DIMENSIONNEL.**

#### **ill-2-1) Etude du résonateur plaqué micro-ruban.**

#### **ID-2-1 a) Comparaison ADS et Méthode des lignes.**

Afin de tester la validité de notre code numérique développé dans le cadre de l'étude tridimensionnelle et en régime libre, nous avons comparé les résultats obtenus à ceux fournis par l'expérimentation ou par d'autres codes de calculs.

Pour ce premier exemple, nous ferons entre autre référence aux résultats publiés dans la thèse de C.Delabie [10]. Ces travaux effectués au sein de l'équipe électromagnétisme des circuits sont relatifs à l'étude de structures à trois dimensions par une approche dans le domaine spectral (A.D.S).

La structure de test est représentée figure 63.

Il s'agit d'un résonateur plaqué rectangulaire déposé sur un substrat de permittivité  $\varepsilon_r$ .

Dans notre cas, la structure sera constituée de ce résonateur enfermé dans un boîtier dont les dimensions seront choisies suffisamment grandes afin d'en réduire l'influence.

Le test se fera sur deux géométries dont les dimensions sont regroupées dans le tableau 1.

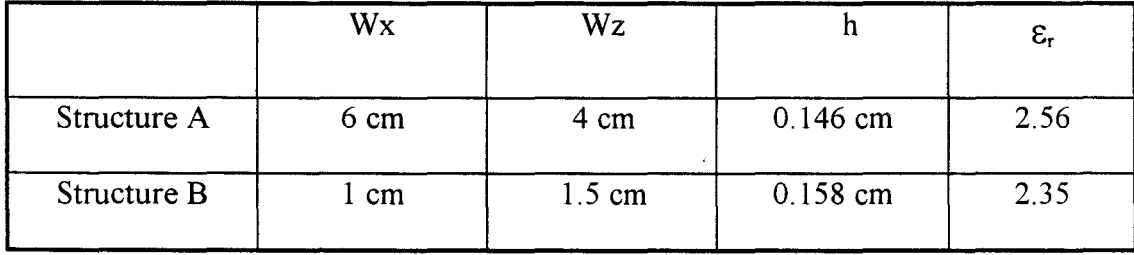

Tableau 1: dimension des résonateurs rectangulaires étudiés.
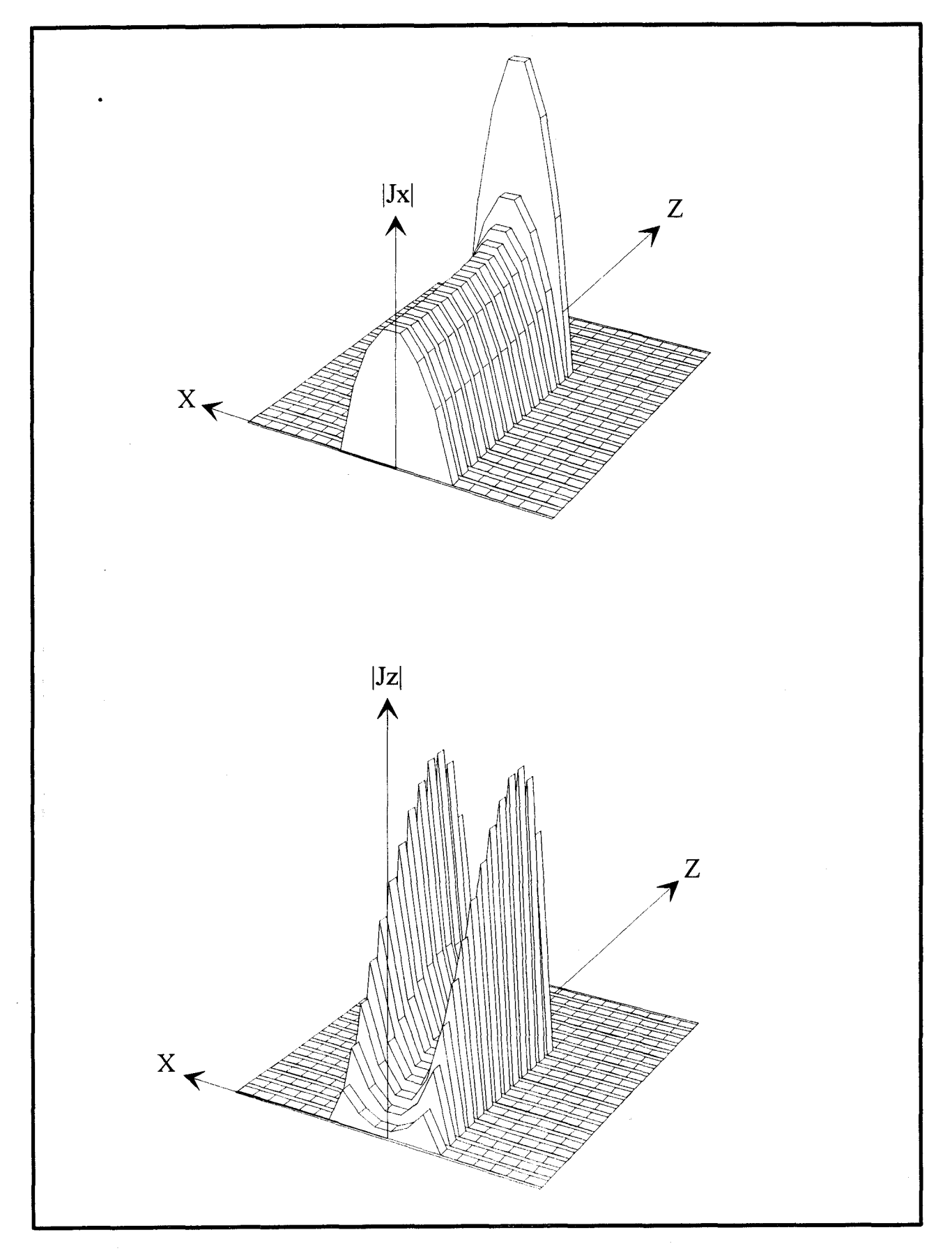

Figure 64 : Evolution des modules des densités de courants Jx et Jz dans le plan y=O à la résonance. Wx=1cm, Wz=1.5cm, h=0.158cm, hx=0.153cm, hz=0.0508cm et er=2.35

Ces circuits résonnent dans la bande 1-10 GHz pour les deux modes considérés  $TM_{01}$  et  $TM_{10}$ Notons que nous n'avons considéré qu'un seul type de parité pour les densités de courant Jx et Jz.

Le tableau 2 présente la comparaison des fréquences de résonances pour ces différentes structures.

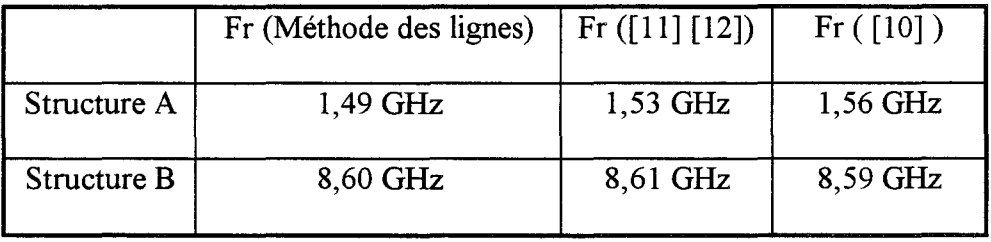

Tableau 2 : Comparaison des fréquences de résonnance avec d'autres travaux.

Nous notons un excellent accord, d'une part entre nos résultats et ceux issus des relevés expérimentaux [11] [12], mais également avec ceux obtenus par le code de calcul basé sur la résolution des équations intégrales gans le domaine spectral [10].

#### **ill-2-1-b) Carte des champs électromagnétiques.**

Afin d'illustrer la résonance des circuits étudiés, nous présentons sur la figure 64 un exemple de répartition des densités de courants Jx et Jz dans le plan contenant les métallisations.

Ces courbes représentent pour la structure A du tableau 1 ci-dessus, la résonance en demilongueur d'onde pour une fréquence de 1.49 GHz.

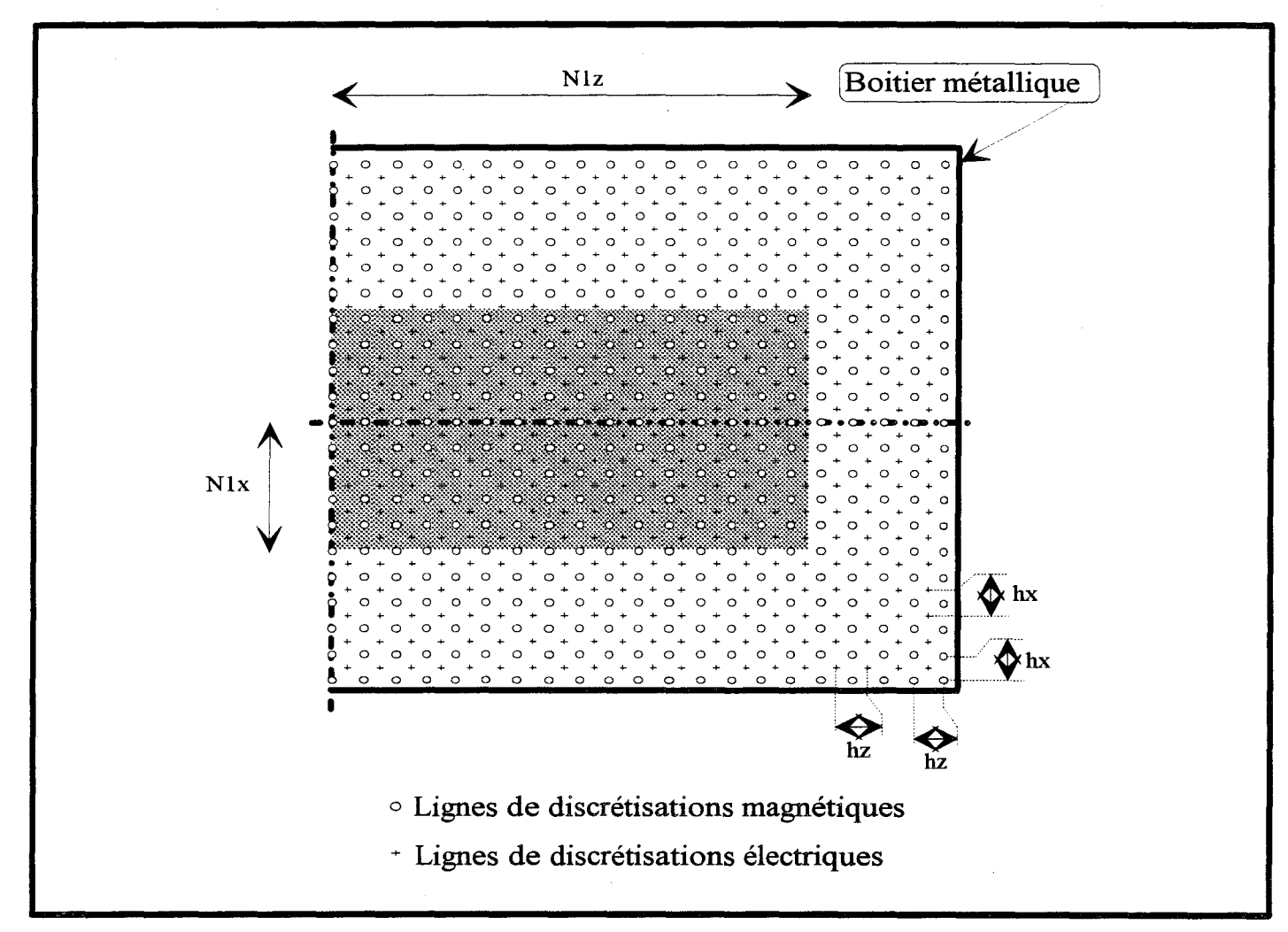

Figure 65 : Structure de test et discrétisation adoptée.

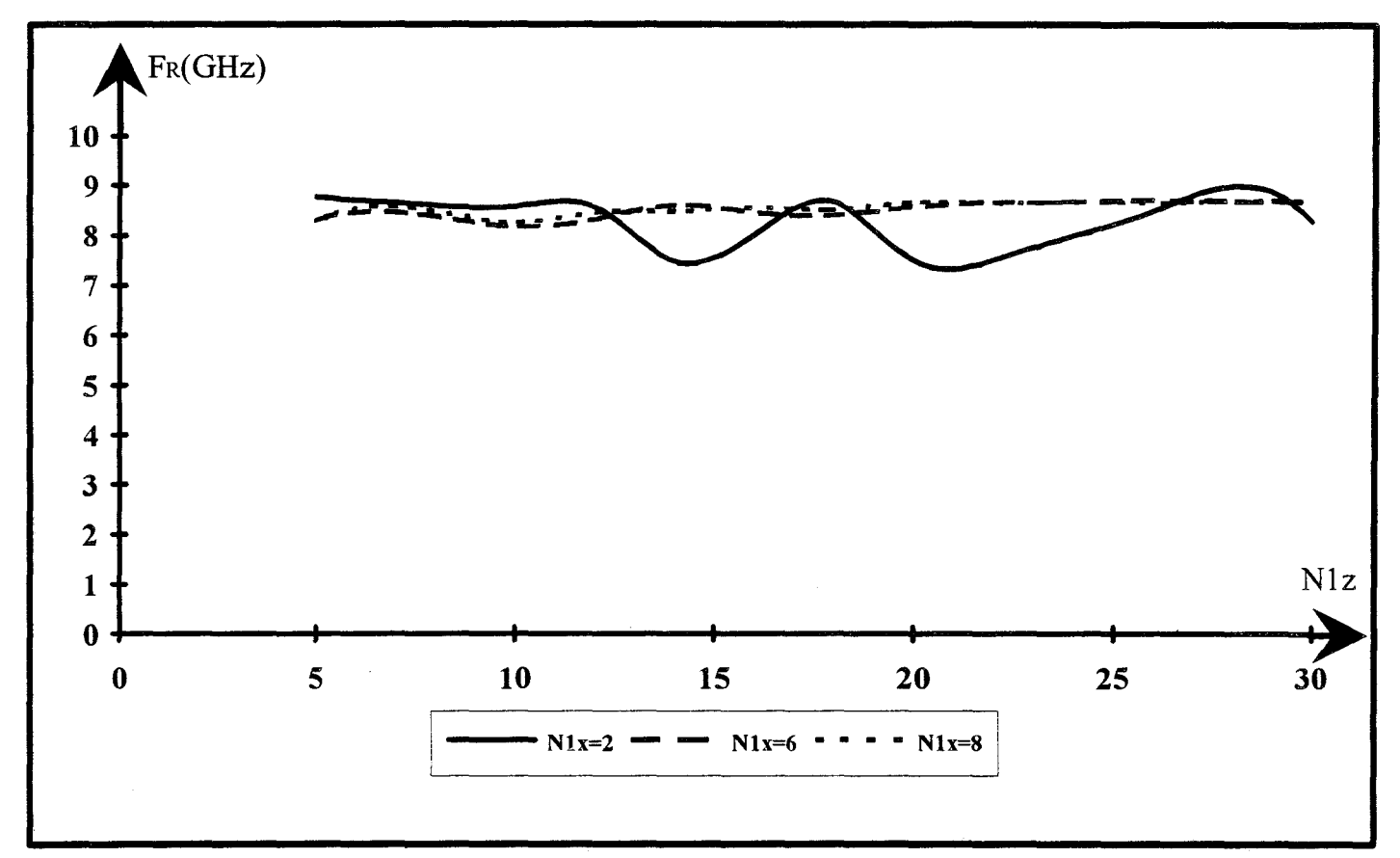

Figure 66 :Etude de la convergence du code de calcul sur une structure du type résonateur micro-ruban: Evolution de la fréquence de résonance en fonction du nombre de lignes Nlz pour différentes valeurs de N1x.

#### **ID-2-1-c) Remarques concernant la convergence.**

Comme nous l'avons déjà signalé auparavant, l'obtention d'un critère de convergence apparaît difficile.

Il faut néanmoins, pour chaque type de structure étudié, s'assurer de la précision des résultats.

Aussi, nous avons étudié l'évolution de la fréquence de résonance en fonction du nombre de lignes décrivant la structure.

Le circuit et la discrétisation correspondante sont représentés figure 65. Les dimensions correspondent à la structure B du tableau 1.

Nous présentons figure 66 l'évolution de la fréquence de résonance en fonction de Nlz (nombre de lignes électriques positionnées sur le conducteur dans la direction Oz) et prenant comme paramètre le nombre de lignes Nlx (Nombre de lignes électriques sur le conducteur dans la direction Ox).

Notons que pour un nombre de lignes Nlx inférieur à un certain seuil (ici Nlx  $\leq$  6), la solution du système diverge. Au delà (N1x>6), la fréquence de résonance converge très rapidement. Pour un nombre de lignes dans la direction Oz supérieur à 15, la fréquence de résonance est obtenue avec une précision meilleure que 0.1%.

## **111-2-2) Etude d'un arrêt brusque de ligne micro-ruban: Caractérisation de l'effet de bout.**

Nous avons étudié en régime libre, l'arrêt brusque d'une ligne micro-ruban (figure 67). Pour ce circuit, parfois qualifié de pseudo circuit ouvert, nous comparons nos résultats numériques aux

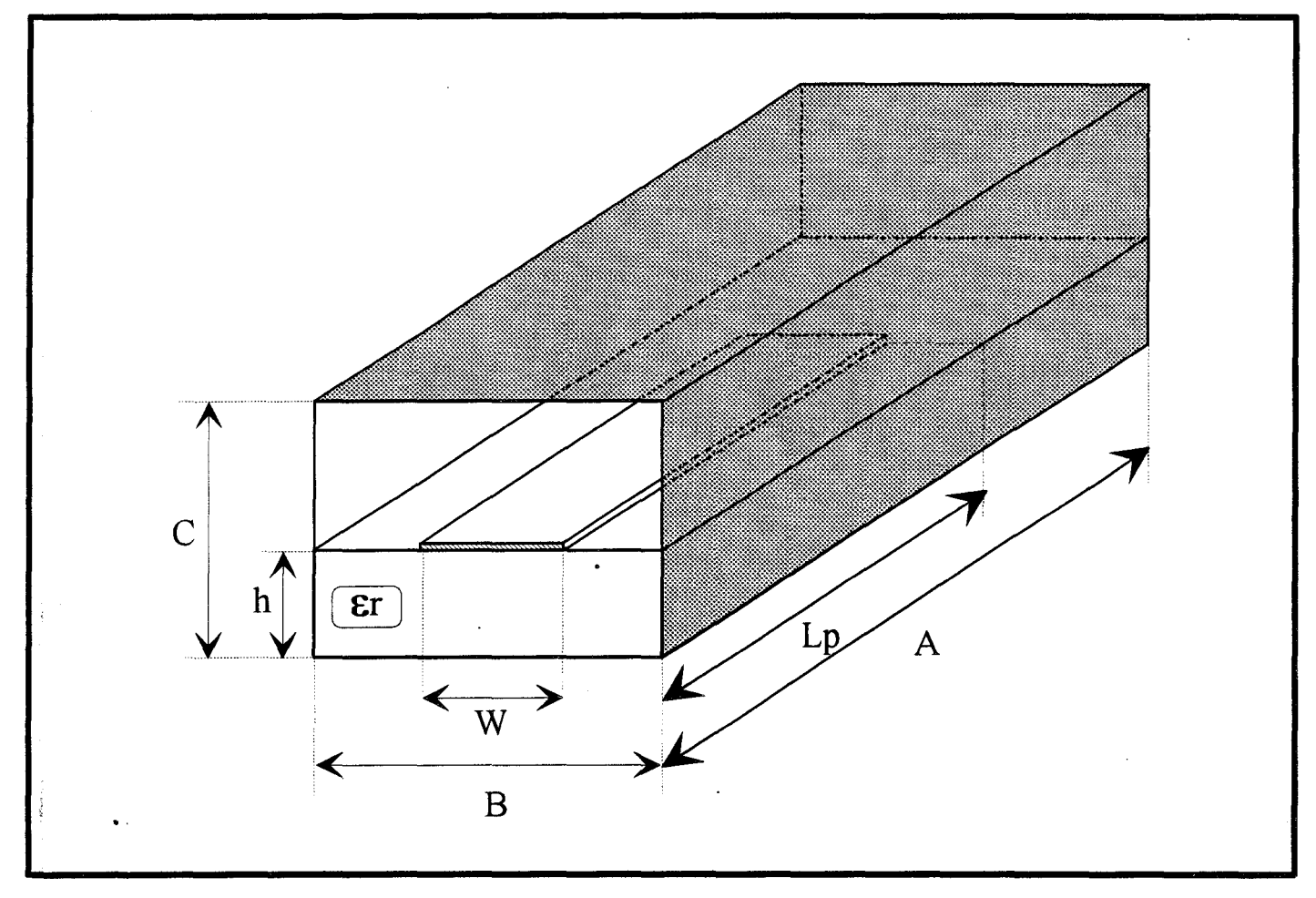

Figure 67 : arrêt brusque d'une ligne micro-ruban.

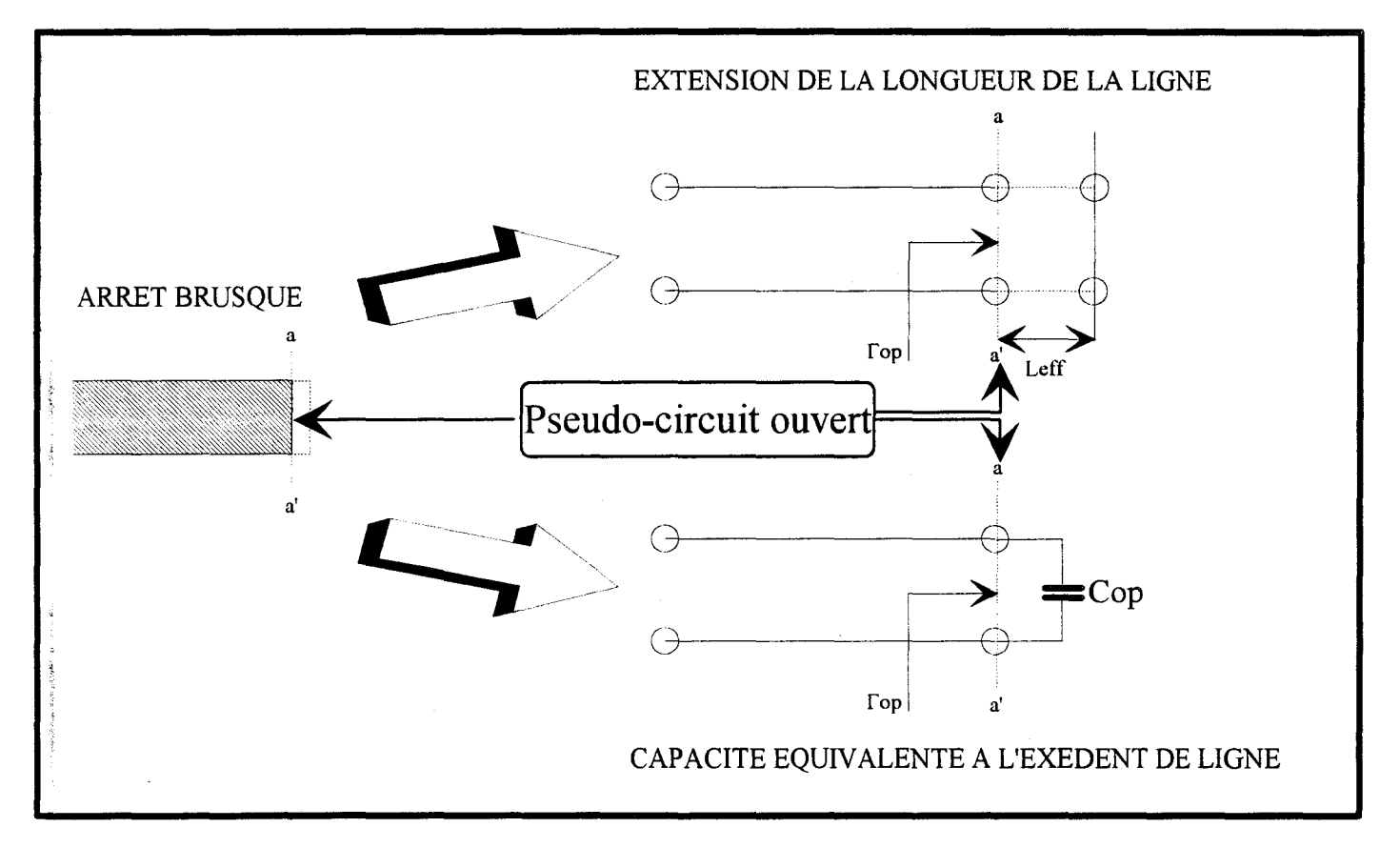

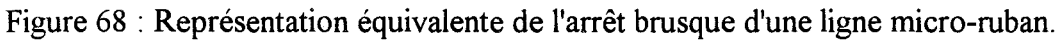

résultats expérimentaux de l'équipe du Dr Katehi [13] [14].

Comme nous le schématisons sur la figure 68, un arrêt brusque de ligne peut être représenté soit par une extension de la ligne de longueur Leff soit par une capacité équivalente appelée Cop. Cette dernière présente le même coefficient de réflexion (fop) que l'extension de la ligne de longueur Leff terminée par un circuit ouvert parfait.

La longueur effective correspond à la différence entre la longueur électrique à la résonance d'une ligne fermée par un circuit ouvert parfait et la longueur physique de la ligne.

Soit pour la structure de la figure 67:

$$
[III-14] \qquad \qquad n(\lambda_g/4) - L_p = L_{\text{eff}}
$$

n étant un entier relatif à l'ordre de la résonance en  $\lambda$ g/4.

La capacité réduite équivalente est quant à elle définie par la relation:

[III-15] 
$$
Cop = \frac{\sin(2\beta gLeft)}{\omega(1 + \cos(2\beta gLeft))}
$$

 $\beta$ g étant la constante de phase de la ligne à la fréquence considérée.

Dans notre cas, la démarche nécessaire à l'obtention de ces grandeurs ( $L_{\text{eff}}$  et  $C_{\text{op}}$ ) est détaillée sur 1' algorithme de la figure 69.

On remarque qu'elle nécessite l'utilisation de nos deux codes de calculs développés en 2 dimensions et 3 dimensions régime libre.

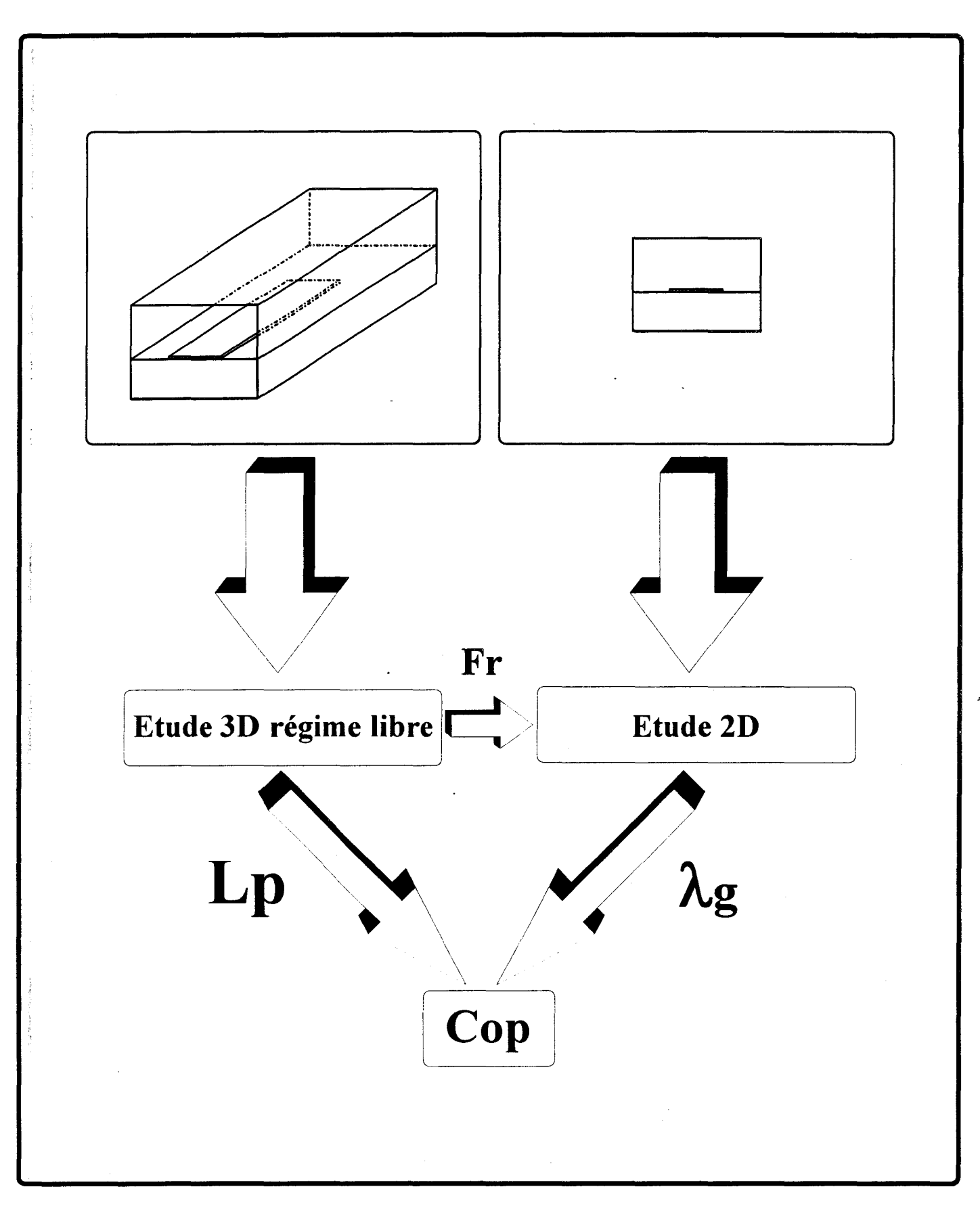

Figure 69 :Démarche adoptée pour la détermination du schéma équivalent de l'arrêt brusque d'une ligne micro-ruban.

En fait, le modèle de la discontinuité présentée figure 68 repose sur l'hypothèse fondamentale suivante:

Dans la gamme de fréquence d'étude, la ligne micro-ruban ne doit propager qu'un seul mode non évanescent. Aussi, nous restreindrons notre étude aux fréquences inférieures à 20 GHz . Cette valeur correspondant à la fréquence d'apparition du premier mode de boîtier.

Compte tenu de ces hypothèses de travail, nous pouvions supposer à priori que le boîtier ait une influence négligeable sur l'effet de bout. Nous avons dans une première étape testé cette éventualité dans le but de réduire la taille du boîtier dans notre étude et par la même de diminuer l'espace mémoire alloué au code de calcul.

La structure d'étude ainsi que ses dimensions sont représentés figure 70, il s'agit d'une ligne micro-ruban de largeur 635 µm déposée sur un substrat d'alumine d'épaisseur 635 µm. Le boîtier est dix fois plus haut et plus large que le ruban [14].

Pour les besoins de notre étude, nous utiliserons trois boîtiers différents dont les dimensions sont précisées dans le tableau 3.

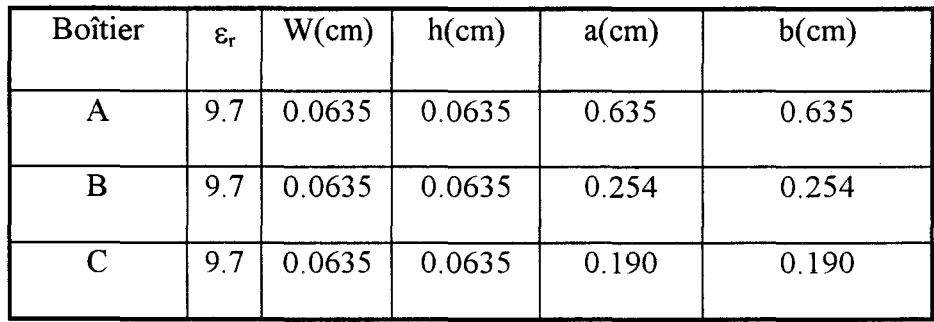

Tableau 3 : Dimensions des différents boîtiers utilisés

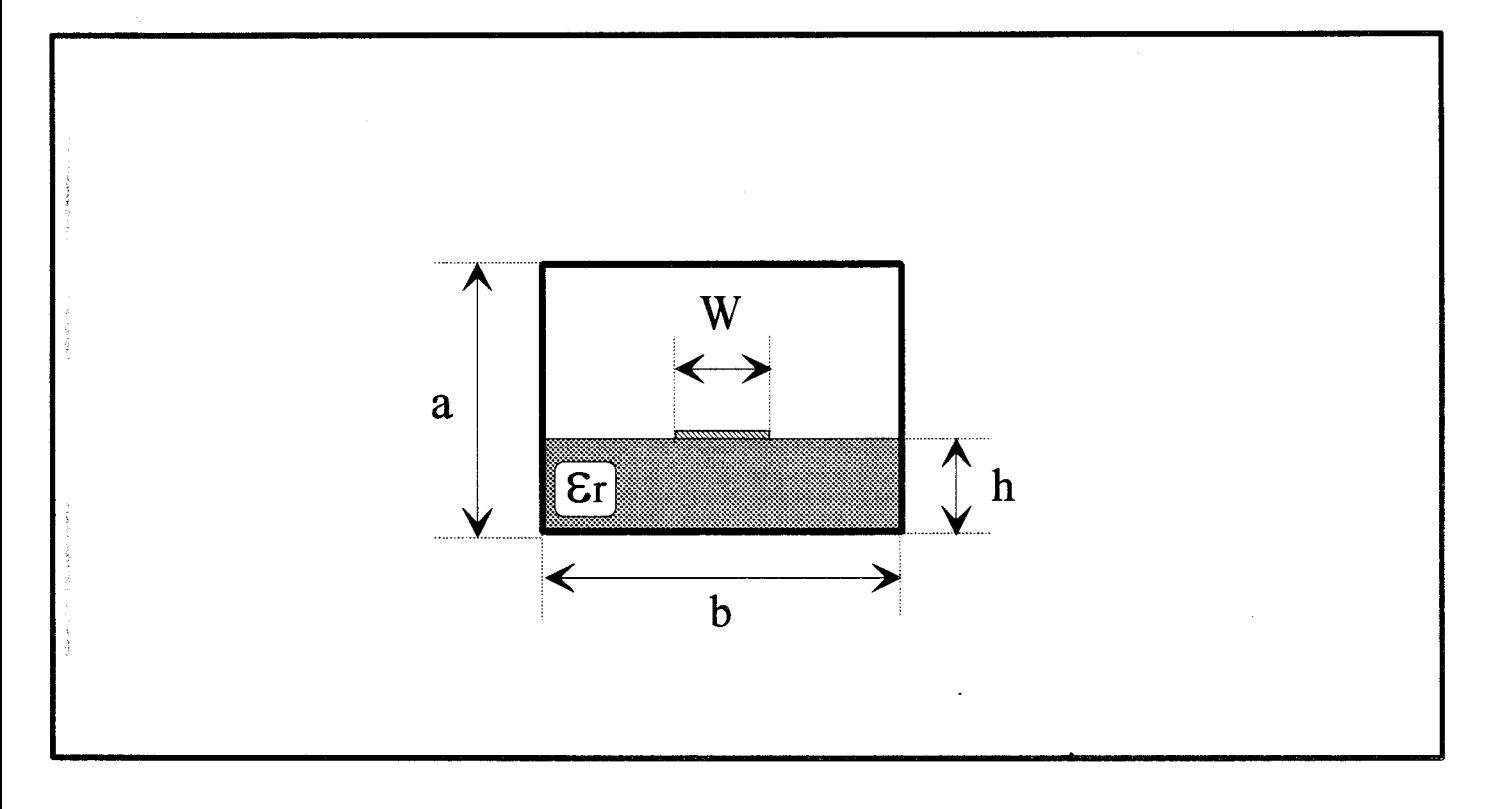

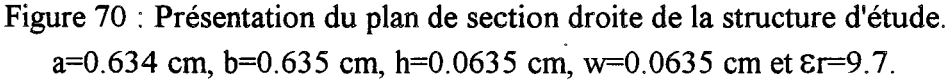

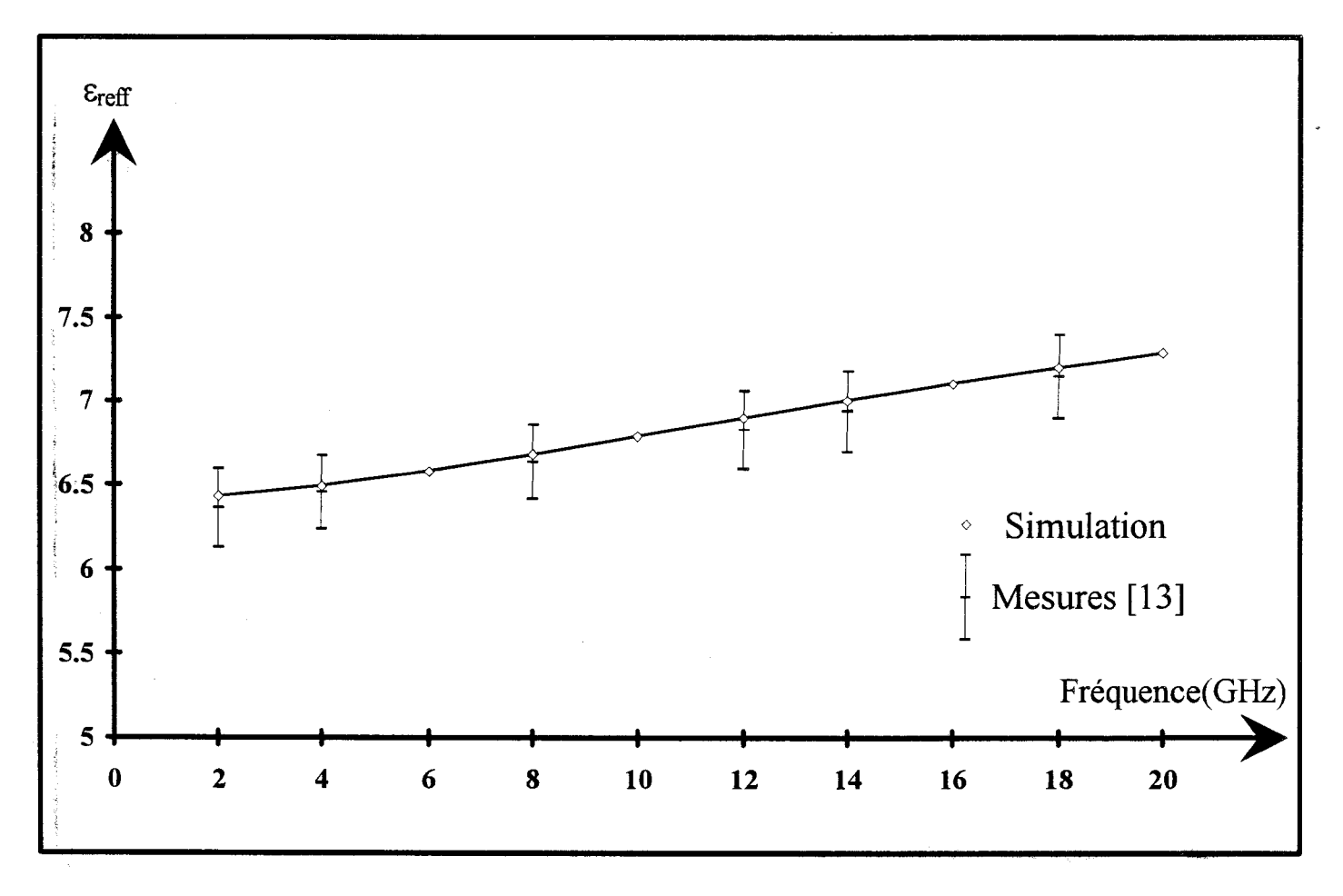

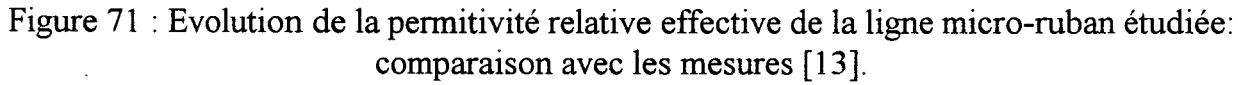

Le boîtier dénoté A correspond à celui de l'étude expérimentale originale effectuée par l'équipe du Dr Katehi.

Notre première démarche consiste à effectuer une étude de la constante de propagation du guide considéré.

Nous présentons figure 71 l'évolution fréquentielle de la permittivité effective de la ligne microruban considérée.

Notons l'accord parfait dans toute la gamme de fréquence entre nos valeurs théoriques et les résultats expérimentaux.

Nous avons complété cette étude par la représentation de la permittivité effective relative aux autres boîtiers (B et C) envisagée par notre étude. Comme on pouvait s'y attendre, la réduction de la taille du boîtier induit une variation non négligeable des caractéristiques de propagation de la ligne (figure 72).

Examinons à présent, l'influence du boîtier sur la valeur de la capacité de bout d'un pseudo circuit ouvert.

Pour la fréquence de 10 GHz, les résultats obtenus sont présentés sur le tableau 4.

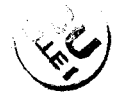

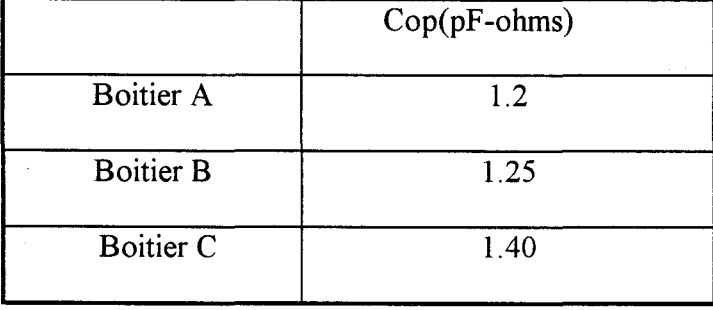

Tableau 4 : Variation de la capacité de bout pour les trois boîtiers considérés.

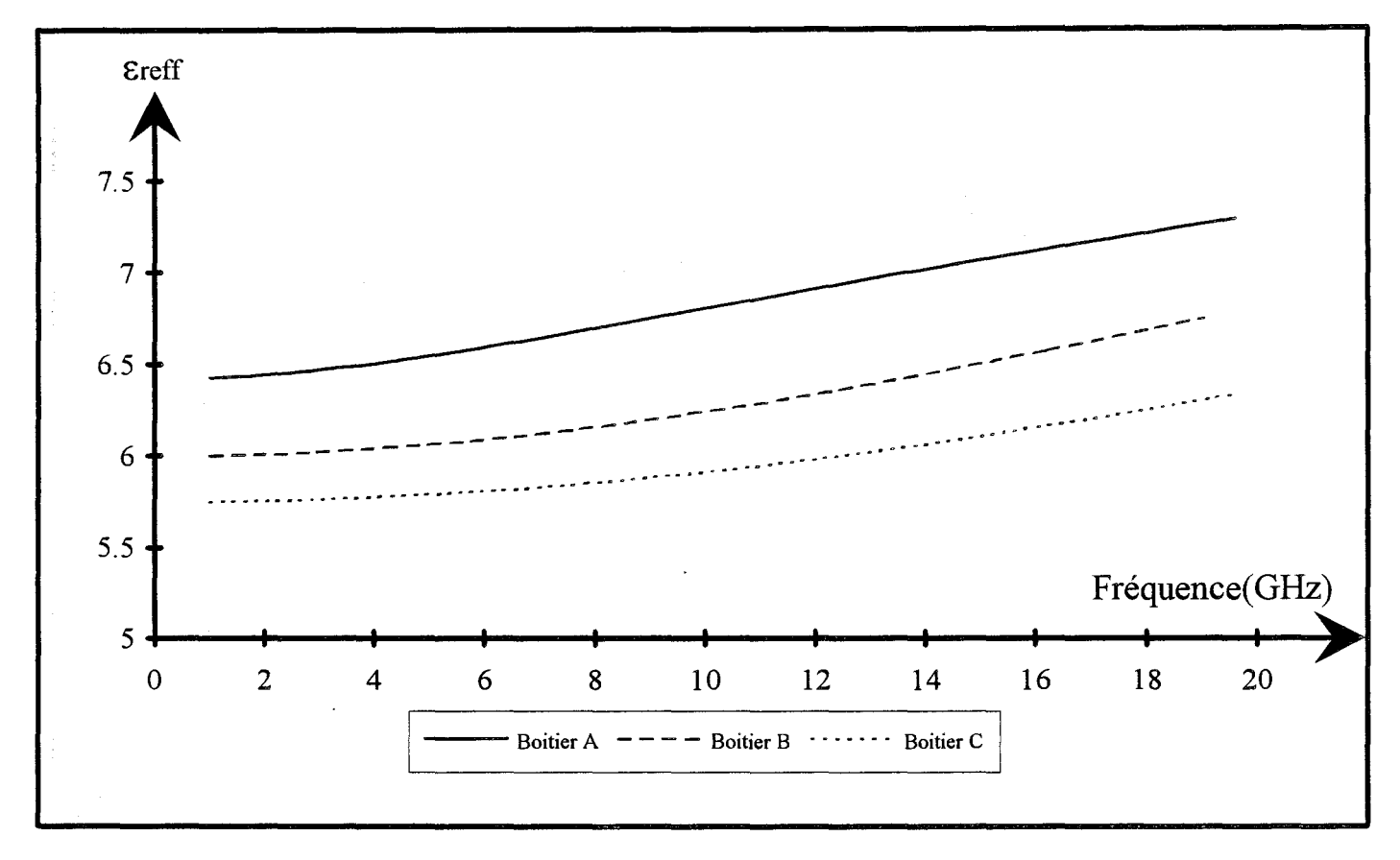

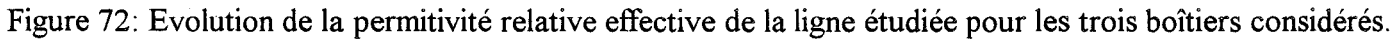

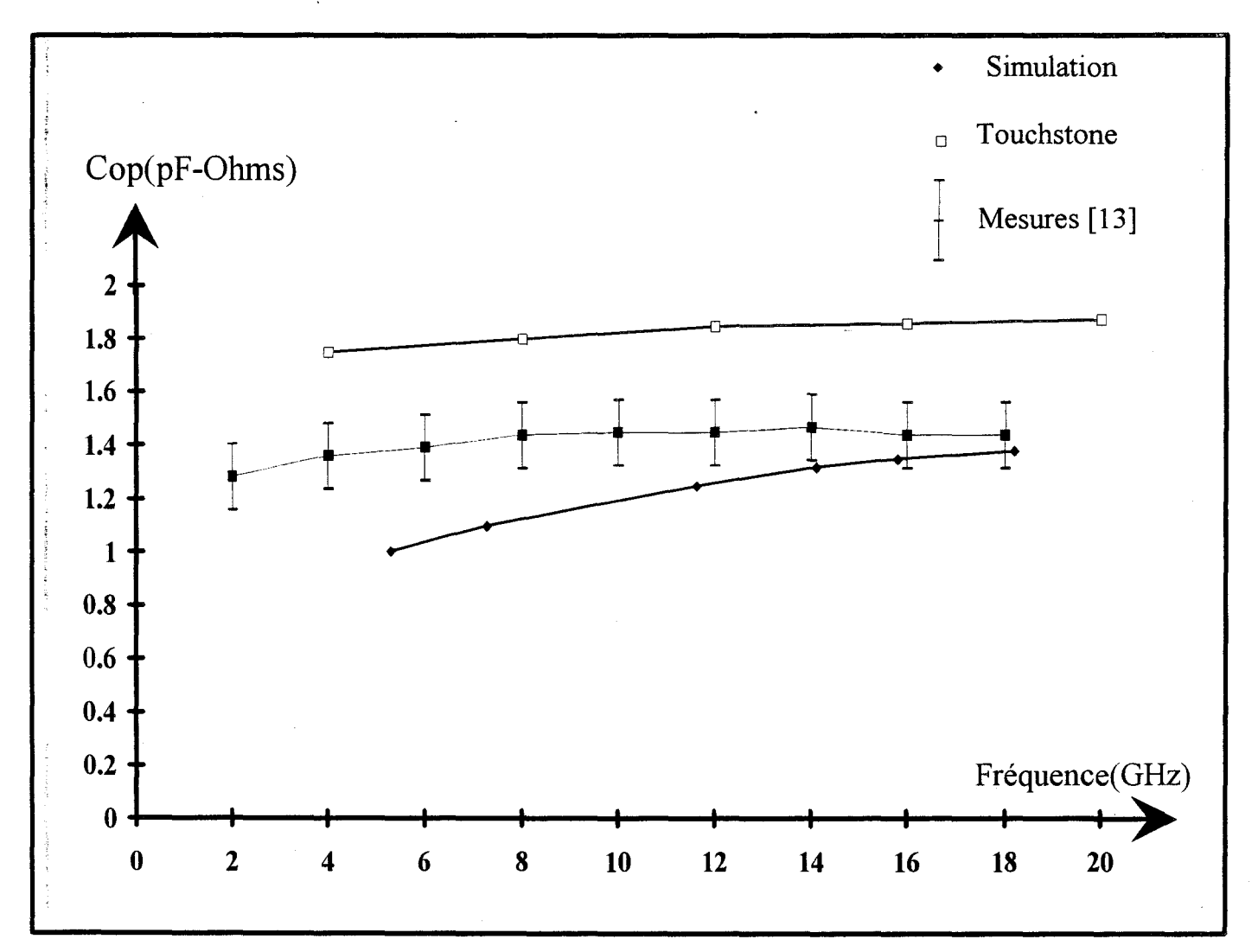

Figure 73 : Evolution de la capacité de bout réduite équivalente à l'arrêt brusque de la ligne micro-ruban étudiée : comparaison aux résultats expérimentaux et à un logiciel de C.A.O.

Bien que les boîtiers présentent des variations de tailles importantes, nous n'observons pas de différences sensibles entre les valeurs des capacités de bout.

Au vu de ces résultats, il apparaît utile d'envisager une réduction du temps calcul en considérant un boîtier de faible dimension. Cependant, cette opération se fera au détriment de la précision des résultats.

L'évolution fréquentielle de la valeur de la capacité de bout calculée dans ces conditions est présentée figure 73.

A titre indicatif, nous complétons cette courbe avec les valeurs fournies par le logiciel commercial Touchstone.

Nous obtenons un bon accord entre nos valeurs théoriques et les résultats expérimentaux aux fréquences les plus élevées.

Cependant, les désaccords observés en deçà de 10 GHz nous amène à une étude critique de la méthode utilisée.

Le manque de précision de nos résultats présente deux origines:

- La difficulté de convergence aux fréquences faibles
- La sensibilité liée au mode indirect de calcul de la capacité de bout.

Pour ce type de discontinuités, le maillage doit être suffisamment fin de façon à décrire correctement les effets de pointes en bout de ligne micro-ruban. Ce premier critère est indépendant de la fréquence. Il impose la taille maximale du pas de discrétisation.

Par ailleurs, le principe de la méthode impose l'étude d'un résonateur de longueur minimale égale à Àg/4. Aussi, en première approximation, le nombre de lignes électriques et magnétiques doit être inversement proportionnel à la fréquence. Dans ces conditions, la limitation de la taille du maillage en basse fréquence ne permet pas d'atteindre une convergence suffisante.

La seconde difficulté réside dans le caractère indirect de la détermination de la capacité de bout. Il en résulte une sensibilité des résultats à la précision des résultats intermédiaires, à savoir la fréquence de résonance (Fr).

De façon à illustrer nos propos, nous résumons sur le tableau 5 les variations relatives de la capacité de bout en fonction de l'imprécision relative de la fréquence de résonance.

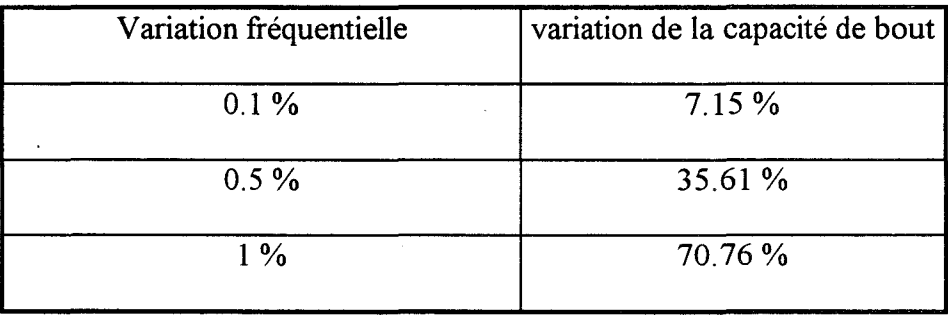

Tableau 5 : Etude de sensibilité :variation de la capacité de bout en fonction de la variation de la fréquence.

Une erreur de 1% sur le résultat intermédiaire (Fr) induit une variation de la capacité de 75%.

Ces remarques nous amènent à deux conclusions:

D'une part, il apparaît préférable de déterminer les caractéristiques de ce type de discontinuités en régime forcé plutôt qu'en régime libre.

Par ailleurs, compte tenu de la difficulté d'obtenir des valeurs précises de la capacité de bout (tableau 5), les résultats présentés figure 73 attestent de la bonne convergence de notre code de calcul.

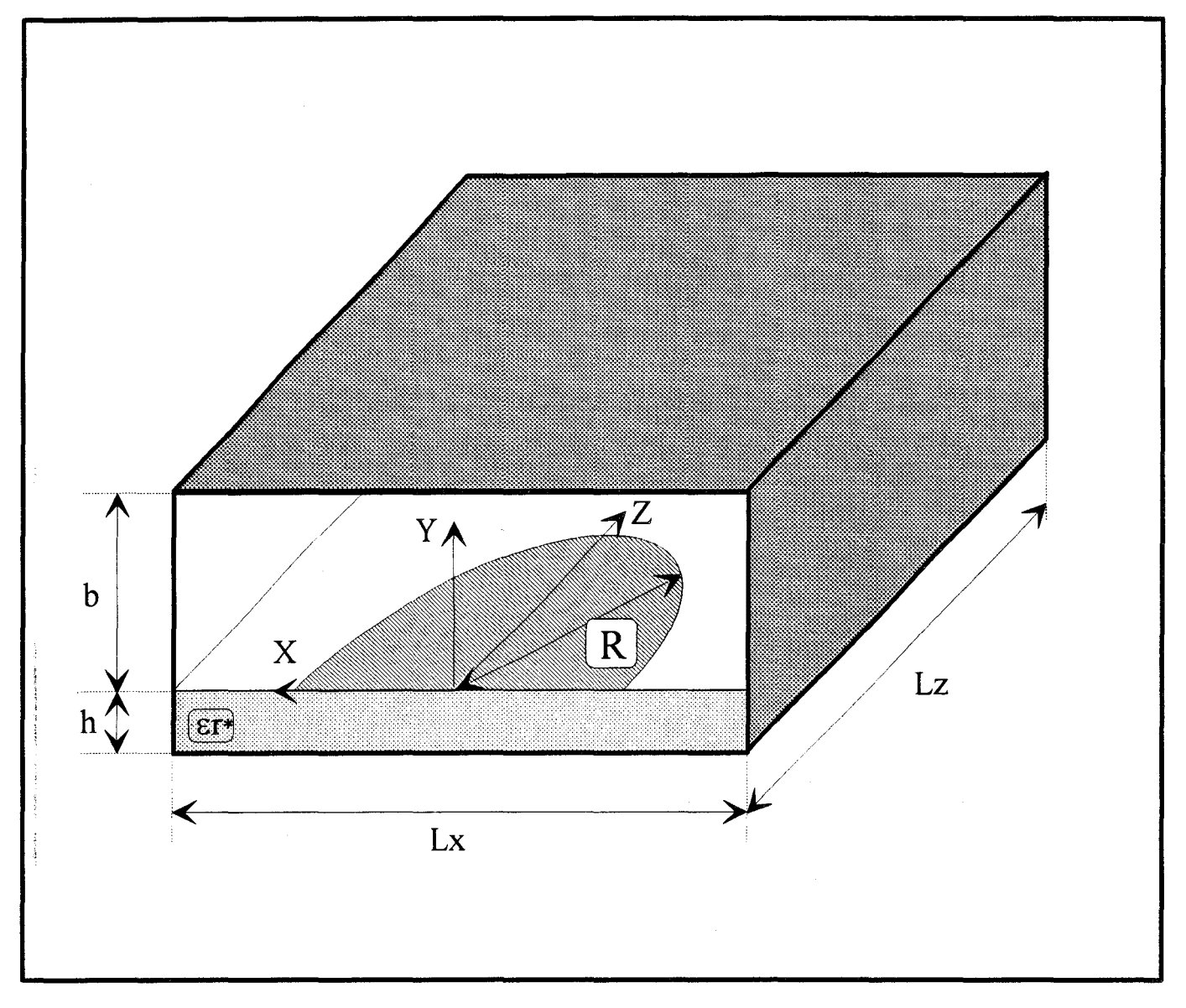

Figure 74: structure résonnante demi-circulaire h=0.159cm ,Er=2.62,Tg8=0.001,b=3.0cm Lx et Lz varient en fonction du rayon du disque.

Aussi, nous pouvons à présent envisager l'étude de la fréquence de résonance de structures plus originales.

### **ID-2-3) Validation de notre code de calcul sur une structure originale.**

Pour mettre en évidence de façon plus pertinente l'intérêt et la fiabilité de notre code de calcul et de notre outil de description présenté dans le second chapitre, nous avons analysé le comportement d'un élément résonnant difficilement descriptible dans un système de coordonnées cartésien.

La structure étudiée est constituée d'un résonateur de type semi-circulaire déposé sur un substrat de permittivité  $\varepsilon_r = 2.62$  présentant un angle de perte  $Tg\delta = 0.001$  et d'épaisseur h=0.159 cm (figure 74).

Nous étudierons l'évolution de la fréquence de résonance en fonction du rayon du disque.

La discrétisation adoptée est présentée figure 75. Elle est obtenue à l'aide de notre outil de maillage des structures planaires décrit dans le second chapitre.

Nous nous sommes imposés la prise en compte d'au moins 7 lignes électriques sur le disque suivant les directions Ox et Oz. Dans ces conditions, la fréquence de résonance du circuit est obtenue avec une précision meilleure que 1 %. Son évolution en fonction du rayon du disque est représentée figure 76.

Pour un rayon de 6.75 cm, nous obtenons une fréquence de résonance de 800 Mhz, conformément aux résultats publiés [15][10].

Les densités de courant Jx et Jz obtenues à 800 MHz sont représentées figure 77

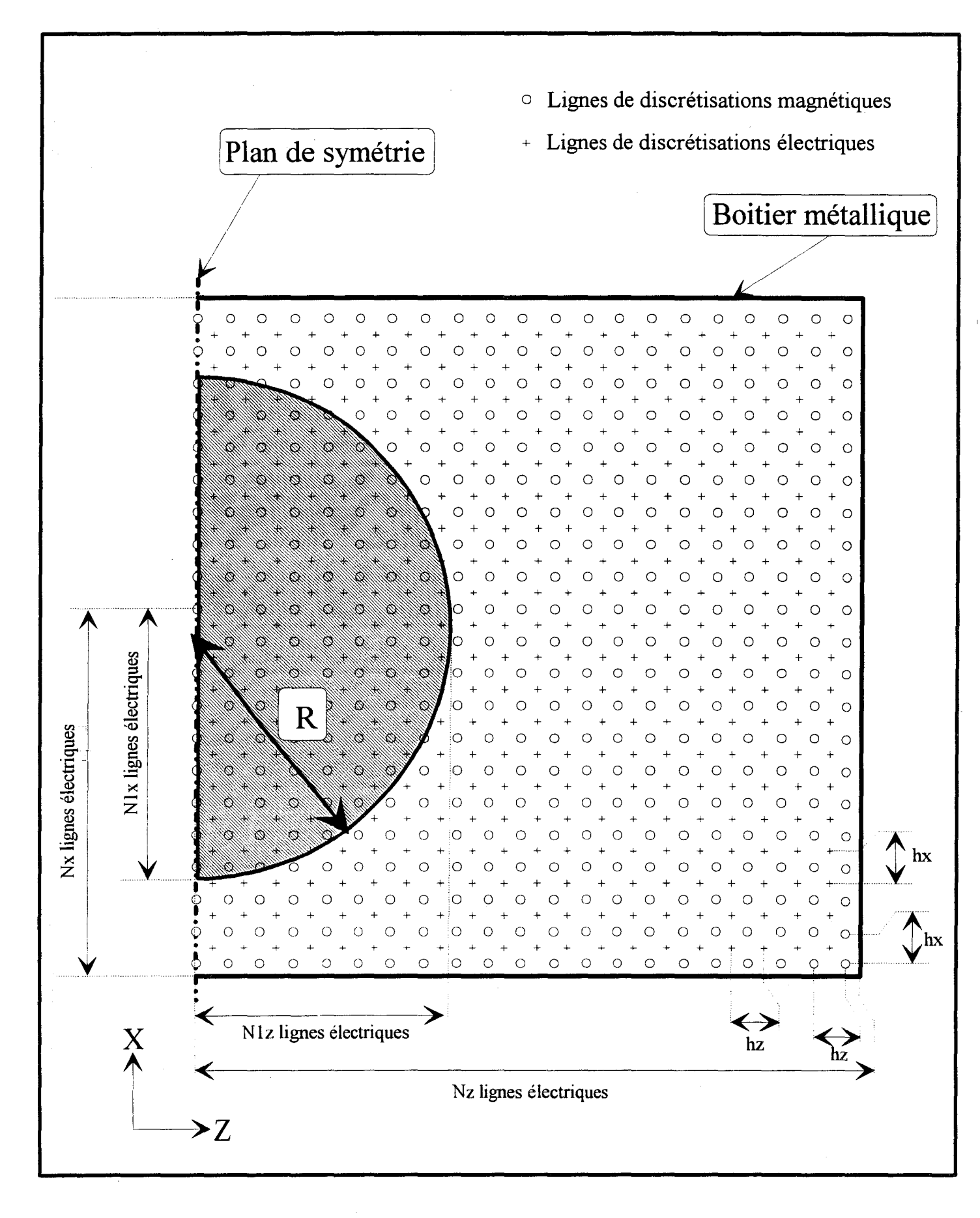

Figure 75 : Présentation de la discrétisation sur la structure résonnante semi-circulaire.

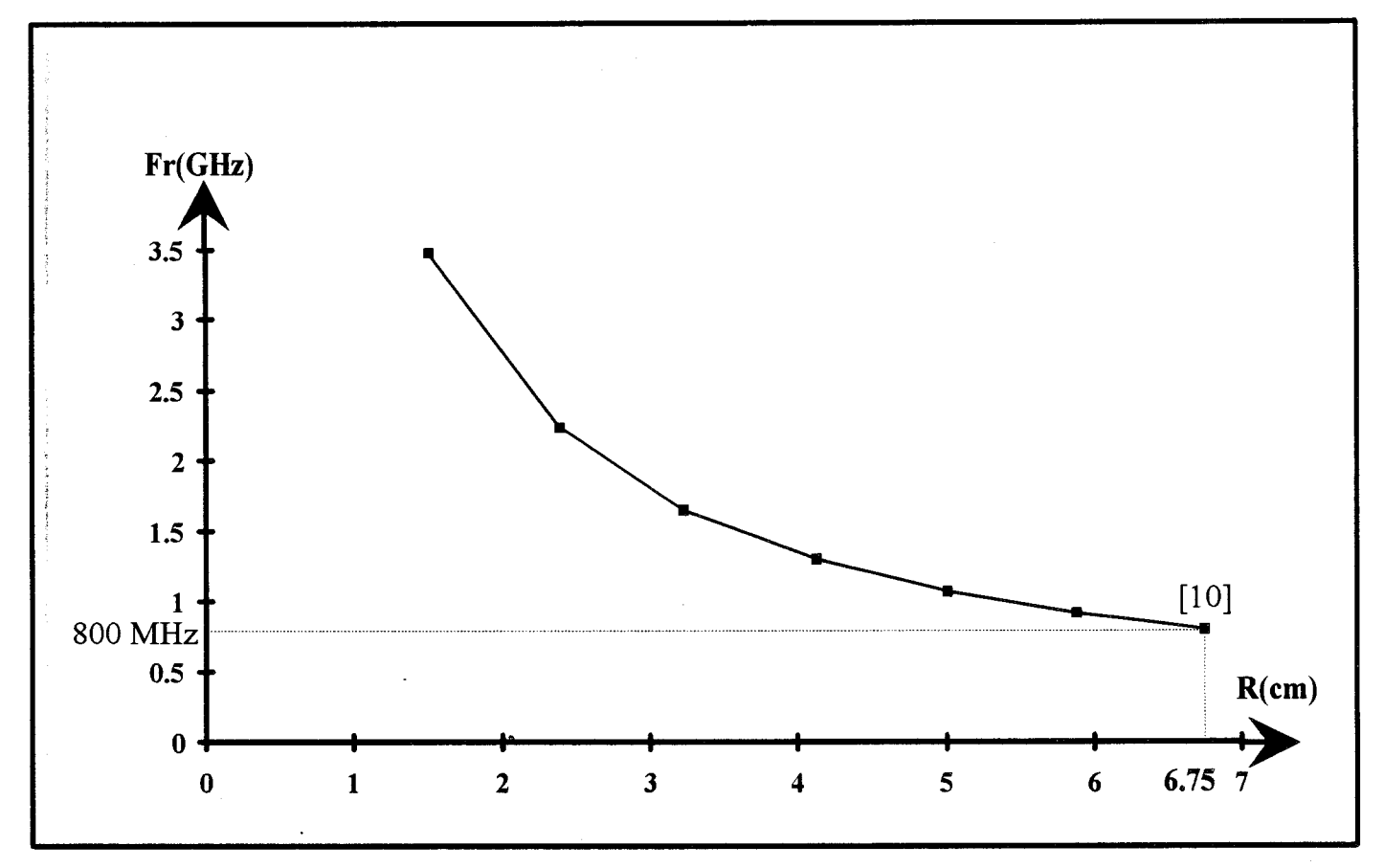

Figure 76 : Evolution de la fréquence de résonance d'un résonateur de type demi-circulaire en fonction du rayon.

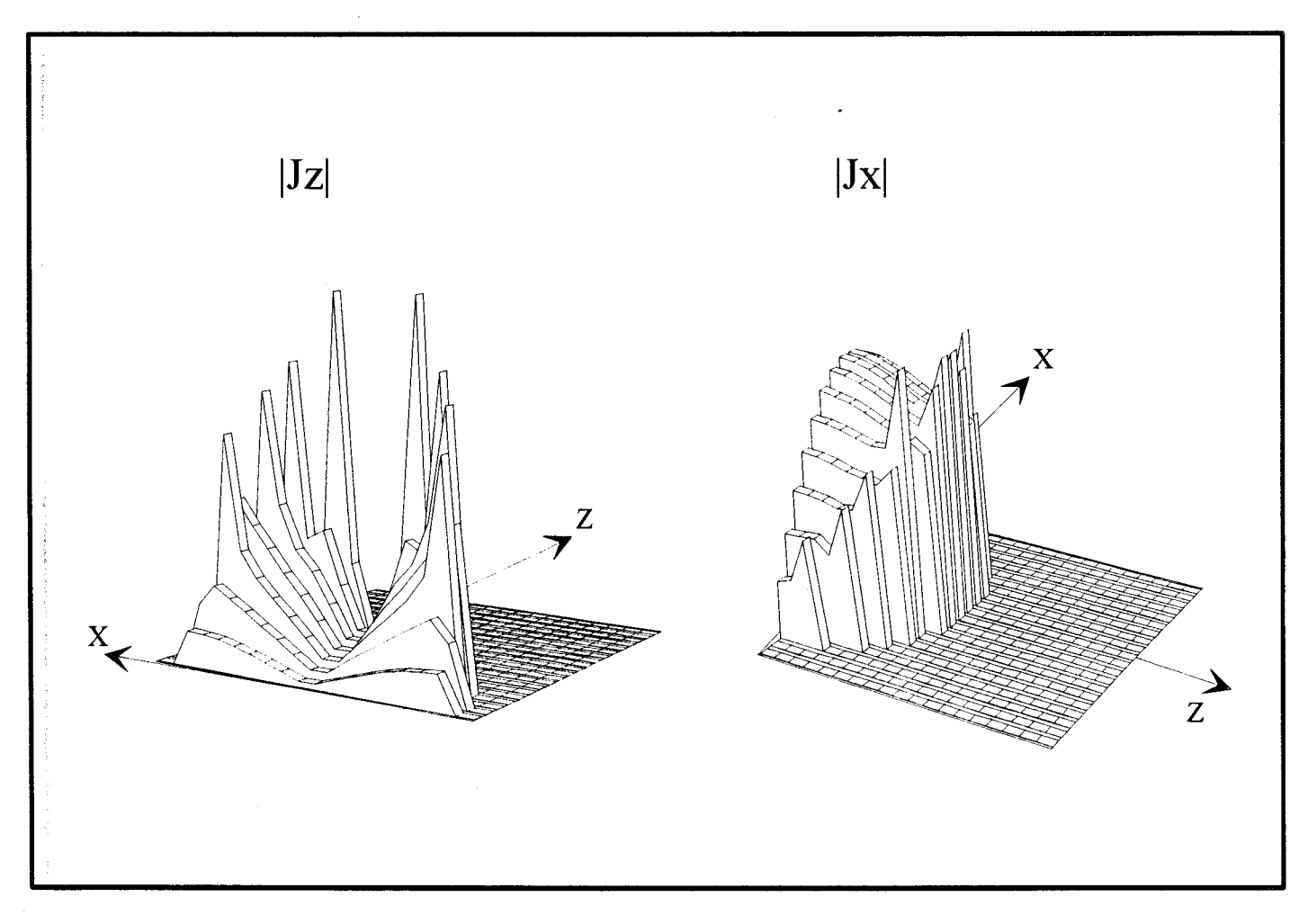

Figure 77 : Représentation spatiale des densités de courants Jx et Jz dans le plan des métallisations.

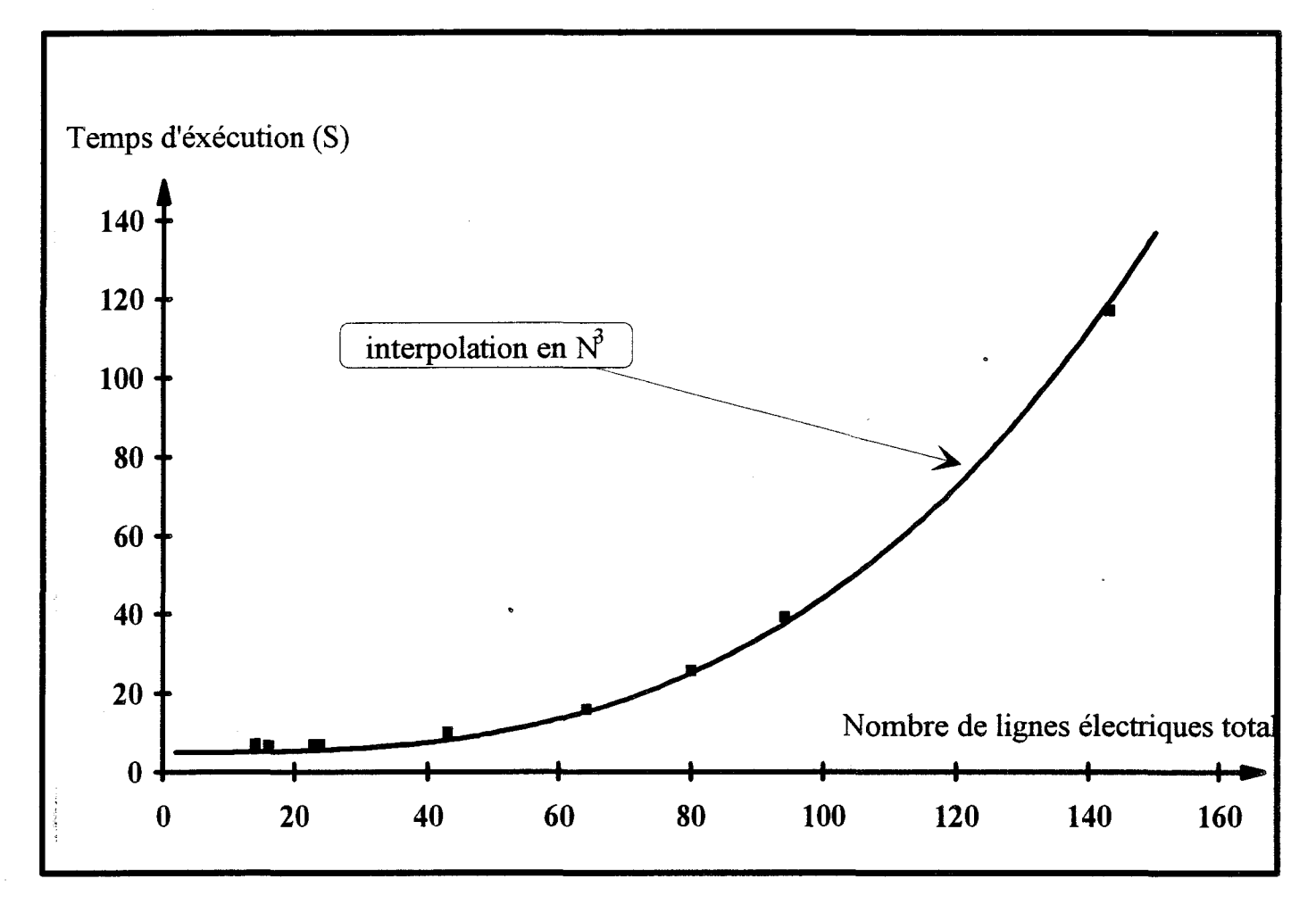

Figure 78:Estimation de l'évolution du temps CPU en fonction du nombre de lignes électriques sur toute la structure.

L'évolution des courants indique un mode de résonance latéral suivant l'axe Ox. Nous observons des effets de pointe importants. Pour la composante Jx, ces effets de pointes sont importants en bout du résonateur (z=R) conformément aux prévision théoriques.

En conclusion, bien que la structure soit mal décrite dans le système de coordonnées cartésien, la méthode des lignes permet d'appréhender sans problème particulier le comportement électromagnétique de ce résonateur original.

### ill-3) ESTIMATION DES RESSOURCES NECESSAIRES AUX CODES DE CALCUL: COMPARAISON A D'AUTRES OUTILS.

Nous nous proposons dans ce paragraphe de quantifier les temps calculs nécessaires à l'analyse bidimensionnelle (propagation) et tridimensionnelle (discontinuités). de structures.

Les estimations ont étés faites sur une station de travail Hewlett Packard Appolo 735/66mhz.

Nous avons constaté que les temps calculs évoluent peu en fonction du mode de discrétisation retenu. Par ailleurs, pour un nombre de lignes donné, nous n'avons pas noté de différences marquantes entre le simulateur 2D et l'analyseur 3D en régime libre.

Nous présentons figure 78, l'évolution du temps CPU en fonction du nombre total de lignes utilisées.

La structure d'étude correspond à la ligne micro-ruban présentée figure 23. Cependant, compte tenu des remarques précédentes, cette courbe servira à évaluer les temps calculs aussi bien pour les études bidimensionnelles que pour l'étude de discontinuités.

Les temps calculs observés sont en première approximation de la forme:

 $T=K(Ti+N^3)$ 

Le coefficient de proportionnalité K dépend des performances de la station de travail utilisée. Nous constatons une évolution du temps calcul proportionnelle au cube du nombre de lignes utilisé pour décrire le structure.

Nous avons également tenté de situer la méthode des lignes en comparant ces temps calculs à ceux observés pour des méthodes d'éléments finis et d'approche dans le domaine spectral. Pour AD. S, ils sont essentiellement fixés par le nombre de fonctions de base utilisées pour décrire les champs, et par le nombre de raies considérées dans le domaine spectral. Pour les éléments finis, ils dépendent en premier lieu du nombre d'éléments ou de noeuds utilisés.

Par ailleurs, les temps calculs varient dans de fortes proportions en fonction de la précision des résultats, des méthodes de recherche de solution et aussi du problème à résoudre.

Aussi, les résultats que nous présentons dans le tableau 6 ne constituent que des ordres de grandeurs indicatifs.

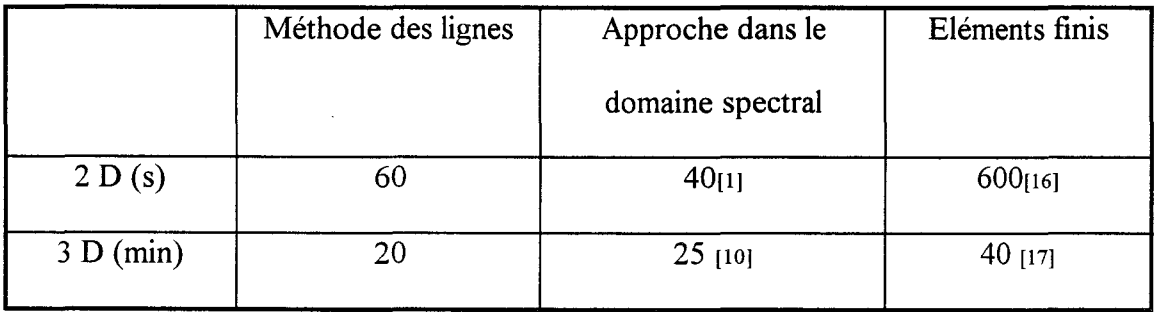

Tableau 6 : Comparatifs des temps de calcul de différentes méthodes

Pour l'étude en deux dimensions, nous avons considéré une ligne micro-ruban classique (figure 34).

La simulation tridimensionnelle est relative au résonateur semi-circulaire présenté figure 75.

L'estimation pour les éléments finis à 3 dimensions est basée sur l'utilisation du simulateur HFSS [ 16] développé par Hewlett Packard. Les autres simulations se rapportent aux simulateurs développés au sein de l'équipe électromagnétisme des circuits.

A ce stade, remarquons que les codes de calcul propres à la méthode des lignes et à l' ADS sont pénalisés puisqu'ils n'ont pas été optimisé. En particulier, pour la méthode des lignes, l'étude en régime forcé devrait permettre un gain en temps calcul non négligeable.

Cependant, après optimisation, on peut envisager des temps calculs comparables par l' ADS et la méthode des lignes.

Nous complétons ces observations par une estimation des ressources mémoire occupées par les différents codes de calculs, ceci pour les analyses tridimensionnelles (tableau 7).

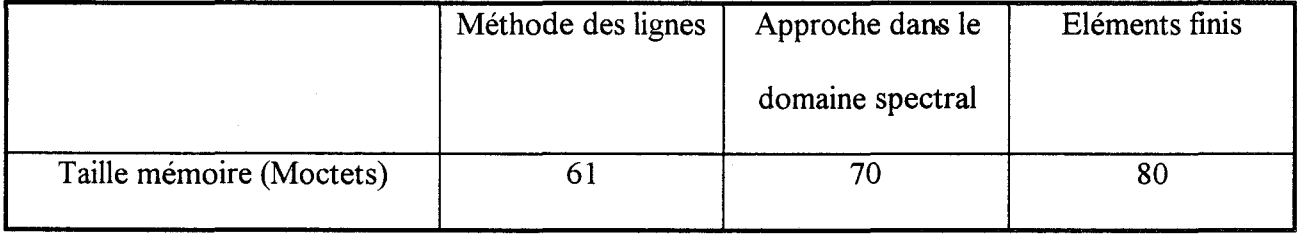

Tableau 7: Comparaison de la taille mémoire nécessaire à chaque code de calcul comparé.

Contre toute attente, les occupations mémoires sont comparables pour l'ensemble des méthodes. Rappelons à ce propos que nous avons développé un code de calcul en privilégiant la souplesse d'utilisation au détriment de la réduction des systèmes matriciels.

La réduction d'un facteur 2 ou 3 de l'espace mémoire est envisageable à condition d'une modification conséquente du code de calcul.

De même, l'approche dans le domaine spectral correspond à un code de calcul récemment développé au sein de l'équipe électromagnétisme des circuits, dont l'optimisation n'a pas été envisagée.

*BIBLIOGRAPHIE DU TROISIEME CHAPITRE* 

[1] F.Huret. «Etude comparatrice de l'approche dans le domaine spectral et de la méthode des équations intégrales singulières pour la simulation des lignes planaires en technologie monolithique microonde». Thèse de doctorat de l'université. Université des Sciences et Technologies de Lille. 19 Décembre 1991.

[2] E.J. Denlinger  $\alpha$  A frequency dependant solution for microstrip transmission line ».I.E.E.E. Trans. on M.T.T, Vol MTT-19, pp 30-39, January 1971.

(3] W.J.Getsinger « Measurement and modelling of the apparent characteristic impedance of microstip ».I.E.E.E Trans. on M.T.T, Vol MTT-31, pp 624-632, August 1983.

[4] **F.Arndt, G.U.Paul** « The reflexion definition of the characteristic impedance of microstrip ». I.E.E.E Trans. on M.T.T, Vol MTT-27, pp 724-731, August 1979.

[5] L.Faucon «L'approche spectrale des guides planaires : paramètres electromagnétiques des lignes microfentes et coplanaires ». Thèse de troisième cycle, Lille, Septembre 1978.

(6] C.J.Railton, T.Rozzi « Complex modes in boxed microstrip ». I.E.E.E Trans. on M.T.T, Vol MTT-36, pp 865-874, May 1988.

[7] F. Alessandri, G. Baini, G. D'lnzeo, R. Sorrentino «Propagation characteristics Of lossy distributed GaAs FET structures.». I.E.E.E. M.T.T-S Digest, pp963-966, 1992.

[8] S.D' Agostino, G. D'lnzeo, L. Tudini « Analytical modeling and design criteria for traveling Wave FET amplifiers ». I.E.E.E Trans. on M.T.T, Vol MTT-40, no2, February 1992.

[9] **N.G.Aiexopoulos** « Integrated circuit structures on anisotropie substrates ». I.E.E.E Trans. on M.T.T, Vol MTT-33, pp 847-8881, October 1985.

[10] **C.Delabie.** «Elaboration d'un simulateur de dispositifs planaires microondes. Application à la caractérisation de matériaux supraconducteurs ».Thése de doctorat de l'université. Université des Sciences et Technologies de Lille. 23 Septembre 1994.

[11] **G.Splitt, M.Davidovitz**. « Guideslines for design of electromagnetically coupled microstrip Antennas on two layers substrates ». I.E.E.E Antennas and Propagation, Vol AP.38, pp 1136- 1140, July 1990.

[12] **H.A.Ghali, J.Citerne, M.Drissi**. « Simulation numérique sur une large bande de fréquence d'une charge adaptée en vue de la caractérisation de discontinuités planaires». 7 èmes Journées Nationales Micro-ondes, Résumés des conférences, pp319-320.

[13] **L.P.Dunleavy, P.Katehi** « Shielding effects in microstrip discontinuities ». I.E.E.E Trans. on M.T.T, Vol MTT-36, pp 1767-1773, Décember 1988.

[14] **L.P.Dunleavy, P.Katehi«** A generalized method for analyzing shielded thin microstrip discontinuities ». I.E.E.E Trans. on M.T.T, Vol MTT-36, pp 1758-1766, Décember 1988.

[15] **Y.T Salomon, W.F. Richards.«** Theory and experiment on microstrip Antennas ». I.E.E.E Antennas and Propagation, Vol AP.27, pp 137-145, March 1979.

109

[16] **D.Kinowski.** «Etude comparatrice de l'approche dans le domaine spectral d'une formulation par éléments finis pour la simulation de dispositifs microondes et optronique ». Thèse de doctorat de l'université. Université des Sciences et Technologies de Lille. 18 Décembre 1992

[17] **High-Frequency Structure Simulator** (H.F.S.S), Hewlett Packard.

# *QUATRIEME CHAPITRE*

# *PERSPECTIVES*

### **IV-1) INTRODUCTION**

A l'issue de ëe mémoire, il convient de dégager des perspectives quant à l'évolution future des travaux que nous avons initialisés.

Une première orientation consisterait à compléter et à améliorer les codes de calcul développés en introduisant des conditions absorbantes [1] [2] [3] [4] [5].

Une seconde voie pourrait résider dans le développement de méthodes mixtes. Celles-ci associent par exemple la méthode des lignes à l'approche dans le domaine spectral [6] [7] [8] ou à la méthode des différences finies dans le domaine temporel [9] [10].

La première voie concerne l'étude approchée des structures ouvertes rayonnantes en utilisant des murs absorbants. Il s'agit également d'améliorer les sources utilisées en régime forcé en les plaçant dans des plans absorbants. Certains auteurs ont ainsi mis en évidence une réduction substantielle du nombre de lignes à prendre en compte pour l'étude de discontinuités.

Aussi, nous présenterons dans la première partie de ce chapitre, l'application des conditions absorbantes à la méthode des lignes. Nous montrerons que la prise en compte de murs absorbants peut se faire sans modification majeure des codes de calcul développés.

La seconde voie concerne la réduction des temps calcul ou de l'espace mémoire. Dans cette perspective, notre attention s'est portée sur la méthode basée sur une approche dans le domaine spectral et spatial (SSDA)

Son principe consiste à aborder l'étude de discontinuités en effectuant une approche dans le domaine spectral suivant une dimension. Le problème est alors résolu en appliquant la méthode des lignes classique pour les deux autres dimensions.

Compte tenu des avantages potentiels de la SSDA [6] [7], mais aussi de l'expérience de l'équipe électromagnétisme des circuits en matière d'approche dans le domaine spectral [11] [12] [13], il nous parait judicieux de tester cette méthode mixte.

112

Pour ces raisons, nous ébaucherons dans la deuxième partie de ce chapitre, les grands principes de l'approche dans le domaine spectral et spatial.

Examinons en premier lieu, la prise en compte des conditions absorbantes par la méthode des lignes.

### IV-2) **MISE EN PLACE DE MURS ABSORBANTS**

L'objectif de l'introduction des conditions absorbantes est de simuler de façon approchée une structure ouverte afin de quantifier les rayonnements des lignes de propagation et des discontinuités.

La limitation du domaine d'étude imposée par la méthode des lignes sera donc réalisée par ces murs absorbants.

Ceux-ci doivent absorber l'énergie des ondes rayonnées vers l'extérieur du boîtier sans la réfléchir. Compte tenu de l'impossibilité de quantifier de façon précise la nature et l'incidence de ces ondes, les conditions absorbantes ne sont qu'approximatives.

Les premiers travaux relatifs à la prise en compte de conditions absorbantes furent publiés par l'équipe du professeur Pregla [2] [5].

Nous nous proposons d'en résumer ci-dessous le principe.

A cette fin, reprenons l'équation d'onde [I-1] présentée dans la première partie de ce mémoire:

$$
L\psi = \left(D_{\bar{x}}^2 + D_{\bar{y}}^2 + D_{\bar{z}}^2 + k^2\right)\psi = 0
$$
  
[IV-1]  

$$
L\psi = \left(D_{\bar{x}}^2 + D_{\bar{y}}^2 + \left(\varepsilon_r - \frac{\beta_z^2}{k_0^2}\right)\right)\psi = 0
$$

Dans ces expressions, nous avons adopté les notations suivantes:

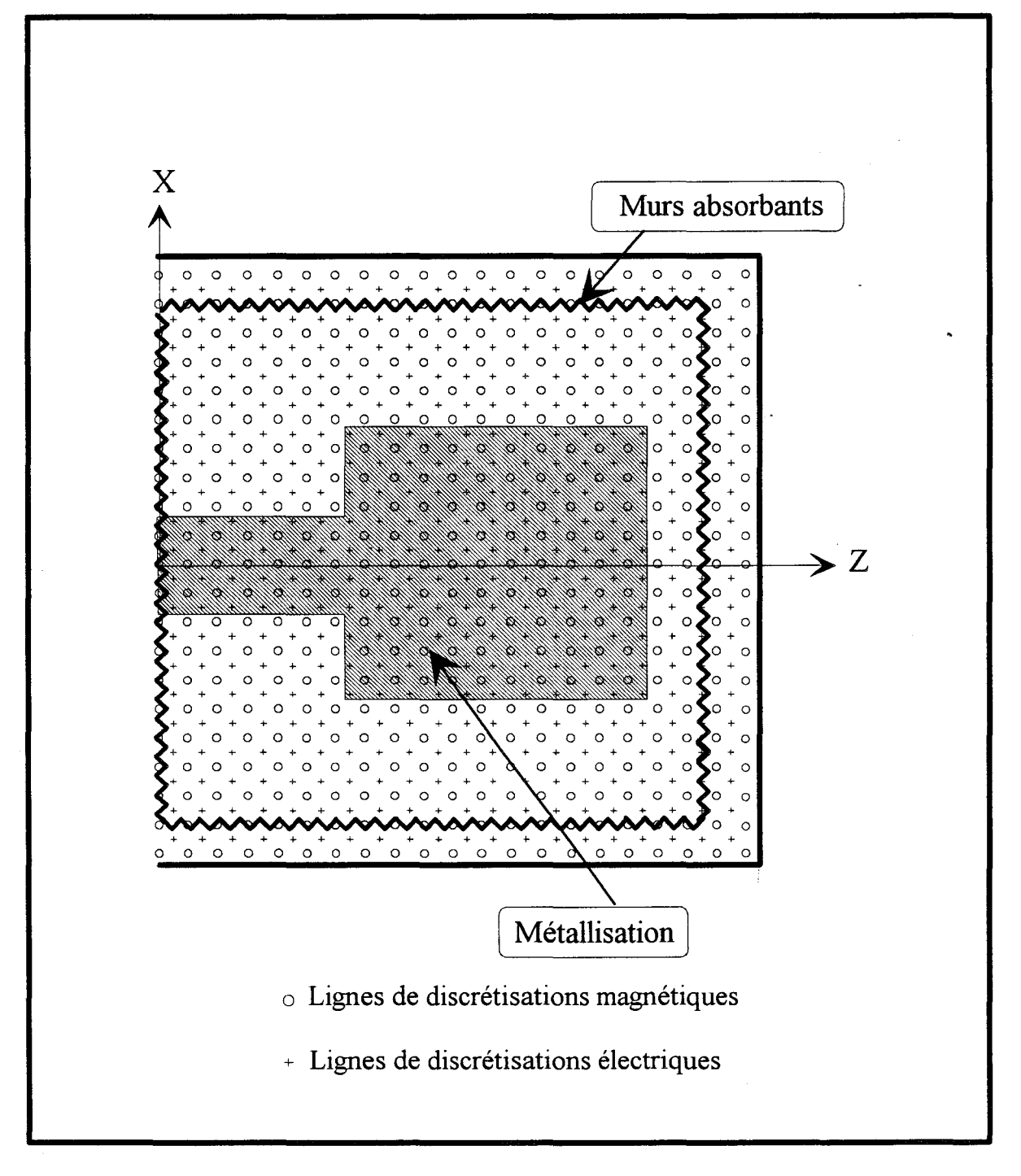

**Figure 79 Exemple de discrétisation pour la prise en compte de murs absorbants.** 

$$
D_{\overline{x}}^2 = \frac{\partial^2}{\partial \overline{x}^2} , D_{\overline{y}}^2 = \frac{\partial^2}{\partial \overline{y}^2} \text{ et } D_{\overline{z}}^2 = \frac{\partial^2}{\partial \overline{z}^2}
$$
  

$$
\overline{x} = k_0 . x , \overline{y} = k_0 . y \text{ et } \overline{z} = k_0 . z
$$

Ces équations s'appliquent aux deux composantes de champ ez et hz. Pour limiter la zone de discrétisation et simuler l'espace libre, la structure sera fermée par des murs absorbants comme nous l'avons représentée sur la figure 79.

Sur ces murs, l'opérateur de Helmholtz intervenant dans l'équation [IV-1] est factorisé en deux opérateurs notés  $L^+$  et  $L^-$  tels que:

$$
[IV-2] \tL^*L^*V=0
$$

Les nouvelles conditions aux limites deviennent donc pour les deux directions considérées :

$$
L^{\pm}_{~x}\psi=0 \text{ et } L^{\pm}_{~z}\psi=0
$$

Les signes + sont relatifs aux ondes se propageant dans le sens positif, le signe - pour celles se propageant dans le sens négatif des directions de coordonnées.

Les signes seront choisis pour chaque face du boîtier absorbant tel que seule l'onde incidente de l'intérieur de la structure existe impliquant la nullité de l'onde de retour.

Nous donnons ci après un exemple de factorisation pour les deux orientations possibles des murs absorbants:

$$
L_x^{\pm} = D_{\overline{x}} \pm j\sqrt{\epsilon_r} \sqrt{1 + S_{\overline{y}z}^2}
$$
  
\n[IV-3]  
\n
$$
S_{\overline{y}z}^2 = \frac{1}{\epsilon_r} \left( D_{\overline{y}}^2 + D_{\overline{z}}^2 \right)
$$
  
\n
$$
L_z^{\pm} = D_{\overline{z}} \pm j\sqrt{\epsilon_r} \sqrt{1 + S_{\overline{x}y}^2}
$$
  
\n
$$
S_{\overline{x}y}^2 = \frac{1}{\epsilon_r} \left( D_{\overline{x}}^2 + D_{\overline{y}}^2 \right)
$$
  
\n
$$
S_{\overline{x}y}^2 = \frac{1}{\epsilon_r} \left( D_{\overline{x}}^2 + D_{\overline{y}}^2 \right)
$$
  
\n
$$
Dour un mur normal la direction Oz
$$

Les radicaux intervenant dans ces relations pourront être approximés par un polynôme de la forme:

[IV-4] 
$$
\sqrt{1 + S^2} = p_0 + p_2 S^2
$$

Notons que le choix des valeurs des coefficients  $p_0$  et  $p_2$  conditionne les angles d'absorption des modes [1] [14] [15].

A ce stade, il est possible d'obtenir pour les deux opérateurs différentiels du second ordre une forme similaire à celle obtenue dans le premier chapitre de ce manuscrit. Seules la première ligne et la dernière sont modifiées par la prise en compte des conditions absorbantes. Nous donnons à titre indicatif la forme de ces opérateurs.

$$
\begin{bmatrix}\nD_{xx,zz}^e \\
D_{xx,zz}^e\n\end{bmatrix} = \begin{bmatrix}\n2+a & -1-b & 0 & 0 & 0 \\
-1 & 2 & -1 & \ddots & \vdots \\
0 & \ddots & \ddots & \ddots & 0 \\
\vdots & \ddots & -1 & 2 & -1 \\
0 & 0 & 0 & -1-b & 2+a\n\end{bmatrix}
$$

[IV-5]

$$
\begin{bmatrix}\nD_{xx,zz}^h\n\end{bmatrix} =\n\begin{bmatrix}\n1+a & -1-b-a & b & 0 & 0 \\
-1 & 2 & -1 & \ddots & \vdots \\
0 & \ddots & \ddots & \ddots & 0 \\
\vdots & \ddots & -1 & 2 & -1 \\
0 & 0 & b & -1-b-a & 1+a\n\end{bmatrix}
$$

π

$$
avec:\\
$$

$$
n_{d} = h.k_{0} \cdot \sqrt{\epsilon_{r} - \frac{\beta^{2}}{k_{0}^{2}}}
$$

$$
a = -2 \frac{2p_{2} + (p_{0} - p_{2})n_{d}^{2}}{2p_{2} + jn_{d}} \text{ et } b = -\frac{2p_{2} - jn_{d}}{2p_{2} + jn_{d}}
$$

h étant l'écart entre deux lignes concécutives.

La suite du développement reste identique à celle présentée dans le second chapitre. L'utilisation du produit de Kronecker permettra d'avoir une formulation de type vectorielle. Les manipulations algébriques décrites dans cette même partie, nous permettent d'arriver à un système pour chaque couches homogènes d'indice i

$$
\begin{bmatrix} \begin{bmatrix} \hat{\overline{\mathbf{E}}}_{i} \end{bmatrix} \end{bmatrix} = \begin{bmatrix} \begin{bmatrix} \mathbf{V}_{i} \end{bmatrix} & \begin{bmatrix} Z_{i} \end{bmatrix} \end{bmatrix} \begin{bmatrix} \hat{\overline{\mathbf{E}}}_{i-1} \end{bmatrix}
$$

$$
\begin{bmatrix} \hat{\overline{\mathbf{H}}}_{i} \end{bmatrix} = \begin{bmatrix} \begin{bmatrix} \mathbf{V}_{i} \end{bmatrix} & \begin{bmatrix} Y_{i} \end{bmatrix} & \begin{bmatrix} \begin{bmatrix} \mathbf{V}_{i} \end{bmatrix} \end{bmatrix} \begin{bmatrix} \begin{bmatrix} \hat{\overline{\mathbf{E}}}_{i-1} \end{bmatrix} \end{bmatrix}
$$

 $\mathbf{r}$  and  $\mathbf{r}$ 

Notons à ce stade, "que la prise en compte d'un milieu infini suivant la direction Oy (non discrétisée) peut se faire rigoureusement. Il suffit de procéder de manière analogue aux méthodes de résonance transverse. La couche supérieure sera alors représentée par une ligne semi-infinie.

La prise en compte des conditions absorbantes peut donc se faire sans modification majeure des codes de calcul développés. Cependant, de nouveaux tests devraient être envisagés afin de valider ces futurs travaux . En particulier l'éloignement des murs absorbants du circuit doit conditionner la précision de la quantification du rayonnement.

Cette première perspective ayant été exposée, envisageons à présent la seconde orientation possible de nos travaux relative à l'utilisation d'une méthode mixte.

### IV-3) EXTENSION DE LA METHODE DES LIGNES A L'APPROCHE DANS LE DOMAINE SPECTRAL ET SPATIAL.

La méthode basée sur une approche dans le domaine spectral et spatial à été récemment proposée par l'équipe du professeur Valdhieck (6] [7]. L'idée originale de ces travaux consistait à éviter les inconvénients liés aux choix des fonctions de base bidimensionnelles pour

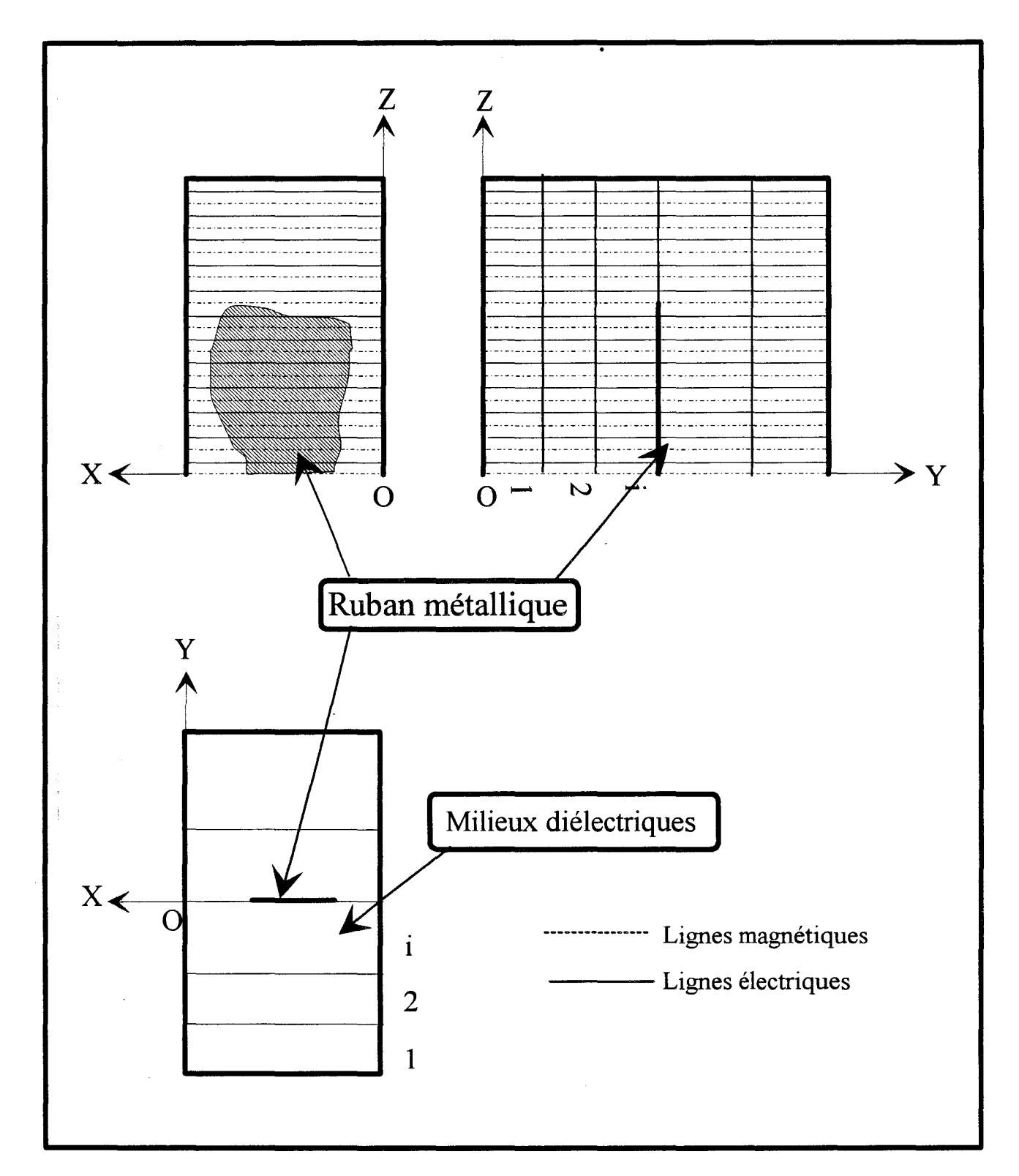

Figure 80 : Discrétisation de la structure d'étude pour une approche dans le domaine spectral et spatial.

l'approche dans le domaine spectral [12] [16]. Il s'agissait également de s'affranchir des discrétisations complexes requises pour la mise en oeuvre de la méthode des lignes à trois dimensions.

L'approche dans le domaine spectral et spatial consiste à associer l'approche dans le domaine spectral à une dimension et la méthode des lignes à deux dimensions, ceci en conservant les avantages inhérents à ces deux méthodes.

Nous esquissons ci-dessous le principe de base de l'approche dans le domaine spectral et spatial en considérant la structure académique représentée figure 80.

Dans le plan yOx, on applique la méthode des lignes en discrétisant suivant la direction Oz. Cette approche correspond à celle que nous avons présentée dans la deuxième partie de ce mémoire.

L'approche dans le domaine spectral est effectuée par rapport à l'axe Ox. La variable x est ainsi remplacée par la variable spectrale  $\alpha$ .

Pour chaque plan de discrétisation (yOz), des fonctions de base sont utilisées pour décrire les densités de courant sur les rubans métalliques.

Notons la flexibilité accrue de cette méthode par rapport à la méthode des lignes classique. Par exemple, pour des structures constituées de rubans ou de fentes étroites, on évite une discrétisation fine suivant l'axe Ox qui conduirait à des temps calcul prohibitifs et l'occupation d'un espace mémoire important.

Contrairement à la méthode des lignes conventionnelle, les deux potentiels scalaires  $\psi e$  et  $\psi h$ sont maintenant définis en terme de facteurs spectral  $\alpha_n = n\pi/a$  qui dépendent des conditions aux limites dans la direction Ox.:

$$
\psi^{e}(x,y,z)=\psi^{e}(y,z).\sin(\alpha_{n}x)
$$
  
[IV-7]  

$$
\psi^{h}(x,y,z)=\psi^{h}(y,z).\cos(\alpha_{n}x)
$$

117

Après avoir exprimé les composantes transverses de champ dans le domaine spectral, il est possible de transformer l'équation de Helmholtz.

$$
\begin{bmatrix}IV-8\end{bmatrix} \qquad \qquad \qquad \qquad \left[\left(\frac{d^2}{dy^2}+k^2-\alpha_n^2\right)\!\!\left[I\right]-h_z^{-2}\!\left[\lambda^{e,h}\right]\right]\!\ast\!\left[\overline{\Psi}^{e,h}\right]=0
$$

où  $[T^{e,h}]$  représente l'opérateur de transformation orthogonale et  $[\lambda]$  l'opérateur différentiel transformé considérés dans le premier chapitre de ce mémoire.

La solution de cette équation différentielle décrit une onde se propageant dans la direction Oy pour une couche homogène. L'application des conditions de continuités à chaque interface ramène le problème dans le plan des métallisations ..

Classiquement, le système pourra se mettre sous la forme :

$$
\begin{bmatrix} \overline{\mathbf{E}}_{x} \\ \overline{\mathbf{j}} \overline{\mathbf{E}}_{z} \end{bmatrix} = \begin{bmatrix} \overline{\mathbf{Z}}_{xx} \\ \overline{\mathbf{Z}}_{zx} \end{bmatrix} \begin{bmatrix} \overline{\mathbf{Z}}_{xz} \\ \overline{\mathbf{Z}}_{zz} \end{bmatrix} \begin{bmatrix} \overline{\mathbf{j}} \overline{\mathbf{J}}_{x} \\ \overline{\mathbf{J}}_{z} \end{bmatrix}
$$

Ceci représente la fonction de Green dans le domaine spectral et spatial. En fait, elle caractérise les champs discrétisés dans la direction oz (spatial) ainsi que le spectre continu dans la direction Ox pour chaque ligne discrète.

Le retour dans le domaine original et la résolution du problème suivent les procédures conventionnelles relatives à l'approche dans le domaine spectral et à la méthode des lignes.

Pour la méthode des lignes, nous effectuerons le changement de base inverse décrit dans la première partie ainsi que la réduction sur les plans métalliques. Quant à l'Approche dans le domaine spectral, on utilisera une méthode de Galerkin qui repose sur la définition de fonctions de base et de fonctions de test.

L'ultime étape consistera à chercher les solutions propres du système linéaire puis à reconstruire les champs électromagnétiques.

# *BIBLIOGRAPHIE DU QUATRIEME CHAPITRE*
[1] A.Dreher, R.Pregla. « Full-wave Analysis of radiating Planar Resonators with the Method of Lines ». I.E.E.E Trans. on M.T.T, Vol MTT-41, pp 1363-1368, August 1993.

[2] **A.Dreher, R.Pregla**. « Analysis of Planar waveguides with the method of lines with absorbing boundary conditions». I.E.E.E Microwave Guided Wave Lett, Vol1, pp 138-140, June 1991.

[3] **R.Pregla, D.Kremer**. « Method of lines with special absorbing boundary conditions. Analysis of Weakly Guiding optical structures». I.E.E.E Microwave Guided Wave Lett, Vol 2, pp 239- 241, June 1992.

[4] **R.Pregla, W.Pascher.** « Diagonalization of difference operators and system matrices in the Method of lines ». I.E.E.E Microwave Guided Wave Lett, Vol 2, pp 52-54, February 1992.

[5] **A.Dreher, R.Pregla.** « Analysis of Planar waveguides with the method of lines ». I.E.E.E MTT -Symp Digest, pp425-428, 1992.

[6] **K.Wu, M.Yu, R.Vahldieck.** « Rigorous Analysis of 3D Planar Circuit Discontinuities Using the Space Spectral-Domain Approach (SSDA) ». I.E.E.E Trans. on M.T.T, Vol MTT-40, pp 1475-1483, July 1992.

[7] **K.Wu, R.Vahldieck.** « A new Method of Modeling three-dimensional MIC / MMIC Circuits: The Space-Spectral Domain Approch ». I.E.E.E Trans. on M.T.T, Vol MTT-38, pp 1309-1317, September 1990.

(8] **M.Yu, R. Vahldieck, K.Wu.** «On the nature and application of the Space Spectral-Domain Approach (SSDA) ». I.E.E.E M.T.T-Symp Digest,pp 591-594, 1994.

(9] **S.Nam, H.Ling, T.ltoh.** « Time-domain Method of Lines Applied to planar Guided Wave Structures». I.E.E.E Trans. on M.T.T, Vol MTT-37, pp 897-901, May 1989.

[10] **S.Nam, H.Ling, T.Itoh**. « Caractérization of uniform microstrip lines and its discontinuities using the time domain méthod of lines ». I.E.E.E Trans. on M.T.T, Vol MTT-37, pp 2051-2057, Decembre 1989.

[11] **F.Huret.** «Etude comparative de l'approche dans le domaine spectral et de la méthode des équations intégrales singulières pour la simulation des lignes planaires en technologie monolithique microonde». Thèse de doctorat de l'université. Université des Sciences et Technologies de Lille. 19 Décembre 1991.

(12] **C.Delabie.** «Elaboration d'un simulateur de dispositifs planaires microondes. Application à la caractérisation de matériaux supraconducteurs ».Thése de doctorat de l'université. Université des Sciences et Technologies de Lille. 23 Septembre 1994.

(13] **D.Kinowski.** «Etude comparative de l'approche dans le domaine spectral d'une formulation par éléments finis pour la simulation de dispositifs microondes et optronique ». Thèse de doctorat de l'université. Université des Sciences et Technologies de Lille. 18 Décembre 1992

[14] **T.G.Moore, J.G Blaschak, A. Taflove and G.A Kriegsmann**. « Theory and application of radiation boundary operators ». I.E.E.E. Antennas and Propagation, Vol AP-36, pp 1797-1812, December 1988.

[15] **B.Engquist, A.Majda.** « Absorbing boundary conditions for the numerical simulation of wave ». Math Comput, Vol 31, pp 629-651, July 1977.

[16] **J.F.Carpentier.** «Modélisation des effets de croisement entre lignes planaires dans un substrat multicouche. Comparaison entre une analyse statique et fréquentielle. ». Thèse de doctorat de l'université. Université des Sciences et Technologies de Lille. 23 Juin 1994.

## *CONCLUSION GENERALE*

Un des axes de recherche de l'équipe électromagnétisme des circuits de l'IEMN consiste à développer des outils d'analyse de circuits passifs.

La complexité croissante des circuits en technologie monolithique micro-onde induit de nombreux phénomènes qui justifient à eux seuls la caractérisation de ces circuits à l'aide d'analyseurs électromagnétiques sophistiqués.

Dans ce cadre, le travail qui m'a été confié consistait à développer et à évaluer les potentialités d'une méthode aux différences finies appelée méthode des lignes.

Dans une première étape, nous avons écrit un code de calcul permettant d'analyser une structure de propagation simple constituée d'un ruban conducteur sur un substrat diélectrique. Cette étape nous a permis de tester et d'évaluer les performances des différents types de discrétisation possibles, à pas régulier ou non.

Nous avons détaillé dans le premier chapitre de ce mémoire les différentes phases de mise én oeuvre de cette méthode en insistant sur les différences entre les deux discrétisations retenues. Nous avons comparé l'efficacité de ces deux modes de description. Cette étude confirme naturellement l'avantage de la discrétisation à pas non régulier quant à la souplesse de description et l'économie au niveau du nombre de lignes nécessaires pour décrire les structures.

Dans la deuxième étape de notre travail nous avons élargi l'analyse aux topologies plus complexes telles les structures multi-niveaux ou multi-rubans.

Le code de calcul correspondant s'applique à un grand nombre de topologies planaires. Le

124

nombre de rubans conducteurs ainsi que le nombre de couches constituant le substrat sont quelconques. Pour ce type de structures, la discrétisation non-équidistante apporte une souplesse dans la description du problème et apparaît nécessaire afin de réduire les ressources informatiques utilisées. Nous avons montré que même pour des structures présentant une forte dissymétrie géométrique des dimensions des rubans et des fentes, l'outil développé décrit convenablement les phénomènes de propagation.

Lors de la troisième étape, nous avons inclus à notre outil, la possibilité de prendre en compte des couches anisotropes électriquement. Le code de calcul issu de cette étude à été validé. Ceci nous permet d'envisager à moyen terme la modélisatîon du comportement hyperfréquence de structures telles que les modulateurs ou les commutateurs électre-optiques.

Pour cette étude de guides de propagation en deux dimensions, signalons que les codes de calcul n'ont pas été optimisés. Cependant, leurs performances ainsi que les ressources informatiques nécessaires se situent au même niveau que celles des codes de calcul développés dans l'équipe basés sur une Approche dans le Domaine Spectral. Ceci constitue, au vue des objectifs, un résultat intéressant.

La quatrième étape consistait à traiter les discontinuités par une approche tridimensionnelle, le deuxième chapitre détaille les différentes phases ainsi que la méthodologie adoptée. Nous avons notamment présenté la discrétisation bi-dimensionnelle équidistante ou non-uniforme, ainsi que la transformation de Kronecker permettant de conserver une formulation similaire en deux et trois dimensions.

Un algorithme original adapté à la description des structures planaires de topologies quelconques a été développé. Pour cette étude de la discontinuité en régime libre, nous utilisons une discrétisation à pas régulier dans les deux directions. Le choix de cette discrétisation permet de faciliter l'opération de description du circuit du point de vue de l'utilisateur.

Nous avons en premier lieu validé cet outil en caractérisant les effets de bout d'une ligne micro-ruban en circuit ouvert. Dans ce cas, nous avons constaté et explicité la sensibilité des résultats obtenus à la précision des fréquences de résonances. Cependant, nous obtenons avec notre méthode des schémas équivalents comparables à ceux fournis par les caractérisations expérimentales.

Nous avons également testé notre analyseur électromagnétique sur des résonateurs classiques de formes rectangulaires, puis, de façon plus originale, sur un résonateur semi-circulaire. La convergence pour ce type de structures est rapide. L'espace mémoire et les temps calculs sont comme précédemment comparables, à ceux observés pour l'Approche dans le Domaine Spectral.

A l'issue de ces travaux, nous avons dressé dans le quatrième chapitre, les perspectives d'évolution de la méthode des lignes au sein de l'équipe électromagnétisme des circuits.

Une première voie consisterait à développer un analyseur plus complet prenant en compte une source d'excitation et des conditions absorbantes.

Une deuxième orientation pourrait résider dans le développement de méthodes mixtes. La

méthode d'approche dans le domaine spectral et spatial présente de ce point de vue des potentialités intéressantes.

Globalement, les différents outils que nous avons élaborés permettrons à terme d'appréhender la caractérisation de discontinuités complexes propres aux circuits intégrés millimétriques et aux composants électro-optiques.

## *-ANNEXE A-*

 $\ddot{\bullet}$ 

## *-ANNEXE A-*

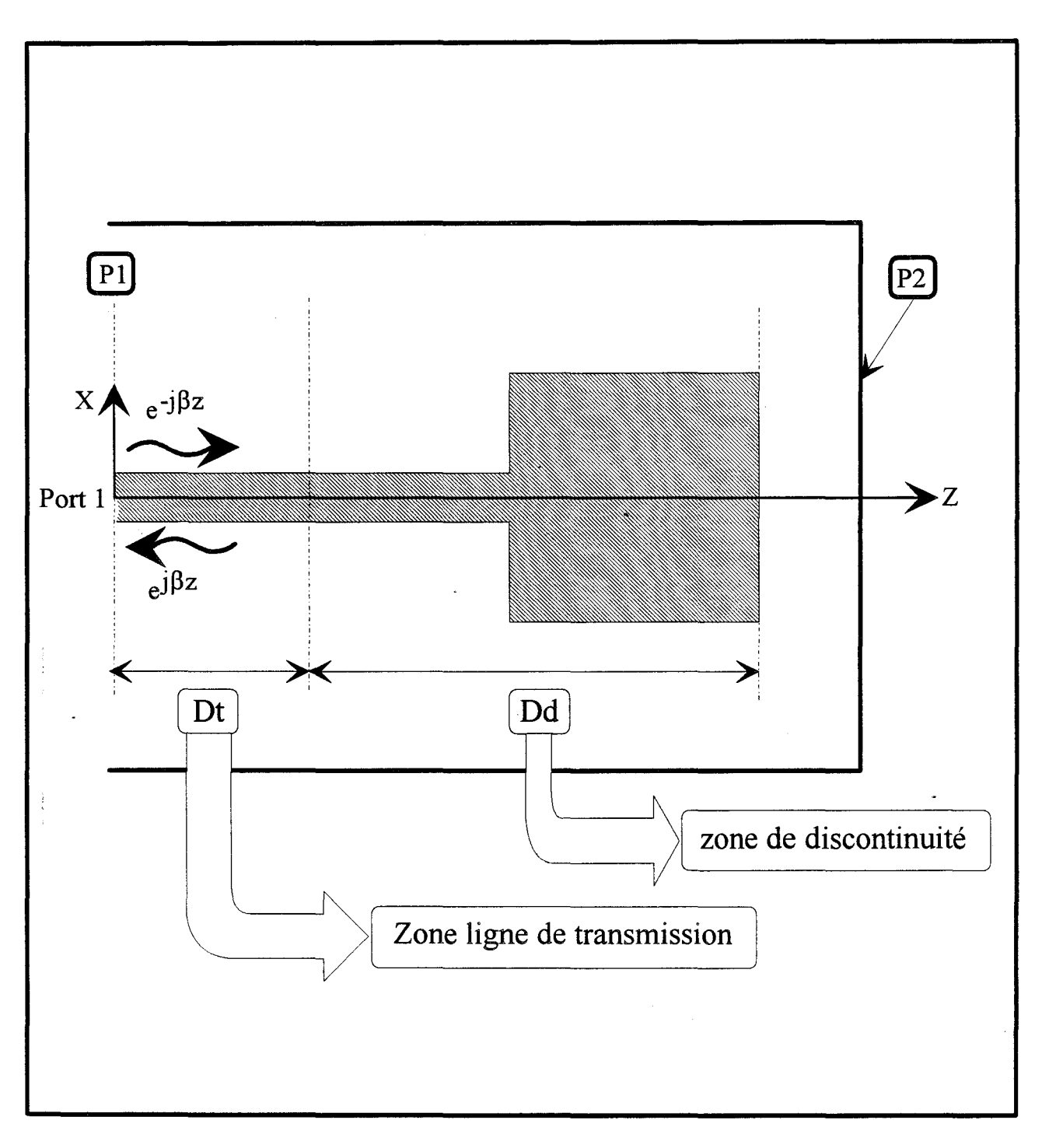

Figure A-1 : Représentation des deux différentes zones de propagation pour la prise en compte de la source d'excitation.

### ETUDE DE DISCONTINUITES: PRISE EN COMPTE DE LA SOURCE D'EXCITATION.

#### A-1) PRESENTATION DU PROBLEME, HYPOTHESES.

Afin de présenter le principe de l'étude de discontinuités en régime forcé, considérons la structure présentée figure A-1. Par rapport à l'axe Oz, nous distinguons deux zones désignées par Dt et Dd. La zone Dt correspond à un guide de propagation invariant suivant l'axe de propagation Oz. Nous ferons l'hypothèse qu'un seul mode se propage dans cette partie du circuit. A l'opposé, la zone notée Dd comporte la discontinuité et une portion du guide.

Cette discontinuité génère des modes supérieurs, mais nous ferons l'hypothèse que ses modes présentent une énergie négligeable lorsqu'ils atteignent la zone Dt. Cette seconde hypothèse impose un dimensionnement correct du tronçon de guide situé dans la zone de discontinuité. Dans ces conditions, les potentiels relatifs aux lignes de champs électriques et magnétiques présentent une évolution longitudinale exponentielle dans la zone de propagation.

En considérant les champs relatifs à un mode propagé dans le sens direct (vers les z positifs) et les champs relatifs au mode rétrograde, nous pouvons déterminer le coefficient de réflexion pour n'importe quelle position du plan de référence situé dans la zone de propagation monomode.

A cette fin, nous devons réaliser une source permettant d 'exciter le mode fondamental du guide considéré.

129

Deux approches sont envisageables. La première consiste à imposer les champs du mode fondamental dans le plan z=O. Cette méthode relativement conventionnelle conduit à la résolution d'un système d'équations inhomogènes. La seconde consiste à imposer la propagation du mode fondamental dans toute la zone de transmission Dt, elle aboutit à la résolution d'un système d'équations homogènes.

Dans le cadre de nos travaux, nous avons étudié plus particulièrement la seconde approche pour des raisons d'apparente facilité de mise en oeuvre. Le développement est présenté succinctement dans la suite de cette annexe.

Sur le plan de l'élaboration du code de calcul, c'est cette approche qui à été testé.

#### A-2 ) **CONDITIONS HYBRIDES HOMOGENES.**

Nous limiterons notre étude, comme nous l'avons déjà signalé, aux cas des dipôles tel celui qui est représenté figure A-1.

Cette structure est décomposée en deux zones désignées par :

Dt : zone de propagation Dd : zone de discontinuité.

Considérons une onde incidente notée  $\psi_1^{\epsilon, h}$  et une onde réfléchie (onde excitée) notée  $\psi_E^{\epsilon, h}$ . En appliquant la théorie des lignes de transmission proche du plan P 1, nous avons:

$$
\psi_{I}^{e,h} = C_{I(x,y)} e^{-j\beta_{I}z}
$$

$$
\psi_{E}^{e,h} = C_{E(x,y)} e^{j\beta_{I}z}
$$

130

 $\beta$  est la constante de propagation au port 1.

en z=0,  $\psi_I^e$  et  $\psi_E^e$  satisfont:

$$
\left[A-1\right] \qquad \qquad \frac{\partial \psi_{I,E}^{e}}{\partial z}\Bigg|_{z=0} = \mp j\beta C_{I,E} = \mp j\beta e^{\pm j\beta a_{1}}\psi_{I,E1}^{e} \equiv A^{\pm} \psi_{I,E1}^{e}
$$

A<sup>+</sup> et A<sup>-</sup> étant des constantes complexes.

Pour les dérivations suivant la variable z, on aura:

$$
\frac{\partial \left[\psi_{I,E}^e\right]}{\partial z} \rightarrow \frac{1}{h_z} \left[r_{ex}^{I,E}\right]^{-1} \left[\psi_{I,E}^e\right] \left[r_{ez}^{I,E}\right]^{-1} \left[D_{Z}^{I,E}\right]^t \left[r_{hz}^{I,E}\right]
$$

avec pour un mur électrique placé en P2:

$$
\begin{bmatrix} \mathbf{A}^{-3} \end{bmatrix} \qquad \qquad \begin{bmatrix} \mathbf{D}_{\mathbf{Z}}^{\mathrm{LE}} \end{bmatrix} = \begin{bmatrix} \mathbf{r}_{\mathrm{hz}}^{\mathrm{LE}} \end{bmatrix} \begin{bmatrix} 1 & 0 & \cdots & 0 \\ -1 & \ddots & \ddots & \vdots \\ 0 & \ddots & \ddots & 0 \\ 0 & 0 & -1 & 1 \end{bmatrix} \begin{bmatrix} \mathbf{r}_{\mathrm{ez}}^{\mathrm{LE}} \end{bmatrix}
$$

Par rapport à l'approche en régime libre, la différence essentielle se situe au niveau de l'opérateur [ $r_{hz}$ <sup>I.E</sup>] dans lequel nous faisons intervenir les conditions homogènes par la prise en compte des constantes  $A^+$  et  $A^-$ .

Cet opérateur prend la forme suivante:

$$
\begin{bmatrix} \mathbf{A}^{-4} \end{bmatrix} \qquad \qquad \begin{bmatrix} \mathbf{r}_{\mathsf{h}z}^{\mathsf{I},\mathsf{E}} \end{bmatrix} = \begin{bmatrix} \sqrt{\mathsf{h}_{z1} \mathsf{A}^{\pm}} \mathsf{r}_{\mathsf{h}z1} & 0 & 0 \\ 0 & \ddots & 0 \\ 0 & 0 & \mathsf{r}_{\mathsf{h}zN_{\mathsf{h}z}} \end{bmatrix}.
$$

Tandis que l'opérateur [rez] gardera la forme classique:

$$
\begin{bmatrix} \n\mathbf{A} \cdot \mathbf{5} \n\end{bmatrix} \qquad \qquad \begin{bmatrix} \mathbf{r}_{ez}^{\mathsf{I},E} \n\end{bmatrix} = \begin{bmatrix} \n\mathbf{r}_{ez1} & 0 & 0 \\ \n0 & \ddots & 0 \\ \n0 & 0 & \mathbf{r}_{ezN_{ez}} \n\end{bmatrix}
$$

Les opérateurs  $[T^{I,E}_{ez}], [T^{I,E}_{hz}], [D^{I,E}_{zze}], [D^{I,E}_{zzh}], [\lambda^{I,E}_{xe}], [\lambda^{I,E}_{zh}], [\lambda^{I,E}_{ze}]$ et $[\lambda^{I,E}_{zh}]$  gardent la même définition que dans le deuxième chapitre.

Le système final dans le domaine transformé sera classiquement:

$$
\begin{bmatrix}\n[\hat{\mathbf{Z}}_{11}^{I,E} \] \begin{bmatrix}\n[\hat{\mathbf{Z}}_{12}^{I,E}\] \\
[\hat{\mathbf{Z}}_{21}^{I,E}\end{bmatrix}\n[\hat{\mathbf{Z}}_{12}^{I,E}\n\end{bmatrix}\n[\begin{bmatrix}\n[\hat{\mathbf{J}}_{x_M}^{I,E}]\n\\ [\hat{\mathbf{Z}}_{z_M}^{I,E}\end{bmatrix}\n=\n[\begin{bmatrix}\n[\hat{\mathbf{E}}_{x_M}^{I,E}]\n\\ [\hat{\mathbf{J}}_{z_M}^{I,E}\end{bmatrix}\n\end{bmatrix}
$$

soit, dans le domaine spatial:

$$
\begin{bmatrix}\n\begin{bmatrix}\n\overline{Z}_{11}^{I,E} \\
\overline{Z}_{21}^{I,E}\n\end{bmatrix} & \begin{bmatrix}\n\overline{Z}_{12}^{I,E} \\
\overline{Z}_{22}^{I,E}\n\end{bmatrix}\n\begin{bmatrix}\n\overline{J}_{xM}^{I,E}\n\end{bmatrix} = \n\begin{bmatrix}\n\overline{E}_{xM}^{I,E} \\
\overline{J}_{zM}^{I,E}\n\end{bmatrix}
$$

Les matrices [Zi,j] ont toujours dans le domaine transformé une forme diagonale ou quasidiagonale.

Si on note avec l'indice A les champs et densités de courant de la zone Dt et avec l'indice B ceux de la zone Dd, nous pouvons écrire le système précédant sous la forme:

$$
[\mathbf{A}\text{-}8]
$$
\n
$$
\begin{bmatrix}\n\mathbf{Z}\n\end{bmatrix}\n\begin{bmatrix}\n\mathbf{j}^{\mathsf{T},\mathsf{E}} \\
\mathbf{j}\mathbf{J}_{\mathsf{x}\mathsf{A}}^{\mathsf{T},\mathsf{E}} \\
\mathbf{J}_{\mathsf{x}\mathsf{B}}^{\mathsf{T},\mathsf{E}} \\
\mathbf{J}_{\mathsf{z}\mathsf{A}}^{\mathsf{T},\mathsf{E}}\n\end{bmatrix} = \begin{bmatrix}\n\mathbf{E}_{\mathsf{x}\mathsf{A}}^{\mathsf{T},\mathsf{E}} \\
\mathbf{E}_{\mathsf{x}\mathsf{B}}^{\mathsf{T},\mathsf{E}} \\
\mathbf{j}\mathbf{E}_{\mathsf{z}\mathsf{A}}^{\mathsf{T},\mathsf{E}} \\
\mathbf{j}\mathbf{E}_{\mathsf{z}\mathsf{B}}^{\mathsf{T},\mathsf{E}}\n\end{bmatrix}
$$

qu'il est possible de réorganiser de façon à le mettre sous la forme:

$$
[\mathbf{A}\text{-}9]
$$
\n
$$
\begin{bmatrix}\n\mathbf{Z}\n\end{bmatrix}\n\begin{bmatrix}\n\mathbf{J}^{\mathrm{I},\mathrm{E}} \\
\mathbf{J}^{\mathrm{I},\mathrm{E}}_{\mathrm{zA}} \\
\mathbf{J}^{\mathrm{I},\mathrm{E}}_{\mathrm{zB}} \\
\mathbf{J}^{\mathrm{I},\mathrm{E}}_{\mathrm{zB}}\n\end{bmatrix} = \begin{bmatrix}\n\mathbf{E}^{\mathrm{I},\mathrm{E}} \\
\mathbf{j}\mathbf{E}^{\mathrm{I},\mathrm{E}}_{\mathrm{zA}} \\
\mathbf{E}^{\mathrm{I},\mathrm{E}}_{\mathrm{zB}} \\
\mathbf{j}\mathbf{E}^{\mathrm{I},\mathrm{E}}_{\mathrm{zB}}\n\end{bmatrix}
$$

A ce stade, appliquons les conditions spécifiques aux composantes tangentielles des champs, à savoir que la superposition des champs incidents et des champs réfléchis doit être nulle sur les conducteurs c'est à dire:

$$
\begin{cases}\n\overline{\mathbf{E}}_{\mathbf{z}\mathbf{A},\mathbf{B}} = \overline{\mathbf{E}}_{\mathbf{z}\mathbf{A},\mathbf{B}}^{\mathbf{I}} + \overline{\mathbf{E}}_{\mathbf{z}\mathbf{A},\mathbf{B}}^{\mathbf{E}} = 0 \\
\overline{\mathbf{E}}_{\mathbf{x}\mathbf{A},\mathbf{B}} = \overline{\mathbf{E}}_{\mathbf{x}\mathbf{A},\mathbf{B}}^{\mathbf{I}} + \overline{\mathbf{E}}_{\mathbf{x}\mathbf{A},\mathbf{B}}^{\mathbf{E}} = 0\n\end{cases}
$$

on obtient donc:

$$
\begin{bmatrix} \overline{Z}_{11}^E & \overline{Z}_{12}^E \\ \overline{Z}_{21}^E & \overline{Z}_{22}^E \end{bmatrix} \begin{bmatrix} \overline{J}_A^E \\ \overline{J}_B^E \end{bmatrix} = - \begin{bmatrix} \overline{E}_A^I \\ \overline{E}_B^I \end{bmatrix}
$$

[A-11]

$$
\overline{J}_{A}^{E} = \begin{bmatrix} \overline{J}_{zA}^{E} \\ \overline{J}_{xA}^{E} \end{bmatrix}, \overline{J}_{B}^{E} = \begin{bmatrix} \overline{J}_{zB}^{E} \\ \overline{J}_{zB}^{E} \end{bmatrix}, \overline{E}_{A}^{I} = \begin{bmatrix} \overline{E}_{zA}^{I} \\ \overline{E}_{xA}^{I} \end{bmatrix}, \overline{E}_{B}^{I} = \begin{bmatrix} \overline{E}_{zB}^{I} \\ \overline{E}_{zB}^{I} \end{bmatrix}
$$

Dans la zone Dt (indice A), la ligne de transmission ne propage que le mode fondamental,  $J_A^{\dagger}$  et  $E_A^I$  peuvent donc être calculés à partir du résultat de l'analyse bi-dimensionnelle en prenant en compte dans la direction Oz le facteur de décroissance : e<sup>-j $\beta$ z</sup> . D'autre part, dans cette même région, s'agissant d'une ligne de propagation supposée infinie et propageant un mode quasi-TEM, les composantes tangentielles des champs électriques sont nulles sur les rubans, soit  $: \overline{E}_{\rm ZA}^{\rm I} = \overline{E}_{\rm XA}^{\rm I} = 0$ 

On obtient donc les différentes composantes des densités de courant dans chacune des régions de la façon suivante:

$$
\overline{J}_{\mathrm{B}}^{I} = -\left[Z_{12}^{I}\right]^{-1}\left[Z_{11}^{I}\right] \overline{J}_{\mathrm{A}}^{I}
$$
\n
$$
\overline{J}_{\mathrm{B}}^{E} = \left[\left(Z_{21}^{E}\right)\left[Z_{11}^{E}\right]^{-1}\left[Z_{12}^{E}\right] - \left[Z_{22}^{E}\right]\right]^{-1}\left[\left[Z_{11}^{I}\right] - \left[Z_{22}^{I}\right]\left[Z_{12}^{I}\right]^{-1}\left[Z_{11}^{I}\right]\right] \overline{J}_{\mathrm{A}}^{I}
$$
\n
$$
\overline{J}_{\mathrm{A}}^{E} = -\left[Z_{11}^{E}\right]^{-1}\left[Z_{12}^{E}\right] \overline{J}_{\mathrm{B}}^{E}
$$

Le calcul du coefficient de réflexion dans le plan P1 se fera de la façon suivante:

$$
S_{11} = \frac{I_1^-}{I_1^+}
$$
  
\n[A-13]  
\n
$$
I_1^+ = \sum_{i=N1x}^{N1x+N2x} \overline{J}_A^1(i)e_x(i)
$$
  
\n
$$
I_1^- = \sum_{i=N1x}^{N1x+N2x} \overline{J}_A^E(i)e_x(i)
$$

## -ANNEXE **B**-

 $\overline{\phantom{a}}$ 

## EXPRESSION DES COMPOSANTES TRANSVERSES DES CHAMPS ELECTROMAGNETIQUES EN FONCTION DES COMPOSANTES LONGITUDINALES POUR UNE DISCRETISATION BI-DIMENSIONNELLE.

Les équations de Maxwell imposent que les composantes Ex, Ey, Hx et Hy des champs électromagnétiques discrétisés s'expriment en fonction des composantes Ez et Hz :

$$
\begin{bmatrix}\n-h_z^{-2}[\hat{D}_{zz}^h] + k^2[\hat{I}] & [0] & [E_x \\
[0] & -h_z^{-2}[\hat{D}_{zz}^e] + k^2[\hat{I}] & [0] & -jk_0E_r[\hat{I}] & -jk_0[\hat{I}] \frac{\partial}{\partial y} \\
-[k_0 \varepsilon_r[\hat{I}] \frac{\partial}{\partial y} & h_x^{-1}[\hat{D}_x]^t h_z^{-1}[\hat{D}_z]^t\n\end{bmatrix}\n\begin{bmatrix}\nE_z \\
-[h_z^{-2}[\hat{D}_{zz}^h] + k^2[\hat{I}] & [0] & -h_z^{-2}[\hat{D}_{zz}^e] + k^2[\hat{I}] & [0] & -jk_0E_r[h_x^{-1}[\hat{D}_z] & -jk_0h_x^{-1}[\hat{D}_x]^t\n\end{bmatrix}\n\begin{bmatrix}\nE_z \\
[0] & -h_z^{-2}[\hat{D}_{zz}^e] + k^2[\hat{I}]\n\end{bmatrix}\n\begin{bmatrix}\nE_y \\
-[h_0H_y]\n\end{bmatrix} =\n\begin{bmatrix}\n\frac{\partial}{\partial y}h_x^{-1}[\hat{D}_z] & -jk_0h_x^{-1}[\hat{D}_x]^t \\
-jk_0\varepsilon_rh_x^{-1}[\hat{D}_x] & -\frac{\partial}{\partial y}h_z^{-1}[\hat{D}_z]^t\n\end{bmatrix}\n\begin{bmatrix}\nE_z \\
-[h_0H_z]\n\end{bmatrix}
$$

Après changement de base en utilisant les potentiels transformés définis dans le premier et deuxième chapitre:

$$
\begin{bmatrix}\n-([\hat{\lambda}_{z}^{h^2}] - \varepsilon_r[\hat{I}]) & [0] \\
[0] & -([\hat{\lambda}_{z}^{e^2}] - \varepsilon_r[\hat{I}])\n\end{bmatrix}\n\begin{bmatrix}\n\overline{E}_x \\
\eta_0 \overline{H}_x\n\end{bmatrix} =\n\begin{bmatrix}\n[\hat{\delta}_x] \cdot [\hat{\delta}_z] & -j\frac{1}{k_0}[\hat{I}] \frac{\partial}{\partial y} \\
j\frac{\varepsilon_r}{k_0}[\hat{I}] \frac{\partial}{\partial y} & [\hat{\delta}_x] \cdot [\hat{\delta}_z] \n\end{bmatrix} \cdot \begin{bmatrix}\n\overline{E}_x \\
\eta_0 \overline{H}_z\n\end{bmatrix}
$$
\n
$$
\begin{bmatrix}\n-([\hat{\lambda}_{z}^{h^2}] - \varepsilon_r[\hat{I}]) & [0] \\
[0] & -([\hat{\lambda}_{z}^{e^2}] - \varepsilon_r[\hat{I}])\n\end{bmatrix}\n\begin{bmatrix}\n\overline{E}_y \\
\eta_0 \overline{H}_y\n\end{bmatrix} =\n\begin{bmatrix}\n\frac{1}{k_0} \cdot \frac{\partial}{\partial y} [\hat{\delta}_z] & -j[\hat{\delta}_x] \\
j\varepsilon_r [\hat{\delta}_x] & \frac{1}{k_0} \cdot \frac{\partial}{\partial y} [\hat{\delta}_z] \n\end{bmatrix} \cdot \begin{bmatrix}\n\overline{E}_z \\
\eta_0 \overline{H}_z\n\end{bmatrix}
$$

Avec:

 $\eta_0 = \epsilon_0 / \mu_0$ 

$$
\delta_x = [T_{xh}]^t [D_x] [T_{xe}] \text{ et } \delta_x = \delta_x / (k_0 h_x)
$$
  

$$
\delta_z = [T_{zh}]^t [D_z] [T_{ze}] \text{ et } \delta_z = \delta_z / (k_0 h_z)
$$

## *-ANNEXEC-*

 $\hat{\boldsymbol{\beta}}$ 

 $\overline{a}$ 

 $\cdot$ 

 $\frac{1}{2}$ 

#### EXPRESSION DES MATRICES  $[Y_1]$  ET  $[Y_2]$  POUR UN MILIEU ANISOTROPE

Pour cette étude, nous ne considérons que des substrats de type uniaxial ou biaxial. C'est à dire présentant une permittivité relative du type:

[C-1] 
$$
\begin{bmatrix} \overline{\overline{\epsilon}}_r \end{bmatrix} = \begin{bmatrix} \epsilon_{rx} & 0 & 0 \\ 0 & \epsilon_{ry} & 0 \\ 0 & 0 & \epsilon_{rz} \end{bmatrix}
$$

Appliquons la loi de Gauss à ces matériaux anisotropes:

$$
[C-2] \qquad \qquad Div(D) = \rho
$$

La non accumulation des charges implique une densité de charges volumiques nulle, c'est à dire:

$$
[C-3] \t\t\tDiv(\vec{D}) = 0 \t\t\t\t\t\t\t\t\operatorname{over} \vec{D} = \varepsilon_0 \overline{\vec{\varepsilon}}_r \vec{E}
$$

Nous pouvons donc écrire pour le gradient de cette divergence que:

$$
\varepsilon_{rx} \frac{\partial^2}{\partial x^2} E_x + \varepsilon_{ry} \frac{\partial^2}{\partial x \partial y} E_y + \varepsilon_{rz} \frac{\partial^2}{\partial x \partial z} E_z = 0
$$
  
[C-4]  

$$
\varepsilon_{rx} \frac{\partial^2}{\partial x \partial y} E_x + \varepsilon_{ry} \frac{\partial^2}{\partial y^2} E_y + \varepsilon_{rz} \frac{\partial^2}{\partial y \partial z} E_z = 0
$$

puis:

$$
\begin{aligned}\n\text{en posant}: \, \mathbf{q}_x &= \frac{\varepsilon_{rx}}{\varepsilon_{rz}} \text{ et } \mathbf{q}_y = \frac{\varepsilon_{ry}}{\varepsilon_{rz}} \\
\text{[C-5]} \qquad \qquad -\mathbf{q}_x \frac{\partial^2}{\partial x^2} \mathbf{E}_x - \mathbf{q}_y \frac{\partial^2}{\partial x \partial y} \mathbf{E}_y &= \frac{\partial^2}{\partial x \partial z} \mathbf{E}_z \\
&- \mathbf{q}_x \frac{\partial^2}{\partial x \partial y} \mathbf{E}_x - \mathbf{q}_y \frac{\partial^2}{\partial y^2} \mathbf{E}_y &= \frac{\partial^2}{\partial y \partial z} \mathbf{E}_z\n\end{aligned}
$$

Les lois de Maxwell-Ampére et Maxwell-Faraday s'énoncent dans ce cas:

$$
\begin{array}{ll}\n\text{Rot}(\vec{E}) = -j\omega\mu_0\vec{H} \\
\text{Rot}(\vec{H}) = j\omega\varepsilon_0\vec{\overline{\varepsilon}}, \vec{E}\n\end{array} \Rightarrow \text{Grad}(\text{Div}\vec{E}) - \Delta\vec{E} - k_0^2\vec{\overline{\varepsilon}}\vec{E} = \vec{0}
$$

En considérant une variation des champs dans la direction de propagation Oz en exponentielle:

$$
\frac{\partial^2 \mathbf{E}_x}{\partial y^2} - (\beta^2 - k_0^2 \mathbf{\varepsilon}_{rx}) \mathbf{E}_x = \frac{\partial^2 \mathbf{E}_y}{\partial x \partial y} + \frac{\partial^2 \mathbf{E}_z}{\partial x \partial z}
$$

$$
\frac{\partial^2 \mathbf{E}_y}{\partial x^2} - (\beta^2 - k_0^2 \mathbf{\varepsilon}_{ry}) \mathbf{E}_y = \frac{\partial^2 \mathbf{E}_x}{\partial x \partial y} + \frac{\partial^2 \mathbf{E}_z}{\partial x \partial z}
$$

En utilisant les systèmes d'équations [C-5] et [C-6], nous obtenons pour les deux composantes du champ électrique Ex et Ey:

$$
\frac{\partial^2 \mathbf{E}_x}{\partial y^2} - (\beta^2 - k_0^2 \mathbf{\varepsilon}_{rx}) \mathbf{E}_x + \mathbf{q}_x \frac{\partial^2 \mathbf{E}_x}{\partial x^2} = (1 - \mathbf{q}_y) \frac{\partial^2 \mathbf{E}_y}{\partial x \partial y}
$$
  
[**C-8**]  

$$
\frac{\partial^2 \mathbf{E}_y}{\partial x^2} - (\beta^2 - k_0^2 \mathbf{\varepsilon}_{ry}) \mathbf{E}_y + \mathbf{q}_y \frac{\partial^2 \mathbf{E}_y}{\partial y^2} = (1 - \mathbf{q}_x) \frac{\partial^2 \mathbf{E}_x}{\partial x \partial y}
$$

La forme discrète de ces composantes du champ électrique est prise classiquement sous la forme vectorielle suivante:

[C-9] 
$$
Ex = \begin{bmatrix} E_{x1} \\ \vdots \\ E_{xN} \end{bmatrix} \quad et \quad Ey = \begin{bmatrix} E_{y1} \\ \vdots \\ E_{yN} \end{bmatrix}
$$

Les conditions aux limites, intégrées aux opérateurs différentiels du premier ordre pour ces composantes seront respectivement:

$$
\begin{aligned}\n\left[D_{xx}^{x}\right] &= -\left[D_{x}\right] \cdot \left[D_{x}\right] \\
\left[D_{xx}^{y}\right] &= -\left[D_{x}\right] \cdot \left[D_{x}\right] \cdot \left[D_{x}\right] \\
\frac{\partial^{2} E_{x}}{\partial x^{2}} &\mapsto -\frac{1}{h^{2}} \left[D_{xx}^{x}\right] E_{x} \\
\frac{\partial^{2} E_{y}}{\partial x^{2}} &\mapsto \frac{1}{h^{2}} \left[D_{xx}^{y}\right] E_{y}\n\end{aligned}
$$

Ce qui nous donne pour le système [C-8]:

# $[C-12]$  $\begin{split} q_{y}\frac{d^{2}}{dy^{2}}E_{y}-\Big[h^{-2}\big[D_{xx}^{y}\big]-\Big(k_{0}^{2}\epsilon_{ry}-\beta^{2}\Big)I_{y}\Big]E_{y}=\big(1-q_{x}\big)h^{-1}\big[D_{x}\big]\frac{d}{dy}\,E_{x}\\ \frac{d^{2}}{dy^{2}}E_{x}-\Big[h^{-2}\big[D_{xx}^{x}\big]q_{x}-\big(k_{0}^{2}\epsilon_{rx}-\beta^{2}\big)I_{x}\Big]E_{x}=\big(1-q_{y}\big)h^{-1}\big[D_{x}\big]^{\mathrm{t}}\,\frac{d}{dy}\,E_{y} \end{split}$

Le changement de base utilisera les transformations orthogonales classiques:

$$
\begin{aligned}\n\left[T_x\right]^{\mathsf{t}} \cdot \left[D_{xx}^{\mathsf{x}}\right] \cdot \left[T_x\right] &= \left[\lambda_x\right] \to E_x = \left[T_x\right] \overline{E}_x \\
\left[T_y\right]^{\mathsf{t}} \cdot \left[D_{xx}^{\mathsf{v}}\right] \cdot \left[T_y\right] &= \left[\lambda_y\right] \to E_y = \left[T_y\right] \overline{E}_y \\
\left[C^{-13}\right] \qquad \qquad \left[T_y\right]^{\mathsf{t}} \cdot \left[D_x\right] \cdot \left[T_x\right] &= \left[\delta\right] \to \left[\overline{\delta}\right] = \frac{\left[\delta\right]}{k_0 h} \\
\left[\overline{\lambda}_x\right] &= \frac{\left[\lambda_x\right]}{k_0^2 h^2} \quad \left[\overline{\lambda}_y\right] = \frac{\left[\lambda_y\right]}{k_0^2 h^2}\n\end{aligned}
$$

Pour donner dans le domaine transformé:

$$
q_{y} \frac{d^{2}}{d\overline{y}^{2}} \overline{E}_{y} - \overline{C}_{y}^{2} \overline{E}_{y} = (1 - q_{x}) [\overline{\delta}] \frac{d}{d\overline{y}} \overline{E}_{x}
$$
  
[C-14]  

$$
\frac{d^{2}}{d\overline{y}^{2}} \overline{E}_{x} - \overline{C}_{x}^{2} \overline{E}_{x} = -(1 - q_{y}) [\overline{\delta}]^{t} \frac{d}{d\overline{y}} \overline{E}_{y}
$$

avec:

$$
\overline{C}_{x}^{2} = q_{x} [\overline{\lambda}_{x}] - \left(\varepsilon_{rx} - \frac{\beta^{2}}{k_{0}^{2}}\right) I_{x}]
$$

$$
\overline{C}_{y}^{2} = [\overline{\lambda}_{y}] - \left(\varepsilon_{ry} - \frac{\beta^{2}}{k_{0}^{2}}\right) I_{y}]
$$

La combinaison des deux équations différentielles [C-14] conduit au système différentiel suivant:

$$
\frac{d^4}{dy^4} + A_{x,y} \frac{d^2}{dy^2} + B_{x,y} \Bigg] \Psi^{x,y} = 0
$$
  
\n[C-16] 
$$
A_{x,y} = \frac{-\Big(\overline{C}_{x,y}^2 - \Big(1 - q_{y,x}\Big)\Big(1 - q_{x,y}\Big)\Big[\overline{\lambda}_{x,y}\Big] + \overline{C}_{y,x}^2 q_{x,y}\Big)}{q_y}
$$

$$
B_{x,y} = \frac{\overline{C}_{x,y}^2 \cdot \overline{C}_{x,y}^2}{q_y}
$$

La solution générale de ce système prend la forme:

avec:

$$
E_{yi} = a_i \cdot ch(k_{y1i}\overline{y}) + b_i \cdot sh(k_{y1i}\overline{y}) + \chi_y \Big[c_i \cdot ch(k_{y2i}\overline{y}) + d_i \cdot sh(k_{y2i}\overline{y})\Big]
$$
  
\n
$$
E_{xi} = \chi_x \Big[a_i \cdot ch(k_{y1i}\overline{y}) + b_i \cdot sh(k_{y1i}\overline{y})\Big] + c_i \cdot ch(k_{y2i}\overline{y}) + d_i \cdot sh(k_{y2i}\overline{y})
$$

$$
\chi_{y} = \frac{-\left(1 - q_{y}\right)\overline{\lambda}_{yi}k_{y1i}}{k_{y1i}^{2} + (\epsilon_{rx} - \frac{\beta^{2}}{k_{0}^{2}}) - q_{x}\overline{\lambda}_{xi}^{2}}
$$

$$
\chi_{x} = \frac{\left(1 - q_{x}\right)\overline{\lambda}_{xi}k_{y2i}}{q_{y}k_{y2i}^{2} + (\epsilon_{ry} - \frac{\beta^{2}}{k_{0}^{2}}) - \overline{\lambda}_{xi}^{2}}
$$

En considérant une couche homogène anisotrope d'épaisseur d, nous recherchons les expressions des coefficients  $\alpha$ ij et  $\alpha$ 'ij définis par:

$$
\begin{bmatrix}\n\overline{E}_{y1} \\
d\overline{E}_{y1} \\
\overline{E}_{x1} \\
d\overline{E}_{y1} \\
d\overline{E}_{y1} \\
d\overline{E}_{y1} \\
d\overline{y} \\
d^{2}\overline{E}_{y1} \\
d^{2}\overline{E}_{y2} \\
d^{2}\overline{E}_{y2}\n\end{bmatrix} = \begin{bmatrix}\n\alpha_{11} & \alpha_{12} & \alpha_{13} & \alpha_{14} \\
\alpha_{21} & \alpha_{22} & \alpha_{23} & \alpha_{24} \\
\alpha_{31} & \alpha_{32} & \alpha_{33} & \alpha_{34} \\
\alpha_{41} & \alpha_{42} & \alpha_{43} & \alpha_{44} \\
\alpha_{51} & \alpha_{52} & \alpha_{53} & \alpha_{54} \\
\alpha_{61} & \alpha_{62} & \alpha_{63} & \alpha_{64}\n\end{bmatrix} \begin{bmatrix}\n\overline{E}_{y2} \\
d\overline{E}_{y2} \\
\overline{E}_{y2} \\
\overline{E}_{y2} \\
d\overline{E}_{y2} \\
d\overline{y}\n\end{bmatrix}
$$

$$
[C-19] \begin{bmatrix} \frac{d\overline{E}_{y2}}{dy} \\ \frac{d\overline{E}_{y1}}{dy} \\ \frac{d\overline{E}_{y2}}{dy} \\ \frac{d\overline{E}_{y1}}{dy} \\ \frac{d\overline{E}_{y1}}{dy} \\ \frac{d\overline{E}_{y1}}{dy} \\ \frac{d\overline{E}_{y2}}{dy} \\ \frac{d^{2}\overline{E}_{y1}}{dy^{2}} \end{bmatrix} = \begin{bmatrix} \alpha'_{11} & \alpha'_{12} & \alpha'_{13} & \alpha'_{14} \\ \alpha'_{21} & \alpha'_{22} & \alpha'_{23} & \alpha'_{24} \\ \alpha'_{31} & \alpha'_{32} & \alpha'_{33} & \alpha'_{34} \\ \alpha'_{41} & \alpha'_{42} & \alpha'_{43} & \alpha'_{44} \\ \alpha'_{51} & \alpha'_{52} & \alpha'_{53} & \alpha'_{54} \\ \alpha'_{61} & \alpha'_{62} & \alpha'_{63} & \alpha'_{64} \end{bmatrix} \begin{bmatrix} \overline{E}_{y1} \\ \overline{E}_{y2} \\ \overline{E}_{x1} \end{bmatrix}
$$

 $\mathcal{L}_{\mathcal{A}}$ 

•Expression des coefficients  $a_i, b_i, c_i$  et  $d_i$  intervenant dans les équations [C-17]

$$
\gamma_1 = \frac{1}{1 - pq} \left[ E_{y2} - \frac{\chi_e}{k_{y2}} \cdot \frac{dE_{x2}}{dy} \right]
$$

$$
\gamma_2 = \frac{1}{q - p} \left[ \chi_e E_{x2} - \frac{1}{k_{y2}} \cdot \frac{dE_{y2}}{dy} \right]
$$

$$
\beta_1 = \frac{p}{q - p} \left[ \frac{\chi_h}{k_{y1}} \cdot \frac{dE_{y2}}{dy} - E_{x2} \right]
$$

$$
\beta_2 = \frac{p}{pq - 1} \left[ \chi_h E_{y2} - \frac{1}{k_{y1}} \cdot \frac{dE_{x2}}{dy} \right]
$$

$$
[C-20] \t\t p = \frac{k_{y1}}{k_{y2}} \text{ et } q = \chi_e \cdot \chi_h
$$

$$
a_i = \gamma_1 ch(k_{y1}\overline{y}) - \gamma_2 sh(k_{y1}\overline{y})
$$
  
\n
$$
b_i = -\gamma_1 sh(k_{y1}\overline{y}) + \gamma_2 ch(k_{y1}\overline{y})
$$
  
\n
$$
c_i = -\beta_1 sh(k_{y2}\overline{y}) + \beta_2 ch(k_{y2}\overline{y})
$$
  
\n
$$
d_i = \beta_1 ch(k_{y2}\overline{y}) - \beta_2 sh(k_{y2}\overline{y})
$$

 $d_1=1-p.q$ 

#### $\bullet$  **Expression des coefficients**  $\alpha_{ii}$ .

afin de faciliter l'écriture, posons:

$$
d_{2}=1-q/p
$$
\n
$$
\alpha_{11}=[ch(k_{y1}.d)-pq.ch(k_{y2}.d)]/d_{1}
$$
\n
$$
\alpha_{12}=[sh(k_{y1}.d)/k_{y2}-pq.sh(k_{y2}.d)/k_{y1}]/d_{2}
$$
\n
$$
\alpha_{13}=[-\chi_{e}.sh(k_{y1}.d)+p\chi_{e}.sh(k_{y2}.d)]/d_{2}
$$
\n
$$
\alpha_{21}=[-p.ch(k_{y1}.d)+q.ch(k_{y2}.d)]/d_{2}
$$
\n
$$
\alpha_{22}=[-p.ch(k_{y1}.d)+q.ch(k_{y2}.d)]/d_{2}
$$
\n
$$
\alpha_{23}=[ch(k_{y1}.d)-ch(k_{y2}.d)].k_{y1}\chi_{e}/d_{2}
$$
\n
$$
\alpha_{14}=[-\chi_{e}.ch(k_{y1}.d)/k_{y2}+p\chi_{e}.ch(k_{y2}.d)/k_{y1}]/d_{1}
$$
\n
$$
\alpha_{24}=[p.sh(k_{y1}.d)+sh(k_{y2}.d)].\chi_{e}/d_{1}
$$

$$
\alpha_{31} = [-\text{sh}(k_{y1}.d) + p.\text{sh}(k_{y2}.d)] \cdot k_{y2} \chi_{h}/d_{1}
$$
  
\n
$$
\alpha_{32} = [-\text{ch}(k_{y1}.d) - pq.\text{ch}(k_{y2}.d)] \chi_{h}/d_{1}
$$
  
\n
$$
\alpha_{33} = [q.\text{ch}(k_{y1}.d) - p.\text{ch}(k_{y2}.d)]/d_{2}
$$
  
\n
$$
\alpha_{34} = [q.\text{sh}(k_{y1}.d) - sh(k_{y2}.d)]/k_{y2}d_{1}
$$

$$
1-q/p
$$
  

$$
\alpha_{21}=[-k_{y1}sh(k_{y1}.d)]
$$

 $\alpha_{41}$ =[ch(k<sub>y1</sub>.d)-ch(k<sub>y2</sub>.d)].k<sub>y1</sub> $\chi_h/d_1$  $\alpha_{42}$ =[-p.sh(k<sub>y1</sub>.d)+sh(k<sub>y2</sub>.d)].  $\chi_{h}/d_2$  $\alpha_{43}$ =[-q.sh(k<sub>y1</sub>.d)+sh(k<sub>y2</sub>.d)].k<sub>y1</sub>/d<sub>1</sub>  $\alpha_{44}$ =[-pq.ch(k<sub>y1</sub>.d)+ch(k<sub>y2</sub>.d)]/d<sub>1</sub>

 $\alpha_{51}=[-sh(k_{v1}.d)+q.sh(k_{v2}.d)]$  .k<sub>v1</sub>/d<sub>1</sub>  $\alpha_{52}=[-p.ch(k_{v1}.d)+q.ch(k_{v2}.d)]/d_2$  $\alpha_{53}=[ \text{ ch}(k_{v1}.d) - \text{ch}(k_{v2}.d) ] . k_{v1} \chi_e/d_2$  $\alpha_{54}=[p\chi_e.sh(k_{v1}.d)+q.sh(k_{v2}.d)]/d_1$ 

 $\alpha_{61} = k_{v1}^2 - k_{v1}k_{v2}q/d_1$  $\alpha_{64} = -(p k_{v1} \chi_e - \chi_e k_{v2})/d_1$ 

#### **•Expression des coefficients**  $\alpha'$ **<sub>ii</sub>**. en fonction des coefficients  $\alpha_{ii}$ .

Les transformations des  $\alpha_{ij}$  et  $\alpha'_{ij}$  s'effectuerons de la façon suivante:

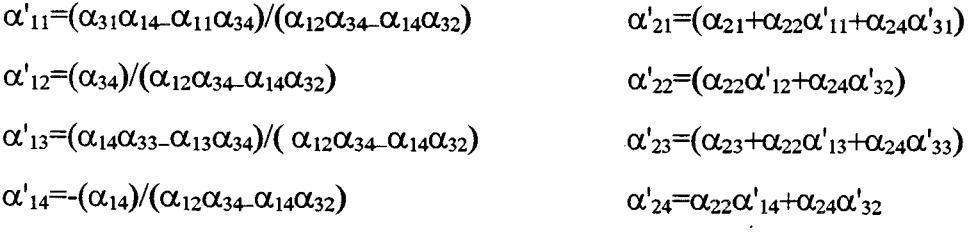

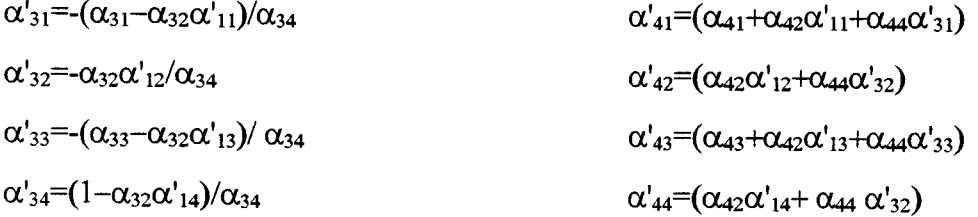

 $\alpha'_{51}=(\alpha_{51}+\alpha_{52}\alpha'_{11}+\alpha_{54}\alpha'_{31})$  $\alpha'_{52}=(\alpha_{52}\alpha'_{12}+\alpha_{54}\alpha'_{32})$  $\alpha'_{53}=(\alpha_{53}+\alpha_{52}\alpha'_{13}+\alpha_{54}\alpha'_{33})$  $\alpha'$ <sub>54</sub>= $(\alpha_{52}\alpha'_{14}+\alpha_{54}\alpha'_{34})$  $\alpha'_{61}=(\alpha_{61}+\alpha_{64}\alpha'_{31})$  $\alpha'_{62}=(\alpha_{64}\alpha'_{32})$  $\alpha'_{63}=(\alpha_{64}\alpha'_{33})$  $\alpha'_{64}=(\alpha_{64}\alpha'_{34})$ 

Le but recherché est l'expression des matrices  $[Y_1]$  et  $[Y_2]$  définies dans le premier chapitre reliant pour une couche homogène, les composantes tangentielles des champs sur chacune des faces. C'est à dire:

$$
\begin{bmatrix}\n-\mathbf{j}\overline{\mathbf{H}}_{\mathbf{z}\mathbf{A}} \\
\overline{\mathbf{H}}_{\mathbf{x}\mathbf{A}} \\
-\mathbf{j}\overline{\mathbf{H}}_{\mathbf{z}\mathbf{B}}\n\end{bmatrix} = \begin{bmatrix}\n\mathbf{Y}_1\n\end{bmatrix}\n\begin{bmatrix}\n\mathbf{Y}_2\n\end{bmatrix}\n\begin{bmatrix}\n\mathbf{F}_{\mathbf{z}\mathbf{A}} \\
-\mathbf{j}\overline{\mathbf{E}}_{\mathbf{z}\mathbf{A}} \\
\mathbf{F}_{\mathbf{x}\mathbf{B}}\n\end{bmatrix}
$$
\n
$$
\begin{bmatrix}\n\mathbf{Y}_i\n\end{bmatrix} = \begin{bmatrix}\n\mathbf{Y}_i(k,1) \\
\mathbf{Y}_i(n+k,1)\n\end{bmatrix}\n\begin{bmatrix}\n\mathbf{Y}_i(k,2)\n\end{bmatrix}
$$

Remarquons que chaque matrice [Yi] sera constituée de quatre matrices diagonales ( quatre vecteurs [Yi(k, 1)], [Yi(k, 2)], [Yi(k+n, 1)], [Yi(k+n, 2)]). n étant le nombre total de lignes électriques ou magnétiques considérées et k l'indice relatif à une de ces ligne.

#### •Expression des composantes des vecteurs de (Yi].

 $Y_1(k, 1) = -\alpha'_{44}-(\alpha'_{42} + [\delta]^t)c_{13} - \alpha'_{41}c_{23}$  $Y_1(k,2)=(\alpha'_{42}+[{\delta}]^t)c_{11}-\alpha'_{41}c_{21}$  $Y_1(n+k, 1)=c_{13}c_{31}+c_{32}c_{23}+c_{34}$  $Y_1(n+k,2)=c_{11}c_{31}+c_{32}c_{21}$ 

 $Y_2(k, 1) = -\alpha'_{43}-(\alpha'_{42} + [\delta]^t)c_{14}-\alpha'_{41}c_{24}$  $Y_2(k,2)=(\alpha'_{42}+[\delta]^t)c_{12}-\alpha'_{41}c_{22}$  $Y_2(n+k, 1) = -c_{32}c_{24}-c_{31}c_{14}-c_{33}$  $Y_2(n+k,2)=-c_{12}c_{31}+c_{32}c_{22}$ 

 $Y'_{1}(k, 1) = -\alpha'_{33}-(\alpha'_{31} + [\delta]^{t})c_{24}-\alpha'_{32}c_{14}$  $Y'_{1}(k,2)=(\alpha'_{31}+[\delta]^{t})c_{22}-\alpha'_{32}c_{12}$  $Y'_{1}(n+k, 1) = -c_{41}c_{14} + c_{42}c_{24} - c_{43}$  $Y'_{1}(n+k,2)=-c_{41}c_{12}-c_{42}c_{22}$ 

 $Y'_{2}(k, 1) = -\alpha'_{34}-(\alpha'_{31} + [\delta]^t)c_{23} - \alpha'_{32}c_{13}$  $Y'_{2}(k,2)=(\alpha'_{31}+[\delta]^{t})c_{21}-\alpha'_{32}c_{11}$  $Y'_{2}(n+k, 1)=c_{41}c_{13}+c_{42}c_{23}+c_{44}$  $Y'_{2}(n+k,2)=c_{11}c_{41}+c_{42}c_{21}$ 

Les variables c<sub>ij</sub> utilisées ont la forme suivante:

$$
c_{11} = \frac{\beta}{k_0} \alpha'_{11}
$$
  
\n
$$
c_{12} = -\frac{\beta}{k_0} \alpha'_{21}
$$
  
\n
$$
c_{13} = \frac{(q_x[\delta] + q_y \alpha'_{24})\alpha'_{11} - q_y \alpha'_{14} \alpha'_{21}}{q_y D_{12}}
$$
  
\n
$$
c_{14} = \frac{-(q_x[\delta] + q_y \alpha'_{13})\alpha'_{11} + q_y \alpha'_{23} \alpha'_{11}}{q_y D_{12}}
$$
  
\n
$$
c_{21} = -\frac{\beta}{k_0} \alpha'_{12}
$$
  
\n
$$
c_{22} = \frac{\beta}{k_0} \alpha'_{22}
$$
  
\n
$$
c_{23} = \frac{-(q_x[\delta] + q_y \alpha'_{24})\alpha'_{12} + q_y \alpha'_{14} \alpha'_{22}}{q_y D_{12}}
$$
  
\n
$$
c_{24} = \frac{(q_x[\delta] + q_y \alpha'_{13})\alpha'_{22} - q_y \alpha'_{23} \alpha'_{12}}{q_y D_{12}}
$$
  
\n
$$
c_{31} = \frac{k_0}{\beta} (q_x[\delta] \alpha'_{42} + q_y \alpha'_{52} - \frac{\beta}{k_0})
$$
  
\n
$$
c_{32} = \frac{k_0}{\beta} (q_x[\delta] \alpha'_{41} + q_y \alpha'_{51})
$$
  
\n
$$
c_{33} = \frac{k_0}{\beta} (q_x[\delta] \alpha'_{43} + q_y \alpha'_{53})
$$
  
\n
$$
c_{34} = \frac{k_0}{\beta} (q_x[\delta] \alpha'_{44} + q_y \alpha'_{54})
$$
  
\n
$$
c_{41} = \frac{k_0}{\beta} (q_x[\delta] \alpha'_{32} + q_y \alpha'_{62})
$$
  
\n
$$
c_{42} = \frac{k_0}{\beta} (q_x[\delta] \alpha'_{33} + q_y \alpha'_{61} - \frac{\beta}{k_0})
$$
  
\n
$$
c_{43} = \frac{k_0}{\beta} (q_x[\delta] \alpha'_{33} + q_y \alpha'_{
$$

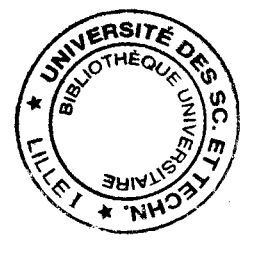